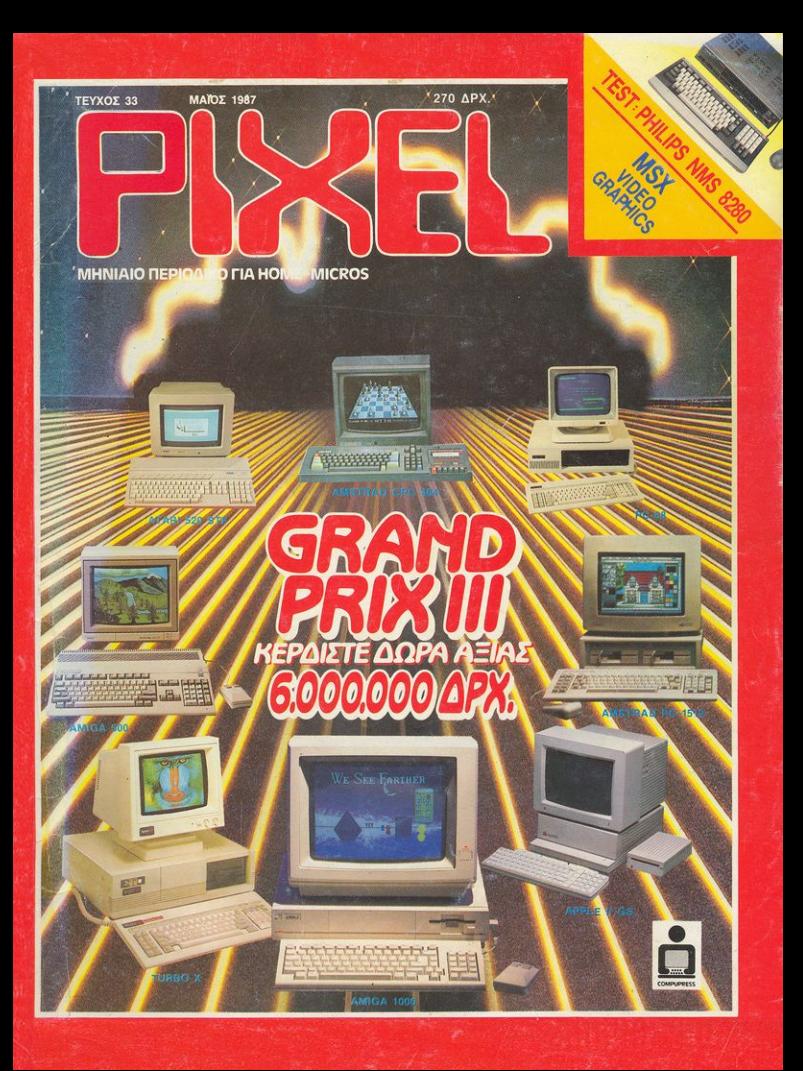

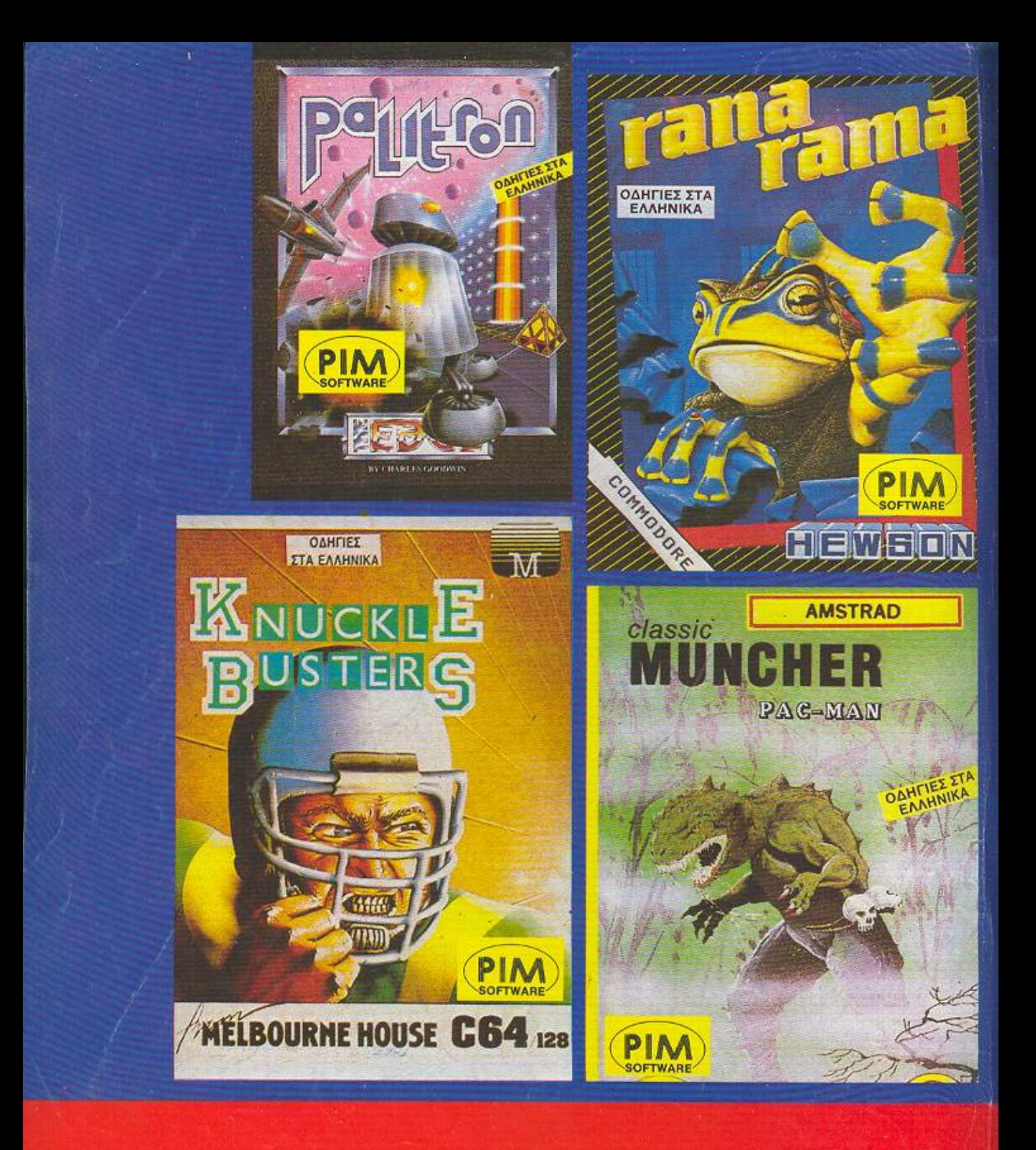

# **OAA ETO** ΣΟΛΩΜΟΥ 26, ΤΗΛ.: 3611.805 - 3644.695

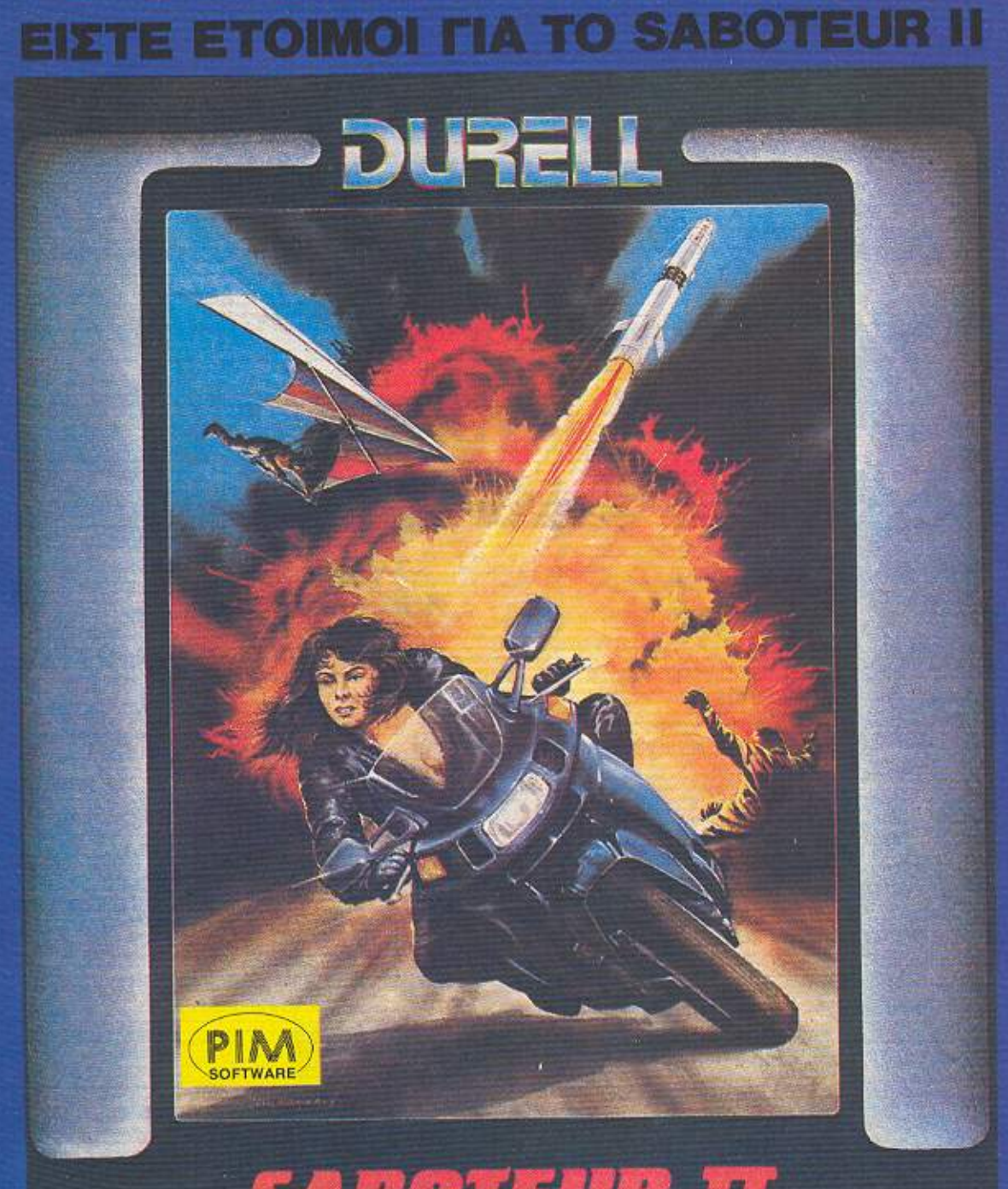

# **SABOTEUR II**<br>Avenging Angel

# **COMPUTER MARKET**

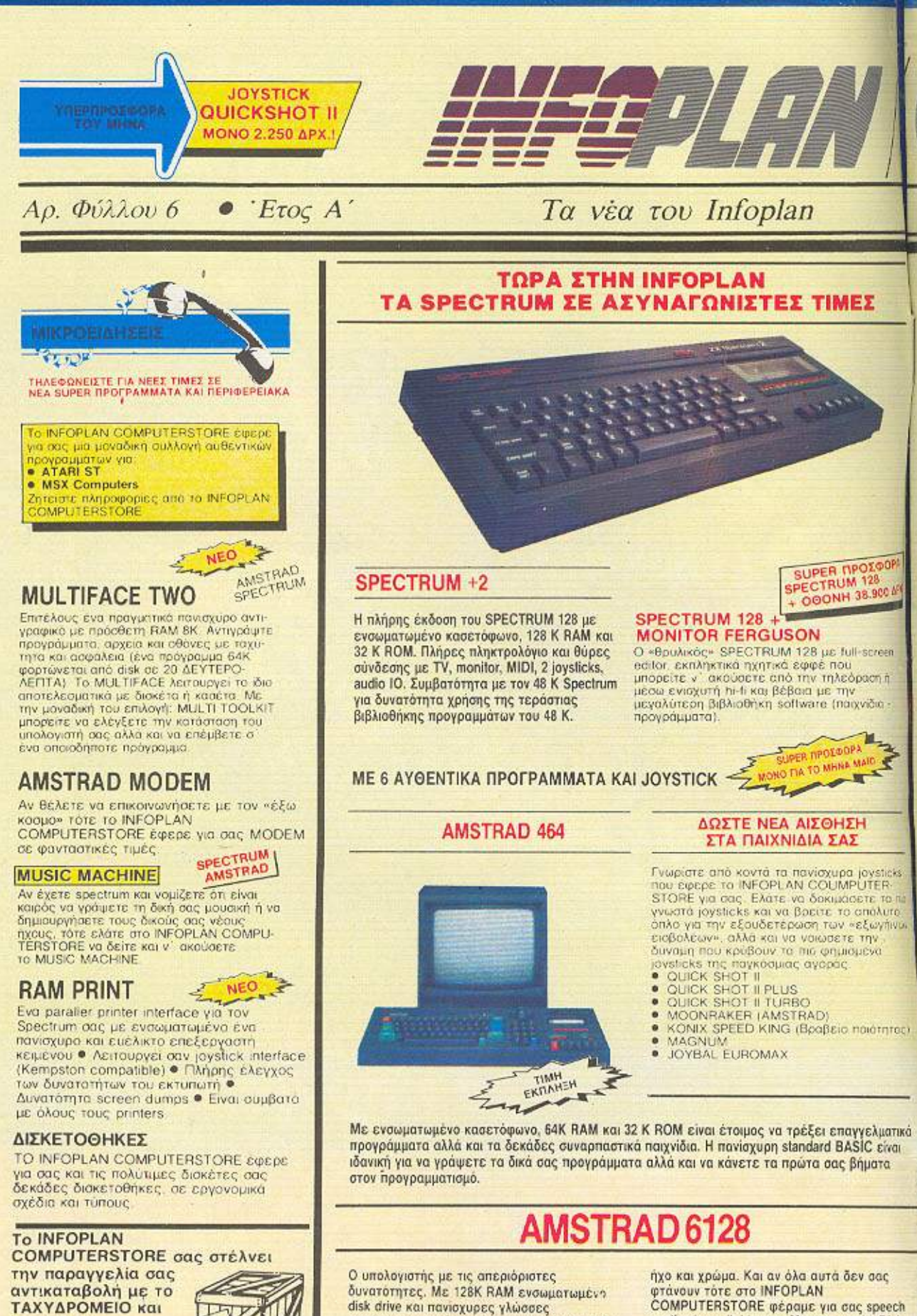

προγραμματισμού σας περιμένει να γράψετα

παίξετε τα εκατοντάδες παιχνίδια, γεμάτα

τα δικά σας προγράμματα αλλά και να

synthesizers, light pens. Memory cards, Disk

drives, TV Modulators και βιβλία, δεκάδες

βιβλία και παιχνίδια.

φυσικά σ όλη την ΕΛΛΑΔΑ.

**WEDYORD** 

ECINDICAPTA

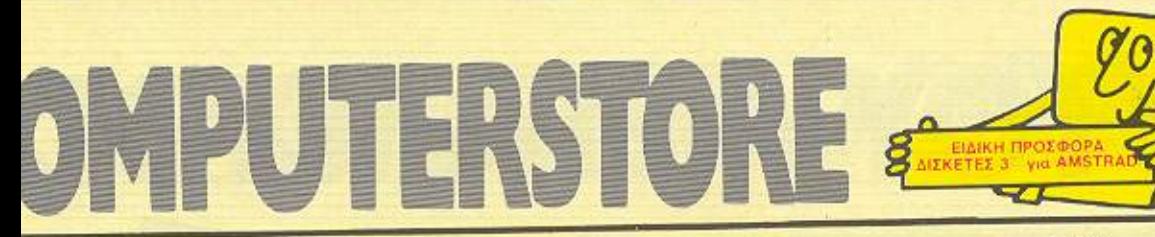

## Computerstore

**NEO** 

## Μάϊος 1987

ΤΩΡΑ ΟΛΑ ΤΑ

**NEA MONTEAA** 

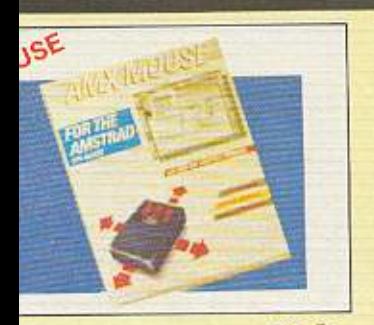

## O DIGITIZER

μπορείτε να αποθηκεύσετε τις εικονες μπορείτε να αποστικεύετε της εκδόμα και τις<br>από της (με camera) στον Amstrad 6128<br>του γρήγορο και το σπουδαιότερο με<br>η ποιότητα οι εικόνες που θέλετε<br>από propriation από την προστική τα και τυπώνονται στον printer σας **BEAETE** 

### ΤΟ ΠΛΗΚΤΡΟΛΟΓΙΟ ΠΕΘΑΝΕ

Τι θα λέγατε για ένα πανίσχυρο mouse? Επειδή είναι καιρός να αποκτήσετε τις απεριόριστες δυνατότητες ενός mouse, το<br>INFOPLAN COMPUTERSTORE σας προτείνει σε ασυναγώνιστη τιμή το AMX mouse με **50.000 πετυχημένες παγκόσμιες πωλήσεις**<br>και δυνατότητες που μόνο σε πανάκριβους υπολογιστές μπορείτε να βρείτε.

## **COMMODORE 64/128**

Η ασυναγώνιστη «παιζομηχανή» ο<br>γνωστός σε όλους COMMODORE 64<br>σας περιμένει στο INFOPLAN COMPUTERSTORE με δεκάδες COMPUTENSTORE με δεκαδες<br>περιφερειακά και προγράμματα. Και για<br>computer στο INFOPLAN<br>COMPUTERSTORE θα βρείτε τον<br>COMMODORE 128 με 128K RAM μέσα<br>ano την BASIC, μεγάλες ικανότητες<br>ano την BASIC, μεγάλες ικανότητες graphics και ήχου και μια τεράστια βιβλιοθήκη προγραμμάτων.

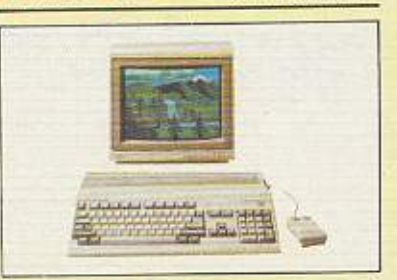

AMIGA

Ο υπολογιστής με τα σαυναγώνιστα graphics.<br>Με υψηλού επιπέδου φιλικότητα για το χρήστη<br>και εκπληκτικό multi-tasking. Το Commodore,<br>Amiga δεν τρέχει μόνο όλη τη γκάμα εφαρμογών για PC, αλλά και μια τελείως νέα γκάμα εφαρμογών που μέχρι τώρα ήταν εφικτές σε μεγαλύτερα και πανάκριβα συστήματα υπολογιατών.

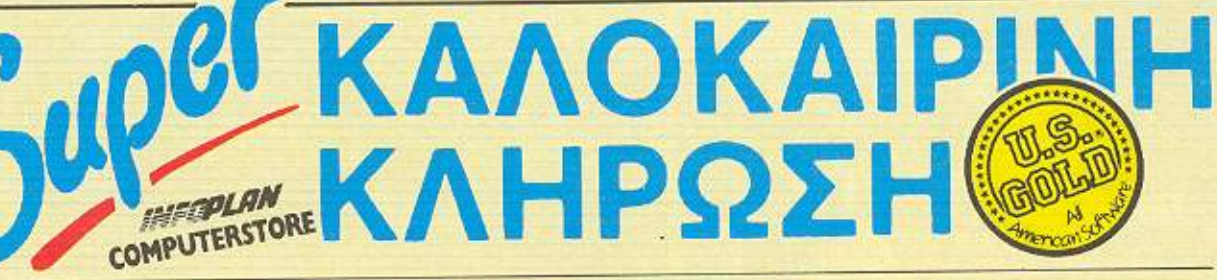

**INFOPLAN COMPUTERSTORE OB** εργασία με την U.S. GOLD σας καλεί να **μετάσχετε στην SUPER ΚΑΛΟΚΑΙΡΙΝΗ** ΗΡΩΣΗ. Ελάτε να γνωρίσετε, να παίξετε να αγοράσετε αυθεντικά προγράμματα\* να κερδίσετε ΒΡΑΒΕΙΟ ΑΞΙΑΣ 189.000 ΔΡΧ.

ολογιστής AMSTRAD PC 1512 με νηνικό manual και 2 προγράμματα. ΒΡΑΒΕΙΟ ΑΞΙΑΣ 110.000 ΔΡΧ.

ρητό hi-fi Amstrad MCD-7 με laser disk. er και διπλό κασετόφωνο

ΒΡΑΒΕΙΟ ΑΞΙΑΣ 40.000 ΔΡΧ. ectrum 128 µs monitor

ΒΡΑΒΕΙΟ ΑΞΙΑΣ 20.000 ΔΡΧ. 10 τυχερούς, από 10 προγράμματα της AIAPKEIA EYMMETOXHE εσκείας τους από την U.S. Gold **BPABEIO** ο ετήσιες συνδρομές στο PIXEL

**BPABEIO** }λία από τις εκδόσεις ΚΛΕΙΔΑΡΙΘΜΟΣ

Και για όλους όσους συμμετέχουν στην ΙΡΕΡ ΚΑΛΟΚΑΙΡΙΝΗ ΚΛΗΡΩΣΗ δωρεάν γραφή στο INFOCLUB

Thu KAHPOTH & Lumbour of Mark<br>Lepec or Esyadiation and INFOPLAN<br>A Elike anny L S. GOLD ENGBay Te INFORMAL COMPUTERS FORE

με φανταστικές προσφορές και εκπληκτικές εκπτώσεις σε δεκάδες είδη

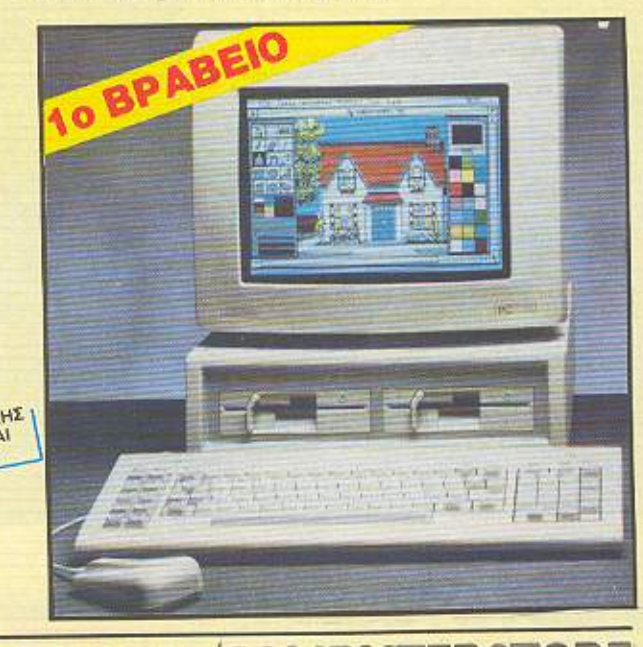

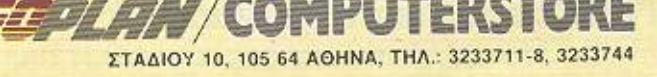

ΓΙΜΕΣ ΙΣΧΥΟΥΝ ΟΣΟ ΥΠΑΡΧΕΙ STOCK

# **D'AYTOY METAAEIOTH**

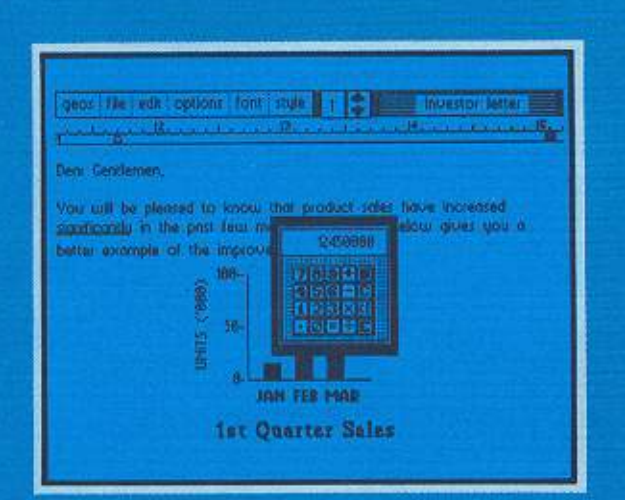

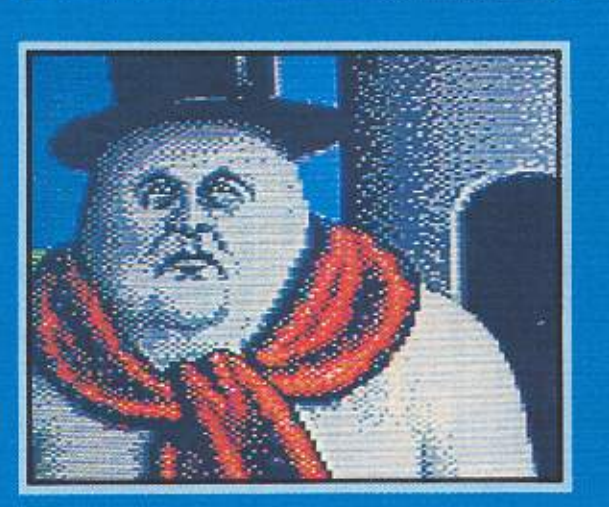

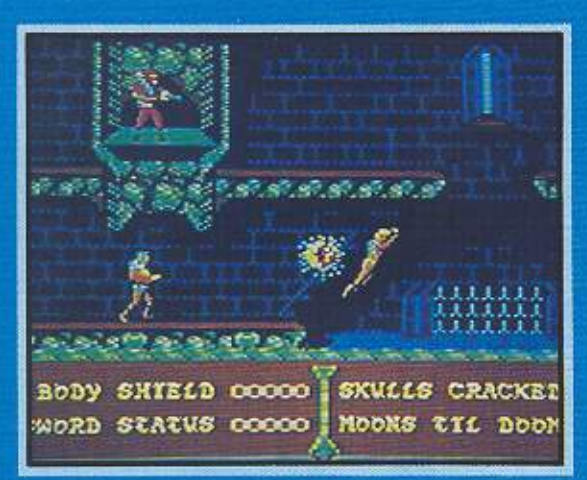

**Tones** 

### **ΤΕΧΝΙΚΑ ΧΑΡΑΚΤΗΡΙΣΤΙΚΑ** 44

 $\begin{array}{l} 1.51\times 8.732\times 3.0000\times 10^{-10}~\mathrm{GeV} \times 10^{-10}~\mathrm{GeV} \times 10^{-10}~\mathrm{GeV} \times 10^{-10}~\mathrm{GeV} \times 10^{-10}~\mathrm{GeV} \times 10^{-10}~\mathrm{GeV} \times 10^{-10}~\mathrm{GeV} \times 10^{-10}~\mathrm{GeV} \times 10^{-10}~\mathrm{GeV} \times 10^{-10}~\mathrm{GeV} \times 10^{-10}~\mathrm{GeV} \times 10^{-10}~\mathrm{GeV} \times 10^{-10}~\$ 

 $\begin{minipage}[t]{0.9\textwidth} {\begin{tabular}{l} \hline \textbf{3.9\textwidth} {\begin{tabular}{l} \hline \textbf{3.9\textwidth} {\begin{tabular}{l} \hline \textbf{3.9\textwidth} {\begin{tabular}{l} \hline \textbf{3.9\textwidth} {\begin{tabular}{l} \hline \textbf{3.9\textwidth} {\begin{tabular}{l} \hline \textbf{3.9\textwidth} {\begin{tabular}{l} \hline \textbf{3.9\textwidth} {\begin{tabular}{l} \hline \textbf{3.9\textwidth} {\begin{tabular}{l} \hline \textbf{3.9\textwidth} {\begin{tabular}{$ 

convos **DESTER** 

**Anipa** 

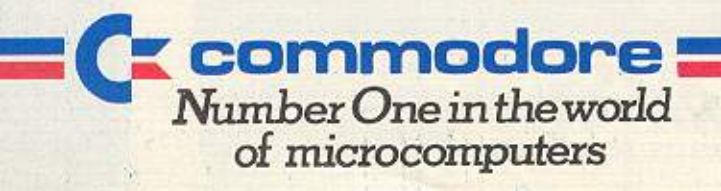

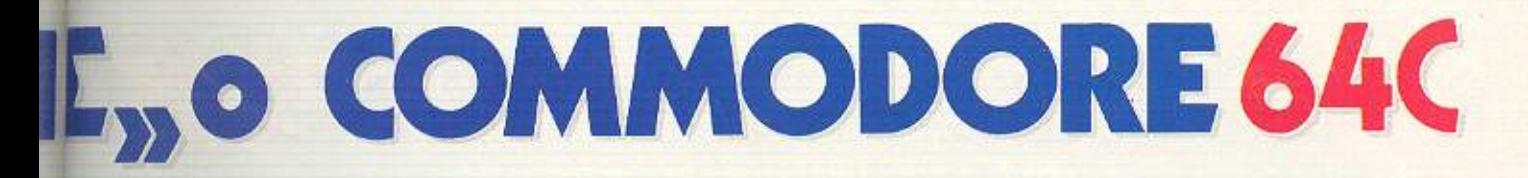

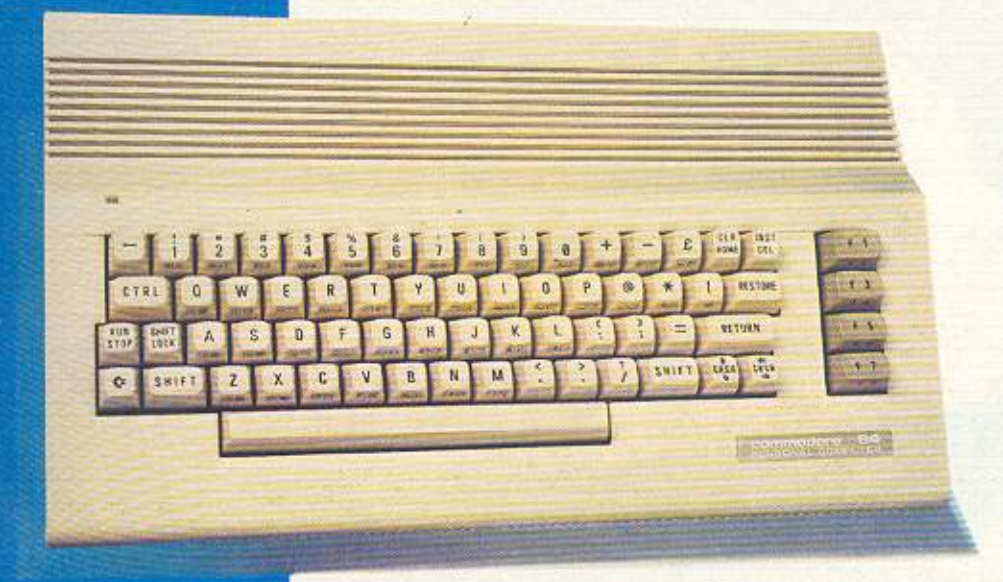

Ήταν computer και έγινε θρύλος. Ήταν θρύλος και έγινε ένας ακόμα τελειότερος home computer.

Ο Commodore 64! Ποιος άλλος:

Σήμερα με καινούργια εμφάνιση, ανεξάντλητος σε εκπλήξεις και δυνατότητες. Με απαράμιλλα graphics, ολοζώντανα χρώματα, φανταστικό ήχο, 5 γλώσσες, πλήρη εξοπλισμό σε περιφερειακά. Και τώρα με GEOS, ξεπερνάει τα όρια και μεταμορφώνεται σε ένα προσιτό computer που όμως κρύβει μέσα του ατέλειωτη δύναμη.

Κι ακόμα, με τα χιλιάδες προγράμματα που έχουν γραφεί γι' αυτόν και καλύπτουν από επαγγελματικές εφαρμογές μέχρι μαθήματα και - βέβαια- μέχρι τα πιο συναρπαστικά παιχνίδια, βγάζει τους αντιπάλους του «εκτός προγράμμα-TOC»!

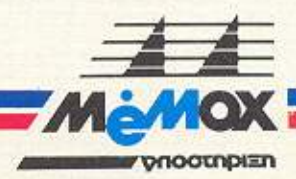

ΑΠΟΚΛΕΙΣΤΙΚΟΙ ΑΝΤΙΠΡΟΣΩΠΟΙ - ΕΙΣΑΓΩΓΕΙΣ ΜΕΜΟΧ ΑΒΕΕΗ TEBAZTOYNOAEDI 150, AGHNA, THA 6932.945 - 6917.532 TLX 222680 MEMX GR - FAX 6932988 BAZ HPAKAEIOY 24, GEZINIKH, THA 229.595

## *4xpoouos plotter printer* SAKATA SCP-800 για home-micros, IBM\*PCs και συμβατούς!

Cobacc

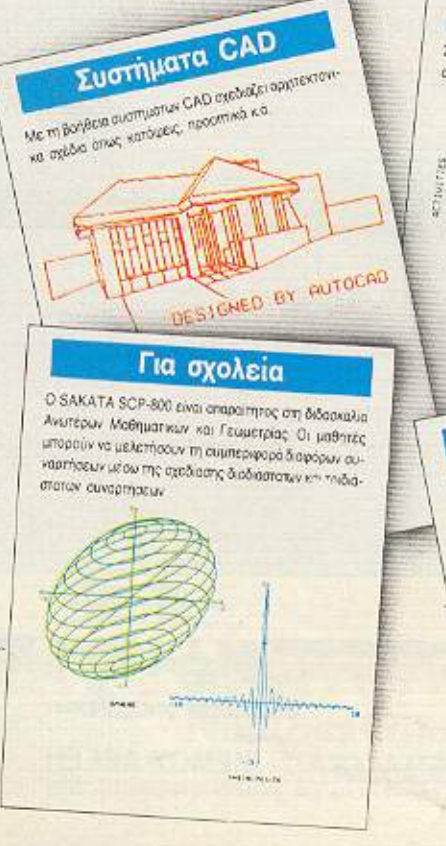

ADAPTA ARE INQUALITY **AND THE REAL PROPERTY AND INCORPORATION** 

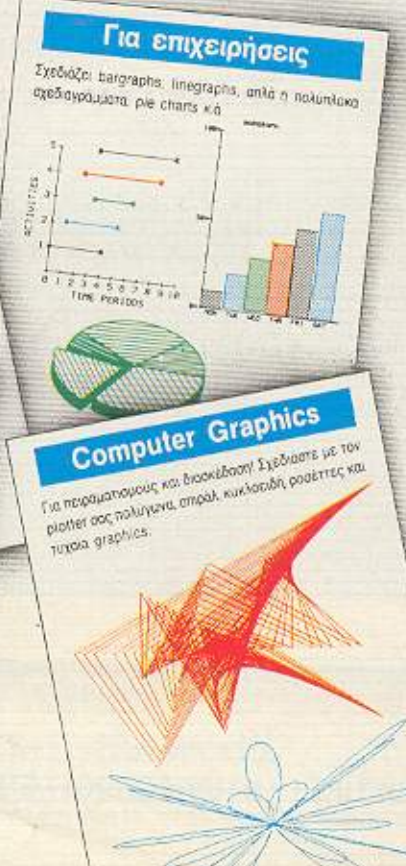

Κάνει τετράχρωμο plotting και printing σε πολλούς τύπους χαρτιού. Στα listings χρησιμοποιεί ρολλό χαρτιού 114 mm και 210 mm. Σχεδιάζει σε μέγεθος χαρτιού A4 (210 mm × 295 mm), όπως επίσης και σε ρολλό χαρτιού πλάτους 210 mm και απεριορίστου μήκους.

TOF **MONO** 54.500 AP) МЕ Ф.П

Ο SAKATA SCP-800 σχεδιάζει γραμμές, καμπύλες, graphics και ότι σχήμα μπορείτε να φαντασθείτε σε τέσσερα διαφορετικά χρώματα συνδυάζοντας ταυτόχρονα σχέδια και κείμενο. Στο text mode γράφει ελληνικά, αγγλικά και σύμβολα graphics σε μια μεγάλη γκάμα από μεγέθη γραμμάτων (1 mm -14 mm). Ο SAKATA SCP-800 συνδέεται στο παράλληλο port.

. To 1854 civil eigin keratoftiv tije International Business Machines Corp.

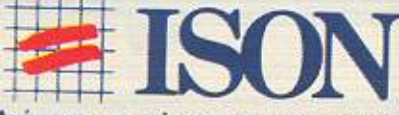

Ανάμεσα στο σήμερα και στο αυριο!

**ISON A.E.** Atrina Center, A. Knowing 32, Παράδεισος Αμαρουσίου, 151 25 Αθήνα. Tnk: 68.34.701, 68.42.569, TLX: 225845 ISON GR

## *<u>NEPIEXOMENA</u>*

PIXEL 33 MAIOZ 1987

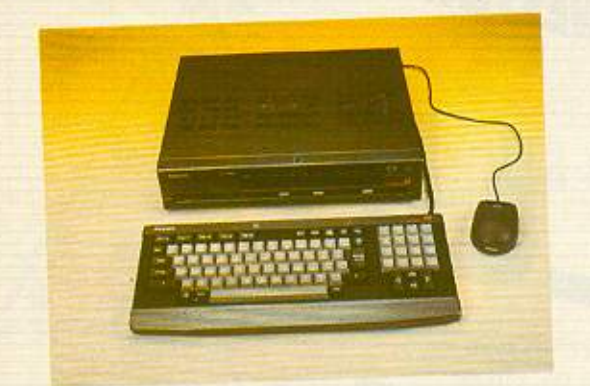

**TEST: PHILIPS NMS 8280** 

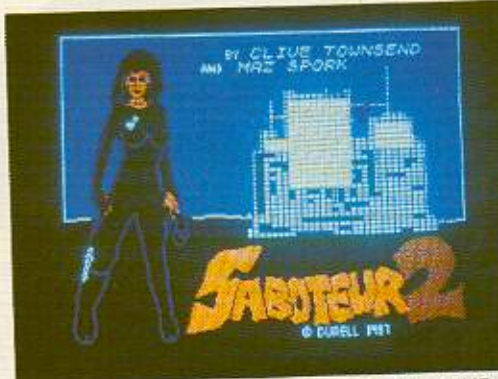

**SPECIAL REVIEW: SABOTEUR II** 

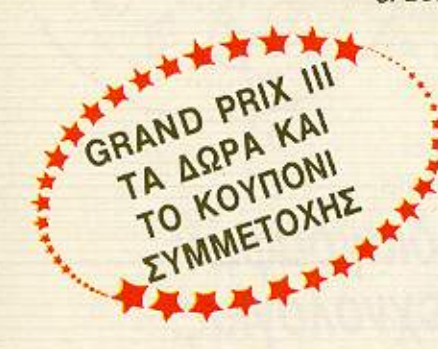

Η ΣΕΛΙΔΑ **TOY APXAPIOY** 34

 $11$ TA NEA TOY PIXEL  $14$ ΑΛΛΗΛΟΓΡΑΦΙΑ  $20$ ΓΕΓΟΝΟΤΑ... ΦΗΜΕΣ... ΣΧΟΛΙΑ... 30 ΕΔΩ ΛΟΝΔΙΝΟ 32 **ПРОТА ВНМАТА** 36 **TELE PIXEL** 38 EYOYMOFPAOHMA: WAR GAMES 40 **PEEK & ROKE** 43 **HINTS & TIPS** H ETHAH TON HACKERS: SPECTRUM MULTIFACE. 46 **KEMPSTON KAI IM2** 52 **SOFTWARE REVIEW GRAND PRIX III: TA AQPA KAI TO KOYFIONI** 67 ΣΥΜΜΕΤΟΧΗΣ 87 ΠΡΟΣΕΧΩΣ 88 SPECIAL REVIEW: SABOTEUR II OEMA: ATARI 520/1040 ST, ΠΕΡΑ ΑΠΟ ΤΟ MANUAL 95 TEST: PHILIPS NMS 8280, TO HOME VIDEO-106 **STUDIO** 114 OEMA: SPECTRUM GRAPHICS 119 **TOP TEN ΕΠΕΜΒΑΣΗ ΤΟΡ ΤΕΝ: AMSTRAD CPC, ΣΠΑΣΤΕ ΤΟ** 120 **DEFCOM THE DURELL EΠEMBAΣH COMMODORE: ΣΠΑΣΤΕ ΤΟ MASTERS** 121 OF THE UNIVERSE ΕΠΕΜΒΑΣΗ SPECTRUM: ΣΠΑΣΤΕ ΤΟ SHOCKWAY 124 **RIDER EΠEMBAΣH AMSTRAD: ΣΠΑΣΤΕ ΤΑ CHUCKIE EGG,** DEVILS CROWN, PROJECT FUTURE 127 ΓΝΩΡΙΜΙΑ ΜΕ ΤΟ CP/M: SUBMIT ΚΑΙ ΕΝΤΟΛΕΣ 130 ΠΡΟΓΡΑΜΜΑΤΙΣΜΟΣ ΣΕ PASCAL: ΤΥΠΟΙ 132 ΔΕΔΟΜΕΝΩΝ ΚΑΙ ΕΝΤΟΛΕΣ ΔΙΑΧΕΙΡΙΣΗΣ 137 ΔΙΗΓΗΜΑ Ε.Φ.: ΕΦΙΑΛΤΗΣ

**PIXELWARE** 

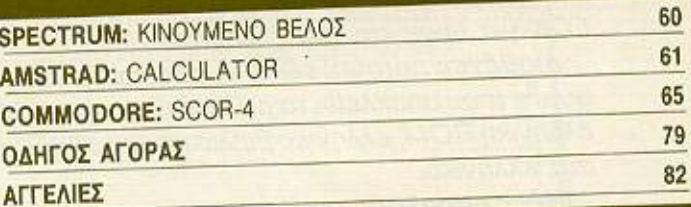

Απαγορεύεται η αναδημοσίευση των διαφημιστικών μακετών που έχουν THE EVOCIEN SECTION χωρίς την έγγραφη άδεια του εκδότη ή του υπεύθυνου διαφημίσεων.

**IMOKTHEIA: COMPUPRESS E.R.E.** EKAOTHE - AIEYOVNTHE: Ninoc

Mayoudoc ΥΠΟΔΙΕΥΘΥΝΤΗΣ: Βαγγελης Παταλιάς **ΔΙΕΥΘΥΝΤΗΣ ΣΥΝΤΑΞΗΣ: Φώτης** Kaparčiac

APXIZYNTAKTHZ: Xphotoc Kupickoc

YREYOYNOE AIAOHMIEERN: Mevthox

AHMOZIEZ EXEZEIZ: Ayamı Ashum<br>AIAOHMIZH: Aλέξης KavaBiç, Baksıs

Fuzyvione **YREYOYNH MARKETINGS Agusta** 

**EYNTAKTEE: Auyouotivoc TOOIUUKOC.** 

Αντώνης Λεκόπουλας, Φώτης Γεωργάδης, Δημήτρης Πουλής, Γιάννης Κοντούλης,<br>Βασίλης Τερζόπουλος, Στάθης Ευθυμίου<br>- Εκτωρ Χορολάμπους **IYNEPFATEI: Kuoroc Mnovirooc.** 

Ζαχαριος Ζαχαριάδης, Philip Lees.<br>Σταύρος Αντυνιάδης, Φωκίων Καραβίας. Τάσος Ανθούλιας, Βασίλης Κουρέντας Γιάννης Πουρναρός, Δημήτρης Γαζήλας,<br>Λευτέρης Καλαμαράς,

ANTAROKPITEE EERTEPIKOY: AFFAIA: **ARTIST MARKET HARD AND THE READER OF A STATE CARRIER CONSUMING CONTRACT CONSUMING**<br>Cincia, Laurelli, BOYATAPIA: Παναγώπης<br>Zagegomouλoc, KANAAAZ: Παναγώπης Κυρογιαννάκης, ΣΟΥΗΔΙΑ: Σωπρης

ΥΠΕΥΘΥΝΟΣ ΠΑΡΑΓΩΓΗΣ: Χρήστος Advoc

ΕΞΩΦΥΛΛΟ - ΣΥΝΘΕΣΗ: ΕΚΤΩΡ ΧΑΡΑΛΑΜΠΟΥΣ ΦΩΤΟΓΡΑΦΗΣΗ ΕΞΩΦΥΛΛΟΥ: ΚΩΣΤΑΣ ΕΛΕΥΘΕΡΑΚΗΣ

**RAPAFOFH: FLOOVOC KODUNNING**<br>VREVOVNOE KAAAITEKNIKOV: IWOWO Makeen.

**COMICS** 

ΔΙΑΛΕΙΜΜΑ ΟΛΙΓΩΝ BITS

ΚΑΛΛΙΤΕΧΝΙΚΗ ΕΠΙΜΕΛΕΙΑ: Δέσπανα<br>Σακή, Μαίρη Λυμπέρη, Μαρία Φιλίππου<br>ΕΠΙΜΕΛΕΙΑ ΕΠΩΦΥΛΛΟΥ: Έκτωρ

**GOTOFPAGIA: KAOTOS EAGUBEOURTS**<br>ANTIFIAPABOAH - AIOPODEH: AVTOURS

Akcupin YR. OIKONOMIKOY: Anuntpric

Τοουροπλής<br>ΛΟΓΙΣΤΗΡΙΟ: Χρύσα Παντελαίου, Κυκή

Μελετζή, Έφη Λαγορά<br>ΓΡΑΜΜΑΤΕΙΑ: Ρούλα Παντοζή Μαρία

ΣΥΝΔΡΟΜΕΣ: Σοφία Ζαχαρίου Γιωργία

AIEYOYNZH: A. Zuyypoù 44, 11742. ABRNO

Параском)<br>**ТНАЕФОНА:** 9224845, 9225520, 9223766 AIAKINHEH TEYXON: Baciling Παπαδόπουλος<br>ΔΙΕΥΘΥΝΣΗ: Σολωμού 18, 10682 Αθήνα THAEGONG: 3501761<br>YREYGYNOE BOP, EAAAAOE: 2rparoc **Ziuonouko** 

Geo/vier, mλέφωνα: 282663

Nixoc Movouooc

**ΦΩΤΟΣΤΟΙΧΕΙΟΘΕΣΙΑ: INTERFOT** AIAXOPIEMOI: Booking Boyončing<br>XPOMANAAYEH, TRAST ENE KENTPO

138

140

TYROY ERE<br>ANARAPAFOFH MAYPOAERPON MONTAZ: Appl TZipa O.E.<br>EKTYROZH: Xalšepevoç AEBE<br>BIBAIOAEZIA: Znup. Fxouvrapevoc *EYNAPOMEE ETHEIEZ EXQTEPIKOY: (12)* τεύχη) 2.400 δρχ. Τράπεζες, Οργανισμό<br>Εταιρίες, Ν.Π.Δ.Δ. 5.000 δρχ., Αμερική 3500 GM, Runpor, 3000 GM<br>EditWree Toot reprodite PIXEL, A.<br>Eurypol 44 11742, Adria<br>AROKAEISTIKOTHTA FIA THN EARAAA:<br>"PERSONAL COMPUTER WORLD" 3.500 δρχ. Κύπρος: 3.000 δρχ

**QPEX FPA@EIOY: 9.00-2.00 Δευτέρο -**

**FPAMMATEIA: Σιμοπούλου Πλούμη**<br>ΔΙΕΥΘΥΝΣΗ: Χαλκοων 29, 54631.

PIXEL: Mnyaia napiašiko yia hame-

**YREYOYNOE EYMOONA ME TO NOMO:** 

# Ο μόνος με τη σφραγίδα προδιαγραφών<br>της ΕΟΚ για προϊόντα Νέας Τεχνολογίας!

**TICID IBB** HARDWARE & SOFTWARE

NÉOS QL PLUS

O Personal Computer για κάθε χρήση, για κάθε γραφείο με τον εκπληκτικό και ακατανίκητο 32-bit επεξεργαστή 68000. Ο **νέος** QL PLUS (D Special) κατασκευάστηκε με βάση τις αυστηρές προδιαγραφές ΕΟΚ για προϊόντα Νέας Τεχνολογίας.

Διαθέτει: normal, serial & control (joystick) ports (χωρίς joystic adaptors κ.λ.π.), fully bufferred pc board (που αποκλείει τα crushes!), μνήμη 128K που επεκτείνεται στα 640K κ.ά. Ο QL PLUS έχει επίσης ελληνική ROM, ελληνικό βιβλίο και συνοδεύεται από τα τέσσερα επαγγελματικά προγράμματα της PSION στα ελληνικά.

Nέες παραλαβές software: επαγελματικά, γλώσσες προγραμματισμού, utilities & παιγνίδια. Πλούσια και ενημερωμένη βιβλιοθήκη software για QL κ.ά.

Періфереїака: Modem QL, I.C.E., Eidersoft MICE, Motherboard, J/S Adaptor, J/S Gate Build in, Printer Centronics Adaptor, 256K Expansion Card, 512K Expansion Card, Disk Controller, D.C. + 256K RAM, D.C. + 512K + Toollkit, QL Eprom Programmer K.d.

Διαρκής παρακαταθήκη ανταλλακτικών και full service!

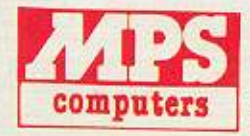

ΑΠΟΚΛΕΙΣΤΙΚΗ ΑΝΤΙΠΡΟΣΩΠΕΙΑ ΘΕΣΣΑΛΟΝΙΚΗΣ ПЛНРОФОРІКН В. ЕЛЛАДОЕ

ΠΟΛΥΤΕΧΝΕΙΟΥ 47, 546 25 ΘΕΣΣΑΛΟΝΙΚΗ THA: 031/540246

ΚΕΝΤΡΙΚΗ ΔΙΑΘΕΣΗ & ΤΕΧΝΙΚΗ ΥΠΟΣΤΗΡΙΞΗ

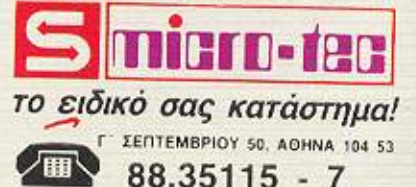

## MARAYOY FIREL

C

 $\bullet$ 

 $\circ$ 

C

C

 $\circ$ 

Ò

<sup>ο</sup>  $\circ$ 

 $\circ$ 

 $\circ$ 

 $\circ$ 

<sup>ο</sup>

Ő

<sup>ο</sup>

 $\ddot{\circ}$ 

<sup>ο</sup>

O

<sup>ο</sup>

 $\circ$ 

 $\circ$ 

 $\circ$ 

<sup>ο</sup> Q

 $\circ$ 

 $\circ$ 

 $\circ$ 

 $\circ$ 

()

 $\circ$ 

 $\circ$ 

<sup>ο</sup>

<sup>ο</sup>

 $\circ$ 

 $\circ$ 

<sup>ο</sup>

 $\circ$ 

ο

Φίλοι αναγνώστες, αυτό το τεύχος έχει κάτι παραπάνω από τα συνηθισμένα

θέματα για υπολογιστές αφού φιλοξενεί ένα μεγάλο γεγονός, ένα διαγωνισμό με πλούσια δώρα για όλους εσάς. Εμείς, ένα μήνα πριν από την κλήρωση, αισθανόμαστε περήφανοι - δεν το κρύβουμε - που ετοιμάσαμε κάτι αντάξιο της αγάπης που έχετε δείξει μέχρι σήμερα στο ΡΙΧΕΙ, και θέλουμε να πιστεύουμε ότι θα μας βοηθήσετε με τη συμμετοχή σας ώστε να κάνουμε

αυτή τη γιορτή ακόμα μεγaλιίτερn. Γιαι: είναι γεγονός ότι όσα σώρα κι αν υπάρχουν, και στη κινησία για αν ετοιμάζουμε, η παρουσία σας σ' αυτή είναι ο σημαντικότερος παράγοντας

για την επιτυχία της. Εμείς από τη μεριά μας, που ξέρουμε ότι δε θα κερδίσετε όλοι, αφού όλοι εσείς είστε περισσότεροι από τα δώρα μας(!), ετοιμάσαμε μια «μικρή» γιορτή, έτσι ώστε να διασκεδάσουμε όλοι μαζί, άσχετα με την κλήρωση των δώρων. Σ' αυτή τη γιορτή φημολογείται ότι θα είναι και ο Λουκιανός Κnλanδόνης, ο Γιάννης Μnλιώκας, η Αγνή ... Κάτι ακούγεται επίσης για κάποιο γήπεδο ή κάποιο υπαίθριο θέατρο, αλλά για να λέμε την αλήθεια δεν τα πιστεύω κάτι τέτοια, δε γίνονται τόσο εύκολα όλα αυτά... Και για να επιστρέψουμε στην ύλη αυτού του τεύχους, σας λέμε ότι το τεστ αυτού του μήνα εiνaι <sup>ο</sup>νέος PHIUPS NMS 8280, άλλος ένας εκπρόσωπος

τη<sup>ς</sup>νέας γενιάς των MSX (MSX2). Ο νέος ΡΗΠ.ΙΡS πέρα πό τα χαρακτηρΙστικά των MSX2 μπορεί να σuνδεθεi με μιά κοινή βιντεοκάμερα και να σας χαρίσει πολλές digitised εικόνες χωρίς να σας κουράσει ιδιαίτερα, χάρη στην απλή λειτουργία του και στα ειδικά γι' αυτό το σκοπό

χαρακτnρισηκά του.

Και βέβαια υπάρχουν και κάποια θέματα που το ένα αναλαμβάνει να διαλευκάνει κάπως τα πράγματα σχετικά με το χειρισμό των ATARI ST και το άλλο είναι ένα πρόγραμμα που σχεδιάζει γραφήματα με ταχύτητα που δε συνηθίζεται στον μικρούλη SPEC!RUM.

Μ' αυτά λοιπόν και μαζί με τα γνωστά σας θέματα που υπάρχουν κάθε μήνα στο PIXEL πιστεύουμε ότι θα περάσετε πολλές ευχάριστες ώρες. Εμείς θα τα ξαναπούμε στο επόμενο τεύχος.

Ο aρχισυντάκτης

# **... TIA ZENA** που θέλεις ένα **COMPUTER**

# τo COMPUTER ΓΙΑ ΣΕΝΑ

 $\sim$ 

- το ΜΟΝΑΔΙΚΟ Ολοκληρωμένο Κατάστημα Computers σας προσφέρει:
- 1**. Υπολογιστές Επαγγελματικούς** (TULIP PC, OLYMPIC DATA, AMSTRAD PC)
- 2. Υπολογιστές για το Σπίτι (Amstrad, Commodore, Spectrum)
- 3. Περιφερειακά για κάθε χρήση

## σε ΚΑΤΑΠΛΗΚτΙΚΕΣ τΙΜΕΣ!!!

Δεν είναι όμως μόνο θέμα ιμής

 $E_{\rm max}$  is a part of product  $P_{\rm max}$ 

- 1. Χιλιάδες Προγράμματα για κάθε χρήση.
- 2. Εκατοντάδες Βιβλία και Περιοδικά Ελληνικά Ξένα
- **3. Εκπαίδευση** με μια σειρά Σεμινάρια επιλεγμένης ΄Υλης. Διδάσκουν ειδικοί καθηνητές.
	- Εισαγωγή στους Υπολογιστές Γλώσσα Basic για Αρχάριους
	- Γλώσσα Basic για Προχωρημένους
	- Γλώσσα Μηχανής Ζ -80
	- Σεμινάρια MS-OOS
	- Σεμινάρια CP/M
- 4. Αναλώσιμα κάθε είδους (Δισκέτες, χαρτιά, καλύμματα, δισκετοθήκες κλπ.)
- 5. Ανεξάρτητο SERVICE βασισμένο σε Computers με:
	- <sup>α</sup>Εγγύηση επισκευής
	- β. Χρόνο Παράδοσης 4 εργάσιμες μέρες
- 6. Ειδικές Προβολές Video για ενημέρωσή σας στα καλύτερα προγράμματα της αγοράς.

~~------------------------------------------------------~

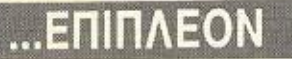

Κάτι που ελάχιστοι στη χώρα μας μπορούν να ονειρευτούν.

Κατασκευές Περιφερειακών Υψηλής Τεχνολογίας

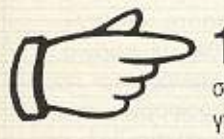

1. PC - TELEX Mia véa kataokeun de tium éknangn (!!!), nou uetatpénei to PC dag de TELEX. Autó σας επιτρέπει τη χρήση επεξεργαστή κειμένου στη σύνταξη των κειμένων που θέλετε να στείλετε, την αυτόματη επιλογή αριθμών, την αποθήκευση των κειμένων σας σε δισκέτα κ.λ.π.

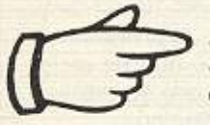

2. INTERFACE -  $X$  Evac προγραμματιστής μνημών που δουλεύει σε συνδυασμό με τον υπολογιστή ZX-SPECTRUM, σε τιμή έκπληξη, για το χομπίστα, ή τον επαγγελματία που θέλει:

- Να διαβάζει και να προγραμματίζει ΕΡROM
	- (2516, 2532, 2564, 2716, 2732, 2764, 27128, 27256, 27512)
- Να τρέχει προγράμματα γραμμένα σε ΕΡROM
- Να ανακαλύπτει και να αλλάζει τα set χαρακτήρων
- Να χρησιμοποιεί τη BASIC (!!) για ανάλυση του περιεχομένου μιας ΕΡROM.

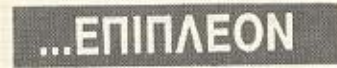

## Ανάπτυξη Επαγγελματικών Προγραμμάτων για PCs

Μια ομάδα ειδικών μελετάει το πρόβλημά σας και δίνει την κατάλληλη λύση σε κάθε περίπτωση

# **COMPUTER FIA EENA**

## Ενα ολοκληρωμένο Κατάστημα

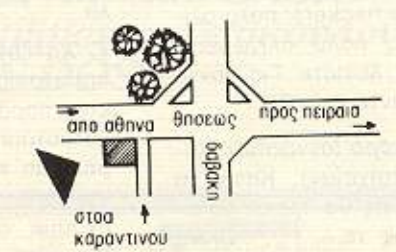

computer **OCVO**  ADVERTISIA<br>SECTION

 $\cdot \Box$ 

Οι ειδικοί στα Computers

Θησέως 140, 3ος όροφος, Πλατεία Δαβάκη, Καλλιθέα, Τηλ.: 95.92.623-95.92.624

ΔΕΧΟΜΑΣΤΕ ΠΑΡΑΓΓΕΛΙΕΣ ΚΑΙ ΑΠΟ ΤΗΝ ΕΠΑΡΧΙΑ ΠΩΛΗΣΗ: ΧΟΝΔΡΙΚΗ-ΛΙΑΝΙΚΗ.

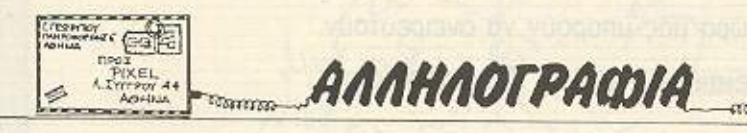

...Είμαι ένας φανατικός χρήστης του CBM - 128 και παλιός αναγνώστης σου. Πρόσφατα αποφάσισα να μάθω γλώσσα μηχανής του 6502. Δυστυχώς δεν γνωρίζω καλά την Αγγλική γλώσσα, ώστε να χρησιμοποιήσω κάποιο ανάλογο αγγλικό βιβλίο. Παρ' όλα αυτά ανακάλυψα ένα ελληνικό βιβλίο (όχι ειδικά για CBM), που πραγματεύεται τη γλώσσα μηχανής του μικροεπεξεργαστή του υπολογιστή μου.

Σε μια συνάντησή μου μ' ένα φίλο, χρήστη του Master Compact της Acorn, δανείστηκα το βιβλίο Assembly για BBC και Electron (εκδ. Compupress) με την ελπίδα πως θα με βοηθούσε, αφού οι παραπάνω υπολογιστές βασίζονται στον 6502Α. Δικαιώθηκα, αφού αυτό το βιβλίο περιέχει εισαγωγή στο δυαδικό σύστημα και ανάλυση της γλώσσας Assembly. Μάλιστα οι εφαρμογές που περιλαμβάνει, μετατρέπονται με ευκολία για τον Commodore 128.

Σε παρακαλώ, λοιπόν, να δημοσιεύσεις την επιστολή μου, εφ' όσον ενδιαφέρει άμεσα κάθε χρήστη CBM 64/128 που θέλει να γνωρίσει την Assembly. Ευχαριστώ για την φιλοξενία

Κων. Παπαδόπουλος.

Α. Ζούντα: Δεν ξέρουμε ακριβώς τι προβλήματα έχει ο ... Γάλλος σου (!), όμως το πρόβλημα της θύρας του εκτυπωτή είναι γενικότερο. Ο μόνος τρόπος για να το ξεπεράσεις είναι μέσω hardware - υπάρχουν ήδη έτοιμες λύσεις στο εμπόριο και, μάλιστα, ελληνικότατες. Γλώσσες για CP/M υπάρχουν σχεδόν όλες. Τα προγράμματα - utilities που αναφέρεις υπάρχουν επίσημα (από την ίδια την DR) μόvo yia 8080 source listing. Υπάρχουν όμως σαν Public Domain software kanola utilities yia Z80 (zmac, zasm, zlink κτλ) - μόνο που είναι δυσεύρετα. Κάθε συνεργασία σου είναι ευπρόσбектп.

Β. Γιαλελή: Χαιρόμαστε που ξεπεράστηκε το πρόβλημά σου. Για τα παράπονά σου, έχεις κάποιο μεγάλο ποσοστό δίκιου, όμως - μεταξύ μας - εξαρτάται και λίγο από σάς, έτσι δεν είναι;

Μ. Μ. Βαλλιάνο: 68000, φυσικά!

Μ. Αλβανίδη: Πολύ ωραία γραμμένο το γράμμα σου, πραγματικά. Ο υπολογιστής που διάλεξες είναι καλός γι 'αυτά που ζητάς. Όσο για την εκπαίδευση, έχεις δίκιο - πρέπει να διαλέξεις κάποιο Ε.Ε.Σ., αλλά χρειάζεται να αφιερώσεις κι εσύ αρκετό χρόνο από μόνος σου.

Ν. Κουστένη: Οπως θα κατάλαβες κι' από το special Review του περασμένου μας τεύχους, το θέμα μας ενδιαφέρει. Απ' όσο ξέρουμε, γίνονται προσπάθειες για τους ελληνικούς χαρακτήρες που πολύ σύντομα περιμένουμε να καρποφορήσουν. Μόλις γίνει αυτό, θα το μάθετε. Για το άλλο θέμα κι εμείς το διαπιστώσαμε, χωρίς να έχουμε βρει ακόμα το γιατί.

Μ. Πουλάκη: Φυσικά - τι δεν επηρέασε ο Φ.Π.Α.: Το ότι, όμως, είναι μια καλή επενδυση, μια ματιά γύρω σου θα σε πείσει. Για τα καλά σου λόγια ευχαριστούμε.

Β. Πιτση: Επαρκής για ποιό

Ενα βιβλίο που αναφέρεται στη δομή και τις εντολές ενός επεξεργαστή είναι πάντοτε χρήσιμο σε όλους τους χρήστες μηχανημάτων που βασίζονται σ' αυτόν τον επεξεργαστή. Αυτό είναι κάτι που το είχαμε υπ' όψη μας όταν παρουσιάζαμε το βιβλίο. Ωστόσο δεν θελήσαμε ν αναφερθούμε σε άλλο μηχάνημα, δεδομένου ότι το βιβλίο αυτό γράφτηκε με γνώμονα τους υπολογιστές BBC και Electron. ιναλύοντας τις κλήσεις του λειτουργικού και τη διευθέτηση μνήμης κ.τ.λ. Για κάποιον που έχει

*<i><u>ROKKEEL</u>* 

πράγμα; Για το CP/M 2.2, ας πούμε, φτάνει. Για το CP/M Plus θέλει επέκταση. Κατά τα άλλα, όλα τα περιφερειακά «κολλάνε». Μην απογοητεύεσαι, λοιπόν!

Γ. Παππά: Μήπως δουλεύεις με δίσκο; Λέμε... μή- $\Pi\omega\zeta...$ 

Α. και Σ. Παπακωνσταντινίδη: Το αζιμούθιο το ρυθμίσατε, παιδιά; Αν ναι, τότε φταίει η κασέτα.

Γ. Μεταξά (και ΣΙΑ): Κι'όμως παιδιά! Πιστέψτε το ή όχι, τα δοκιμάζουμε κατά ένα μεγάλο ποσοστό. Και το ξαναλέμε και σε σας: Commodore hackers, πολύ ολιγωρείτε, πολύ ολιγωρείτε και μας λείπετε. Για κάντε κάτι - άντε μπράβο!

Αλέξανδρο (αγνώστων λοιπών στοιχείων): Κατά τη γνώμη μας θα πρέπει να αγοράσεις το Опша καταλαβαίνεις, είναι απολύτως συμβατό με το Μπορείς να το βρεις στην

. (Συγγνώμη για τα λάθη που υπάρχουν).

Commondore και θέλει ν ασχοληθεί με κώδικα μηχανής χρειάζονται παρόμοιες πληροφορίες που, αν μπορεί να τις βρει από αλλού και να τις συνδυάσει σωστά, συμπληρώνουν τις γνώσεις που θα συναποκομίσει από το βιβλίο του κ. Ευθυμίου.

Γεγονός είναι ότι αυτή η παράλληλη χρήση αξίζει να σημειωθεί, ώστε να την μάθουν και άλλοι χρήστες μηχανημάτων που στηρίζονται στον 6502 (Commodore, Oric, Apple II KTA.)

Κώστα: Καλά να μην υπογράφετε ευανάγνωστα, ρε παιδιά, αλλά χάθηκε να γράφετε τα στοιχεία σας στον φάκελο: Τέλος πάντων, πάμε στα ερωτήματα που θέτεις: α) Ο 664 έχει σταματήσει να παράγεται. β) Το tuner, απ' όσο ξέρουμε είναι κοινό - η μετατροπή γίvetal oto monitor, wote va. έχει σάρωση στις προδιαγραφές TΠS τηλεόρασης - Όσο για τις διαστάσεις της οθόνης - έ, έχουμε δει και μινιατούρες, γ) Όλα τα συμβάτα αυτό κάνουν. δ) Όχι, δεν είναι συμβατός με τα προηγούμενα μοντέ- $\lambda a$ .

Γ. Χατζηγεωργίου: Οι επισημάνσεις που κάνεις δεν είναι παρά αντανάκλαση της κατάστασης της αγοράς. Εμείς απ' τη μεριά μας κάνουμε ό,τι μπορούμε και το έχουμε αποδείξει έμπραкта.

Ν. Κωνσταντάρα: Ευχαριστούμε για το διθυραμβικό σου γράμμα και σε βεβαιώνουμε ότι θα συνεχίσουμε.

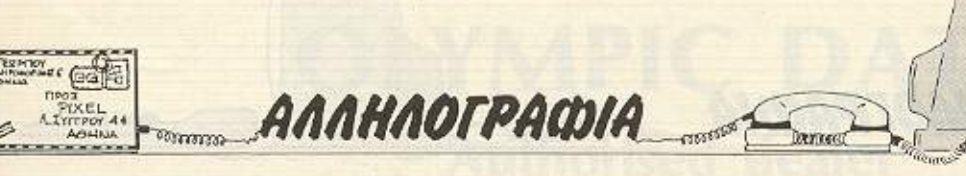

Τα εκπαιδευτικά προγράμματα αποτελούν το πιο προχωρημένο μέσον στον τομέα της οπτικο -ακουστικής εκπαίδευσης και αυτοεκπαίδευσης. Συνδυάζοντας την οπτική παράσταση με τη δυνατότητα ελαστικής συμπεριφοράς, έχουν να προσφέρουν πολλά στην σωστή δόμηση της μάθησης.

Α. Αναγνωστόπουλο: Φυσικά και μπορείς να μας στείλεις την κασέτα. Για το παιχνίδι που ζητάς, παρακολούθα τη στήλη Hints & Tips κάτι θα βρεις.

Στ. Παπαδάκη: Ο υπολογιστής που λες θα μπορούσε να κάνει για τη δουλειά σου, με την προϋπόθεση να βρεις το κατάλληλο πρόγραμμα. Τέτοιο πρόγραμμα υπάρχει σίγουρα για compatibles - ψάξε όμως κι εσύ, καλού - κακού!

Η. Καρνάτσο: Μόλις φορτωθεί το header: Αναμεσα στο header και το υπόλοιπο μέρος μεσολαβεί μια παύση -εκει δουλεύεις εσύ.

Μ. Τσανάκα: Ουδέν πρόβλημα, τελικά. Όσο για τα δύο joysticks, εννοείται ότι πρέπει να έχουν ίδιες προδιαγραφές για να συνεργαστούν! Τέλος, δεν νομίζουμε ότι παίζει ρόλο η ηλικία. αλλά άλλοι παράγοντες.

Α. Παπαδόπουλο: Γράφεις σωστά - και ωραία - όμως ακριβώς γι' αυτό έχουμε από σένα την απαίτηση για κάτι καλύτερο και πιο πρωτότυπο. Να περιμένουμε; Το πρόγραμμα που λες έχει κυκλοφορήσει σε πολλές εκδόσεις, οπότε μαζικά στην αγορά δεν έχει μεγάλες πιθανότητες, όχι λόγω ποιότητας, αλλά άλλων παραγόντων (marketing κτλ.). Μεμονωμένα, όμως, θα μπορείς να το διαθέσεις πιο άνετα.

Σμ. Ζακυνθινάκη: Συνδέεται μέσω της γενικής θύρας - για την μεταφορά όμως δεν υπάρχει «μαγική συνταyń».

Δ. Γιαννάκη: Οι φίλοι σου έχουν ένα μεγάλο ποσοστό δίκιου. Το κυριότερο επιχείρημα, όμως, είναι ότι θα έχεις - λόγω φίλων - έτοιμο έδαφος να κινηθείς. Αυτό

είναι πολύ σημαντικό, ειλικοινα!

Tp. Tooukaro: To modem είναι ένα περιφερειακό που συνδέει μέσω της κοινής (ή ειδικής) τηλεφωνικής γραμμής τον υπολογιστή με παρόμοια συστήματα. Διαμορφώνει κατάλληλα το σήμα που στέλνει και αποδιαμορφώνει στην πρώτη του μορφή το σήμα που παίρνει. Με τον υπολογιστή συνδέεται μέσω της σειριακής θύρας.

Χ. Μαυρίδη: Με ένα σύρμα γύρω στα 10cm συνδέεις (βραχυκυκλώνεις) για διάστημα μικρότερο των 3 sec τα pins 1 και 3 του υπολογιστή σου. Πάντως καλού - κακού, πέρνα από τα γραφεία μας στη Θεσσαλονίκη για το ▶

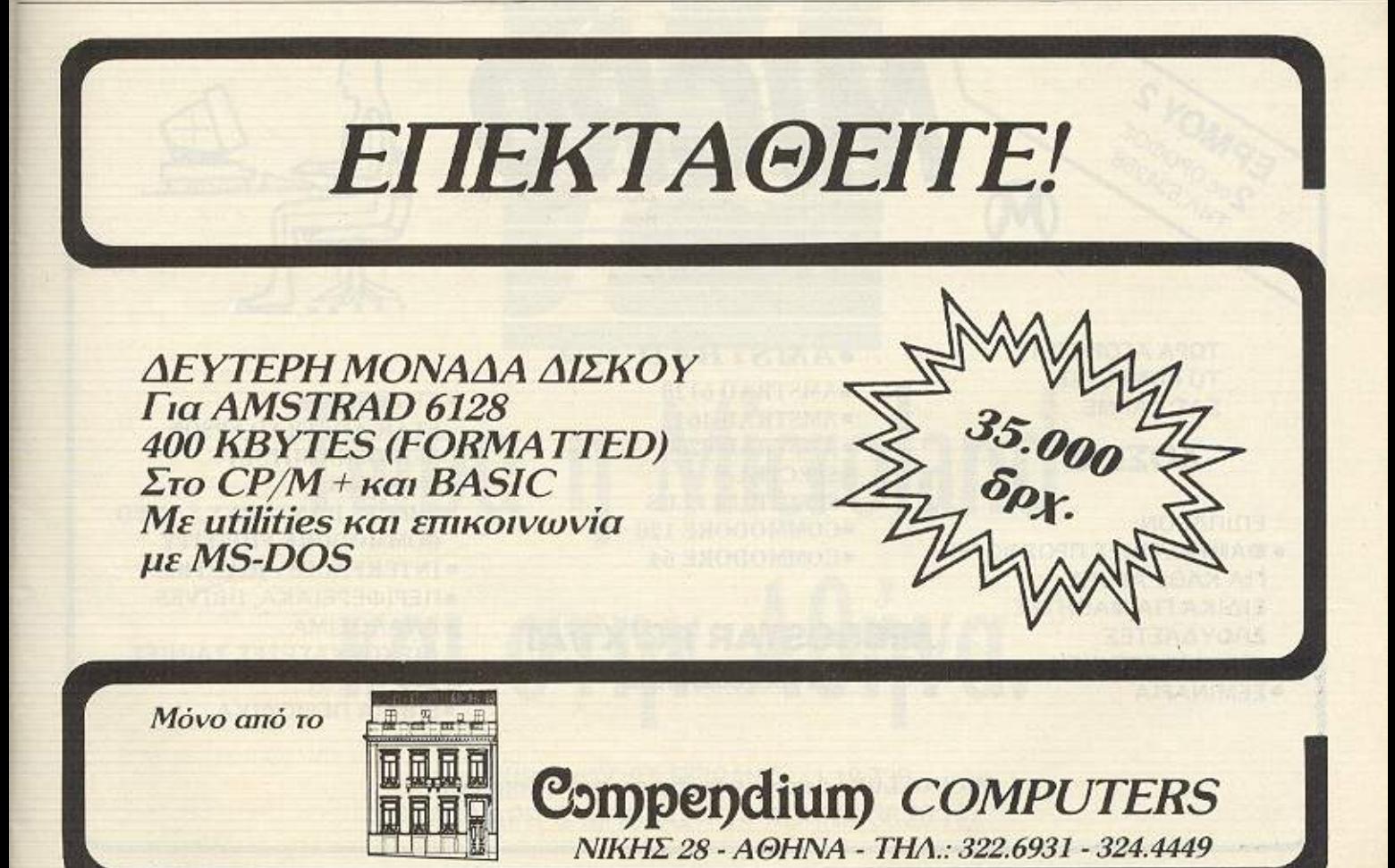

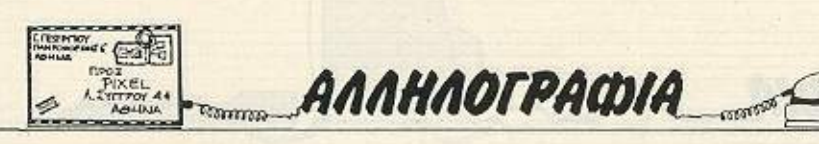

τεύχος που σου λείπει... Α. Καραντάνη: Μα βάζουμε σε κάθε τεύχος. Τι άλλο; Δ. Τσουφλίδη: Σ'ευχαριστούμε και περιμένουμε. Θ. Κοτταρίδη: Θα πρέπει να έχει κάποιο μπέρδεμα - δεν εξηγείται αλλοιώς. Τέλος πάντων: Η ROM του Spectrum 48Κ έχει υποστεί 2 διαδοχικές μικροαλλαγές, που στις περισσότερες εφαρμογές δεν παίζουν κανένα ρόλο.-Όμως για το προκείμενο, δυστυχώς οι ελλείψεις του listing 4 έτσι κι αλλοιώς κάνουν αδύνατη τη χρήση του προγράμματος, οπότε δεν έχει νόημα. Για τα γενικότερα θέματα που θίγεις, παρ' ότι μερικοί θα συμφωνήσουν μαζί σου, ξεφεύγουν κάπως

από τη φυσίογνωμία του περιοδικού, έτσι όπως διαμορφώνεται από τις γνώμες σας.

Σ. Παπανικολάου: Συνδέεται με κασετόφωνο, φυσικά. Τώρα, για το πέρασμα σε δισκέτα... Δυστυχώς, ενώ, όπως πιστεύουμε, το κοπιάρισμα της κασέτας σε δισκέτες για προσωπική χρήση είναι αναφαίρετο δικαίωμα του χρήστη, ο «φόβος των Ιουδαίων» (η πειρατεία) έχει στερήσει τον Έλληνα χρήστη από αυτό, γιατί όλα τα προγράμματα κυκλοφορούν προστατευμένα. (Εξ ου και οι επεμβάσεις που δημοσιεύουμε συνέχεια).

Γ. Σταματίου: α) Για on -line επικοινωνία, το πληκτρολόγιο. β) Προφανώς σου έλειε ο ένα κανόλι **-** θο το χασες κάπου στο δρόμο. γ) Φυσικά και υπάρχουν: κάνε μια βόλτα από το κέντρο. δ) Το GRIKI - έχουμε γράψει παλιότερα γι 'αυτό.

**Democr** 

Η. Τεκέρταλη: Γιατί όχι; Μανούλα δεν τον γέννησε; Χ. Βεντούρη: Παρ' ότι δεν είμαστε πολύ σίγουροι ότι είναι αυτό που σου κάνει, πέρνα από τα γραφεία μας να σου δώσουμε το τεύχος εκείνο ή, έστω, μια φωτοτυπία.

Χ. Παπαγεωργίου: Και μέχρι το καλοκαίρι τι θα κάνεις; Χωρίς αστεία, τώρα, αν ενδιαφέρεσαι για καινούργιο μηχάνημα, οι διαφορές τιμών είναι της τάξης του 20%. Αν όμως θέλεις μεταχεφ ομένο **.. ,** nού να ξέροu. με κι εμείς;

Λ. Βερλέκη: Απ' ό,τι φαίνεται, ήρθε ο καιρός να κάνεις ένα service στον υπολογιοτή σου... Πρέπει να τον πας σrο κατόο α ου **ro·.·** Ο)'όρασες.

Γ. Ζούμπερη: Σ' αυτές τις κλάσεις υπολογιστών είναι πια θέμα προσωπικού γουστου του καθενός. Οι τιμές ελπίζουμε ώς το καλοκαω. να έχουν σταθεροποιηθεί Οσο για το «... αρκετή μνήμη για προγραμματισμό» η να πούμε; Πριν λίγα μόλις χρόνια αγοράζαμε μηχάνημα με **1 Κ, το επεκτείναμε στα 16Κ** και μας έφτανε. Και τώρι. ξαφνικά, δεν μας φτάνουν

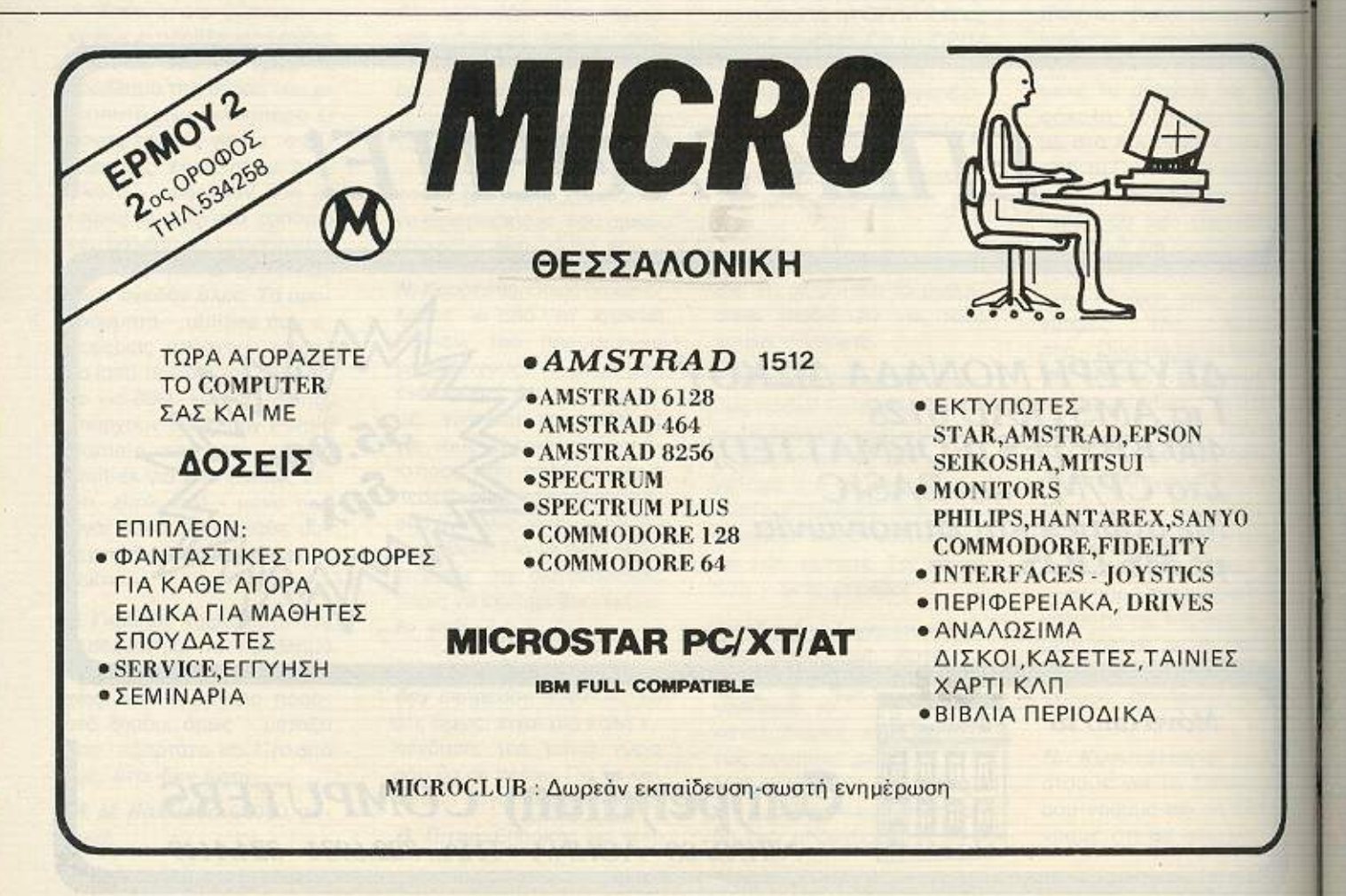

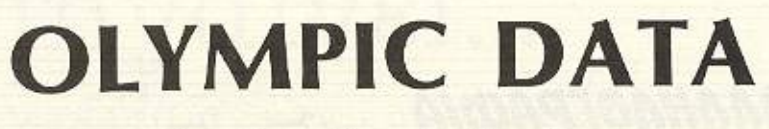

**Authorised dealer** 

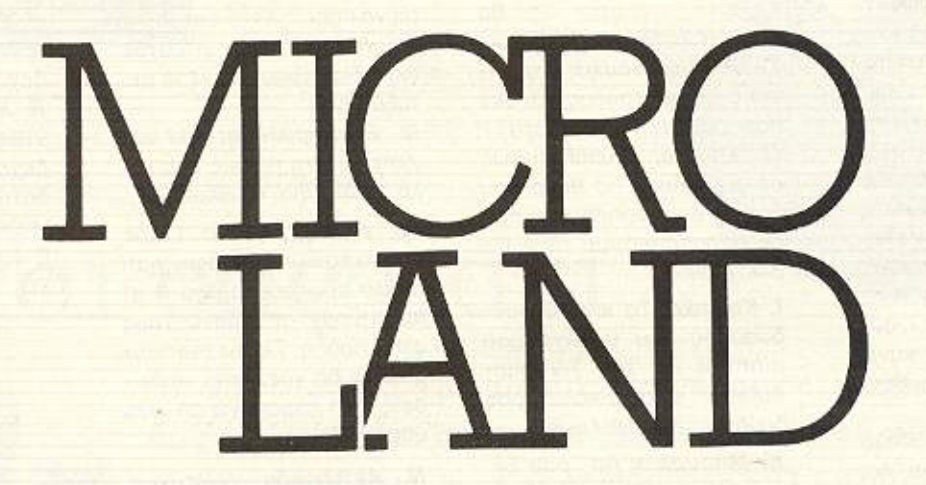

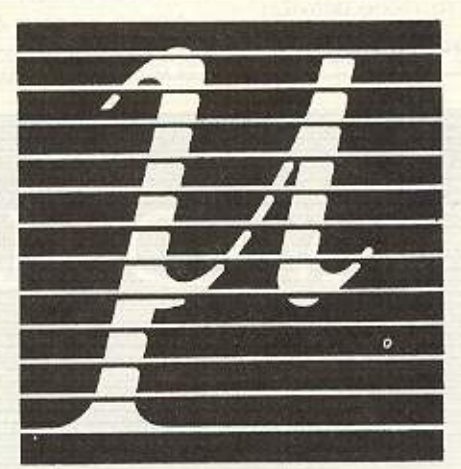

# Τ ώρα <sup>η</sup>**Microland**  και στην Αθήνα.

ΜΚΙΒΙΑΔΟΥ 87 ΠΕΙΡΑΙΑΣ 41.18.736 ΣΤΟΥΡΝΑΡΗ & ΜΠΟΤΑΣΗ 14 ΑΘΗΝΑ 36.26.192

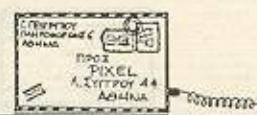

τα 128K, 256K, ή 512K; Auáv!!!

Δ. Ζησόπουλο : Το πρόγραμμα λέγεται sampler. Υπάρχουν αρκετά, αλλά ίσως τελικά να χρειαστεί να πεταχτείς ώς τη Θεσσαλονίκη.

Ευ. Παπακωνσταντίνου: Καλό το κομμάτι σου, αλλά λέει πράγματα χιλιοειπωμένα, δεν συμφωνείς; Είμαστε σίγουροι ότι μπορείς να καταφέρεις κάτι πιο αυθεντικό και περιμένουμε.

Β. Κορρέ: Το 5 και το 7, συν ό,τι δουλειά έχεις κάνει προς αυτές τις κατευθύνσεις παραπέρα.

Γ. Κουλαξουζίδη: Πολύ μέλλον δεν φαίνεται να΄χει. Στην μορφή, όμως, που τον φτιάχνεις, κάτι γίνεται.

**MMMN** 

Γ. Τζιβελέκη: Υπάρχουν κάποια «κέντρα υποστήριξης» του υπολογιστή σου, που είμαστε σίγουροι ότι θα σ' εξυπηρετήσουν πρόθυμα. Γ. Πετρακόπουλο: Οχι, ειναι ο μόνος τρόπος και δεν παρουσιάζει προβλήματα.

ANNHAOFPACOIA

Η. Χιντιπά: Επειδή όντως είναι τεράστιο το θέμα που θίγεις, συγχώρησέ μας που σε παραπέμπουμε στην βιβλιογραφία.

I. Karaka: To low. O ouvδυασμός του μονόχρωμου monitor kal Tou T.V. modulator είναι ο καλύτερος δυνατός σε αξία/τιμή.

Κ. Μπουρίκα: Απ' όσο ξέρουμε, το είδος σπανίζει.

Κ. Κωνσταντινιάκο: Κι'ε-

IT'S A MAD MAD

μείς θα θέλαμε να το ξέρουμε, φίλε μας!!!

*<u>INTERC</u>* 

**CENTERES** 

Κ. Μπασκουρέλο: Καλύρερα να πάρεις έναν εκτυπωτή και να το ψάξεις γι αυτόν, γιατί διαφέρουν αρκετά μεταξύ τους.

Μ. Σταυρουλάκη: Σου συνιστούμε να πάρεις ένα καλό βιβλίο για το θέμα.

Μ. Παπαχρήστο: Πάρε πρώτα τον υπολογιστή, γιατί πολλά ερωτήματά σου θ'απαντηθούν από μόνα τους στην πράξη. Για το monitor μάλλον θα χρειαστεί να δώσεις κάτι παραπάνω απ' όσο υπολογίζεις.

Ν. Αντωνιάδη: Δυστυχώς, μαγική συνταγή δεν έχουμε (γιατί κάτι τέτοιο ζητάς). 1σως κάποιο από τα περιφερειακά του είδους να σ' εξυπηρετήσει.

Β. Σέγκο: Πιο φρέσκα REV-ΙΕWS;;; Ε, όχι!!! Αυτό δεν το δεχόμαστε με τίποτα.

Λ. Χ. Γιατί η ανωνυμία: Πάντως α) Προς το παρόν δεν δεχόμαστε β) Ναι είναι συμβατή γ) Δεν ξέρουμε το συγκεκριμένο μοντέλο δ) Απ' ό,τι ξέρουμε, δεν υπάρ-**XEL** 

п

... COMMODORE 64. 128. PC-10. PC 20 Compatible IBM SPECTRUM ZX 48 K.SPECTRUM +

AMSTRAD CPC 464. CPC 664. CPC 6128. PCW 8256 **OGONEΣ HANTAREX** • SANYO • PHILIPS EΚΤΥΠΩΤΕΣ EPSON SEIKOSHA STAR NAKAZ MA **SOFTWARE/INTERFACES MICRODRIVES** DISKDRIVES BIBAIA (ΕΛΛΗΝΙΚΆ ΞΕΝΑ) ΔΙΣΚΕΤΕΣ CARTRIDGES TAMIAKE E MHXANE E EEMINAPIA

ΚΑΙ ΠΕΡΑ ΑΠΟ ΤΟ ΜΕΛΛΟΝ

Ι. ΑΡΑΠΑΚΗ 56. ΚΑΛΛΙΘΕΑ 176 76 ΑΘΗΝΑ ΤΗΛ. 95.63.622.

# σας πnyαivεi **...**

Το JOG tnς ΥΑΜΑΗΑ είναι για εσάς που δεν συμβιβάζεσtε με tα

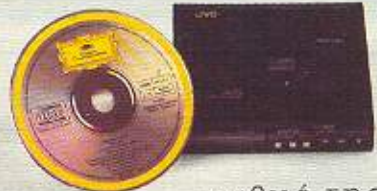

συνηθισμένα και αναζηtάtε κάtι καινούργιο. Για εσάς που δεν αντέχετε περιορισμούς χώρου και χρόνου. Για εσάς που ζείτε έντονα σtο

ρυθμό της εποχής. Προχωρημένο

τεχνολογικά, τελείως αυτόματο, σας πηγαίνει πανtού εύκολα ... και εντυπωσιακά.

# ••• καΙ σας πάεΙ

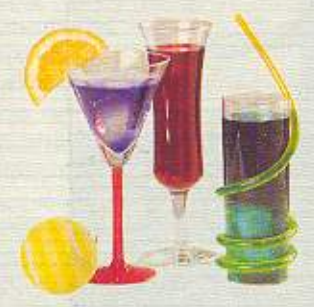

ю краур ασφάλεια Με φανtασtικά χρώμαtα και πρωτοποριακή εμφάνιση, δίνει σευλ σεη μεεακivησή σας. Είναι γι<sup>α</sup> εσάς που θέλετε να κυκλοφορείτε και να ξεχωρίζετε.

> - $\sim$

Για εσάς που μπορείτε να διαλέγετε αυτό που **tng YAMAHA.** θέλετε, JOG

> 60cc β hp, μiζa, δεiκtnc: βεν'ζίvηc:

ΕΚΘΕΣΗ: ΜΕΣΟΓΕΙΩΝ 203, ΑΘΗΝΑ 115 25, ΤΗΛ.: 347.4004 ΑΝΤΑΛΛΑΚΤΙΚΑ: ΠΕΙΡΑΙΩΣ 138, ΑΘΗΝΑ 118 54, ΤΗΛ.: 345.1911 ΜΕΣΟΓΕΙΩΝ 203, ΑΘΗΝΑ 115 25, ΤΗΛ.: 647, 4257

ι:!JΟΘ

Falter<br>Στατικά προγράμματα<br>Στατικά προγράμματές Στατικά προγραμματές και<br>υπολογιστές τσέπης

Falter

Topos<sub>2</sub>

ξειδικευμένο το θέμα, αλλά πολύ ενδιο κατηγορία χρηστών: Από τις ει Πατριάρχου 4, τηλ. 36 24 947) είδαμε ένα «nanet» τρογράμματα Πολιτικών Μηχανικών (Δίτομο για μικροϋπολογιστές και υπολογιστές το επη Γερμανικά, του Δρ. Bernhard Falter - και «Προγρά υπολογισμό κατασκευών από Οπλισμένο Σκυροδεμαν της sing).

 $\mathbf{I}$ 

Τα προγράμματα που περιέχονται είναι γραμμένα σι έτσι που, με μικρές μετατροπές, να μπορούν να τρεξουν σε ι<br>υπολογιστή, ενώ υπάρχουν και σε δισκέτα για compatibles (MS-D

ΕΙΔΑΜΕ τα grsρh/cs του νideo-cllρ που στέλνουμε στην Eυroνis/on. Όπως θα ξέρετε, σ' αυτό το διαγωνισμ<sup>ό</sup><sup>η</sup>χώρα μας αντιπρο σωπεύεται από το συγκρότημα BANGI (Βασίλης Δερδιλής Keyboards, Bασίλης Καλλίρης φωνητικά, κιθάρες), και έrοι 13 Μαίου θα το δείτε κι εσείς και θα εvτυπωσιαστείτε *..* πιστεύουμε **-** από τα φανταομα γορικά graρhlcs. Αυτά το τελευrαiα έγιναν από ένα νεαρ<sup>ό</sup>ανερχόμενο Έλληνα, το Νίκο Πατpcλάκη, με τη βοήθεια μιας Amigs 1000, μιας video - camera και ενάς digitlzer, πολύωρης δουλειάς και πηγαίου

Dirk Ziening<br>Hooypotpuota BASIC

On Marievo Esuposena

The Productive requires

ano visto Istuario

Dirk Ziesins

ano

ταλέντου. Χάρη στα κατάλληλα προγράμματα - αλλά και σε τεχνικές που ανέ~ nτυξε ο Νίκος-αναrmiχθη καν οι μεγάλες δυνατάτητες editlng της εικdνας που συλλαμβάνει η κάμεpαι έτσι ώστε να καταλήγει στα εvτυπωοιακά αnοτελέ:j οματα που θα· δείτε.

Δυστυχώς, ακριβώς λόγω των ειδιιtών εφέ (pολάρι σμα χρωμάτων κ. τ.λ.) θα αδικούσαμε την πολύ ωραία αυπj δουλειά βάζοντος μια απλή, οτατικιj φωτογραφία, στην οποία δε θα φαινόταν το μεpάια και το ταλέντο του δημιουργού της. Έτσι θα χρειαστεί να περιμένετε το μεράκι και το ταλέντο<br>του δημιουργού της. Έτσι<br>θα χρειαστεί να περιμένετε<br>μέχρι τις 13 Μαΐου.

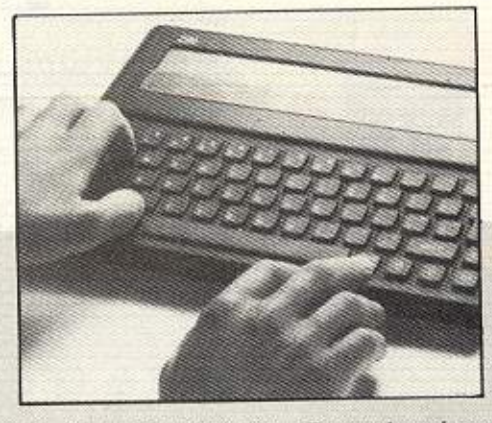

ΑΚΟΜΑ ΔΕΝ ΤΟΝ ΕΙΔΑΜΕ ... Την πολrτική του θείου πά· νω οτη διαφήμιση του <sup>Ζ</sup>88 (που οαι; παρουοιάσαμε οτο περασμένο τεύχος) έσπευσε να αποδοκιμάσει η ASA (Advertising Standards Authority, ή κάτι σαν Επιτροπή Ελέrχου Διαφημίοεων). Το επιχείρημά της βαοίζεται οτον εθιμικό κώδικα που λέει για τα nροΤόντα που παραγγέλλονται ταχυδρομικά (παλιά τέχνη του Sίr OLiνe) ότι πρέπει να φθάσουν στα χέρια του αγοpαατή μέσα οε *28* μέ· ρες το πολύ. Δεδομένου ότι, φυσικά, ο θείος δεν αναφέρει τίποτα τέτοιο στην καμπάνιά του για το νέο μηχάνημα, η ASA ζητάει μέσω της ανακοίνωσής της διαβεβαιώσεις και εγγυήσεις όπ δε θα παραβεί (πάλι!) τον κανόνα ο «πολύτροπος» *Slnclslr...* Όσο για τον τελευταίο: περιο~ ρίστηκε απλώς να εκφράοει την έκπληξή τοu» ...

Τα... πρωταπριλιάτικα του χώρου: Το Amstrad Computer User ήθελε λίγο - πολύ τον «πολυπράγμονα» Alan να αναλαμβάνει τα ηνία του διαστημικού προγράμματος της BSB (British Satellite Broadcasting), έχοντας μάλιστα έτοιμα τα σχέδια των νέων εκτοξευτήρων Alanox Peroxide Rapid Injection Launchers (προσέξτε τα αρχικά!).

Το περιοδικό, μάλιστα, παρουσίαζε και τα «απόρρητα σχέδια» του τηλεπικοινωνιακού δορυφόρου του Alan, που έχει τον κωδικό AF-1 (April's Pool), και του πυραύλου με κωδικό AFOO Launcher! Αυτό θα πει να παρωδείς την πραγματικότητα! Και του χρόνου, παιδιά!

Από την ΠΛΗΡΟΦΟΡΙΚΗ  $E|$ δαμε ένα αξιόλογο πρόγραμμα ανταλλακτικών για IBM και συμβατούς, που απευθύνεται σε κάθε μικρή ή μεγάλη επιχείρηση, αντιπροσωπία ή κατάστημα που διατηρεί αποθήκη ανταλλακτικών ή άλλων ribin.

Μέσα στις λειτουργίες του προγράμματος περιλαμβάνεται:

> Ενημέρωση αποθήκης Αγορές - Πωλήσεις Ελλείψεις Τιμοκατάλογος Συγκρίσεις Χρεώσεις - Πιστώσεις

τα οποία συνεργάζονται μεταξύ τους. δίνοντας έτσι ένα ολοκληρωμένο πρόγραμμα.

Ακόμα, μέσα στα πλαίσια των εκπαιδευτικών προγραμμάτων που δημιουργεί και προωθεί η ΠΛΗΡΟ-ΦΟΡΙΚΗ είδαμε ένα npoγραμμα Ανωτέρων Μαθηματικών (Παράγωγα, Ολοκληρώματα, Διαφορικές εξισώσεις) που εντυπωσιάζει με τα γραφικά του και είναι χρήσιμο σε μαθητές Δέσμης, σπουδαστές, φοιτητές, αλλά και πτυχιούχους επαγγελματίες.

Υπενθυμίζουμε ότι η ΠΛΗΡΟ-ΦΟΡΙΚΗ στο Βόλο (Αλεξάνδρας 127 Καρτάλη, τηλ. 36898), ενώ τα προγράμματά της μπορεί να τα βρει κανείς σε όλα τα μεγάλα computer shops.

## **ΕΠΑΝΟΡΘΩΣΕΙΣ**

Στο αφιέρωμα περασμένου τεύχους (δισκέτες της Ελληνικής αγοράς) είχαμε δύο κρούσματα -ένα στοιχειοθετικό και μια παράλειψη- τρομοκρατικών ενεργειών, την ευθύνη των οποίων ανέλαβε η γνωστή οργάνωση «Δαίμων του τυπογραφείου». (Αν και πολλοί εικάζουν ότι υπάρχει κι άλλος δάκτυλος. συγκεκριμένα από την οργάνωση «Αβλεψία συντάκτη»). Πρώτα απ' όλα, στον πίνακα αντιπροσωπιών, γράφτηκε - κάκιστα - ότι τις δισκέτες Elephant τις εισάγει και τις διαθέτει η εταιρία ΤΡΙΑΣ ΑΕΒΕ, ενώ ακόμα και μια ματιά

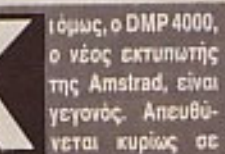

χρήστες PC's (τώρα που μπήκε σ΄ αυτή την αγορά ο Alan, ποιος τον κρατάει!), παρ' ότι - όπως συμβαίνει με τους περισσότερους εκτυπωτές αυτής της κατηγορίας μπορεί να συνδεθεί άνετα και με άλλους, mo home, υπολογιστές. Μπορεί να χρησιμοποιήσει και μεγάλου πλάτους μηχανογραφικό χαρτί, «χτυπάει» 200 χαρακτήρες και έχει πάνω από 100 συνδυασμούς, μεταξύ των οποίων NLQ και πλήρες σετ IBM γραφικών χαρακτήρων. Η τιμή του, φυσικά, είναι λίγοπολύ ενδεικτική της προέλευσής TOU: £ 349.

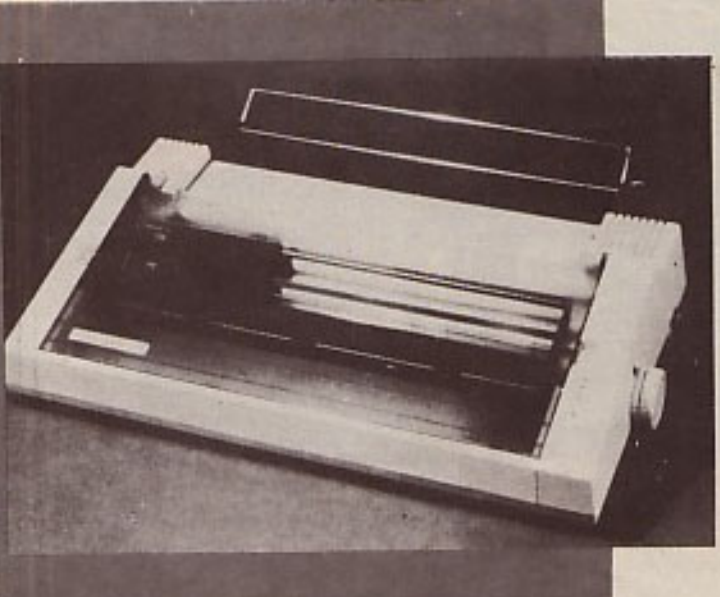

сматрова **BORREOMETER DIGITAL DE LE** and Page : Total 10 K.O.A.  $-1700$ m Fitti LEMATIC ... **LOND ON UAR TIM IS 位置图1 1** 

> στον «∪όηγο αγοράς», θα σας πείσει ότι τις εισάγει η εταιρία ΜΚΤ. Συγνώμη και από τις δύο, ειλικρινά!

> Δεύτερον, δεν αναφέρθηκε καθόλου ότι υπάρχει και η εταιρία ΙΑΣΩΝ ΑΕΒΕ, παρ' ότι στην έρευνα αγοράς που έγινε είχε καλυφθεί δημοσιογραφικά. Παράλειψη από τις λίγες: Διορθώνοντας αναφέρουμε ότι η ΙΑΣΩΝ Α-**EBE διαθέτει δισκέτες Storage, Ma**ster, Kodak, Fuji, Pelikan kai aλλα avaλώσιμα και αξεσουάρ. Μπορείτε να την βρείτε:

> > Καλλιρόης 25, Αθήνα τηλ. 92.38.109

πό το ΠΛΑΣΙΟ Computers μάθαμε κάτι που θα άξιζε να αποτελέσει παράδειγμα προς μίμηση. Οσοι αγοράζουν Amstrad από το κατάστημα, έχουν δικαίωμα να λάβουν μέρος δωρεάν σε ειδικά σεμινάρια που θα γίνονται στον υπόγειο χώρο του ΠΛΑΙΣΙΟΥ, ειδικά διαμορφωμένο για το σκοπό αυτό.

Σ΄ αυτά τα σεμινάρια, που βασίζονται σε πολύ καλή υλικοτεχνική υποδομή για εποπτική διδασκαλία, διδάσκεται ο χρήστης πώς να λειτουργήσει τον υπολογιστή του -φυσικά- αλλά και την ανατομία του Amstrad, τις βασικές αρχές λειτουργίας των υπολογιστών και άλλα πολλά χρήσιμα πράγματα που δεν βρίσκονται εύκολα στα manuals.

Αυτό θα πει service στον πελάτη!.

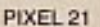

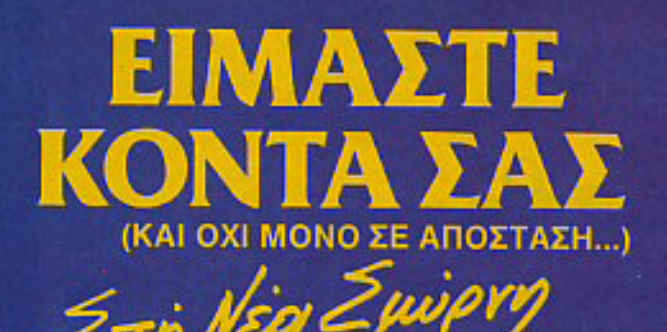

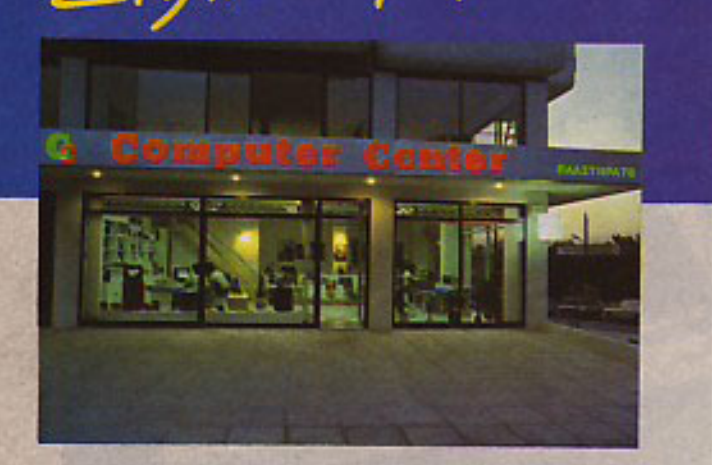

Και δεν μιλάμε μόνο για την καταπληκτική τοποθεσία μας. τόσο βολική για τη Νέα Σμύρνη, την Καλλιδέα, το Φάληρο, την Αμφιδέα, το Νέο Κόσμο τη Δάφνη και τις γύρω περιοχές.

Το COMPUTER CENTER σας προσφέρει μια μεγάλη συλλογή υπολογιστών περιφερειακών και αξεσουάρ, όλα σε πολύ ανταγωνιστικές τιμές. Στα 150 τετραγωνικά μέτρα του ευρύχωρου καταστήματός μας θα βρείτε σε stock: COMMODORE, AMSTRAD, SPECTRUM, PHILIPS, TULIP. STAR, IDS, POPULAR και μια πλήρη γκάμα επίπλων κομπιούτερ για το σπίτι και το γραφείο.

Επαγγελματικοί υπολογιστές TULIP. POPULAR, COMMODORE, AMSTRAD. **IDS KOI EKTURNTÉC STAR, EPSON.** SHEIKOSHA, NEC.

Σεμινάρια στις αρχές Προγραμματισμού<br>και στην BASIC για αρχάριους από<br>ειδικευμένους καθηγητές Πανεπιστημίου στην ειδικά διαμορφωμένη αίθουσά μας.

Μεγάλη ποικιλία προγραμμάτων σε MSX

Μεγάλη γκάμα επαγγελματικού και **ΨUΧαγωνικού SOFTWARE** 

Service από ειδικευμένους τεχνίτες.

Γιατί να πάτε πιο μακρυά λοιπόν:

## **COMPUTER CENTER**

ΠΛΑΣΤΗΡΑ 78 · ΝΕΑ ΣΜΥΡΝΗ · ΤΗΛ.: 93.37.510

# muur

oftware για τους home micros δεν είναι μόνο τα παιχνίδια. Τουλάχιστον αυτό φαίνεται να πιστεύει η γνωστή μας Greek Software, η οποία έκανε μια σημαντική κίνηση προς τον τομέα της εκπαιδευτικής χρήσης των υπολογιστών.

Ετσι, σε κασέτες και δισκέτες, προσφέρει «Ηλεκτρονική Εκπαίδευση» (κατά τον χαρακτηρισμό της ίδιας της εταιρίας) για τις τρεις τάξεις του Γυμνασίου και σε προγράμματα Spectrum και Amstrad. Στα προγράμματα αυτά, περιλαμβάνεται όλη η ύλη (διδακτέα) των σχολικών βιβλίων, συνοδευόμενα από ερωτήσεις και ασκήσεις, προς το παρόν, για τα ε-*<u>Eric μαθήματα:</u>* 

Α΄ τάξη: Βοτανική, Ζωολογία, Γεωγραφία.

- Β' τάξη: Γεωγραφία, Φυσική, Χημεία
- τάξη: Χημεία, Φυσική, Ασκήσεις Φυσικής.

Κατά την Greek software, όσοι πετύχουν καλή βαθμολογία στα τεστ, ας είναι έτοιμοι για μια επιβράβευση - έκπληξη.

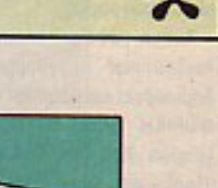

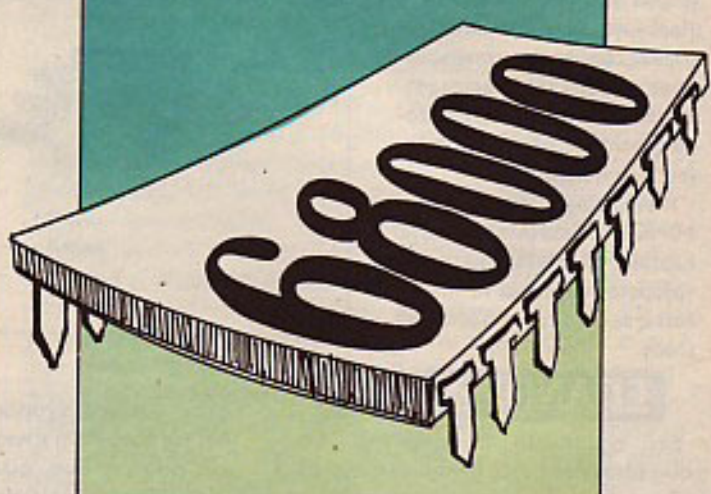

Ένα Hint για το τι μας επιφυλάσσει το μέλλον είναι η είδηση. που πέρασε στα «ψιλά» του ξένου τύπου. Η Thomson, η Olivetti και η Acorn, τρεις μεγάλες εταιρίες από διαφορετικές χώρες προέλευσης, έφτιαξαν τον διεθνή (σε Ευρωπαϊκά πλαίσια) ορναviouò European Education Standard on Microcomputer (EE-SM) και ήδη συμφώνησαν στην χρήση του λειτουργικού OS-9 /68000 σαν στάνταρ. Δεδομένου ότι ένας από τους στόχους του οργανισμού είναι η τυποποίηση ενός Πανευρωπαϊκού - σε πρώτη φάση- λειτουργικού συστήματος, ο 68000 της Motorola μάλλον θα ακουστεί αρκετά στο εγγύς μέλλον.

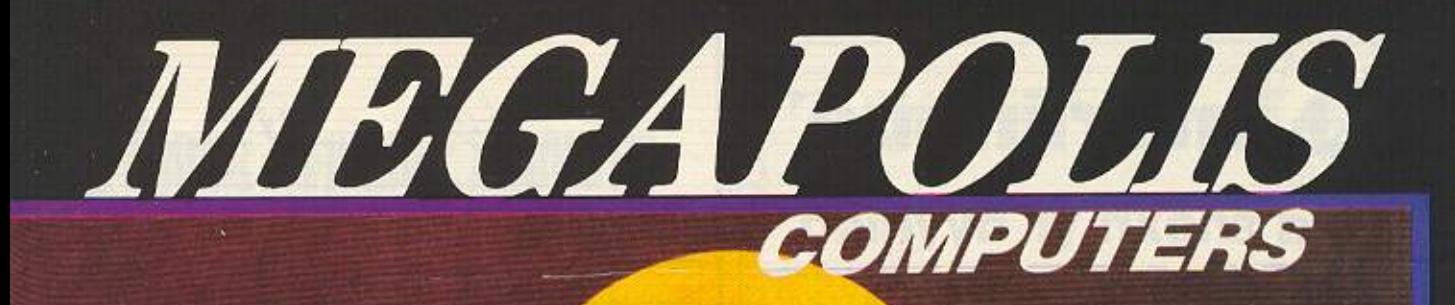

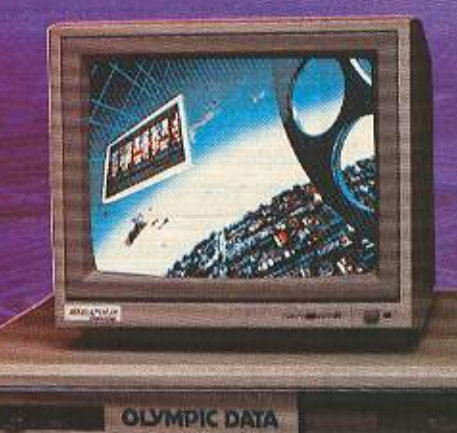

**• OLYMPIC DATA • AMSTRAD, SINGLAIR • COMMODORE \* STAR \* CITIZEN \* UNISOFT \* SINGULAR • TECHNOSOFT • COMPUTER LOGIC** 

**AMSTRAD PC 1512 ETXPOMO 2DD/195.000 APX. MONOXPOMO 2DD/160.000 A** 

ΕΓΧΡΩΜΟΣ AMSTRAD 6128 ANO 90.000

AMSTRAD 6128 monitornpágivo anó 6....

**AIEKETEE AMSOFT 3 790 APX.** 

**MEGAPOLIS COMPUTERS** ΑΝΔΡΟΥΤΣΟΥ 166, Τ.Κ. 185 35, ΤΗΛ: 4176.783, ΤΕLΕΧ 241326 ΜΕGA GR ΔΗΜ. ΜΠΑΤΣΟΥΚΑ 6. ΤΗΛ: 0441-25306, ΚΑΡΔΙΤΣΑ

ΧΟΝΔΡΙΚΗ ΛΙΑΝΙΚΗ ΠΩΛΗΣΗ, ΥΠΟΛΟΓΙΣΤΩΝ, ΠΕΡΙΦΕΡΕΙΑΚΩΝ, ΕΚΤΥΠΩΤΩΝ, ΟΘΟΝΩΝ, ΠΑΙΧΝΙΔΙΩΝ, **SERVICE FIA OAA TA COMPUTERS, ΠΑΗΡΕΣ ΣΤΟΚ ΑΝΤΑΛΛΑΚΤΙΚΩΝ** ΠΡΟΓΡΑΜΜΑΤΩΝ.

## **Q** interlingua® νέα εποχή γι αγγλικά

- Συνδυασμός 6 Εκπαιδευτικών Μέσων
- 1. Groups 5 arouwv
- 2. Βιντεομαθήματα
- 3. Slides προβολής
- 4. Εργαστήρι γλώσσας
- 5. Καθηγητές Πτυχιούχοι Παν/μίων
- 6. Ασκήσεις με κομπιούτερ.

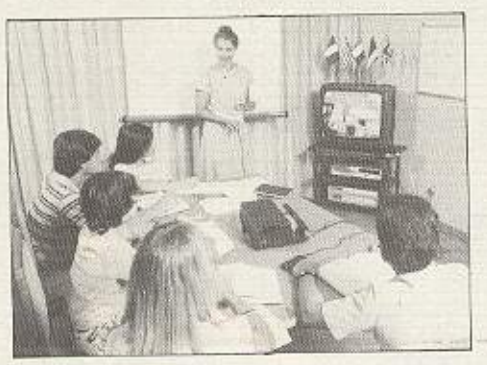

Μερικές από τις εταιρίες που σπουδάζουν τους υπαλλήλους τους σε μας:

> GOOD YEAR HELLAS S.A. . AFPOTIKH AZ DAAIZ TIKH ΑΕΕΓΑ · ΕΘΝΙΚΗ ΑΣΦΑΛΙΣΤΙΚΗ ΑΕΕΓΑ · ΑΘΗΝΑΪΚΗ ZYGOΠOÏA A.E. · INTERAMERICAN A.E. · ΠΡΟΚΤΕΡ & FKAMITA A.E. . NIELSEN HELLAS A.E. . ADAMS CHILCOT ABEE . BDF HELLAS AE . CBS AEBE . DHL INTERNATIONAL ENE . ECONOMIC DATA AE . OE-ΟΧΑΡΗΣ ΝΙΚΟΛΑΟΣ ΑΕ · GIGNA ΕΛΛΑΣ ΑΕ · GREY-HOUND MARITIME SERV. LTD . MICRO SYSTEMS ZILOG ENE . NAYTITAN AE .PFIZER HELLAS AE . SQUIBB AEBE . SMITH KLINE AND FRIENDS LABOR S.A. · FARMITALIA CARLO ERBA (HELLAS) AE · HEMPEL MARINE PAINTS ETE.

Λύνετε το πρόβλημα των Αγγλικών σε 10 μήνες

Η μεθοδολογία INTERLINGUA εφαρμόζεται στα φροντιστήριά μας:

Τμήματα: Πρωϊνά, Μεσημβρινά, Απογευματινά, Βραδινά, για αρχάριους, First Certificate (Lower) TOEFL., Proficiency, για μικρούς, μεγάλους (Στελέχη επιχειρήσεων, επαγγελματίες κ.α.)

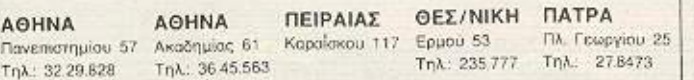

## εγγραφές - νέα τμήματα κάθε βδομάδα, όλο το χρόνο

Πληροφορίες test κατάταξης στα παραπάνω φροντιστήρια και στη Γραμματεία ΑΚΑΔΗΜΙΑΣ 59 (Κτίριο Λυρικής Σκηνής) ΑΘΗΝΑ, τηλ.: 36.41.454, 36.38.474.

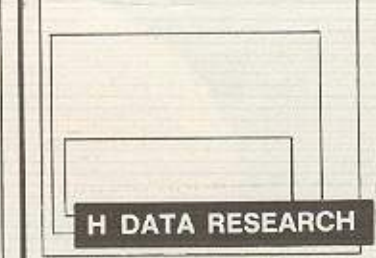

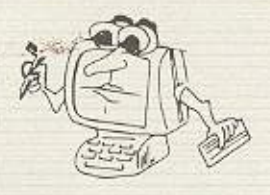

είναι μια νεοσύστατη εταιρία που, κατασκεύασε και διαθέ-

τει ήδη στην αγορά ένα modem που είναι πρωτοποριακό στη βασική του ιδέα: Χρησιμοποιεί τη θύρα του κασετοφώvou! Μ' αυτό τον τρόπο, δε χρειάζεται RS 232, ενώ επιτρέπει οποιαδήποτε ταχύτητα επικοινωνίας.

Αλλα χαρακτηριστικά του modem ch 301S είναι: Δυνατότητα ελέγχου της σωστής επικοινωνίας, ευκολία στη σύνδεση και το χειρισμό, auto dial-auto answer, εγγύηση ενός έτους, μικρό χρόνο μεταξύ αποστολής/λήψης (225 msec!) και συμβατότητα (φυσικά) με τη Data Bank της Data Research. Μέχρι στιγμής υπάρχει για Spectrum, Amstrad, Commodore και ΤΙ 99/4Α (για το τελευταίο η αποκλειστική διάθεση γίνεται από το TI Club) και η τιμή του είναι μόλις 13.000 δρχ.

Αν ενδιαφέρεστε, πάρτε τηλέφωνο την Data Research ота 54 42 815 - 54 47 349 - 56 22 961.

la software houses της Αγγλίας είναι έτοιμα να υποστηρίξουν τη vėa Amiga 500 (και άρα και την παλιότερη που ξέραμε τόσο καιρό), κρίνοντας ότι αυτή «θα τραβήξει». Αντίθετα, οι ίδιοι άν-

θρωποι μίλησαν πολύ κουμπωμένα και επιφυλακτικά για τον Spectrum Plus 3 (με το δίσκο, ντε!), ίσως γιατί δεν έχουν και πολλή εμπιστοσύνη στην πολιτική του κυρίου Sugar, Αυτό είναι που λένε «ίση μεταχείριση».

μαριστεί αυτές οι δισκέτες, ώστε να είναι έτοιμες για χρήση. Μέχρι στιγμής διατίθενται σε 3 formats:<br>10 με γιανο πλευνεκτήμα είναι στι έχουν προ-φορμαριστεί αυτές οι δισκέτες, ώστε να είναι έτοιμες για χρήση. Μέχρι στιγμής διατίθενται σε 3 formats: **Cyund incovertified civer off syder hipo-gop**μαριστεί αυτές οι δισκέτες, ώστε να είναι έτοιμες για χρήση. Μέχρι στιγμής διατίθενται σε 3 formats: in the time international time is the state of the theory of the state of the state of the state of the state of the state of the state of the state of the state of the state of the state of the state of the state of the s μαριστεί αυτές οι δισκέτες, ώστε να είναι έτοιμες για χρήση. Μέχρι στιγμής διατίθενται σε 3 formats: u peyanu mnouvon'n più civat un exuuv mpu-quipμαριστεί αυτές οι δισκέτες, ώστε να είναι έτοιμες για χρήση. Μέχρι στιγμής διατίθενται σε 3 formats:<br>"Υπεγαινω πιουνεπτημα είναι υπεχουν προ-φορμαριστεί αυτές οι δισκέτες, ώστε να είναι έτοιμες για χρήση. Μέχρι στιγμής διατίθενται σε 3 formats: ic yunu mnouven in più eivul un exuuv mpu-qupμαριστεί αυτές οι δισκέτες, ώστε να είναι έτοιμες για χρήση. Μέχρι στιγμής διατίθενται σε 3 formats:<br>"Στεγαινω πλευνεκτήμα είναι στι έχουν προ-φορμαριστεί αυτές οι δισκέτες, ώστε να είναι έτοιμες για χρήση. Μέχρι στιγμής διατίθενται σε 3 formats: in the the contribution of the state of the state of the state of μαριστεί αυτές οι δισκέτες, ώστε να είναι έτοιμες. για χρήση. Μέχρι στιγμής διατίθενται σε 3 formats:<br>"Υπο γιανο πλευνεπτήμα είναι στι έχουν προ-φορμαριστεί αυτές οι δισκέτες, ώστε να είναι έτοιμες για χρήση. Μέχρι στιγμής διατίθενται σε 3 formats: **Fig IBM PC** 

\* Fig IBM AT

\* Fig Amstrad PC 1512.

Τις READY TO RUN δισκέτες μπορείτε να τις

βρείτε στα computer shops και φυσικά στην **Greek Media Services** Ελευθ. Βενιζέλου 104, 175 76 Αθήνα

πηλ. 9599104, 9599120.

차차차

νας συντάκτης μας, βλέποντας **TO** joystick **SUPER STAR THE SPA-**CE SYSTEM, aveφώνησε: «Τελικά τα Ελληνικά joysticks βγαίνουν όλα πολύ καλά!. Εμ βέβαια! Με τέτοια αίσθηση χειρισμού και με προσεγμένη ποιότητα κατασκευής, με το μεράκι, τελικά, που βάζουν στη δουλειά τους οι Ελληνες κατασκευαστές. πώς να μη σταθούμε με αξιώσεις δίπλα στις διε-

θνείς κατασκευαστικές κορυφές.

Πάντως το`συγκεκριμέ-**VO SUPER STAR KUKAO**φορεί σε 4 τύπους, με leds kai microswitches για Commodore, το ίδιο με πλατίνες, τύπου Αmstrad kai rúnou +2 χωρίς autofire µe microswitches και το ίδιο με πλατίνες.

SPACE SYSTEM н<del>норства</del> на тай (бак<br>Стут Мікаю, Кехита<br>10.тпл. 4921253

**STAR GLIDER UELIA BIG TROUBLE STAR GLIDER UELIA BIG TROUBLE STAR GLIDER UELIA BIG TROUBLE STAR GLIDER UELIA BIG TROUBLE STAR GLIDER UELIA BIG TROUBLE STAR GLIDER UELIA BIG TROUBLE STAR GLIDER UELIA BIG TROUBLE STAR GLIDER** UELIA **BIG TROUBLE STAR GLIDER UELIA BIG TROUBLE STAR GLIDER GAME MAKER GREAT ESCAPE CHAMELEON EXPLORER SENTINEL WOULD GAMES GUN SHIP WAR PLAY MAD MAX LABYRINTH MOVIE MONSTER DESTROYER HI JACK TERROR OF THE DEEP STAR RAIDERS II FIRE TRACK** ELITE ELITE II (CHOLO) **INDOOR SPORTS SABOUTER II SUPER TEST HOTEL ALIEN MICRORYTHM CHESS MASTER** IMAGE SYSTEM **SUN STAR** 500 CC PRIX **BLACK MAGIC WOULD TOUR GOLF TODDLER BOY** PORTAL **PIRATES PEGASUS KILL UNTIL DEAD EAGLE NEST INSPECTOR GAGET** 

**BIG TROUBLE** 

**APXEIO C-128** APXEIO C-128 APXEIO C-128 APXEIO C-128 **APXEIO C-128** APXEIO C-128 APXEIO C-128 APXEIO C-128 **APXEIO C-128** APXEIO C-128 ROCKY HORROR  $C-128$ 

> **SEX CARTOONS**  $C-128$

KOINOXPHETA

THE NEWS ROOM EMHNIKOIIII **XAPAKTHPEE!!!** 

**GEOS 1.3** 

ΚΑΘΕ ΕΒΔΟΜΑΔΑ **NEW GAMES** 

ΣΤΟΥΡΝΑΡΑ & ΤΣΑΜΑΔΟΥ 4. ΤΗΛ.: 3615.362. ΠΛΑΤΕΙΑ ΕΞΑΡΧΕΙΩΝ

# ΤΙΜΟΚΑΤΑΛΟΓΟΣ ΜΑίοΥ

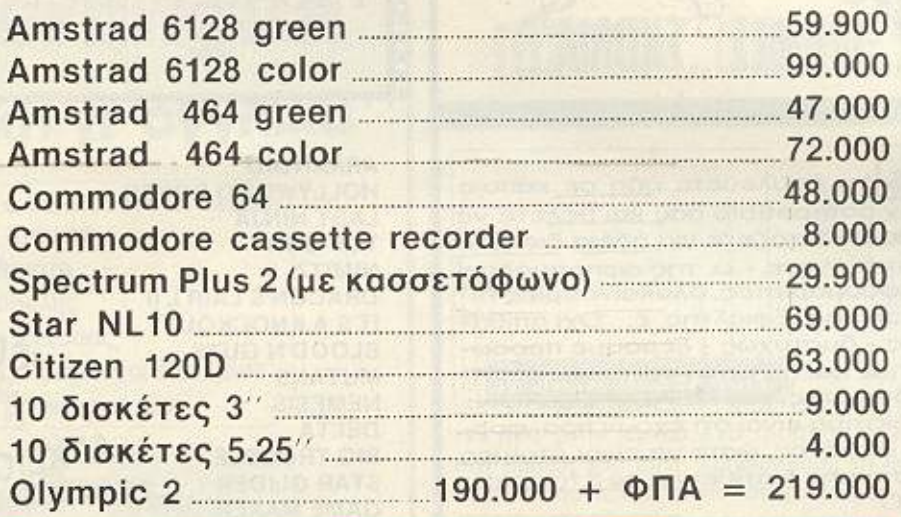

Με κάθε Olympic 2 δώρο\* ένας Εκτυπωτής Mannesmann Tally μ.τ. 80 p.c. Ταχύτητας 130 cps αξίας 59.000 + ΦΠΑ = 69.620

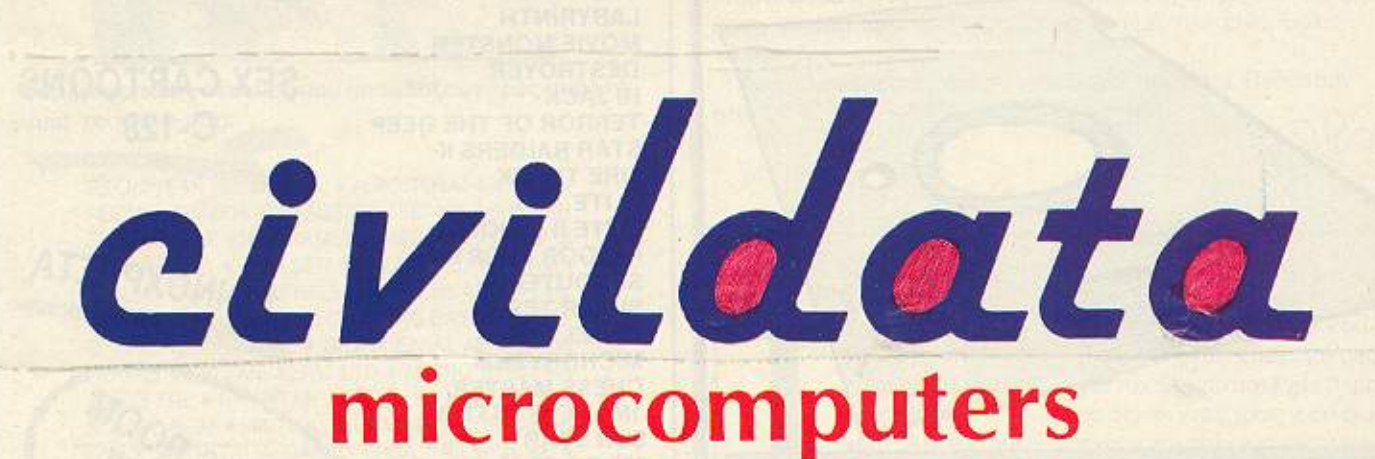

## Η Ciνildata είναι authorized dealer των εταιριών:

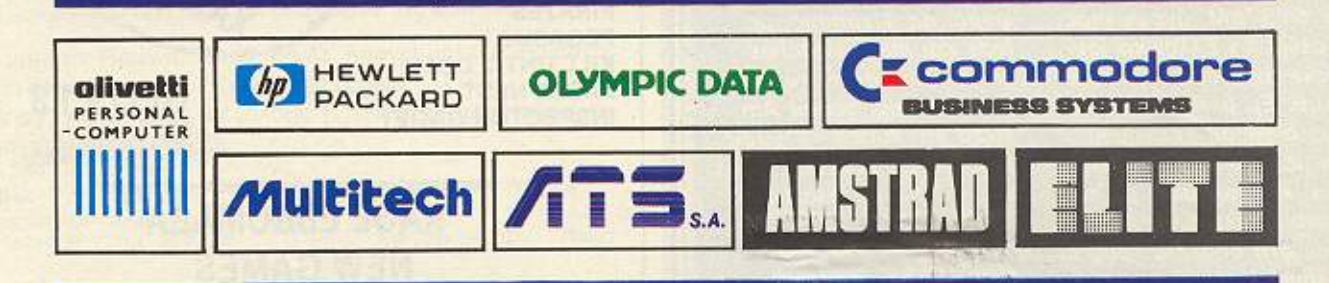

ΗΟΥΡΝΑΡΑ 49ο & ΠΑΤΗΣΙΩΝ 106 82 ΑθΗΝΑ ΤΗΛ. 3604.759 · 3618.677 ΕΡΜΟΥ S, 151 24 ΜΑΡΟΥΣι ΤΗΛ. 80.28.401

ε αφέρωση πρωτότυπη και ενδεικτική (Στη Σοφία, που πιστεύει ακόμη πως η FOR-ΤΡΑΝ είναι πιο δύσκολη γλώσσα από τα Αρχαία Ελληνικά) ο κ. Α.Καράκος της Παλυτεχνικής Σχολής Ξάνθης ένραψε ένα πολύ προσενμένο και διδακτικό Βιβλίο, τη «Μεθοδολογία Προγραμματισμού με τη γλώσσα FORTRAN σε εκδόσεις ΠΑΡΑΤΗΡΗΤΗΣ.

**MINIET S** 

Γνώστης του θέματος και Δάσκαλος ο ίδιος, ο κ. Καράκος καταφέρνει να δώσει στον αναγνώστη ένα πρότυπο δείγμα γραφής, που θα ήταν καλό να ακολουθήσουν και πολλοί άλλοι συγγραφείς του χώρου. Το βιβλίο αυτό κατορθώνει να ξεφύγει από τα στενά πλαίσια, όχι της FORTRAN, αλλά και γενικότερα του στεγνού τεχνοκρατισμού, μεταδίδοντας μια ολόκληρη αντίληψη «βάθους» στον αναγνώστη.

Εμείς, από τη μεριά μας, πάντα χαιρόμαστε να παίρνουμε τέτοια βιβλία. Για όσους ενδιαφέρονται να δουν ένα πολύ καλό βιβλίο στο χώρο, το Βιβλίο αυτό κυκλοφορεί από τις εκδόσεις ΠΑΡΑ-ΤΗΡΗΤΗΣ και υπάρχει σε πολλά βιβλιοπωλεία και shops

ας ενδιαφέρουν οι γλώσσες προγραμματισμού; Είμαστε σίγουροι πως ναι, για να έχετε υπολογιστή και να διαβάζεται PIXEL. Εν τοιαύτη περιπτώσει, σίγουρα θα σας ενδιαφέρει να νοιώσετε την άνεση και τη σιγουριά που μπορεί να σας προσφέρει η BCPL. Η BCPL είναι μια δομημένη γλώσσα προγραμματισμού που συνδυάζει τις καλύτερες στιγμές της C και της Pascal, με compiler που παράγει συμπαγή κώδικα μηχανής και πλούσια βιβλιοθήkn modules.

Η εταιρία Arnor έχει ετοιμάσει σε δισκέτα για Amstrad CPC και PCW μια πολύ καλή 8μπιτη έκδοση της γλώσσας. που τρέχει σε περιβάλλον CP/M 2.2 και Plus.

Αν σας ενδιαφέρει να πλουτίσετε τις ... γλωσσικές σας ικανότητες, τότε μπορείτε να επικοινωνήσετε με την Arnor, 118 Whitehose Rd, Croydon CRO 2JF, Tn). 01 - 684-8009, ή να περιμένετε να έρθει εδώ.

tari δεν είναι μόνον η σειρά ST. Οι κάπως παλιότερες εκδόσεις συνεχίζουν να ζουν και να βασιλεύουν και να ... ανακαινίζονται. Ήρθε, λοιπόν, και στη χώρα μας η νέα μορφή του παλιού 800 άρη. που ακούει στο όνομα 65ΧΕ. (Περίεργο - μ΄ αυτά τα μοντέλα, πάντα μου έρχονται στο μυαλό «καθαρόαιμα» και enduro.) Με αυτή την κίνηση αναζωογονείται η αγορά των εκτός ST-μοντέλων της Atari, που επίσημα αντιπροσωπεύεται, ως γνωστόν, από την ΕΛ-ΚΑΤ Α.Ε. (Σόλωνος 26, τηλ. 3640719).

Ευχάριστη εντύπωση, όμως, μας έκανε το γεγονός ότι αυτό το νέο μηχάνημα το είδαμε και στο κατάστημα Mr Computer (Σπετσοπούλας 13 & Κυψέλης 51, τηλ. 8826862), όπου έχει δημιουργηθεί μια γωνιά για Atari users, με άφθονα<br>προγράμματα για όλα τα γούστα και όλα τα μοντέλα.

ια τους φανατικούς της Ε.Φ. μια μικρή, αλλά ζουμερή είδηση: Κυκλοφόρησε στην Αμερική ο 5ος τόμος της σειράς Foundation του μεγάλου Isaac Asimov. με θέμα την επαφή της Foundation με την Gaia. Περιμένουμε να το «ρουφήξουμε», όπως όλα τα βιβλία του δόκτορα της Ε.Φ.

 $\mathfrak{m}$ 

٨

Amb 11 STays Μία μοναδική σειρά βιβλίων γιά αρχάριους γύρω από τους υπολογιστές και την πληροφορική.

## Ο ΠΡΩΤΟΣ ΜΟΥ **KOMNIOYTEP**

Οι υπολογιστές εκπαιδεύουν και διασκεδάζουν. Μπορείτε μαζί τους να παίξετε παιχνίδια, να κάνετε ερωτήσεις, να γράψετε ποιήματα ακόμα και να παίξετε μουσική. Αυτή η εικονογραφημένη νέα σειρά βιβλίων σας δείχνει μερικές από τις συναρπαστικές δυνατότητες των υπολογιστών και σας εξηγεί τον τρόπο που λειτουργούν καθώς και τη χρήon rouc.

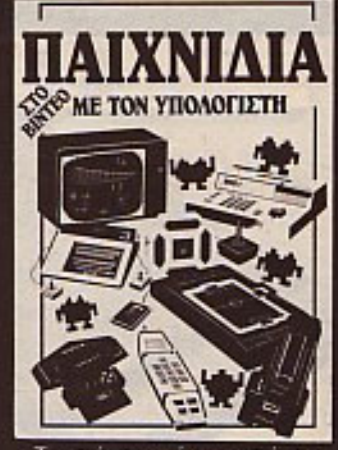

Τα πάντα γύρω από τα ηλεκτρονικά παιχνίδια. πως δουλεύουν και με τεχνάσματα για να μπορείτε να τα κερδίζετε.

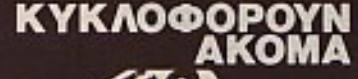

**Electronics** 

168

TO EEPETE to Thingi: Eiναι ένα πανέξυπνο, απλό εξάρτημα. (Όλες οι έξυπνες ιδέες δεν είναι πολύ απλές ...μετά: Κάτι σαν το Αβγό του Κολόμβου;), που αποδεικνύεται εξαιρετικά χρήσιμο σε κάθε χρήστη υπολογιστή. Το προσαρμόζετε πάνω στην οθόνη του υπολογιστή και από το κλιπ του μπορείτε να κρεμάosts to ksiusvo n to listing που θέλετε να γράψετε, έτσι που να είναι κοντά στη γραμμή οράσεως σας. Η σπίριξη πάνω στην οθόνη, όπως και η αποσύνδεση, γίνονται πολύ εύκολα και χωρίς προβλήματα.

Σαν παρουσία στο διεθνή χώρο, το Thingi είχε αποσπάσει πέρυσι τον τίτλο του «Περιφερειακού της Χρονιάς» anó ro Your Computer kai anó ro Business Idea of the Year.

Για περισσότερες πληροφορίες απευθυνθείτε στην ΕΛΛΗΝΙΚΗ ΤΕΧΝΟΛΑΝΤ E.N.E

Αλκιβιάδου 113, Πειραιάς mA 41 31 372

ια τον PC σας -ή έστω τον PCW ggc - υπάρχει μια φθηνή δυνατότητα να μετα-Tpanci ac CAD. (Computer Aided Design για τους... αδαείς). Το όνομα του περιφερειακού είναι Grafpad 3, κατασκευαστής του είναι η<br>Grafsales και, όπως βλέπετε, είναι... ακριβώς ένα grafpad σε διαστάσεις χαρτιού Α4. Συνεργάζεται με EGA, CGA ή Hercules κάρτες γραφικών και έχει όλα τα «φόντα» που παρουσιάζουν τα καλύτερα (από απόψεως τιμής) παρόμοια συστήματα.

Σαν στάνταρ στο πακέτο υπάρχουν interfaces για εκτυπωτές και plotters, με διαστάσεις χαρτιού που μπορούν να οριστούν από τον χρήστη.

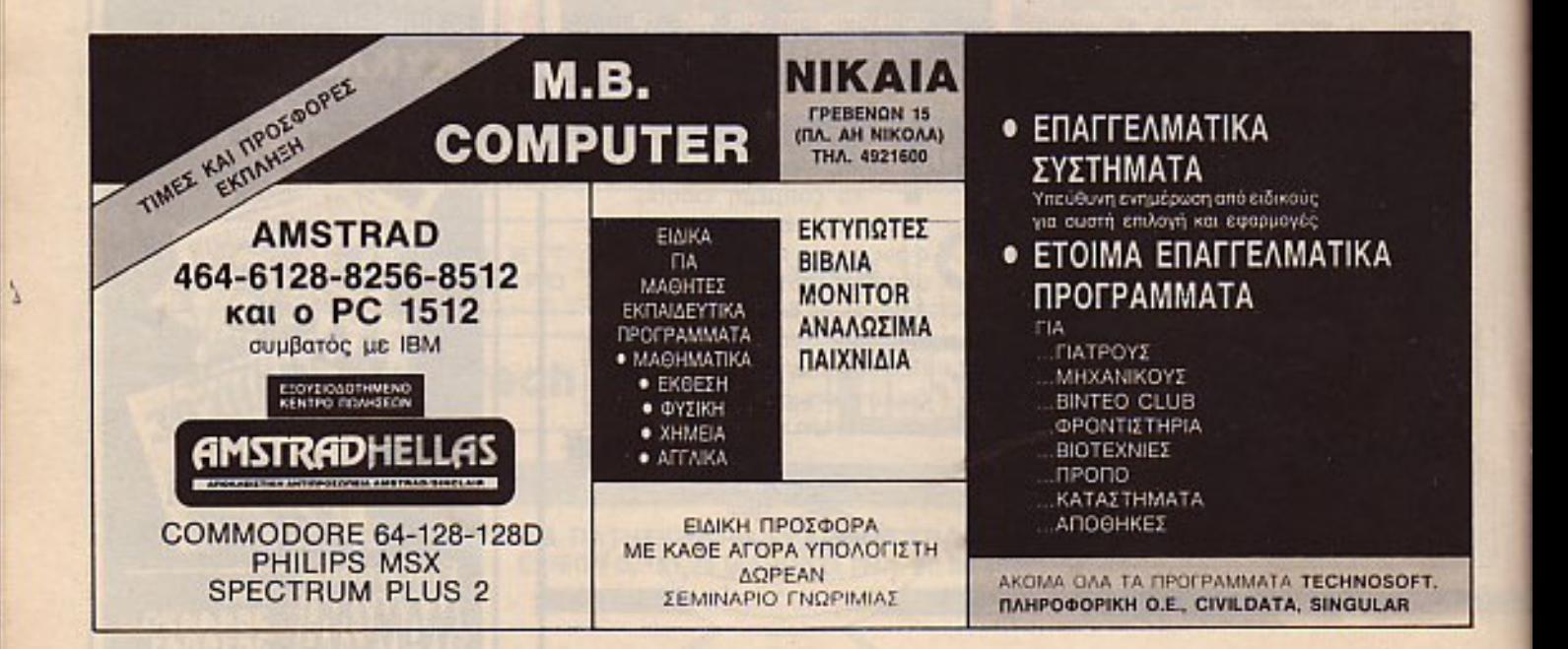

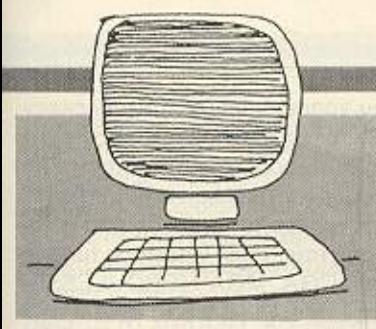

**AIABAZOYME**ON TEAIKO τη μανία των κατασκευαστών να τη μανια των κατασκευσετών τα<br>κάνουν παιχνίδια τα πάντα δεν την<br>απέφυγαν ούτε ο Χοντρός-Λιγνός:<br>Παιχνίδι, λοιπόν, και το διασημό τερο ντουέτο κωμικών του προπο-

λεμικού Χόλυγουντ, σε άσπρο-μαύτομπού κυμβρονή σε αυτρό μαρ<br>10. με την ανάλογη μουσική - και<br>δυστυχώς, χωρίς γέλιο...<br>10. Από την άλλη, την ίδια μανία<br>10. είδε μπροστά του και ο δόκτωρ

της Ε.Φ. (και της Βιοχημείας, πα-

ρεμπιπτόντως) Ισλάκ Ασιμωφ, του οποίου - λέει - κάνουν computer came ένα από τα παλιά του διηγή .<br>ματα. Παιδιά, ευτυχώς που δεν<br>είμαστε διάσημοι - εμείς, προς το παρόν τη γλυτώνουμε έτσι!

ΤΑ ΠΑΙΔΙΑ ΤΟΥ ΜΑΘΟΥΣΑΛΑ είναι ένα σχετικά παλιό - αλλά πάντα επίκαιρο - βιβλίο του μεγάλου της «Χρυσής Εποχής της Ε.Φ.», R.A. Heinlein. Η υπόθεσή του κινείται σε μια μελλοντική κοινωνία, αλλά η ψυχογραφία των μαζών, στην οποία βασίζει όλη τη δομή του, είναι πολύ «σημερινή» (ή, μάλλον, διαχρονική). Το κεντρικό ερώτημα είναι «τι θα γινόταν, αν ανακαλύπταμε όσο ο γείτονάς μας έχει όριο ζωής τριπλάσιο και τετραπλάσιο απ' το δικό μας; Πώς θα τον αντιμετωπίζαμε;»

Την απάντηση που σκέφτηκε ο Heinlein την περιέχει το βιβλίο του, που κυκλοφόρησε πρόσφατα από τη SPACE E.-Π.Ε., μια εκδοτική εταιρία που μας έχει χαρίσει και άλλες απολαυστικές ώρες ανάγνωσης καλής Ε.Φ.

Lord of the Rings - συνέχεια: Το ομώνυμο έργο του Tolkien είναι τρίτομο, αν θυμάστε, ενώ η Melboune House βάσιζε το παιχνίδι μόνο στον πρώτο (The Fellowship of the Ring). Ετσι δεν αποτελεί έκπληξη η είδηση ότι το νέο της Shadows of Mordor, που αναμένεται να δούμε σύντομα, είναι η συνέχεια του προηγούμενου και βασίζεται στο δεύτερο τόμο της τριλογίας (The Two Towers). Λογικό είναι, άλλωστε, να δούμε και τον τρίτο τόμο αργά ή γρήγορα. (Ευτυχώς, τα υπόλοιπα έργα του μακαρίτη την έχουν γλυτώσει προς το πασόν).

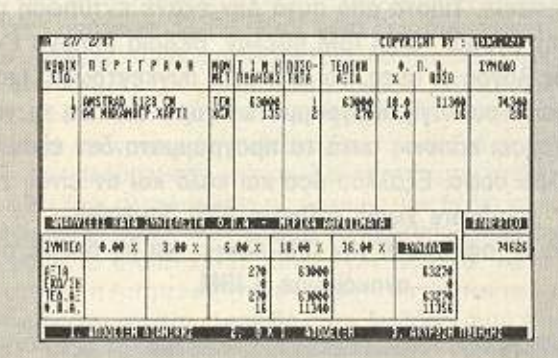

Technosoft apxios va κάνει χρυσές δουλειές LLE TOV PC TITC Amstrad. Αναβαθμίζοντας όλα τα πακέτα της, ώστε -sqmos so vuogáq pv tibles, έχει πδη ετοιμα ένα πακέτο «Έσοδα - Έξοδα» και ένα πακέτο «Πελάτες», τα οποία συνεργάζονται και μεταξύ τους, με αλληλοενημέρωση. Παράλληλα, όμως, δεν παραμελεί και τα άλλα

μηχανήματα. Για τον 6128 είδαμε το πρόγραμμα ΑΠΟΘΗΚΗΣ, με χωρητικότητα 4.000 είδη, που συνεργάζεται με εκτυπωτή STAR NL -10 (ή συμβατό), on-line ενημέρωση ταμείου κ.τ.λ. και συνυπολογισμό Φ.Π.Α.

Η διεύθυνση της Technosoft **Eivar** 

> Τζωρτζ 34 & Στουρνάρα 106 82 Aθήνα, mλ 36.32.161 - 36.24.866

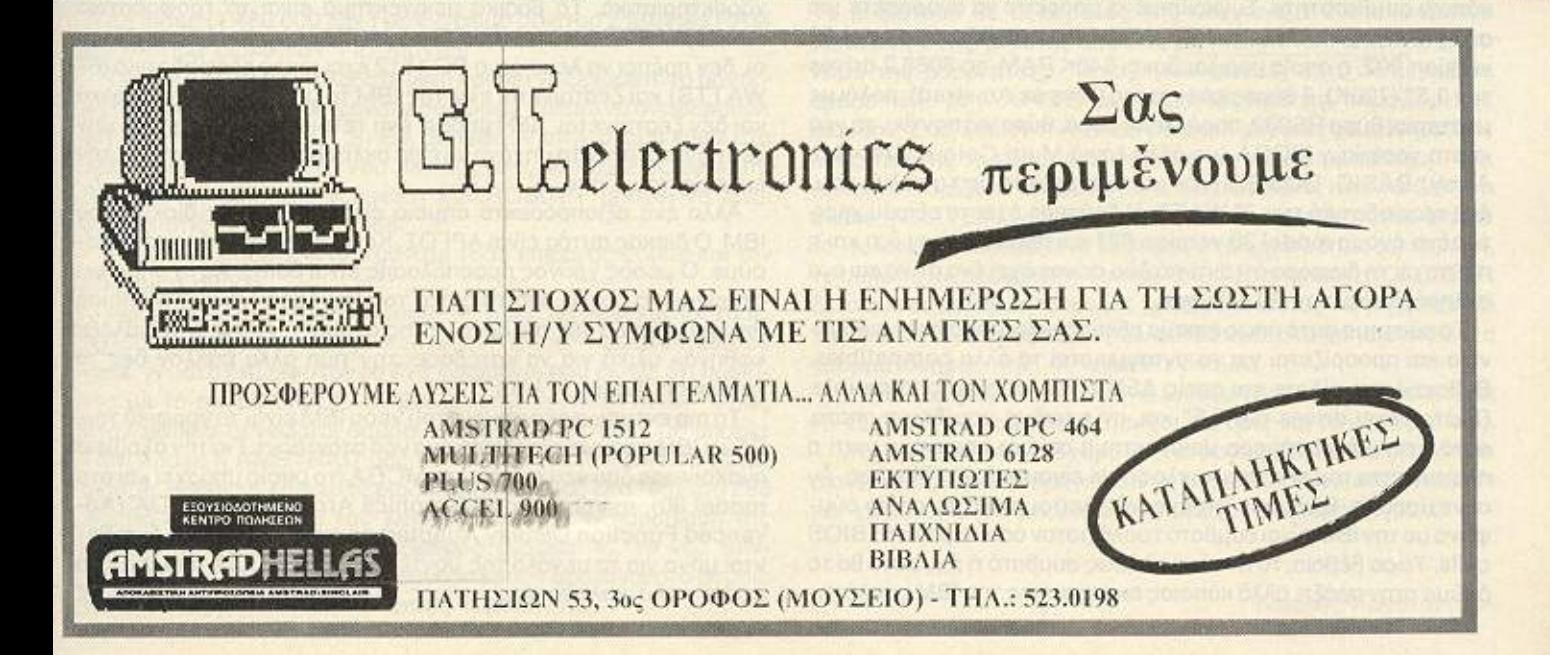

Είναι γεγονός· ο Γίγαντας ξύπνησε. Η IBM επιτέλους αποφάσισε να επιτρέψει στην αγορά να προχωρήσει μετά από 6 ολόκληρα χρόνια. Μέσα στα 6 αυτά χρόνια, η νέα τεχνολογία απλώς ΔΕΝ χώραγε στην αγορά. Τι 68000, τι blitters, τι ποντίκια, τι 4096 χρώματα στα γpαφικά, τι mίdi synthesizers. τϊποτα από αυτά δεν έκανε εντύπωση σε αυτή την αγορά. Όλοι IBM ήθελαν. Βέβαια υπήρχε ένας καλός λόγος γι αυτό. Το IBM είχε συγκεντρώσει μια τεράστια συλλογή προγραμμάτων γύρω του και το να αγνοήσει κάποιος αυτά τα προγράμματα δεν είναι καθόλου σοφό. Εξάλλου όσο και καλό και αν είναι, το hardware χωρίς sσflware ΔΕΝ δουλεύει. Αλλά ας αφήσουμε την ΙΒΜ-ολογία και ας δούμε τι ανακοίνωσε η IBM.

### ΤΟΥ ΑΝΤΑΠΟΚΡΙΤΗ ΜΑΣ ΣΤΟ ΛΟΝΔΙΝΟ ΒΑΣΙΛΗ ΚΩΝΣΤΑΝΤΙΝΟΥ

οιπόν, έχουμε και λέμε, ανακοινώθηκε μια νέα οικογένεια υπολογιστών που έχει το σεμνό τίλτο "PERSONAL SYSTEM 2" (το ένα όλοι το ξέρουμε}. Μέσο σε αυτή την οικογένεια υπάρχουν 4 βασικά μοντέλα. Τα εξής: Model 30, model 50, model 60 και model 80 (όλα όπως βλέπετε με χαριτωμένα και πολύ πρωτότυπα ονόματα). Δυστυχώς δεν υπάρχει επίσημη εξήγηση του γιατί λείπουν το 40 και το 70.

Το μοντέλο 30 είναι το «φθηνό» μοντέλο της ΙΒΜ. Είναι αυτό που μας έλεγαν οι <<καλά πληροφορημένοι» ότι θα έχει τιμή 700 δολλάρια. Το μοντέλο αυτό δεν είναι παρά ένα καλό μηχάνημα με κάποια συμβατότητα. Συγκεκριμένα μπορείτε να αγοράσετε μια από τις εξής «εκδόσεις» του. Η πρώτη, ονομάζεται model 30 version 002, η οποία περιλαμβάνει 640Κ RAM, το 8086,2 drives των 3.5" (720K), 3 θύρες επέκτασης (λέγε με Amstrad), ρολόι με αταρία, θύρα R\$232, παράλληλη θύρο, θύρα γιο ποντίκι, τη νέο κάρτα γραφικών MCGA (με άλλα λόγια Multi Colour Graphics Array) BASIC, DOS 3.3 (νέο και compatible με το παλιό) και... ένα τροφοδοτικό των 70 WATT. Η δεύτερη έχει το εξίσου χαρι. τωμένο όνομα model 30 version 021 και περιλαμβάνει ό,τι και η πρώτη με τη διαφοpάότι αντί γιο δύο drίνes έχει ένα d rίνe καιένο σκληρό δίσκο των 20 Mbytes.

Το σύστημα αυτό όπως είπαμε είναι το μικρότερο στην οικογένεια και προορίζεται για να ανταγωνιστεί τα άλλα compatibles. Βέβαια όπως είδατε και εσείς ΔΕΝ είναι και τόσο compatible. Πρώτον έχει drives των 3.5" και, αν η μνήμη μου δε με απατά, αυτό ήταν μέχρι σήμερα μειονέκτημα σε ένα μηχάνημα γιατί η πλειονότητα του s/w που κυκλοφορεί είναι σε 5.25" δίσκους. Αν συνεχίσουμε, θα δούμε ότι έχει νέο λειτουργικό το οποίο σύμφωνα με τηV ΒΜ είναι συμβατό τουλάχ στον όσον αφορά τα BIOS calls. Τώρα βέβαια, το αν είναι πλήρως συμβατό ή όχι, αυτό θα το δούμε στην πράξη, αλλά κάποιος εκπρόσωπος της ΙΒΜ ομολόγησε ότι κάποια προγράμματα που χρησιμοποιούν «πολύπλοκες» τεχνικές «κλειδώματος» ΔΕΝ θα τρέχουν. Ο καθένας ας βγάλει τα συμπεράσματά του εδώ. Αλλά οι διαφορές δε σταματούν εδώ. Το model 30 έχει ΝΕΑ κάρτα γραφικών η οποία είναι μεν καλύτερη αλλά ΔΕΝ είναι συμβατή με κανένα από τα υπάρχοντα μόνιτορς ούτε υποστηρίζει κάποιον από τους τρεις γνωστούς τύπους γραφικών που έχουμε συνηθίσει (CGA, MGA-HERCULES, E-GA). Όμως η έκπληξη είναι στην τιμή. Θυμάστε τα σχόλια περί «χτυπήματος» στην Amstrad και στους Ταϊβανέζους; Μπορείτε τώρα πιο να τα ξεχόοετε. Η τιμή του modeι 30 είναι ούτε λίγο ούτε πολύ 1106 λίρες (233.000 δρχ.). Ωραία θα πείτε, δεν είναι και όσο άσχημη, και θα συμφωνήσω όλυτο, μόνο nου η τιμή δεν περιλαμβάνει το μόνιτορ και... το πληκτρολόγιο. Μόνο το κουτί με τα drives αγοράζετε με τις 1106 λίρες σας. Για να πάρετε το πληκτρολόγιο θα πρέπει να δώσετε άλλες 189 λίρες (40.000 δρχ.) και για το νέο 8503 μονόχρωμο μόνιτορ (το οποίο είναι το φθηνότερο ης νέας σειράς) άλλες 201 λίρες (42.300 δρχ ). Με άλλα λόγια το βασικό μοντέλο κοστίζει... 1496 λίρες (315.000 δρχ.). Με τις υγείες σας.

Θέλετε και άλλα; Το μηχάνημα με το σκληρό (version 021) κοστίζει 1949 λίρες (410.000 δρχ.) με μονόχρωμο μόνιτορ. Τώρα μπορείτε να το συγκρίνετε με την τιμή των 899 λιρών (190.000 δρχ.) που έχει ο PC 1512 με μονόχρωμο μόνιτορ και σκληρό δίσκο ων 20 Μ byιes, και θα καταλάβετε αμέσως τι έκανε ο Aιan Sugar μόλις άκουσε την τιμή του νέου ΒΜ.

Αρα λοιπόν το νέο ΙΒΜ ΔΕΝ είναι καθόλου μα καθόλου ανταγωνιστικό μοντέλο. Αυτό εξάλλου φαίνεται ξεκάθαρα από το γεγονός ότι οι μετοχές της Amstrad και της Apricot άρχισαν να ανεβαίνουν και πάλι, την επόμενη αμέσως μέρα μετά την ανακοίνωση του νέου ΙΒΜ. Οι μετοχές των δύο εταιριών είχαν παραμείνει στάσιμες μέχρι την ανακοίνωση της ΙΒΜ.

Γιο να είμαστε όμως εντελώς aντικειμενικοί με το modeι 30 θα πρέπει να το κρίνουμε όχι μόνο με την τιμή αλλά και με τα χαρακτηριστικά. Το βασικό μειονέκτημα είναι το τροφοδοτικό των 70 WATTS που περιέχει. Γιατί, αν θέλουμε να είμαστε δίκαιοι, δεν πρέπει να λέμε ότι ο PC 1512 έχει μικρό τροφοδοτικό (67 WATTS) και ζεσταίνεται ενώ της IBM το μηχάνημα είναι μαγικό και δεν ζεσταίνεται. ΔΕΝ μπορεί ένα τέτοιο τροφοδοτικό να μην ζεσταίνεται όταν το μηχάνημα έχει σκληρό, ακόμα και αν έχει την ευλογία του Πάπα.

Αλλο ένα αξιοπρόσεκτο σημείο είναι ο σκληρός δίσκος του ΙΒΜ. Ο δίσκος αυτός είναι ΑΡΓΟΣ. Και όταν λέμε αργός το εννοούμε. Ο μέσος χρόνος προσπέλασης είναι 80ms. Αυτό σημαίνει ότι είναι πιο αργός από το δίσκο του PC 1512 (75ms) ο οποίος θεωρείται από τους πιο αργούς της αγοράς. Άρα η ΙΒΜ διάλεξε «φθηνά» υλικά για να κατεβάσει την τιμή αλλά μάλλον δεν τα κατάφερε. Εσείς τι λέτε:

Το πιο εντυπωσιακό σημείο του νέου ΙΒΜ είναι τα γραφικά του. Εδώ η ΙΒΜ πραγματικά έθεσε ένα νέο στάνταρντ. Για την ακρίβεια ανακοίνωσε δύο νέα modes, το MCGA (το οποίο υπάρχει και στο model 30), το VGA (Video Graphics Array) και το AFDA (Advanced Function Display Adapter) τα οποία δυστυχώς διατίθε-<br>νται μόνο για τα μεγάλα της μοντέλα. Με το MCGA μπορείτε να έχετε πολύ καλούς χαρακτήρες (8×16 pixels), 2 χρώματα με

I

*l*  I

## **EAN AONAINO!**

ανάλυση 640×480 pixels ή 256 χρώματα με ανάλυση 320×200 pixels. Αν έχετε μονόχρωμο monitor τότε μπορείτε να έχετε 64 αποχρώσεις του γκρι με αναλυση 300×200 pixels. Τα χρώματα μπορείτε να τα διαλέξετε από μια συλλογή... 262144 αποχρώσεων. Για την υποστήριξη αυτών των γραφικών η IBM έχει σχεδιάσει ειδικά ολοκληρωμένα ανάμεσα στα οποία υπάρχει και ένα είδος blitter. Δυστυχώς όμως για να δείτε τα χρώματα πρέπει να πληρώσετε το λιγότερο 505 λίρες (106000 δρχ.) για ένα έγχρωμο

Το VGA επιτρέπει 16 χρώματα με ανάλυση 640×480 ή 720×400 pixels, και με ανάλυση 300×200 επιτρέπει 256 χρώματα. Τέλος το AFOA, το οποίο βοοικα ηροοφέρεται με μια κάρτα επέκτασης <sup>η</sup> οποία μπαίνει στο νέο IBM (όχι όμως στο model 30), υποστηρίζει όλα τα modes της VGA αλλά ακόμα μπορεί να αποδώσει... 256 χρώματα με ανάλυση 1024×768 pixels!!!

Οσον αφορά τα υπόλοιπα μέλη της οικογένειας καλύτερα να τα ξεχάσετε. Το νέο model 50 περιλαμβάνει ένα 80286 (10 MHz), την VGA, drives των 3.5" αλλά με χωρητικότητα 1.44 Mbyte. · Ομως έχει νέο BIOS και αυτό σημαίνει ότι είναι λιγότερο compatible αλλά ίσως πιο ευέλικτο και δυνατότητα επέκτασης της μνήμης μέχρι τα 7 Mbytes. Αλλά, όπως θα περιμένατε, η τιμή του είναι μεγάλη. 3048 λίρες (640.000 δρχ.) για το μοντέλο με μονόχρωμο μόνιτορ.

Το μοντέλο 60 έχει ό,τι και το 50 αλλά στην τιμή του (4275 λίρες - 900.000 δρχ.) περιλαμβάνεται και ένας σκληρός δίσκος των 44 Mbytes. Αντί αυτού του δίσκου μπορείτε να πληρώσετε και να βάλετε άλλους με χωρητικότητα 70 ή και 115 Mbyte. Επ' ευκαιρiα, οι μεγάλοι δίσκοι είναι αι πιο γρήγοροι (30ms ο 44Mb και 28ms ο 115Mb).

Το μοντέλο 80 τέλος χρησιμοποιεί το περιβόητο 80386 στα 20 ΜΗz και μπορεί να περιθάλψει όλους τους σκληρούς δίσκους που μπαίνουν στο μοντέλο 60. Η τιμή αυτού δεν είναι και η καλύτερη, οπό 4916 λίρες (1 .032.000 δρχ ) χωρiς μόνιτορ μέχρι 7056 λίρες (1.480.000 δρχ.) με έγχρωμο μόνιτορ 2 Mbytes RAM και σκληρό δίσκο των 115 Mbytes.

Τώρα ελπίζω να καταλάβατε γιατί πρέπει να ξεχάσετε τα μοντέλα άνω των 30. Για τους φανατικούς όμως πρέπει να αναφέρουμε ότι τα μοντέλα άνω των 30 ΘΑ διατεθούν στην αγορά γύρω στα τέλη του 1987, ενώ το νέο λειτουργικό, το OS/2 (Operating System 2), το οποίο γράφει η MICROSOFT μπορεί να είναι έτοιμο οτις αρχές του 1988.

Τώρα που μάθατε τι περιμένατε τόσο καιρό, ας δούμε και την υπόλοιπη αγορά.

Αφού είδε λοιπόν ο Alan Sugar τις τιμές της IBM και ησύχασε, βάλθη <sup>ε</sup>να αφανίσει τσuς «όηιοτους».Πρώτα- πρώτα έστειλε σε κάθε γνωστό δημοσιογράφο ένα «φιρμάνι» που έλεγε ότι προϊόντα με το όνομα SINCLAIR βγάζει μόνο η AMSTRAD. Όπως ήταν φυσικό οι γνωστοί δημοσιογράφοι κοιτάχτηκαν με απορία. rισή άραγε <sup>η</sup>AMSTRAO μας το λέεΙ ξανά: Μα για να το χωνέψουμε. Βλέπετε, κάποιο περιοδικό δημοσίευσε ένα τεστ του Ζ88 και σε κάποιο σημείο του κειμένου υπήρχε η παραβίαση της ενδεκάτης εντολής. Ο συνάδελφος έγραφε: «... το νέο SIN-CLAIR...». Αυτό αρκούσε. Ο συνάδελφος τώρα είναι στο βόρειο πόλο να εξηγεί το GOTO στους πιγκουίνους.

Η στήλη λοιπόν για να προλάβει τυχόν... απροσδόκητες εξελίξεις δηλώνει ότι το Z88 ΔΕΝ είναι SINCLAIR αλλά είναι ΤΟΥ SINCLAIR. Για να εξηγούμαστε δηλαδή.

Στη συνέχεια ο Ζάχαρης μήνυσε το BBC (όχι το μηχάνημα αλλά το σταθμό). <sup>Ο</sup>λόγος ήταν ένα δημοσίευμα οτο περΙοδικό για το προσωπικό του BBC - ARIEL (καμιά σχέση με το γνωστό απορρυπαντικό). Στο δημοσίευμα αυτό έλεγε ο αρθρογράφος ότι η ΒΡΙΤΙSΗ AEROSPACE (η εθνική αεροναυπηγική εταιρία της Αγγλίας) απέρριψε το PC 1512 γιατί δεν έχει γείωση. Όπως καταλαβαίνετε, ο αρθρογράφος εξαφανίστηκε στα σκοτεινά υπόγεια ενώ το BBC ζήτησε συγνώμη· ακόμη, η BRITISH AERO-SPACE έστειλε στην AMSTRAD ένα γράμμα που δηλώνει ότι το μηχάνημα πράγματι ακολουθεί το Βρετανικό Στάνταρντ 415 το οποίο δεν προϋποθέτει γείωση. Και το γράμμα καταλήγει ότι η Β.Α. ΔΕΝ έχει ολοκληρώσει τις δοκιμές που θέλει να κάνει στο μηχάνημα και ως εκ τούτου ΔΕΝ το έχει απορρίψει ακόμη. Το γράμμα αυτό στάλθηκε ΣΕ ΟΛΟ ΤΟΝ ΚΟΣΜΟ, και από τους dealers της η Amstrad ζήτησε ονόματα αυτών των πελατών που δεν αγοράσαν μηχάνημα επειδή είχαν διαβάσει αυτό ή παρόμοια άρθρα. Άρα λοιπόν πριν μπείτε σε κάποιο κατάστημα για το AMSTRAO PC 1512, σκεφτείτε δύοφαpές κα<sup>ι</sup>αναλογιστεiτε τις ευθύνες σας. Αν δεν το θέλετε πραγματικά, μπορεί να θέσετε σε κίνδυνο τη δουλειά ενός συνανθρώπου σας.

Φαίνεται ότι η τελευταία τρέλα της αγοράς είναι ο «φιλοτελισμός»! Και υπάρχουν ατράνταχτες αποδείξεις γι 'αυτό. Πριν από λίγες μέρες, έφτασε στο γραφείο ένας φάκελος με την επιγραφή «ΠΡΟΣΟΧΗ - ΦΑΚΕΛΟΣ ΠΡΩΤΗΣ ΗΜΕΡΑΣ ΚΥΚΛΟΦΟΡΙΑΣ». Δεν είμαι συλλέκτης αλλά ξέρω τι είναι ο φάκελος πρώτης ημέρας κυκλοφορίας, όμως εκείνο που με παραξένεψε περισσότερο ήταν το γνωστό «μηλαράκι» στην δεξιά γωνία του φακέλου. Για να μην τα πολυλογώ, ξέρετε τι είχε μέσα; Το φάκελο πρώτης ημέρας κυκλοφορίας ενός γραμματοσήμου από την καινούρια σειρά που κυκλοφόρησαν τα Αγγλικά ταχυδρομεία προς τιμή του Νεύτονα. Το μικρότερο σε αξία μέλος της απεικονίζει ένα ολοκόκκινο μήλο (λόγω της γνωστής ιστορίας με το μήλο που αποκάλυψε το νόμο της βαρύτητας). Όπως ήταν φυσικό, αυτό το μηλαράκι άρεσε πολύ στην APPLE και χρηματοδάτηαε την παραγωγή της σειράς. Έτσι λοιπόν η APPLE μοίρασε μερικές χιλιάδες φακέλους πρώτης ημέρας κυκλοφορίας με το γραμματόσημό της. Αλλά, αν νομίζετε ότι αυτό είναι εντυπωσιακό, πού να δείτε τι έκανε η OLIVETTI στην Ιταλία. Η γιγάντια Ιταλική εταιρία έπεισε το ιταλικό ταχυδρομεία να εκδώσουν γραμματόσημο με τα Μ24, το πολύ πετυχημένο IBM-compatible. Έτσι λοιπόν, η OLIVETTI δε στέλνει την αλληλογραφία χρησιμοποιώντας τα μηχανήματά της για αυτόματη σφράγιση αλλά προτιμάει να χρησιμοποιεί τα γρομμοτόσημό. .. της. Τι άλλο θα δούμε.

Αυτά τα ολίγα γι΄ αυτό το μήνα. Ελπίζω τώρα που μάθατε τι είναι το νέο ΙΒΜ, να κοιμηθείτε ήσυχοι και σεις και το συμβατό σας.

Μέχρι τον Ιούνιο γειά χαρά και για όσους διαβάζουν για κάποιο διαγώοιισμα. καλό κουpόγιο κα<sup>ι</sup>να θυμάστε πόντο όη υπάρχουν και χειρότερα (θα μπορούσε να βρέχει για παράδειγμα).

Βασίλης Κωνσταντίνου

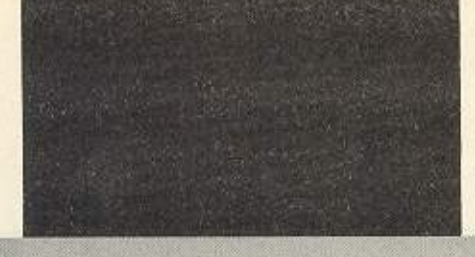

Αγοράσατε τον πρώτο σας μικροϋπολοyιστη; Νιώθετε κάπως χαμενοι; Μην το βάζετε κάτω, εμείς είμαστε εδώ. Γ ράψτε μας για το προβλημα σας, όσο μικρό ή μεγάλο κι αν σας φαίνεται. Το τεχνικο επιτελειο 200(...) περίπου ειδικών του **PIXEL** λύνει οποιαδήποτε απορία (μέσα σε κάποια πλαίσια, βεβαια).

### ... τι είναι τα προγράμματα art stυdio; Γ. Ηλιόπουλος

Η ιστορία αυτών των προγραμμάτων που ένας καλός εκπρόσωπός τους είναι το Art Studio - ξεκινάει από τον καιρό της Lisa και του Macintosh (τουλάχιστον όσον οφορό σε home και personal computers). Όπως ξέρουμε, ο' αυτά τα μηχανήματα πρωτοεφαρμόστηκε η φιλοσοφία WIMP (Windows, Icons. Mouse, Pointer): Χωριστά «παράθυρα» στην οθόνη. που μπορεί να τ· ανοίγει να τα κλείνει και να τα μετακινεί ο χρήστης. κωδικοποίηση των επιλογών με «εικονίδια• (n.x. η εικόνα ενός ντοσιέ για κά ποιο directory, ενός μολυβιού για γραμμική σχεδίαση κ.τ.λ.), χρήση ποντικιού για μετακίνηση στην οθόνη και, τέλος, λοποίηση της ιδέας «δείξε τι θέλεις να κάνεις» σε αντικατάσταση της «γράψε αναλυτικά τις εντολές γι΄ αυτό που θέλεις να κάνεις».

Τα προγράμματα MacDraw και Mac-Paint, όπως φαίνεται κι απ<sup>·</sup> το όνομά τους, ήταν (και είναι) σχεδιαστικά προγράμματα που βσοίζοντον ο' αυτή τη φι· λοοοφία: <sup>Ο</sup>χρηοτης επιλέγει μέσω του ποντικιού τι θέλει να κάνει (γραμμή, κύκλο, έλλειψη, «γέμισμα» ενός χώρου με κάποιο συγκεκριμένο pattern, σβήσιμο κ. <sup>τ</sup>.λ.) και. πάλι με τη βοήθεια του ποντιιού. το κάνει στο σημείο που θελει μέσα οτο παράθυρο εpγσσίας.

Η ίδια φιλοσοφία άρχισε να περνάει και οε άλλο μηχονημοτο με τον αιρό (GEM στους Apricot, GEM στον Atari ST, Amίga κα<sup>ι</sup>άλλο), με ανάλογα σχεδιαστικό

## **RPOTA BHMATA**

ηρογρόμμοτa που εκμεταλλεύονταν πιο κοι ης χρωμαrικές όvνστότητες αυτών των υπολογιστών (η Lisa και ο Mac είναι «οσ ρόμοuρο), , **ro** κοινό αυτών των **v**πολογιστών ήταν ότι χρησιμοποιούν «δυνατούς» επεξεργαστές, τουλάχιστον 16 bits: 68000 της Motorola, 8086 της Intel κτλ.

Με μερικούς περιορισμούς, λόγω μικρότερων δυνατοτήτων, φάνηκαν παρόοια προγράμματα σχεδιασμού και οε 8 -bit υπολογιστές. Συνήθως μιλάμε για μεμονωμένα προγράμματα και utilities και όχι για front end λειτουργικά, όπως το GΕΙιι' (cξοίpεαη, <sup>ο</sup>π· όσο ξερουμε. a· ποτελεί το GEOS για τους Commodere). Σ· αυτούς τους χωρους κινούνται το προγράμματα πο<sup>υ</sup>ρωτάς και που σον χα· ρακτηρισηκό εχοuν ότι, εκτός οπό nοντίκι, μπορούν να συνεργαστούν και με joystick ή ακόμα και με τα πλήκτρα.

... Πώς μπορούμε να κάνουμε δικά μας γραφικά στοv Spectrυm για πάνω από 21 χαρακτήρες; ... Σόφτας Πασχάλης • Παπαδόπουλος Σάββας.

Όπως είναι γνωστό, ο Spectrum δίνει τη δυνατότητα νο μπορεί <sup>α</sup>χρήστης νο επανακαθορίσει τους γραφικούς χαραήρες «A• ... •U• που παίρνουμε οε Graphics mode) δίνοντας τα 8 bytes που αντιστοιχούν στις 8 σειρές από 8pixels, που απαρτίζουν ένα χαρακτήρα. Οι διευθύνσεις στη μνήμη αυτών των 21 χαρακτήρων απέχουν η μια από την άλλη 8 bytes, με τον πρώτο να βρίσκεται στη θέση 65368. Επίσημα η αντιστοιχία καθορίζει αυτή να είναι και η διεύθυνση USR'a' - αλλά αυτό δεν μας ενδιαφέρει

Στις θέσεις μεταβλητών του συστήματος (δ,ευθυνοεις 23552 έως 23733) βριοκaν1αι κάποιες παράμετροι που καθορίζουν μερικές λειτουργίες του Spectrum, Έτσι, για παράδειγμα, στη διεύθυνοη 23624 βρίσκεται <sup>ο</sup>ενεργός κωδι· κός του χρωματος του BORDER. Μπσ ρείτε να πειραματιστείτε δίνοντας (με ΡΟΚΕ) διάφορες τιμές 0-255 σ' αυτ το bylo.

Σ' αυτή την περιοχή βρίσκονται οι δ ευθύνσεις 23675 και 23676. Μ΄ αυτές ο ρίζεται η διεύθυνση από την οποία ξεκ νούν τα UDG, κατά τον τύπο < διεύ θυνση πρώτου UDG  $>$  = (PEEK (2) 675)+256•ΡΕΕΚ (23676)) . (0Ζ80 Κ( ταχωρεί στην πρώτη διεύθυνση το Ιο byte ενός 16μπιτου αριθμού). Εν προ κειμενω. δηλοδη, &χουμε σαν πεpιεχc μενα τους αριθμούς αντίστοιχα 255 • 88 Δινοντας με ΡΟΚΕ αλλες τιμές. αλλc ζουμε την τιμή που παράγει ο παραπάν τύπος και αναγκάζουμε το σύστημα ν •δει• αλλη διεύθυνση οφετηριος για <sup>τ</sup> UDG Ετσι μικραινοντος τη διεύθυνc κατά 8. δημιουργούμε χώρο και για 2< χαρακτήρα κ.ο.κ.

... Έχω έναν Amstrad 6128 κι θεωρούμαι μάλλον aρχάριος προγραμματιστής. Καθώς θc γνωρίζεις, στον υπολογιστή μοι εκτός από την κοινή διαίρεσ.

(/),υπάρχει και <sup>η</sup>λεγόμενη «integer division»  $(\n\setminus)$ , η οποι μας δίνει το ακέραιο μέρος το πηλίκου της διαίρεσης. Επίση υπάρχει και <sup>η</sup>ενταλή ΙΝΤ{α) που μας δίνει το ακέραιο μέρο του α. Έτσι, λογικά έχουμε ό INT (α/β) πρέπει να είναι το ίδι με  $a \setminus \beta$ . Όμως, δίνοντας «ΤΙΜ

'-300" για να δω πόσα δευτερόλεπτα έχουν περάσι από το άναμμα το<sup>υ</sup>Amstrad παίρνω μήνυμα Oνerflow, εvι με τοv άλλο τρόπο {INT (Τ/ΜΕ/300)) δεν υπάρχει πρόβλημα. Γιατί αυτή <sup>η</sup> διαφορά; /αν Κώλντερ

Η απορία αυτή θίγει ένα λίγο - πο. άγνωστο θέμα, τουλάχιστον για όσους · σχολούνται με τους υπολογιστές, χωρ ωστοοο νο έχουν κάνε<sup>ι</sup>ειδικές σnουδέ Το θέμα της αριθμητικής σε πεπερασμ

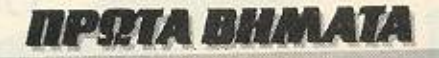

να σύνολα και της προσέγγισης του απειροσυνόλου των πραγματικών αριθμών.

Πράγματι υπάρχει διαφορα ανάμεσα στα αποτελέσματα των δύο πράξεων που επισημαίνονται, όπως υπάρχει και διαφορά ανάμεσα στο αποτέλεσμα μιας πράξης που οδηγεί σε δεκαδική παράσταση με άπειρα ψηφία θεωρητικά και στην απεικόνιση αυτού του αποτελέσματος από τη μηχανή. Μόνο που αυτήν την τελευταία διαφορά την έχουμε τόσο πολύ συνηθίσει, που πολύ εύκολα την ξεχνάμε και θεωρούμε ταυτόσημα τα δύο μεγέθη.

Στην αριθμητική μέσα σε πεπερασμένα Δε σύνολα της μορφής [-Μ,...,Μ], όπου Μ κάποιος κατ' απόλυτη τιμή μέγιστος αριθμός (που δεν μπορεί να τον ξεπεράσει παράσταση της δεδομένης αριθμητικής) και οι ενδιάμεσοι αριθμοί είναι διακριτοί μεταξύ τους λόγω πεπερασμένου πλήθους ψηφίων, ισχύουν κανόνες που αποκλίνουν από τους γνωστούς μαθηματικούς κανόνες: Για παράδειγμα, δεν ισχύει η αντιμεταθετικότητα των πράξεων,

παρά με αρκετούς περιορισμούς. (Δεν έχει κανείς παρά να δοκιμάσει στον υπολογιστή του τις παραστάσεις (6/7)\* 7 και (6\*7)/7 για να το δει καθαρά).

Η αριθμητική ακεραίων σε υπολογιστή και η αριθμητική floating point είναι δύο τέτοιες περιπτώσεις. Ας δούμε τι συμβαίνει στην περίπτωσή μας:

Η πρώτη πράξη (α \ β) γίνεται με shift ου accumulator μέσα στον επεξεργαστή Ζ80. Αλλά ο accumulator δεν μπορεί να δεχτεί αριθμό μεγαλύτερο από τον 11111111 του δυαδικού συστήματος (255.), γιατί ο Z80 είναι 8μπιτος επεξεργαστής. Η αριθμητική που προκύπτει μπορεί εύκολα να δώσει Overflow, σε περιπτώσεις σαν αυτή που αναφέρεται στο γράμμα. (Στην πραγματικότητα, ο μέγιστος ακέραιος είναι ο 65535, γιατί στον Z80 μπορεί να γίνει shift και στο ζεύγος HL, που, στην περίπτωση αυτή, παίζει το ρόλο 16bit accumulator).

Από την άλλη, η συνάρτηση INT δίνει την ακέραια τιμή του αποτελέσματος που έχει ήδη υπολογιστεί με αριθμητική floating point (άρα με μεγαλύτερο [-Μ,...,Μ]. Έτσι, ενώ για κάποιες ειδικές περιπτώσεις μπορούν να δώσουν αποτελέσματα και οι δύο μέθοδοι, - και να συμπίπτουν - εν γένει δεν είναι ισοδύναμες (παρά τη μαθηματική και λογική ισοδυνα-

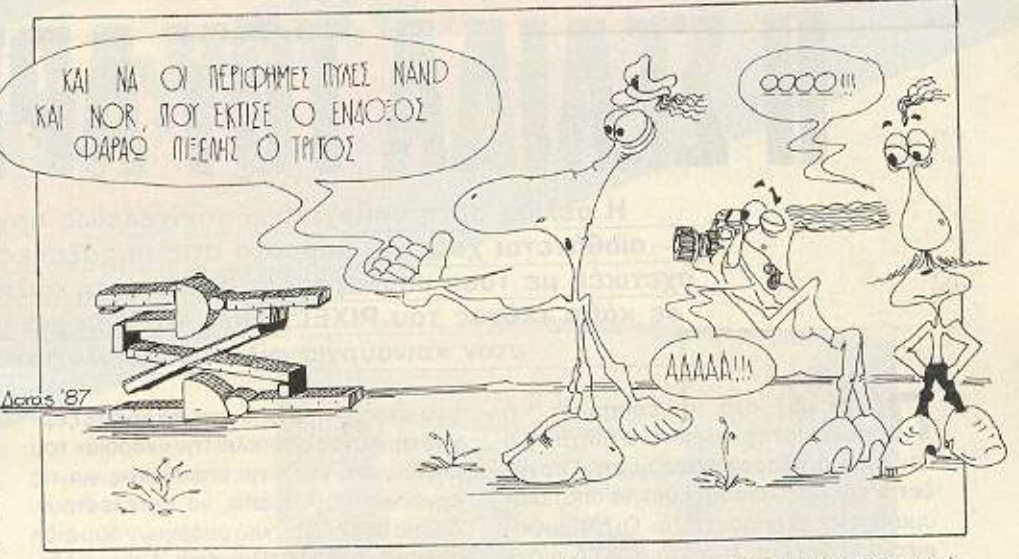

μία τους), επειδή εφαρμόζονται σε διαφορετικά σύνολα αναφοράς.

Περισσότερες πληροφορίες πάνω στην αριθμητική πεπερασμένων συνόλων μπορεί να βρει κανείς στο μεγάλο κεφάλαιο των Εφαρμοσμένων Μαθηματικών που λέγεται Αριθμητική Ανάλυση. Βιβλία για το θέμα υπάρχουν άφθονα.

## ...Πώς το ηλεκτρικό ρεύμα μετατρέπεται σε DATA και φυλάγεται στη μνήμη του υπολογιστή; Συρεγγέλας Ανδρέας

Απ: Για ν' απαντήσουμε σ' αυτό το ερώτημα, θα πρέπει ν' ανατρέξουμε στις λογικές πύλες. Αυτές είναι ηλεκτρονικές διατάξεις που δέχονται σαν είσοδο «ψηφία» (δηλ. τάση με διακριτές τιμές που παριστάνουν το 0 και το 1) και έχουν σαν έξοδο πάλι «ψηφία» - εννοείται δυαδικά -που καθορίζονται από τις τιμές των εισόδων. Οι βασικές πύλες είναι η ΝΟΤ (μια είσοδος - μια έξοδος με τιμή αντίθετη της εισόδου) και οι AND και OR. Η AND παράγει στην έξοδο την τιμή 1, μόνο εφόσον οι δύο είσοδοι έχουν ταυτόχρονα τιμή 1, Η ΟR, από την άλλη, παράγει την τιμή 0 σαν έξοδο μόνο όταν και οι δύο είσοδοι ταυτόχρονα είναι 0. Οι διαγραμματικές τους απεικονίσεις είναι:

 $\frac{1}{4N}$ OR

Μπορούν να γίνουν και συνδυασμοί

πυλών, χρησιμοποιώντας τις εξόδους κάποιων σαν μια ή περισσότερες εισόδους άλλων. Τέτοιοι συνδυασμοί είναι οι NAND Kat NOR:

$$
\bigcirc \mathcal{D} \sim \bullet \Rightarrow
$$

 $\frac{A}{B}$ 

Αυτές λέγονται καθολικές πύλες, γιατί μπορούμε να φτιάξουμε με συνδυασμούς μόνο NAND ή μόνο NOR κάθε άλλη πύλη (δηλαδή να λειτουργεί αυτός ο συνδυασμός σαν να ήταν η ζητούμενη πύλη). Ας δούμε τώρα τον συνδυασμό:

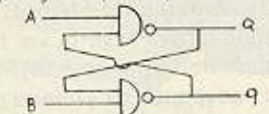

Σ' αυτές τις δύο ΝΑΝΩ η έξοδος της κάθε μιας διακλαδίζεται για να γίνει και είσοδος της άλλης. Η διάταξη λέγεται flip - flop και έχει την εξής ιδιότητα: Διατηρεί την προηγούμενη κατάσταση των εξόδων του, ακόμα κι 'όταν οι τιμές εισόδου που την προκάλεσαν αρχικά επανέλθουν στο 0. Δηλαδή παρουσιάζει «μνήμη»!

Το κάθε flip - flop, βέβαια, «θυμάται» μόνο ένα δυαδικό ψηφίο. Αν, όμως, φτιάξουμε μια αλυσιδωτή σειρά απο 8 τέτοια flip - flop, δημιουργούμε κατ' ευθείαν ένα 8-bit στοιχείο «μνήμης», ικανό να κρατήσει την τιμή ενός byte, για όσο διάστημα θέλουμε.

Στοιχειωδώς αυτή είναι η αρχή που πάνω της στηρίζεται όλη η ιδέα των υπολογιστών. Περισσότερες τεχνικές λεπτομέρειες μπορεί κανείς να βρει σε σχετικά βιβλία, εκλαίκευμένα και μη.

Η σελίδα αυτή υπάρχει για τον τελείως αρχάριο, που αισθάνεται χαμένος μπροστά στις παράξενες λέξεις τις σχετικές με τους υπολογιστές. <sup>Η</sup>ίδια αυτή σελίδα θα υπάρχει σε κάθε τεύχος του PIXEL, ώστε να δίνει μια μικρή βοήθεια στον καινούργιο φίλο των υπολογιστών.

Η ΣΕΛΙΔΑ ΤΟΥ ΑΡΧΑΡΙΟΥ

Π ρώτα απ ' όλα, ο compoter που δεχεtοι nληροφορΙες τις εnεξεργό· ζεται και είτε αποθηκεύει τα αποτελέοματα, είτε τα παρουσιάζει. Οι πληροφορίες που δέχεται λέγονται DATA ή δεδομένα, ενώ η διαδικασία με την οποία τα εηεξεργόζετοιλέγετοιπρόγρομμa. Τό· σο τα δεδομένα, όσο και το πρόγραμμα, στο εσωτερικό του υπολογιστή είναι μια σειρά δυαδικών αριθμών, δηλαδή αριθμών που φτιάχνονται με συνδυασμούς δύο μόνο ψηφιων. του <sup>Ο</sup>καΙ ου 1. όπου <sup>η</sup> θέση κάθε ψηφίου παριστάνει κάποια δύναμη του 2. Ένας τετραψήφιος τέτοιος αριθμός λέγεται nibble. Ένας οκταψήφιος λέγεται byte. ενώ συνήθως δύο by· tes μαζί κάνουν μια λέξη (word). Αντίθετα το κάθε ψηφίο λέγεται και bit. `Ενα nρογρομμα nou είναι οε αυτη τη μορφη λέγεται πρόγραμμα σε γλώσσα μηχανής ή machine code. Συνήθως, όμως ο άνθpωπος που χρησψοποιεί τον uπολογι· στή, χρησιμοποιείμια γλώσσα προγραμ ματισμού που αποτελείται από πιο κατανοητά σύμβολα - λέξεις. Αυτά πια μεταφράζονται από τον υπολογιστή σε γλώοοα μηχονης. με τη βοήθεια ενός με· ταφραστικού προγράμματος που λέγεται compiler ή interpreter.

Κάθε πρόγροuμα αποτελείται οπό ενο σύνολο εντολών, που καθοδηγούν τον υnολοyοστή στην εργοοια του.

Η είσοδος των δεδομένων γίνεται συνήθως από το πληκτρολόγιο ή από κάποιο μεοο αποθήκευσης nληροφοριων. <sup>Η</sup> έξοδος των οποτελεομότων ποιρνεταΙ εi· τε σε οθόνη (τηλεόρασης ή μόνιτορ) είτε με εκτυπωτή (printer) οε χαρτί

Στο εσωτερικό του ο υπολογιστής έχει την κεντρική μονάδα επεξεργασίας CPU

που αποτελείται από ένα μικροεπεξεργαστή. Αυτός αποτελεί την «καρδιά» του unολογιστη και είναι unεύθυνος γιο ης εργασίες που πρέπει να εκτελεστούν. Ακόμα στο εσωτερικό υπάρχουν δύο είδη μνήμης, η RAM (Randam Access Memory) στην οποία μπορεί να διαβάσει και να γράψει κανείς στοιχεία και η ROM (Read Only Memσιy), nou έχεΙ μόνΙμα αποθηκευμένα κάποια στοιχεία (δεν μπορούμε νο ολλόξοομε τσ περιεχόμενό της). Στη RAM αποθηκεύονται τα προγράμματα και τα δεδομένα του χρήστη, ενώ στη ROM υπάρχει συνήθως ο interpreter κάποιας γλώσσας (συχνότερα της Basic) και το λειτουργικό σύστημα. Το λειτουργικό σύστημα εινοι ένα ηρογρομ· μα που συντονίζει τις διάφορες λειτουργίες που εκτελεί ο υπολογιστής. Όταν «κλείνουμε» τον υπολογιστή η RAM χάνει ό,τι περιεχόμενο είχε εκείνη τη στιγμή. Γι' αυτό χρειαζόμαστε ένα μέσο οποθηκεuοης, ώστε να φυλάμε το προ. γράμματα και τα δεδομένα για μελλοντικές χρήσεις.

Τετοιο μεοο αποθήκευσης εινο1 οι κο· σέτες και οι μαγνητοταινίες, οι μικροκασέτες και οι δίσκοι. Στις κασέτες και στις μικροκασέτες οι πληροφορίες γράφονται και διαβάζονται με τη σειρά (σειριακά), ενώ οι δίσκοι είναι τυχαίας προσπέλασης (Random Access) που σημαίνει ότι μπορούμε να διαλέξουμε τα στοιχεία που θέλουμε να διαβάσει ο υπολογιστής, χωρίς να τον υποχρεώσουμε να διαβάσει ολα τα προηγούμενα. Οι δίσκοι χωρίζονται σε δισκέτες και σε σκληρούς. Η διαφορά τους είναι στην χωρητικότητα πληροφοριών κοι στην ταχύτητα.

ΟΙ σκληροί δίσκοι έχουν μεγαλες χω· ρητικότητες και ταχύτητες λήψης πλη-

ροφορ.ων εiνοι ομως πολυ πιο οκρ<βη <sup>η</sup> εγκατάσταση τους. Ο μηχανισμός κίνησης της διοκέτας λέγεται disk-drive και ελεγχεται από το λειτουργικό σύστημα του υπολογιστή.

Οι χωρητικότητες τόσο των μέσων αποθήκευσης, όσο και της μνήμης του υπολογιστή μετρούνται σε πολλαπλάσιο του byte. Έτσι όταν λέμε ότι η μνήμη του υπολογιστή είναι 64Κ εννοούμε 64000 bytes ενώ όταν λέμε δίσκος των 10Mb εννοούμε εκατομμύρια bytes.

Η επικοινωνία ανάμεσα στον υπολογισm και ΤΟ περιφερειακά γίνεται είτε *«CV*  σειρά» (bit προς bit) είτε παράλληλα (ένα byι<sup>c</sup><sup>τ</sup><sup>η</sup>φορά) <sup>Η</sup>σύνδεση γίνεταΙ με κάποιο Interface, διαφορετικό-για κάθε μορφή επικοινωνίας.

Επειδή τα περιφερειακό εχουν ταχύ· τητες noλu μικρότερες ono εκείνες τοο υπολογιστή, υπαρχει συνήθως διαθέσιμος ένας χώρος μνήμης, το buffer, που δέχεται nροοωρινο στοιχείο για να το με· ταδόσει με την κατάλληλη tοχύτη ro όπου χρεΙάζεταΙ

Υπόρχε. τελος, <sup>η</sup>δuνατοτητο να συν· δεθούν και υπολογιστές μεταξύ τους, σχηματίζοντας ενα δίκτυο. Υπορχοuν πολλά είδη δικτύων, ανάλογο με τους τοό· πους που συνδέονται οι διάφοροι «σταθμοί εργαο1ας» μεταξύ τους.

Η σύνδεση δύο υπολογιστών μπορεί να γίνει και τηλεφωνικά. Η συσκευή που επιτρέπει την τηλεφωνΙκή σύζευξη λέγεται MODEM κα<sup>ι</sup>ιτρεπει την αποστολή κοι λήψη οηματων με μια <sup>ή</sup>περισσότερες το· χύτητες. Οι ταχύτητες επικσtνωνίος με. τρούνται σε bps ή bits ανά δευτερόλεπτο και κυμαίνονται από 75 μέχρι 19200. 'Ενα aλλο όνομα που θο δητε γιο το bρs εινοι το baυd. <sup>8</sup>

1

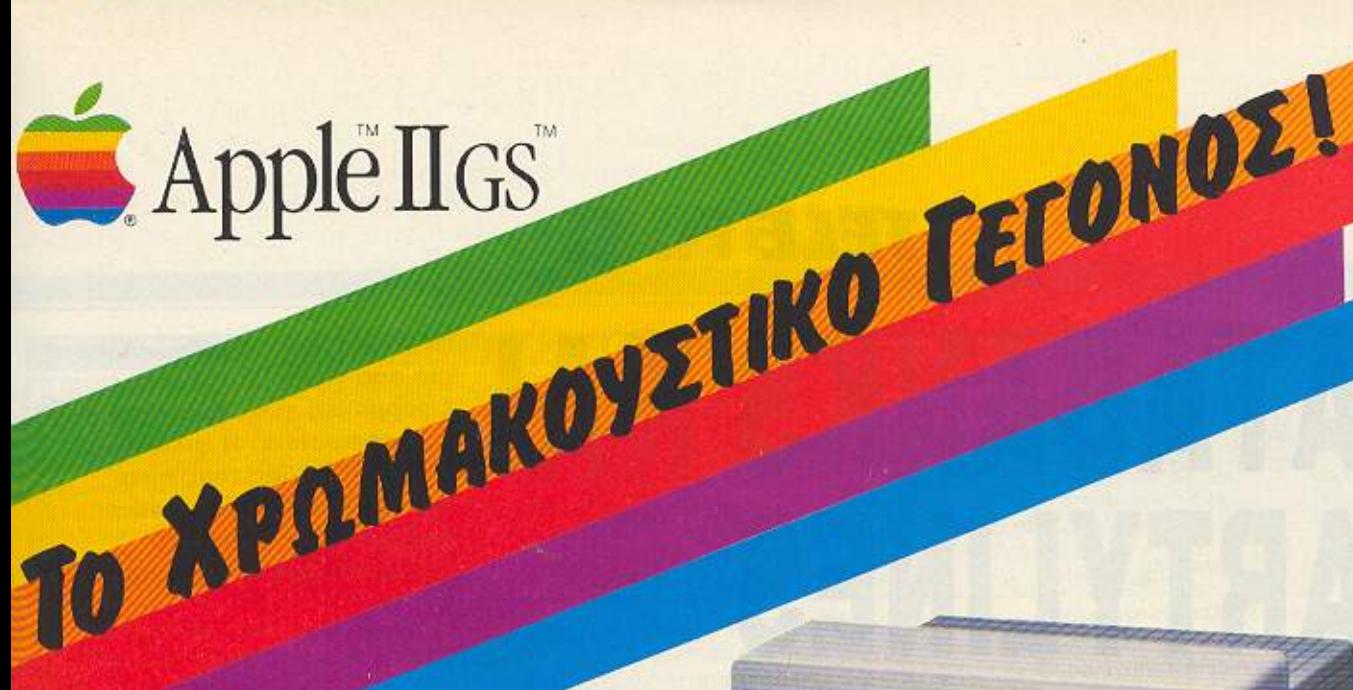

Σ' όλο τον κόσμο 3.000.000 άτομα χρησιμοποιούν σήμερα Apple II. Και ο Apple II με δύναμη κι ευελιξία ανταποκρίνεται σε 3.000.000 απαιτήσεις.

Μ' αυτή την ευθύνη, την πείρα και την συνέπεια, η Apple χρησιμοποίησε την πιο εξελιγμένη τεχνολογία για να χτίσει τώρα το νέο εκπρόσωπο της γενιάς. Γρήγορος, δυνατός, με καταπληκτικές ικανότητες ήχου και χρωμάτων, με νέο φιλικό λειτουργικό σύστημα, αλλά και συμβατός με τα χιλιάδες προγράμματα που υπάρχουν για Apple II.

## Καλώς ήρθες Apple IIGS

Ο 16 ΒΙΤ επεξεργαστής W 65C816 με μνήμη 256K - 1024K RAM που επεκτείνεται ως τα 8 Megabytes και 128K ROM που επεκτείνεται στο 1MB, παρέχει όλη τη δύναμη που χρειάζεται η νέα γενιά προγραμμάτων που υποστηρίζει το «ποντίκι» και τη φιλική οθόνη επικοινωνίας με το χειριστή, αλλά επίσης παρέχει όλη τη συμβατότητα

που χρειάζεται για να τρέχουν τα χιλιάδες προγράμματα που υπάρχουν για Apple II και μάλιστα 3 φορές πιο

γρήγορα. Ένα θαύμα σχεδίασης, δύο υπολογιστές μέσα στο ίδιο κέλυφος.

Δισκέτες 3,5" 800ΚΒ, σκληρός δίσκος 20ΜΒ, ενσωματωμένη ικανότητα δικτύου και 7 θύρες επεκτάσεως, ανοίγουν νέους ορίζοντες.

Ακούστε τον αξεπέραστο ήχο του! Ο Apple IIGS περιέχει ένα τοιπάκι Synthesizer 32 rakavrwrww (Digital Oscillator Chip) που έχει την ικανότητα<br>να διευθύνει μέχρι 15 κανάλια και δια μέσου της στερεοφωνικής εξόδου ν αποδίδει με πιστότητα τους ήχους είτε πρόκειται γι' ανθρώπινη φωνή, είτε για κλασσική ή τζαζ μουσική.

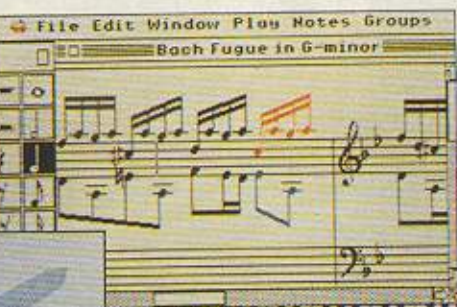

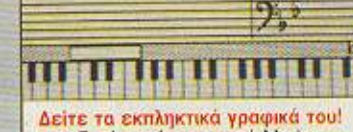

Εκτός από τα γνωστά Modes γραφικών, δύο νέα Modes υποστηρίζονται στο Il GS, ένα με δυνατότητα εμφάνισης 16 χρωμάτων σε μία γραμμή και το άλλο με 4 χρώματα στη γραμμή. Τα χρώματα μπορούν να διαλεχτούν από μια παλέτα 4096 χρωμάτων από το πιο εκρηκτικό κόκκινο ως το πιο απαλό βιολέ.

Γενικοί Αντιπρόσωποι

 $H_2S0_u$ 

Ū,

H. D

**Artistano** 

RAINBOW COMPUTER APPLICATIONS A.E. Μόνιμη 'Εκθεση: Λεωφ. Κηφισίας 124 & Ιατρίδου 2 (Κτίριο Εκθεσιακού Κέντρου Αθηνών) Τηλ. 69.17.536 ΚΥΠΡΟΣ

PRISMA COMPUTER LTD . Κατσώνη 29 & Κυριάκου Μάτση<br>Αγ. Ομολογητές . ΛΕΥΚΩΣΙΑ . Τηλ. (02) 45.86.56

## **TELE PIXEL**

**DATABANKS KAI** PARTYLINES

Οι databanks είναι οπωσδήποτε μια από τις σοβαρότερες εφαρμογές των τηλεπικοινωνιών των computers. Η φιλοσοφία της λειτουργίας τους είναι σχεδόν ίδια για όλες, ενώ οι χρησιμότητές τους όχι πάντα τόσο συνηθισμένες.

του Α. Λεκόπουλου.

ι περισσότερες ιδιόκτητες databanks λειτουργούν με το σύστημα των συνδρομητών. Πληρώνοντας δηλαδή κάποιο ποσό το μήνα δίνεται στο χρήστη ο κωδικός εισόδου στο σύστημα. Τα πράγματα βέβαια είναι κάπως πιο πολύπλοκα αν το σύστημα έχει διαβαθμίσεις.

Αυτό σημαίνει ότι αν κάποιος πληρώνει 500, ας πούμε, δραχμές συνδρομή μπορεί να χρησιμοποιήσει 5 από τις 10 utilities του συστήματος, ενώ κάποιος άλλος

που πληρώνει 1000 μπορεί να χρησιμοποιήσει και τις 10. Ο έλεγχος γίνεται πάντα βέβαια με το σύστημα των κωδικών αριθμών.

Υπάρχουν όμως περιπτώσεις που ο χρήστης πληρώνει παραπάνω απ' τη μηνιαίο

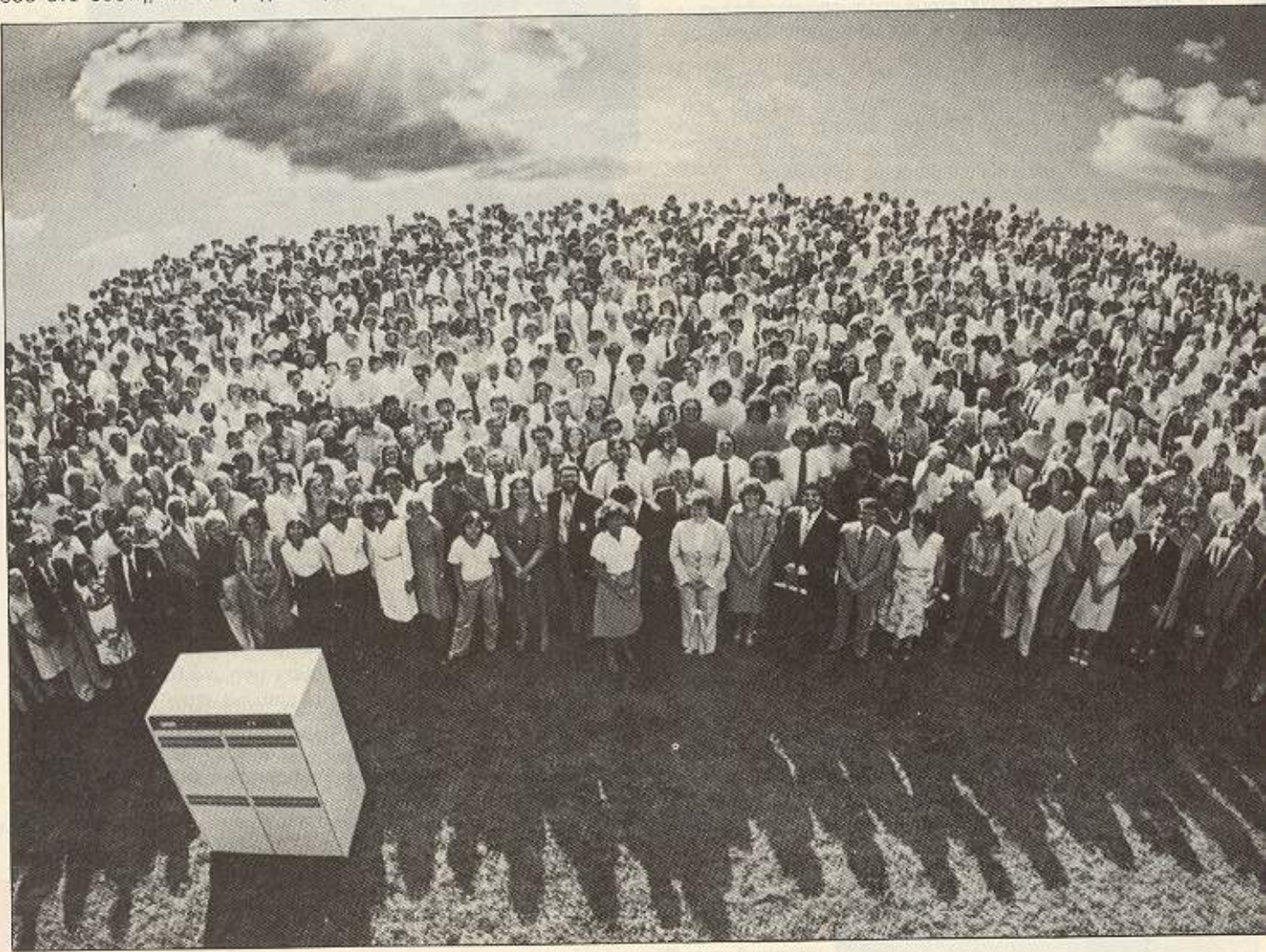
# **TELE PIXEL**

### **EXAMPLE AND ENDINE AND EXAMPLE AND EXAMPLE SERIES**

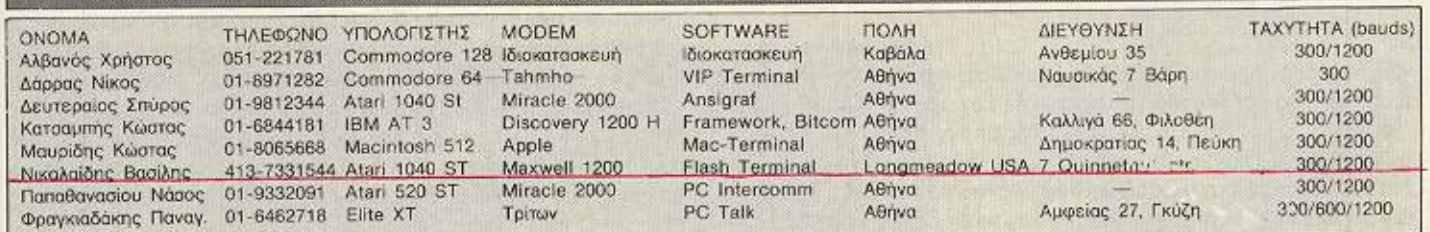

συνδρομή. Οι περιπτώσεις αυτές είναι όταν η χρέωση γίνεται ανάλογα με το χρόνο σύνδεσης και τον όγκο πληροφοριών που ανταλλάσσει ο χρήστης με τη databank.

Επειδή όμως είναι λίγο αγενές μόλις μπαίνεις on-line με τη databank να σου ζητιέται ο κωδικός, μερικές είναι ελεύθερες μέχρι ένα σημείο. Μπορείς δηλαδή να πάρεις κάποιες πληροφορίες, κάποια files ή ν' αφήσεις ένα μήνυμα στο E-mail service με τον περιορισμό όμως ότι θα μείνεις κάποιο χρόνο on-line (15 ή 20 λεπτά).

Ενα πράγμα που παίζει κύριο ρόλο στις επικοινωνίες είναι οι τηλεφωνικές γραμμές. Σε πολλές χώρες του εξωτερικού υπάρχουν τηλεφωνικές γραμμές που είναι αφιερωμένες αποκλειστικά στις επικοινωνίες, έτσι ώστε να είστε σίγουροι ότι το "hello" που στείλατε θα ληφθεί σαν "hello" και όχι σαν "h see% 7 F llo" όπως συνήθως γίνεται με τις απλές τηλεφωνικές γραμμές αν δεν είστε πολύ τυχερός.

Κάτι άλλο που υπάρχει στο εξωτερικό, είναι και το σύστημα των κόμβων (nodes). Οι κόμβοι αυτοί δεν είναι τίποτ' άλλο από τοπικά τηλεφωνικά κέντρα που λαμβάνουν τα data από τα κατά τόπους τερματικά. Τα κέντρα αυτά, αφού λάβουν τα data, τα στέλνουν στο host. Η αποστολή αυτή δε γίνεται bit - bit αλλά σε «πακέτα» των 128 bytes. Έτσι μόλις τα data που αποθηκεύονται στο κέντρο φτάσουν τα 128 bytes το κέντρο στέλνει στον υπολογιστή ένα σήμα να σταματήσει τη μετάδοση και κατόπιν στέλνει τα data στο host computer.

Η τεχνική αυτή χρησιμοποιείται για δύο λόγους. Ο ένας είναι οικονομικός. Ας υποθέσουμε ότι υπάρχει και στη χώρα μας ένα τέτοιο σύστημα και ένας χρήστης από την Αθήνα επικοινωνεί με μια databank στη Θεσσαλονίκη. Αντί να πληρώσει απ' ευθείας υπεραστική τηλεφωνική σύνδε-

ση Αθήνα - Θεσσαλονίκη, θα πληρώσει το αστικό τηλεφώνημα απ' το σπίτι του στο κέντρο συν ένα ποσό που θα είναι συνάρτηση με τον όγκο των data και το χρόνο σύνδεσης. Ο άλλος λόγος έχει σχέση με την ταχύτητα. Όταν ο computer σας στείλει το πρώτο πακέτο των 128 bytes περνάει κάποιος χρόνος μέχρι να στείλει και το δεύτερο. Στο χρόνο αυτό μπορεί κάποιος άλλος χρήστης απ' την ίδια περιοχή, να στείλει τα δικά του data.

Οπως καταλαβαίνετε ένα τέτοιο σύστημα είναι αρκετά εξυπηρετικό. Το πρώτο ελληνικό δίκτυο, το Helpak, που ελπίζουμε να λειτουργήσει σύντομα σε πλατιά βάση θα λειτουργεί με ένα τέτοιο περίπου σύστημα. Αρκετά όμως μιλήσαμε για το πώς θα μπείτε στην databank.

Ενα απ' τα πιο περίεργα πράγματα που γίνονται μέσα σε κάποιες databanks είναι οι περίφημες partylines.

Μια partyline έχει συνήθως 50-100 «κανάλια» απ' τα οποία συνήθως 10-15 τα χρησιμοποιούν ταυτόχρονα.

Μόλις μπει ο χρήστης στην databank και δώσει τον κωδικό για να μπει στην partyline του εμφανίζεται μια λίστα απ' τις γραμμές και πόσοι χρήστες είναι οηline σε κάθε μια. Έτσι αν δείτε: 1(4), 2(5), 3(2), 4(5) σημαίνει ότι στη γραμμή 1 υπάρχουν 4 χρήστες, στην 2, 5, στην 3, 2 κ.λπ.

ONOMATENONYMO: AIEYOYNEH: All and the company of the company of the company of the company of the company of the company of the company of the company of the company of the company of the company of the company of the company of the comp THAEORNO: additional content contents and content to the content of the content of the content TAXYTHTEX METAAOXHX/AHVHX: Entertainmental contract the contract of the contract of 

Αφού λοιπόν διαλέξετε και τη γραμμή που θα μπείτε... μπαίνετε.

Oι partylines είναι κάτι σαν τον ασύρματο, το CB. Υπάρχουν λοιπόν κάποιοι χρήστες που «μιλούν» όλοι μαζί στην ίδια γραμμή και τότε γίνεται... το έλα να δεις. Είναι οπωσδήποτε κάτι το ξεχωριστό, γιατί δημιουργείται μια παρέα με τους δικούς της κώδικες ομιλίας, τα ίδια ενδιαφέροντα κ.λπ.

Αρκετά όμως μιλήσαμε για το εξωτερικό, ας έρθουμε στα δικά μας.

Με χαρά είδαμε ότι άρχισαν να φτάνουν στο Pixel μερικοι από τους modem users της Ελλάδας. Είμαστε σίγουροι ότι υπάρχουν πολλοί περισσότεροι και για... να πάρουν θάρρος δημοσιεύουμε τα ονόцата.

Οπως θα δείτε υπάρχει και ένας user από τις ΗΠΑ. Βέβαια δεν ξέρουμε πόσοι από εσάς θα έχουν το κουράγιο ν' αντικρύσουν το λογαριασμό του ΟΤΕ μετά από μια σύνδεση μαζί του, αλλά τέλος πάντων.

Θα χαρούμε πολύ να μάθουμε τις εντυπώσεις σας απ' τις πρώτες συνδέσεις, κυρίως βέβαια για να δώσουμε το κίνητρο σε κάποιους φίλους να ξεθάψουν το τυχόν θαμμένο τους modem. Και φυσικά περιμένουμε πάντα τα κουπόνια σας. Μέχρι το επόμενο on-line μας, γεια χαρά.

# EY8YMOFPA°

1-

πως αναφέρει και η Βίβλος (Εξοδος ΙΙ, στίχοι 37 έως 71) ο Μωυσης υσrερα οnό ένα προφητικό όνειρα, ανέλαβε να οδη γήσει το λαό του Ισραήλ στη γη της Επαγγελίας. Οι δυσκολίες ομως του ταξιδιού, η κσόροση οπό την πολύμηνη πορειο και οι διαδόσεις ενός σαχλαμαράκια που, για να κάνει αστείο, διέδιδε ότι ο άνθρωπος δε δημιουργήθηκε από το Θεό αλλά προήλθε από τον πίθηκο, κλόνιοε την πίστη των Εβραίων που εγκατέλειψαν τη θρησκεία κι άρχισαν να διαβάζουν ωροσκόπιο στην εφημερίδα.

Ο Μωυσής κατάλαβε ότι κάτι έπρεπε να κάνει. Άφησε λοιπόν τον αδελφό του Ααρών να τους προσέχει κι ανέβηκε στο όρος Σινά. Εκεί. αφού μάζεψε ξύλο. άναψε φωτιά και θυσίασε ένα αρνί, μια πατάτες, μια χωριάτικη, μια φέτα και δύο μπουκάλια μπύρα.

Ξαφνικά άρχισαν να πέφτουν κεραυνοί. Λίγες στιγμές αργότερα, άνοιξαν τα ουράνια και μέσα από τα σύννεφα ακούστηκε μια **φωνή: 2019** 12:20 12:20 12:20 12:20 12:20 12:20 12:20 12:20 12:20 12:20 12:20 12:20 12:20 12:20 12:20 12:20 12:20

— Μήπως ξέρεις κανένα Τίρ για το Three Weeks in Paradise; Τώραθο πείτε ότι κόvουμε διαφήμιση. αλλα <sup>ο</sup>Μωuσης έτυχε

να είναι συνδρομητής στο PIXEL οπότε απαντάει: - Και βέβαια. Θα πατήσετε SYMBOL SHIFT, D και Ρ ταυτόχρονα, κι από εκεί και πέρα θα ·χετε άπειρες ζωές.

— Τι να τις κάνω τις άπειρες ζωές, αφού είμαι αθάνατος. Η Wilma πώς σώζεται; Του εξηγεί τέλος πάντων τι πρέπει να κάνει, περνάει κανά εικοσάλεπτο (το Three Weeks in Paradise είναι δύσκολο παιχνίδι ακόμα και για τους μόνιμους κατοίκους του Παραδείσου) και ακούγεται ξανά η φωνή:

- Μπρόβο Μωυσή, πέρασες η δοκι μασία. Πάρε λοιπόν ις δέκα αυτές εντολές να σπας όλα τα παιχνίδια σου, και του πετάει δύο πλάκες με 1 Ο εντολες που άνοιγαν το nρογρόμματα σαν κονσέρβα χοιρινό.

Κατεβαίνει ο προφήτης από το βουνό, τις πληκτρολογεί κι αρχίζει τις αντιγραφές. Μέσα σε λίγες εβδομάδες έγινε εκατομμυριούχος κι όταν μάζεψε αρκετό, την κοπάνησε στη Βραζιλία.

Οσο για τους Εβραίους, έμειναν' στην έρημο κάνοντας ώτοστοπ. μπας και βρεθεί κανένας χριστιανός να τους πάει στην nοrρίδο τους ...

Ot δέκα εντολες αποτελούν την πρώτη εμφάνιση της BASIC και των compυters στην ιστορια της οvθρωnότητος. Από τότε πέροσον πολλά χρόνια. ώσπου το 1946 στο πανεnιοτήμιο της Πενσυλβάνια, κατασκευάστηκε ο ENIAC, ο πρώτος πραγματικός οικιακός υπολογιστής αφού, λόγω του μεγέθους του - 170 τετραγωνικό, χρειαζόταν μια οικία για να χωρέσει (αργότερα κυκλοφόρησε κι ένας ENIAC portable, που χωρούσε οε τροχόσπιτο). · Ομως παρό το τερόσπο μέγεθός του και κάτι άλλα μικραnρο· βληματάκια που παρουσίαζε (π.χ. για να το προγραμματίσεις έπρεπε νο πατήσεις 6000 διακόmες) το ηχάνημα είχε σημαντική εμπορική επιτυχία, χάρη κυρίως στην πολιτική πωλήσεων της κατασκευάστριας εταιρίας που πρόσφερε δωρεάν, μαζί με κάθε υπολογιστή, ένα κινηματογράφο για μόνιτορ κι ένα τυπογραφείο για εκτυπωτή (Τύφλα να' χει ο Alan Sugar δηλαδή).

Αν και η πρόθεση των δημιουργών του ENIAC ήταν να τρέχει ένα πρόγραμμα κοινοχρήστων για την πολυκατοικία τους. γρήγο· ρα τα computers άρχισαν να χρησιμοποιούνται για πολεμικούς

σκοπούς, απειλώντας το ανθρώπινο γέν0cς . Οι δυνατότητες των υπολονιοτών σον όπλου φάνηκαν ιδίως στο βρώμικο πόλεμο του Βιετνάμ, όπου τα αμερικάνικα βομβαρδιστικά Β-52 έρριξαν χιλιάδες IBM compatibles, ανοίγοντας πολλά βιετναμέζικα κεφάλια.

Σήμερα οι υπερδυνάμεις διαθέτουν μηχανήματα με τερόστιες μνήμες, με φανταστικά graphics και ήχο, και με επεξεργαστές τόσο γρήγορους που για να τους προλάβει ο 68000 πρέπει να πάρει ταξί. Όπως μάλιστα σημειώνει το περιοδικό ΤΙΜΕ, το υπουργείο Αμύνης των ΗΠΑ συνηθίζει να καλεί στο Πεντάγωνο Spectrum - users να τους δείχνει τα computer του και να σπάει πλάκα βλέποντάς τους να σκάνε από τη ζήλεια τους. Επιπλέον, τα μηχανήματα αυτά, επεξεργάζονται χιλιάδες πληροφορίες το δευτερόλεmο, ελέγχουν πυραύλους με πυρηνικές κεφαλές και κοστίζουν δισεκατομμύρια δολλάρια. Άρα η αγορά τους από τον κοινό χρήστη θα πρέπει να αποκλειστεί, κυρίως λόγω του ότι το maπυal τους δεν έχει μεταφραστεί ακόμα στο ελληνικά.

Τις τελευταίες δεκαετίες οι υπολογιστές ελέγχουν την παγκόσμιο πολεμική μηχανή. Με τέτοιο ύναμη φανταστείτε τι θα συμβεί ον σκοντάψει κανείς naνω στο καλώδιο της πρίζας: το μηχάνημα θα βραχυκυκλώσει, οι πύραυλοι θα πάρουν μπρός και η ζωή θο εξοφονιστεί γιο nάvτa οοό τον πλανήτη. Χώρια που θο κοπεί το ρεύμα κι άντε ύστερα να περιμένεις ένα τέταρτο να ξαναφορτώσεις το πρόγραμμα.

Πάντως όσο τραγικές κι αν είναι οι συνέπειές του, ο πυρηνικός πόλεμος δε μπορεί να συγκριθεί μ' έναν άλλο πόλεμο, που κι αυτός οφείλεται στα computers: τον πόλεμο των computer shops.

Μπροστά του ακόμα και η μάχη των Αρδεννών μοιάζει με φιλολογικό τσάι. Εκεί το πολύ - πολύ να σκοτωνόσουν. Εδώ δεν ξέρεις τι θα σου συμβεί. Μαγαζιά καίγονται, μπόμπες πέφτουνε. περιουσίες χάνονται, κανονική σφαγή!

Από τότε που άρχισαν να πέφτουν οι τιμές και για να αποκτήσεις mιcro ά: χρειαζόταν πλέον να ληστέψεις τρόπεζο. άρχισαν να ξεφυτρώνουν το compυter shoρs. Στην αρχή ένα Shap οε κάθε γειτονιά, ύστερα ένα shop σε κάθε πολυκατοικία και τελευταία ένα shop σε κάθε όροφο. Γέμισε ο τόπος shops.

Με τόσα καταστήματα, ο πόλεμος δεν άργησε να ξεσπάσει. Ξεκίνησε με το κατρακύλισμα των τιμών σε σημείο που και ο Sugar αγόρασε τον 6128 του από κομπιουτεράδικο, συνεχίστηκε με δώρα και προσφορές που ξεπερνούν κάθε φαντασία. (Τα χρόνια που δίναμε 8 και 10 παιχνιδάκια με κάθε μηχάνημα έχουν nερασει ανεπιστρεπτί. Σήμερα αγορόζεις ένα Spectrυm αι σου δίνουν δύο, να· χει κι αυτός έναν να παίζει όταν δεν τον χρησιμοποιείς. Κι αν έχεις τύχη και πέσεις σε κανά πνιγμένο, μαζί με το computer σου δίνει δώρο το computer - shop...)

Με τέτοιο ανταγωνισμό φυσικό είναι να μην προλαβαίνουμε να μετράμε θύματα. Ποιος μπορεί ν΄ αντέξει σε τέτοιες συνθήκες: Γι αυτό κι η ταμπελίτσα στην είσοδο των κομπιουτεράδικων που γράφει «Ωρες λειτουργίας 7,30 πμ έως 2,30 μμ» κυριολεκτεί! Ο μέσος όρος ζωής ενός shop είναι 7 ώρες, αν βέβαια στο μεταξύ δεν του ρίξουν καμιά μολότωφ όπως συνηθίζεται τελευταίο.

Ο πολεμΟcς των computer - shαps πρέπει να σταματήσει Και την οικονομία του τόπου βλάπτει και την πληροφορική δυσφημ&<sup>L</sup>Ακούει ο κόσμος πληροφορική και παίρνει δρόμο. Κι ήταν πραγματικά θλιβερή η σκηνή όταν τις προάλλες σε γνωστό κομπιουτεράδικο της οδού Στουρνάρα όρμησε ένας αγανακτισμένος πατέρας κι άρχισε το γιό του στις σφαλιάρες, φωνάζοντας: -- Ρε παλιόπαιδο δε σου' πα να μη μπαίνεις σ' αυτό το παλιομάγαζο; Κι ο γιός κλαίγοντας απάντησε:

-Συγγνώμη μπαμπά. Δε θο το ξανακάνω. Αύριο το πρωί θο το πουληαω.

Δημ. Γαζήλας.

# Νέοι ταχύτεροι superstars

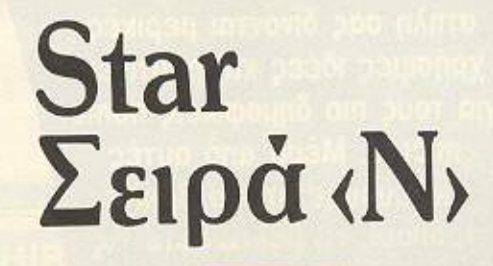

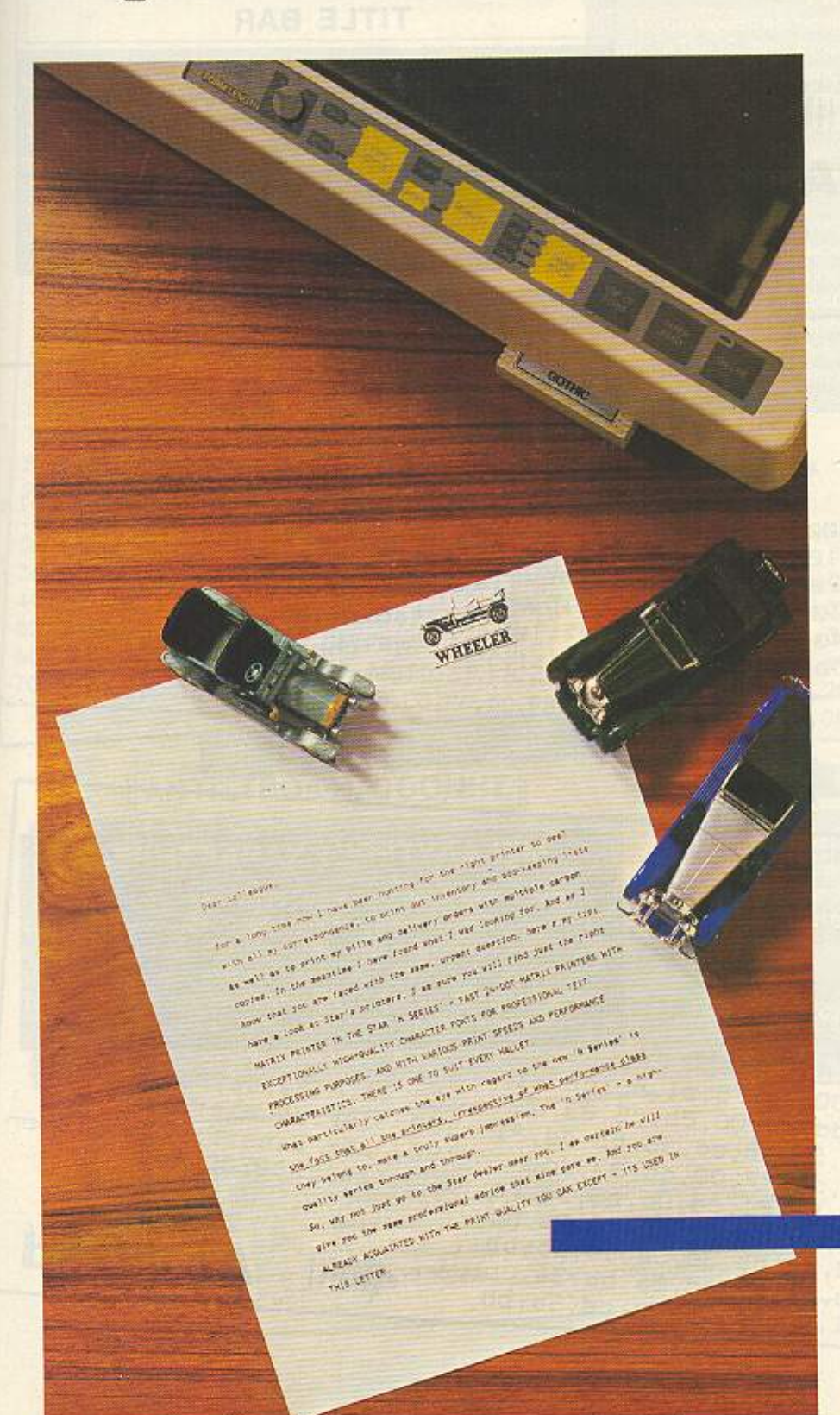

Τα νέα μοντέλα των εκτυπωτών STAR, συνδυάζουν την γνωστή ποιότητα και λειτουργητικότητα με υψηλότερες ταχύτητες εκτυπώσεως

Οι NR-10 και NR-15, για παράδειγμα, τυπώνουν 240 χαρακτήρες ανά δευτερόλεπτο (CPS). Η μέτρηση της ταχύτητας στους εκτυπωτές STAR, γίνεται μόνο για εκτυπώσεις κανονικών χαρακτήρων (PICA, κι όχι ELITE όπου εκτυπωτές των 250 CPS χαρακτηρίζονται 300 CPS).

Οι ΝD-10 και ND-15 εξ άλλου, στα 180 CPS δημιουργούν αξεπέραστο πρότυπο στη σχέση κόστος-απόδοση.

Έτσι η σειρά «Ν» που ξεκίνησε από το «προϊόν της χρονιάς», τον μοναδικό NL-10, ολοκληρώνεται με τα νέα μοντέλα NX, ND, NR, με προδιαγραφές που ικανοποιούν οποιοδήποτε χρήστη υπολογιστή, επαγγελματία ή ερασιτέχνη.

Όσο για τους λίγους απαιτητικούς που δεν αρκούνται στην ποιότητα γραφής που τυπώνει κεφαλή των 9 βελονών, υπάρχουν πλέον ο NB-24 10 και NB-24 15, που τυπώνουν χαρακτήρες ποιότητας (LQ) στα 72 CPS και κανονική γραφή (DRAFT) στα 216 CPS, με κεφαλή 24 βελονών.

Κι όπου χρειάζεται συνδιασμός ποιότητας και υψηλής ταχύτητας ο NB-<br>15 με 100 CPS LQ και 300 CPS DRAFT συμπληρώνει την ποικιλία των μοντέλων της σειράς «Ν».

**star** πρώτοι σε πωλήσεις

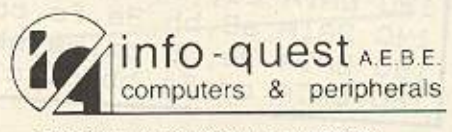

ΣΥΓΓΡΟΥ 7, 117 43 ΑΘΗΝΑ, ΤΗΛ. 9225976 KAZANTZAKH 2. 54627 GEZ/NIKH, THA 538293

Κάθε μήνα από αυτή τη στήλη σας δίνονται μερικές χρήσιμες ιδέες και ρουτίνες για τους πιο δημοφιλείς home micros. Mέσα από αυτές. πιστεύουμε ότι θα βρείτε τρόπους να βελτώσετε τις προγραμματιστικές τεχνικές oac.

Αυτό το μήνα οι ρουτίνες αφορούν τους υπολογιστές **SPECTRUM, AMSTRAD,** ATARI ST, ORIC ATMOS

PEEK

**WEIGH** 

# **PEEK & POKE**

**IIIII** 

**Atari ST** 

### **TITLE BAR**

Με την παρακάτω ρουτίνα μπορείτε να αλλάξετε το όνομα ενός παραθύρου, απ΄ αυτό που υπάρχει σε ένα δικής σας επιλογής. Προσοχή όμως η αλλαγή αύτή ισχύει μόνο για το OUTPUT WIN-DOW της BASIC και όχι για το Edit, command και list. Στη μεταβλητή title \$ μπορείτε να βάλετε το δικό σας τίτλο. Συγκεκριμένα εδώ το Output θα γίνει New Title. Λεπτομέρειες για τη λειτουργία του μπορείτε να δείτε και στα REM που υπάρχουν.

 $\mathfrak{S}$ rem \*\*\* title bar routine \*\*\*  $\epsilon$ rem \*\*\* by: JOHN POURNARAS \*\*\*  $10$ fullw 2: clearw 2 titles="New Title": Define titles=program title  $20$ 30  $40$ end: 'Start your program here. 63000 titlebar: 'Custom title bar routine. 63010 a#=gb:gintin=peek(a#+8) poke gintin+0, peek (systab+8) : poke gintin+2,2 63020 63030 s#=gintin+4:title\*=title\*+chr\$(0) 63040 poke s#, varptr(title\$):gemsys(105)

'double-height characters  $B'$  by  $B.T. - \overline{27}.2.87$ 10 MEMORY &B4FF: b=0 20 FDP a=88500 TD 88571: READ a\$ 30 b=b+VAL("&"+a\$) 40 POKE a, VAL("&"+a\$):NEXT 50 IF E<>83B03 THEN PRINT"error":SICF 60 a\$="Isn't it really NICE ?" 70 PRINT: CALL &B500, @a\$: PRINT: END 80 DATA dd, 66, 01, dd, 6e, 00, 7e, f5, c1, e5, dd, e1 90 DATA dd, 23, dd, 66, 01, dd, 6e, 00, 2b, c5, 23, e5 100 DATA 78, 47, cd, 06, b9, f5, 78, cd, a5, bb, dd, 21<br>110 DATA 78, 85, 06, 08, 78, dd, 77, 00, dd, 23, dd, 77 120 DATA 00, dd, 23, 23, 10, F2, F1, cd, 0c, b9, 3e, Fe 130 DATA 21,78,85,cd,a8,bb,3e,ff,21,80,85,cd 140 DATA a8, bb, 3e, fe, cd, 5a, bb, 3e, 0a, cd, 5a, bb 150 DATA 3e, 08, cd, 5a, bb, 3e, ff, cd, 5a, bb, 3e, 0b 150 DATA cd, 5a, bb, e1, c1, 10, ae, 3e, 0a, cd, 5a, bb

## ΜΕΓΑΛΥΤΕΡΟΙ ΧΑΡΑΚΤΗΡΕΣ

Μια μικρή και γρήγορη ρουτίνα σε machine code για τον AM-STRAD. Δίνει χαρακτήρες διπλάσιου ύψους και δουλεύει και στα τρία modes. Αρκεί να ορίσετε: α\$='' ....το μήνυμα που θέλετε...» και μετά δίνετε CALL & 8.500, @a\$. Προσοχή μόνο το string που ορίζετε να μην ξεπερνάει τη μια γραμμή σε μήκος γιατί τότε η δεύτερη γραμμή θα γραφτεί πάνω στην πρώτη.

TIII

170 DATA 3e, Ca, cd, 5a, bb, c9 180 'define a string like : 190 'as="Bassilis" and then 'call &8500, @a\$ 200

**Amstrad** 

# **PEEK & POKE**

**Oric Atmos** 

 $\lambda$  $\mathbf{1}$ 00/21JUL1986  $\overline{2}$  $\overline{\phantom{a}}$ ALEXANDER IVOPOL  $\overline{3}$  $\boldsymbol{\theta}$ TEL: 9701904 4  $\boldsymbol{r}$ \*\* COPY HIRES TO NL 10/STAR \*\* 5 5

### **HIRES COPY**

Το ακόλουθο πρόγραμμα αναφέρεται στους κατόχους του Ο-RIC ATMOS, που έχουν την δυνατότητα να χρησιμοποιήσουν<br>τον εκτυπωτή NL-10 της STAR, αφού οποιαδήποτε εικόνα υπάρχει στην υψηλή ανάλυση, μονόχρωμη ή έγχρωμη, εκτυπώνεται σε χαρτί (ασπρόμαυρα φυσικά).

Το πρόγραμμα ενεργοποιείται με CALL 1024 και απαραίτητη προϋπόθεση για να δουλέψει κανονικά είναι να βρισκόμαστε στο **HIRES MODE.** 

ΠΡΟΣΟΧΗ: Οι τρεις γραμμές κειμένου που υπάρχουν σ΄ αυτό το ΜΟDΕ ΔΕΝ εκτυπώνονται. Έχετε επίσης υπόψη ότι το πρόγραμμα χρησιμοποιεί τις διευθύνσεις 38656-38912 για προσώρινή αποθήκευση δεδομένων.

Αλλάζοντας τον αριθμό 06 στα DATA της γραμμης 60 με κάποιο άλλο μεταξύ 1-6 πετυχαίνουμε διάφορους τρόπους εκτύπωσης της εικόνας όπως αναφέρεται στο βιβλίο του εκτυπωτή

6 CLS: FORX=#400T0#499: READA\$: POKEX, VAL ("#"+A\$): NEXT 7 PRINTES, 14; "START RECORDING, THEN PRESS ANY KEY"; : GETA\$ 8 CSAVE"NL1OHICO", A#400, E#49A 9 END

10 DATAA9, 00, 85, 33, A9, A0, 85, 34, A2, 19, 8A, 48, 20, 18, 04, 20, 5A, 04, 68, AA, CA, DO 20 DATAF3, 60, A2, 08, BA, 48, A2, F0, A0, 28, B1, 33, C9, 20, B0, 02, A9, 00, 6A, 3E, FF, 96 30 DATACA, 6A, 3E, FF, 96, CA, 6A, 3E, FF, 96, CA, 6A, 3E, FF, 96, CA, 6A, 3E, FF, 96, CA, 6A 40 DATA3E, FF, 96, CA, 88, DO, D7, 18, A9, 28, 65, 33, 85, 33, 90, 02, E6, 34, 68, AA, CA, DO 50 DATAC1, 60, A9, 1B, 20, C1, F5, A9, 41, 20, C1, F5, A9, 08, 20, C1, F5, A9, 1B, 20, C1, F5 60 DATAA9, 2A, 20, C1, F5, A9, 06, 20, C1, F5, A9, F0, 20, C1, F5, A9, 00, 20, C1, F5, A0, 00 70 DATAB9, 00, 97, 20, C1, F5, CB, C0, F0, D0, F5, A9, OD, 20, C1, F5, A9, 0A, 20, C1, F5, 60

## ΑΝΤΙΣΤΡΟΦΗ ΟΘΟΝΗΣ

Η ρουτίνα αυτή μεγεθύνει ό,τι εικόνα της ζητηθεί. Σας δίνεται η δυνατότητα να μεγεθύνετε μια εικόνα, όσες θέλετε να μεγεθύνετε, το Dimentions τις διαστάσεις της και το φορές θέλετε, κατά μήκος και κατά πλάτος, δίνοντας τιμές στο set το σημείο τοποθέτησής της. «Times» και να την αντιστρέψετε προς όλες τις κατευθύνσεις με αρνητικές τιμές. Γενικά είναι γρήγορο πρόγραμμα για Basic, 1. μικρό και με πολλές δυνατότητες.

Το Position ζητάει την κάτω αριστερή γωνία της εικόνας που Σημ: Η μεταβλητή του Position στη γραμμή 9000 είναι Ι(L) όχι

**Spectrum** 

Μπορείτε αλλάζοντας το STEP στη γραμμή 9060 να δημιουργήσετε πιο «αραιές» εικόνες και άμα αλλάξετε και το time +((-1) \*sgn) στα δυο FOR της ίδιας γραμμής να πάρετε bold εικόνες.

Σπύρος Παπαγεωργίου Φανερωμένης 16 Χολαργός<br>Τηλ. 6523680

9888 INPUT "Position 2Chi-res)";1.K:INPUT "Dimentions 2Chi-res)";hove:INPUT<br>"Times 2",time tim INPUT "Set 2";11.Ki'LET Ki=ji<br>3018 FOR f=0 ho hoo FOR THEN 90500B 9850<br>3020 IET Ki=Kiftim NEXT n=0 TD Vesue 9850<br>9049 STOP Ki= 9040 STOP<br>9050 LET sgr=Son time:LET sg=SON tim<br>9060 FOR x=0 TO time+((-1)\*sgn) STEP sgr:FOR y=0 TO tim+((-1)\*sg) STEP sg<br>9070 PLOT 11+x,k1+y:NEXT y:NEXT x:RETURN

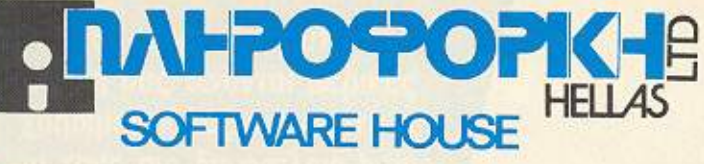

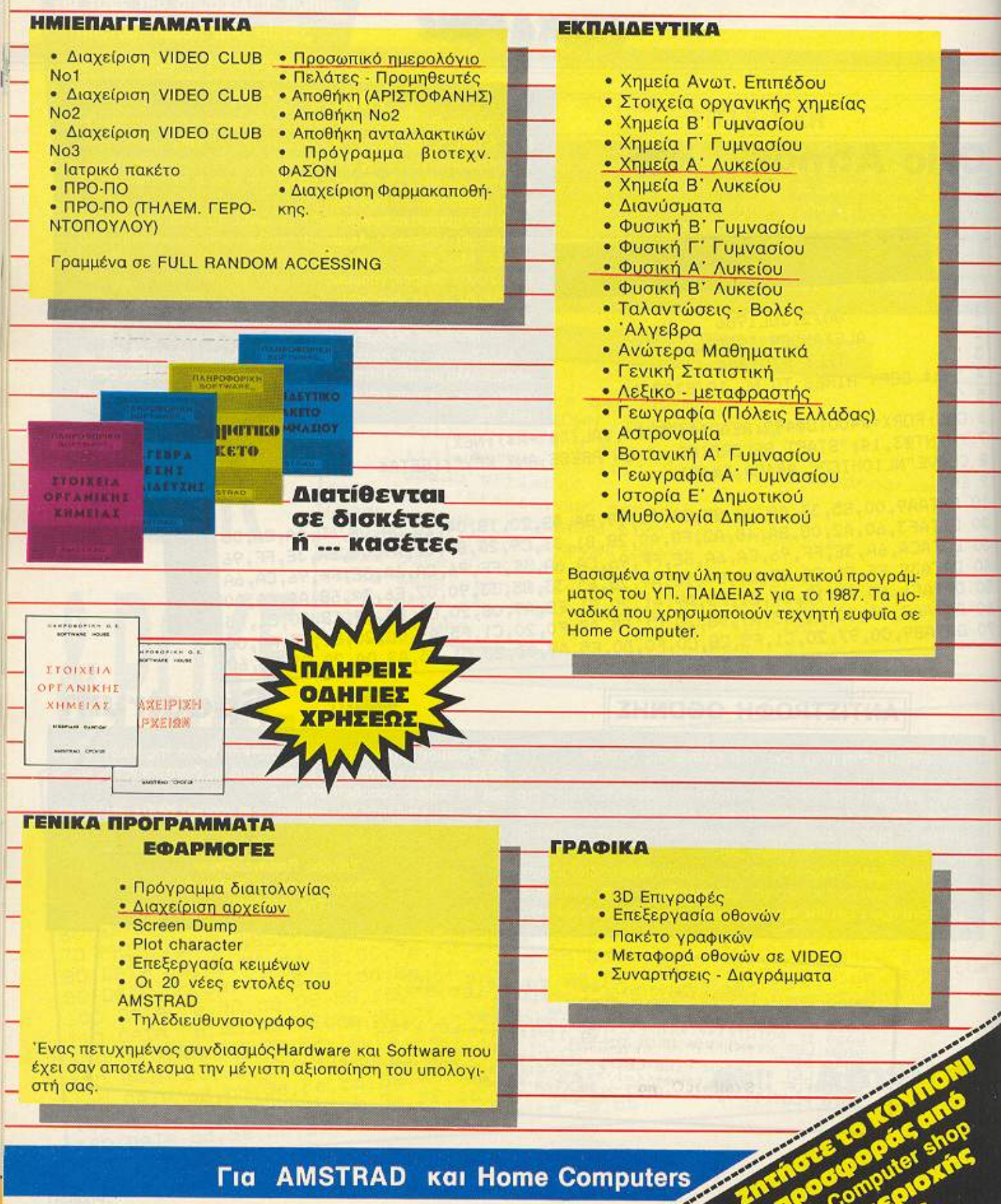

Γεια και χαρά σ' όλους τους hackers. Η άνοιξη που μπήκε για τα καλά μας χτύπησε κι εμάς στο hints & tips και αποφασίσαμε ν aνθίσουμε και να χορταριάσουμε. Βέβαια, το καλύτερο που εχετε να κάνετε, είναι να... φυτευτειτε μπροστα απ ' τα βιβλία σας μπας και φυτρώσει κάνας καλός βαθμός στις εξετάσεις που πλησιάζουν. Εμείς πάντως, πιστοί στο καθήκον, σας δίνουμε μερικά Pokes για τις ώρες που δεν θα διαβάζετε. Για να δούμε λοιπόν ...

# LIGHT FORCE (CBM)

ι δυνάμεις του σκό-*VW τους ειναι ετοιμες, ως*<br> *γνωστόν, να σας κατα-*<br> *τε λοιπόν να φωτίσε-*<br>
τε κάπως τα πράγμαγνωστόν, να σας καταβροχθίσουν. Αν θέλε· τε λοιπόν να φωτίσετο. κάντε Reset και δώστε ΡΟΚΕ 11548, (1-128) για τις ζωές σος. Προσοχή όμως διότι αν βάλετε παραπάνω από 128 ζωές, αυτές μηδενίζονται. Με SYS 2061 ξαναγυρίζετε στο άπλετα, πια. φωτισμένο LIGHT FORCE.

# <sup>Ζ</sup>(CBM)

Ακολουθώντας την ίδια τακτική κάντε Reset και ΡΟΚΕ 2440 (1-255) για πολλές ζωές. Τώρα, SYS 2304 .. έσκισες μεγάλε!! Οι δυο επεμβάσεις ήρθαν από την Λάρισα, και τον Ηλία Τσιάντα. Thanks a lot.

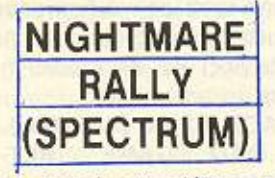

Ο Ανδρέας Σταλίδης συνεχίζοντας επάξια την εργασία του team του Pi.xel σrο Nightmare Rally ανακάλυψε ότι εάν την ώρα που τρέχετε πατήσετε symbol shift το αυτοκινητάκι σας τρέχει σαν τρελό και οι πίστες βγαίνουν σε λίγα δευτερόλεπτα, . το ανάλογο σκορ βέβαιο. Με αυτόν τον τρόπο ανακαλύπτουμε ότι οι πίστες του παιχνιδιού είναι 18. Τα αντίστοιχα ονόματα, που μερικά χαμε δώσει και παλιότερα, είναι:

SYMBOLQ, για την 4η πί· στα

CHEνRON, για την βη σΤα

ΑνΕΝUΕ, για την 12η πίστα ΕΧΗΑUST, για την 14η πίστα

Ευχαριστούμε τον Ανδρέα - Σαλόνεν - Σταλίδη και συνεχ ζουμε.

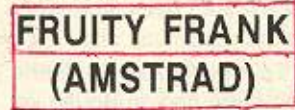

Εδώ τα πράγματα είναι κάπως μπερδεμένα. Δύο hackers, ο ένας από Αθήνα και ο άλλος από Θεσσαλονίκη συνεργάστηκαν - μάλλον τηλεπαθητικά - και έστειλαν τα εξής:

Ο Φώτης Ποιμενίδης συμβουλεύει να βάλετε στο basic loader του παιχνιδιού και πριν το CALL 1970 τα εξή :

ΟΚΕ & 4Ε65 & 21: ΡΟΚΕ &4E66, & 04: ΡΟΚΕ &4E67, & 00: ΡΟΚΕ & 4E68, & 00.

Ετσι τώρα οι ζωές σας γίνονται άπειρες. Επίσης, αν μετά απ' όλα αυτά, το nαιχνίδι σας φαίνεται αργό, προσθέστε ΡΟΚΕ & 8Ε 12. & C9 για πολύ γρήγορο παιχνίδι.

Από την άλλη μεριά ο Τάκης Σωτηριάδης προσθέτει στη disk έκδοση του παιχνιδιού και στο basic loader την γραμμή: 4055 ΡΟΚΕ 8826, χ όπου χ είναι ο αριθμός των ζωών. Κατόπιν φυοικά, δίνετε RUN. Εσείς βέβαια, δοκιμάστε και τις δύο και ο Θεός μαζί σας. Δεν ευχαριστούμε ακόμη τους δύο φίλους διότι έχουμε συνέχεια:

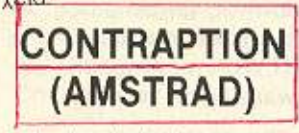

Στο basic loader του παιχνιδιού προσθέστε πριν το CALL 23700 τα εξής: ΡΟΚΕ & 5Ε C9, & 36: ΡΟΚΕ **& 5 E C A, & 03: POKE**<br>& 5 E B A, & 00: & ECC, & &5EBA, &00: 00 για άπειρες ζωές.

Η επέμβαση στο contraption είναι επίσης του Φώτη Ποιμενίδη.

Ευχαριστούμε αμφότερους τους δύο φίλους και συνεχίζουμε με

# HANDBALL MARADONA (CBM)

Οι επίδοξοι γκολκίπερς μπορούν να τρίψουν τα χέρια τους. Οι κωδικοί του Peter Shilton's Handball Maradona είναι οι εξής:

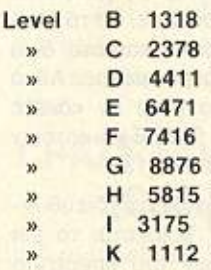

Προσοχή όμως γιατί οι κωδικοί λειτουργούν μόνο αν δώσετε το όνομα ΡΑ. Τους αριθμούς μας έστειλε. μαζί με την ιδρωμένη φανέλα του τερματοφύλακα, ο αi-<br>λουρος των δοκαριών Παναγιώτης - Γάτος Λεκόπουλος στον οποίο σουτάρουμε ένα «ευχαριστώ». Σημειώστε ότι οι κωδ κοί βρέθηκαν πάνω σε Commodore, αλλά δε χάνε τε τίποτα αν τους δοκιμάσετε και σε άλλα μηχανήματα.

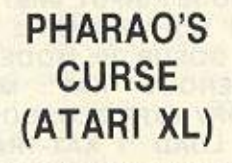

«Ποιος το είπε για τους Αtari πως χαθήκανε; Πως βουλιάξανε με βάρκα και > πνιγήκανε;» λέει το λαϊκό άσμα (ή κάπως έτσι).

Ο Αγρινιώτης Ανδρέας (Αtari) Γαλάνης μας έστειλε την κωδική λέξη που ζητάει το παιχνίδι σε ένα σημείο: η λέξη αυτή είναι SYNISTO-PS. Οι φίλοι των XL μπορούν να ευχαριστήσουν το φίλο Αντρέα, καθώς και εμείς εξάλλου.

# **ART STUDIO** (SPECTRUM)

Ενα σημείο που δεν είμαστε σίγουροι ότι ξεκαθαρίζει το manual του art studio είναι το παρακάτω.

Av πάτε στο Font Editor και φτιάξετε ένα δικό σας set χαρακτήρων, μπορείτε, αφού το σώσετε, να το χρησιμοποιήσετε και στα δικά σας προγράμματα. Αυτό μπορεί να γίνει αν κάνετε LOAD"" CODE και κατόπιν POKE 23607, 123.

Ως γνωστόν στη διεύθυνση 23607 βρίσκεται το set χαρακτήρων του spectrum το οποίο παρακάμπτεται από το δικό σας με το ΡΟΚΕ που μας έστειλε ο Αντώνης Λόρτος. Τον ευχαριστούμε.

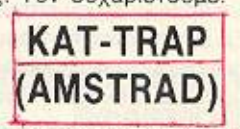

Ενα απ' τα πιο πλακατζίδικα και καινούρια Amstrad games είναι και το ΚΑΤ-**TRAP.** Αν θέλετε 128 ζωές πληκτρολογήστε το παρακά- $T\omega$ 

2 MODE 1: INPUT "lives?":Q 3 IF Q > 128 THEN 2 10 GOSUB 70: MODE 1: OPENOUT "KAT": ME-**MORY & 9 FF: CLOSE OUT** 20 LOAD "! KAT-TRAP. **SCR", & C 000** 30 INK 0,9: INK 1,6: INK 2.24: INK 3.0

40 LOAD "IKAT-TRAP. 001", & A 00: POKE 7707.g 50 GOSUB 70: LOAD "!-KAT-TRAP. 002", & C 000 **60 CALL & C000** 70 FOR N= 0 TO 4: INK N, 0: **NEXT: RETURN. και τρέξ-**TE TO.

To παραθαλάσσιο listing μας ήρθε από τη Βούλα και τον Αλέξανδρο Σαρασσίτη, τον οποίο και ευχαριστούμε.

## **INTERNATIONAL KARATE (CBM)**

Ο Κώστας Βενετικίδης μας έστειλε 3 tips για το παιχνίδι.

1) Την ώρα που παίζετε πατή στε το Χ και ταυτόχρονα έναν αριθμό από το 1 ώς το 4. Το tip αυτό αλλάζει την ταχύτητα του παιχνιδιού (1=γρήγορα, 4=αργά).

2) Πατήστε ταυτόχρονα τα πλήκτρα ADZM για ν' αλλάξετε το φόντο.

3) Την ώρα που παίζετε, κρατήστε πατημένα τα πλήκτρα SE και ταυτόχρονα χτυπήστε τον αντίπαλό σας με ιπτάμενες κλωτσιές. Τον ρίχνετε πάντα κάτω.

Επίσης, αν κρατήσετε τα SE, πατημένα, οι δύο αντίπαλοι θα γυρίσουν και θα σας μιλήσουν. Thanks Κώστα!!!

# **MR. WIZ (ACORN ELECTRON)**

Λοιπόν το γράμμα του Ανδρέα Σπανού απέδειξε ότι οι hackers sival hackers avsξαρτήτως μηχανήματος. Αν θέλετε λοιπόν να σπάσετε το MR.WIZ Tnc superior software κάντε τα εξής.

Πληκτρολογήστε και σώστε σε μια κενή κασέτα με SAVE "MR. WIZ" το παρακάτω προγραμματάκι:

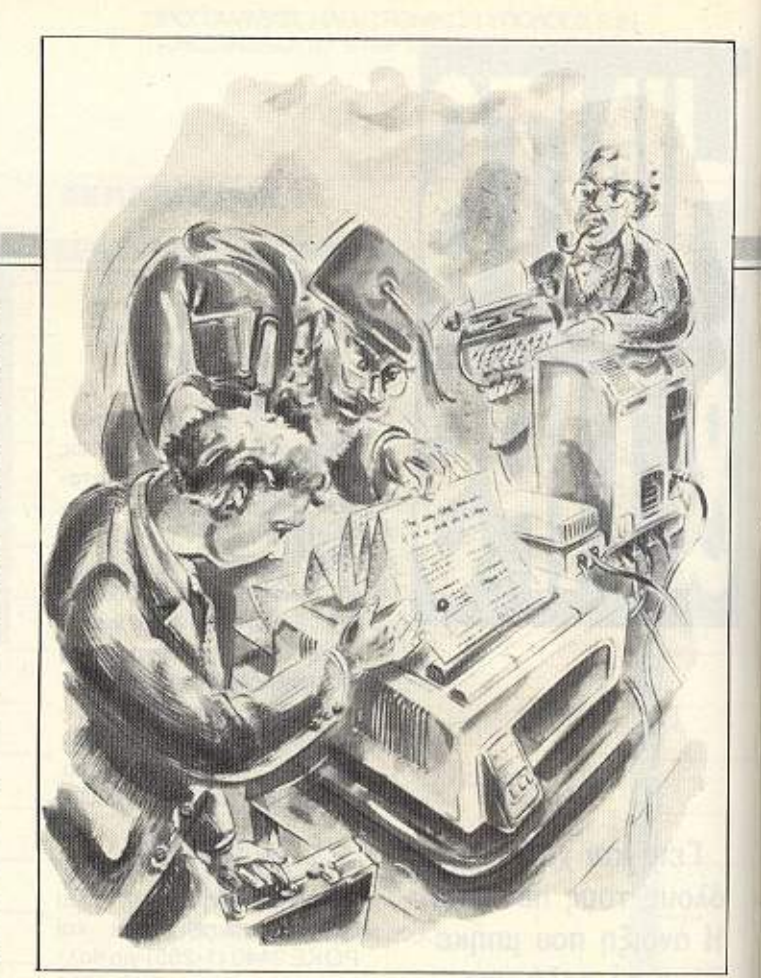

### **10 MODE 6** 20 PAGE=&2100:CHAIN "GAME"

Κατόπιν γυρίστε την πρωτότυπη κασέτα ΑΚΡΙΒΩΣ μετά το τέλος του δεύτερου προγράμματος (αυτό με τις οδηγίες) και πληκτρολογήστε τα παρακάτω:

### **PAGE=&2100 (RETURN)** \*LOAD "GAME" (RET-URN)

Μόλις φορτωθεί το πρόγραμμα πληκτρολογήστε τις παρακάτω εντολές με τους ίδιους αριθμούς εντολών: **11 ENVELOPE**  $1, 1, 0, 0, 0, 0, 0, 0, 127, -1, -1.$  $-1, 102, 60$ **12 ENVELOPE** 2, 10, 0, 26, 0, 0, 255, 127, 0, 0, -127, 126, 126 **13 ENVELOPE**  $3, 4, 0, -4, 4, 0, 1, 1, 127, 0, 0,$  $-127, 126, 126$ **14 ENVELOPE** 4, 1, 2, -2, -39, 24, 24, 255, 127, 0, 0, -127, 126, 126 15  $Q\% = 5402:E\% =$ 5495:M% = 5638: L% = 6947:

### $R% = 5952$ 120: & 14B6 = 1:? & 14BA = 20:? & 14AE = J%: MODE2: **PROCOFF**

Κατόπιν βάλτε στο κασετόφωνο την κασέτα με τη δικιά σας έκδοση μετά το προγραμματάκι που σώρατε πιο πριν. Πληκτρολογής τα παρακάτω:

### **SAVE "GAME" 2100** 2CB0 801F (RETURN)

Μόλις τελειώσει το σώσιμο του "GAME" βάλτε στο κασετόφωνο την πρωτότυπη κασέτα στην αρχή του τέταρτου προγράμματος με το όνομα GAME 1, πληκτρολογήστε τα παρακάτω και πατήστε PLAY στο κασετόφωνο PAGE=&900 (RETURN) **NEW (RETURN)** \*LOAD "GAME 1" (RETURN)

Μόλις φορτωθεί το GA-ΜΕ 1 αλλάξτε κασέτες βάζοντας στο κασετόφωνο την κασέτα με τη δικιά σας έκδοση γυρισμένη μετά το GAME. Πατήστε REC αφού εχετε πληκτρολογήσει πρώτα το παρακάτω: \*SAVE "GAME 1" 0900 2010 0900 (RETURN

Εχοντας τελειώσει αυτή την διαδικασία και αφού βεβαιωθείτε ότι τα προγράμματά σας σώθηκαν χωρίς λάθη μπορείτε να παίξετε MR. WIZ με 20 ζωές. Για τους πιο μυημένους αν κατάλαβαν διαβάζοντας τα παραπάνω LISTINGS θα είδαν ότι οι ζωές καθορίζονται στη διεύθυνση & 14ΒΑ της γραμμής 120. Μπορείτε να βάλετε εκεί οποιοδήποτε νούμερο από 1 μέχρι 255.

Ευχαριστούμε πολύ, Ανδρέα και φυσικά περιμένουμε νεότερα σου.

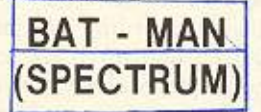

To hacking team Tou Pixel ξαναχτυπά. Αυτή τη φορά με το Λευτέρη Καλαμαρά. Πληκτρολογήστε και τρέξτε το παρακάτω.

### **1REM \*\*\* BATMAN HACK** BY L.K.\*  $\frac{1}{2}$

**10 CLEAR 65535** 20 LET  $a = 65300$ 

30 READ n: IF n=999 THEN RANDOMIZE USR 65300 40 POKE a.n: LET a=a+1: GO TO 30

50 DATA 221, 33, 0, 64, 17, 0, 27, 62, 255, 55, 205, 86, 5, 221, 33, 0, 91, 17, 16, 164, 62, 255, 55, 205, 86, 5, 175, 50

51 DATA 190, 143, 50, 202, 123, 33, 174, 143, 34, 123, 102, 33, 195, 169, 34, 230, 122, 62, 123, 50, 232, 122 55 DATA 33, 0, 251, 195, 128, 101

### 60 DATA 999

Ετσι έχετε άπειρες ζωές και άπειρη ενέργεια και οι πρώτοι έτσι;

# DAN - DARE (SPECTRUM)

Τελικά φαίνεται πως η στήλη εξελίσσεται σε πρώτης τάξεως στέκι γιατί αποκτά μερικούς μόνιμους θαμώνες. Ετσι μετά τον Δ. Ασημακόπουλο (καιρό έχω να δω νέα σου) ο Βασίλης Μήτσης κατέλαβε μια μόνιμη θέση απέναντι απ τον μπάρμαν.

Φτάνουν όμως τα λόγια. Το παρακάτω listing λειτουργεί για την πρωτότυπη version του Dan Dare, Πληκτρολογήστε:

10 CLEAR 25999: FOR a=64000 TO 64044: READ b: POKE a,b: NEXT a 20 RANDOMIZE USR 64000

30 DATA 221, 33, 203, 92, 17, 93, 175, 214, 1, 205, 86, 5, 48, 241, 33, 27, 250, 34, 133, 93, 1, 17, 93, 195, 17, 93, 195, 17, 93, 175, 50, 6, 170, 50, 39, 183, 62, 201, 50, 94, 186, 50, 125, 173, 195, 192, 93 και δώστε RUN.

Επειδή όμως δεν είναι όλα πρωτότυπα σ' αυτόν τον παλιοκοσμο, ο Βασίλης έστειλε επέμβαση και για τα αντίγραφα με Interface 3 και Multiface.

Πρώτο λοιπόν το Interface 3. KávTE MERGE " " TOV loader και μόλις φορτωθεί δώστε LIST. Γράψτε: 20 LOAD "" CODE: LOAD " " CODE: POKE 43526.0: POKE 46887,0: POKE 47710, 201: POKE 44413: **RANDOMIZE USR VAL "2-**0140" Kat RUN.

Το Multiface 1 τώρα:

Χρησιμοποιήστε το listing 1 TOU Pixel vo 28 os). 154 (στήλη των hackers) και αντί για το REM στη γραμμή 20 δώστε:

20 POKE 43526.0: POKE 44413,201: POKE 46887, 0 POKE 47710, 201 Kat RUN. Οι επεμβάσεις που ο Βασίλης αφιέρωσε στο Β4 του 3ου Γυμνασίου Βύρωνα, δίνουν άπειρη ενέργεια, εξαφανίζουν τα lazers στα πατώματα, δίνουν απειρη δύναμη lazer και άπειρο χρόνο. Ε αριστούμε Βασίλη και

### $($

ALL A

AV BEACTO CITCIPIOS KONC κύθες κάντε τα εξής:

OPEN 1. POKE 783,1: PO-KE 830,34: POKE 832, 50: SYS 62828.

Μόλις πατήσετε RET-URN θα δοθεί το PRESS PLAY ON TAPE.

PRESS PLAY εσείς και μετά το FOUND CA-ULDRON II θα βγει το RE-ADY.

Τώρα σηκώστε τα μανίκια KOL

FOR K=679 To 767: POKE K. PEEK (K+8192): NEXT και πατήστε Return. ΟΚ?

### Τώρα:

POKE 961, 169: POKE 962.115: POKE 963, 141: POKE 964, 245; POKE 965. 128 και πατήστε Return. Τέλος, δώστε SYS 686.

To cauldron II θα φορτωθεί και θα τρέξει μόνο του, αλλά με άπειρες ζωές.

Κατι που μας έστειλε ο Νίκος Γιαννακογιώργος μαζί με την επέμβαση, είναι και .o RESET nou yiveral ano To Cartridge slot Tou Commodore.

Αν ενώσετε με δύο καλωδιάκια τα ποδαράκια Α και C για 1 sec περίπου, γίνεται Reset. Ευχαριστούμε Νίκο!

# **MUTANT MONTY** (AMSTRAD)

Πληκτρολογήστε το παρακατω:

### **10 MEMORY 7150** 20 LOAD "MONTY", 7154 30 POKE 15849.0 40 MODE 0: BORDER 0 50 CALL 7154

Και τρέξτε το για άπειρους Montyδες. Την επέμβαση μας έστειλε ο Σταύρος Περπιράκης τον οποίο ευχαριστούμε.

## **BIG MAC (CBM)**

Αφού φορτώσετε το πρόγραμμα κάντε Reset και τυ-Πώστε:

POKE 4170, (1-255) (αριθμός ζώων).

Το παιχνίδι αρχίζει με SYS 19072.

# **CRAZY COMETS**  $(CBM)$

Αφού φορτωθεί το πρόγραμμα κάντε RESET και τυπώστε:

POKE 37002, 169: POKE 37003, 0: POKE 37004.234 και Return. Κατόπιν δώστε SYS 24881 για να ξαναρχίσει το παιχνίδι. Κάθε φορά που χάνετε τρεις ζωές παίρνετε 255 άλλες. Τις επεμβάσεις έστειλε ο Παναγιώτης Λέμης τον οποίο ευχαριστούμε και... φτάνει! Νομίζουμε ότι δώσαμε αρκετή τροφή στην game πείνα σας.

Πριν κλείσουμε σας υπενθυμίζουμε ότι περιμένουμε τα tips σας ανεξαρτήτως μηχανήματος και παιχνιδιού. Είπαμε, ο hacker είναι πάντα hacker!

Γεια χαρα!

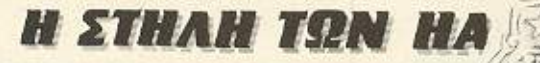

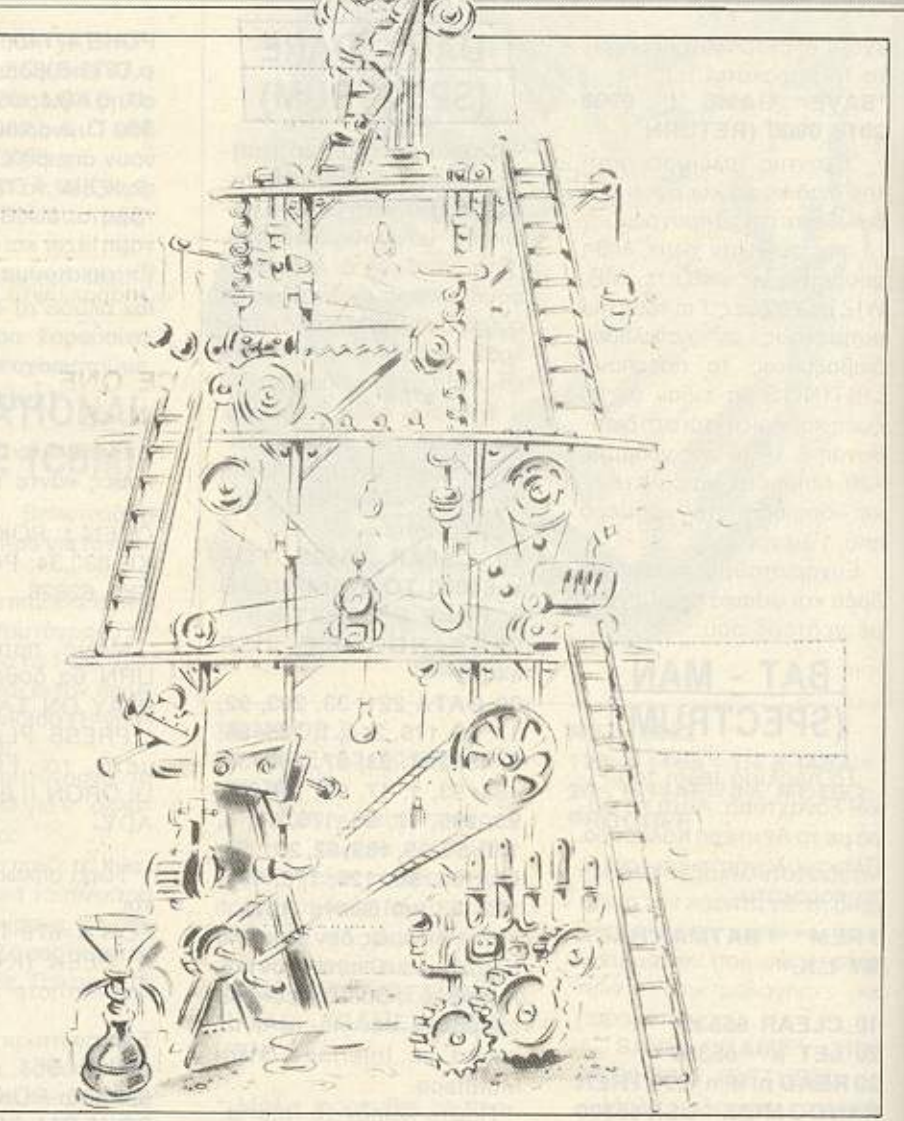

Ο τίτλος του άρθρου ίσως σας φανεί λίγο ασυνάρτητος. Παρ' όλα αυτά, αν ανήκετε σ' αυτούς που έχουν την καινούρια έκδοση του Multiface one (µE TO 8K RAM) ή αν παίζετε adventure παιχνίδια, ή αν θέλετε έναν αποτελεσματικό τρόπο να διαβάζετε το Kempston joystick η τέλος θα σας άρεσε ένα ανεξάρτητο ρολόι πραγματικού χρόνου πάνω στην οθόνη σας. διαβάζοντας τις γραμμές που ακολουθούν μπορείτε να βρείτε χρήσιμα κόλπα.

> Των Γιώργου και Κώστα Βασιλάκη.

# ADVENTURE MULTIFACE, **TAIXNIAIA, KEMPSTON KAI IM**

# **H STHAH TON HACKERS**

### ΕΥΚΟΛΥΝΟΝΤΑΣ ΤΙΣ ΠΕΡΙΠΕΤΕΙΕΣ.

Οι φανατικοί των adventure παιχνιδιών περνούν ώρες μπροστά στην οθόνη τους ψάχνοντας να βρουν την εντολή που θα τους μεταφέρει στην επόμενη τοποθεσία. Πολλές φορές η δουλειά αυτή γίνεται εκνευριστική, καθώς χρειάζονται συχνά εντολές συνταγμένες με περίεργο τρόπο, ή και περίεργες λέξεις που ένας Αγγλος παίχτης θα σκεφτεί πολύ πριν τις δοκιμάσει, ο Ελληνας παίχτης όμως ενδεχομένως δεν τις ξέρει. Είναι χρήσιμο λοιπόν να ξέρουμε κατ΄ αρχάς το λεξιλόγιο του παιχνιδιού. Από την άλλη είναι σίγουρα διασκεδαστικό, ίσως και χρήσιμο να δούμε τα μηνύματα που εμφανίζει το παιχνίδι στις διάφορες τοποθεσίες.

Όλα αυτά γίνονται «διαβάζοντας» το κωδικοποιημένο περιεχόμενο της μνήμης του παιχνιδιού. Στα περισσότερα παιχνίδια κάτι τέτοιο είναι πολύ εύκολο μιας και τα μηνύματα καθώς και το λεξιλόγιο βρίσκονται με τη μορφή ASCII χαρακτήρων στη μνήμη. Έτσι το μόνο που έχετε να κάνετε είναι να φορτώσετε τον κώδικα του παιχνιδιού, να πληκτρολογήσετε το πρόγραμμα του listing 1 και να το τρέξετε. Έτσι ίσως ανακαλύψετε χρήσιμα πράγματα.

### ΕΝΑ ΚΑΙΝΟΥΡΙΟ «ΣΠΑΣΤΗΡΙ».

Εδώ και καιρό έχουν κυκλοφορήσει περιφερειακά που συνδεόμενα στο Spectrum επιτρέπουν το σώσιμο του προγράμματος σε οποιαδήποτε στιγμή (όπως το Interface 3 και το Multiface). Σε παλιότερο τεύχος είχαμε πει τον τρόπο που μπορούμε να κάνουμε poke σε προγράμματα σωσμένα μ' αυτά τα περιφερειακά, καθώς και τον τρόπο που μπορούμε να τα φορτώσουμε και να βγούμε στην Basic ώστε να ψάξουμε το περιεχόμενο του παιχνιδιού. Τώρα τελευταία έχει κυκλοφορήσει κι άλλο ένα περιφερειακό που σώζει προγράμματα, τα οποία όταν τα φορτώνουμε έχουν την εξής μορφή: πρώτα φορτώνει ένα basic loader... Κατόπιν η οθόνη γίνεται μαύρη. Επειτα φορτώνει οθόνη (σε headerless μορφή), και αμέσως μετά δύο μεγάλα headerless κομμάτια. Στη συνέχεια η οθόνη ξαναγίνεται μαύρη, φορτώνει άλλη μια οθόνη, με μερικά bytes χαλασμένα στο επανω μέρος και μετά φορτώνει ένα μικρό κομμάτι bytes πριν αρχίσει να παίζει το παιχνίδι. Αν θέλετε να κάνετε κάποιο poke σε πρόγραμμα που έχει αυτή τη μορφή πληκτρολογήστε το πρόγραμμα του listing 2, δώστε RUN και βάλτε να φορτώνει το πρόγραμμα. Στην εντολή 40 βάλτε τα poke που θέλετε. Αν θέλετε απλώς να φορτώσετε τον κώδικα μηχανής του παιχνιδιού παραλείψτε τις γραμμές 40 και 50.

### **MULTIFACE ONE -VERSION 48**

H Romantic robot μετά την επιτυχία του Multiface one κυκλοφόρησε μια Βελτιωμένη έκδοση, την version 48 με 8K RAM και διάφορα άλλα χρήσιμα οptions, όπως τη δυνατότητα να κάνουμε jump σε οποιαδήποτε θέση μνήμης θέλουμε. Έτσι μπορούμε να τρέξουμε ρουτίνες δικές μας που έχουμε τοποθετήσει στη RAM του multiface, να κάvouus jump στην RAM του Spectrum. κ.λ.π. Κάτι εξαιρετικά χρήσιμο που μπορούμε να κάνουμε μ' αυτό το option είναι να βγούμε στη basic ενώ τρέχει ένα πρόγραμμα σε γλώσσα μηχανής. Κάτι τέτοιο φυσικά γίνεται με το exit, αυτό όμως δουλεύει μόνο εφ' όσον δεν έχουν χαλάσει τα System variables. Για να βγούμε λοιπόν στη basic κάνουμε τα εξής. Πατάμε το κουμπί του multiface, πηγαίνουμε στο tool και κάνουμε τα εξής pokes: POKE 8192, 183, POKE 8193, 17, POKE 8194, 1. POKE 23730. 191, POKE 23731, 93, POKE 23732, 191. POKE 23733, 93. Κατόπιν διαλέvouus quit και jump. Έτσι ο υπολογιστής κάνει NEW μέχρι τη διεύθυνση 23999. Αν δεν κάνει ΝΕW αλλά κολλάει κάντε πάλι την προηγούμενη διαδικασία προσθέτοντας τα pokes: POKE 16382, 191, POKE 16383, 93

Αν τώρα θέλουμε να τρέξουμε δικές μας ρουτίνες, πρέπει πρώτα να βάλουμε τον κώδικα στη μνήμη του Multiface. Αυτό γίνεται πληκτρολογώντας το πρόγραμμα του listing 3 και δίνοντας RUN. Οταν ρωτηθούμε για αρχική διεύθυνση δίνουμε την αρχική διεύθυνση που βρίσκεται το πρόγραμμα που θέλουμε να μεταφέρουμε, κατόπιν το μήκος, και κατόπιν την αρχική διεύθυνση μέσα στη RAM του multiface που θα μεταφερθεί το πρόγραμμά μας. Όταν τελειώσει αυτή η διαδικασία πατάμε το κουμπί του multiface, πηγαίνουμε στο tool, και κάνουμε τα εξής pokes: Στις διευθύνσεις 8192 και 8193 τη διεύθυνση που βρίσκεται ο κώδικας που μόλις μεταφέραμε (στη RAM του multiface). Στις 8195, 8196 και 8197 τα νούμερα 82, 85 και 78. Κατόπιν κάνουμε quit και return. Όταν τώρα ξαναπατήσουμε το κουμπί του multiface, αυτό δεν θα μας βγάλει στο συνηθισμένο μενού, αλλά θα τρέξει τη ρουτίνα μας. Αν θέλουμε να βγούμε στο συνηθισμένο μενού, πρέπει να κρατήσουμε πατημένο το break καθ' όσον πατάμε το κουμπί. Προσοχή χρειάζεται στο ότι η ρουτίνα που θα τοποθετήσουμε δεν πρέπει να καταστρέφει τις θέσεις μνήμης 11743 - 11746.

### $IM2$

Για πολλούς ίσως τα παραπάνω γράμματα δεν σημαίνουν τίποτε. Για τους προγραμματιστές όμως σε γλώσσα μηχανής σημαίνουν πολλά IM2 σημαίνει interrupt mode 2. Ac εξηγήσουμε όμως πρώτα τι σημαίνει interrupt. Κάθε ένα πεντηκοστό του δευτερολέπτου, η CPU του Spectrum υποχρεώνεται να διακόψει τη ροή του προγράμματος που εκτελεί και να τρέξει πρόγραμμα γλώσσας μηχανής από τη διεύθυνση 56. Το πρόγραμμα που βρίσκεται εκεί αυξάνει τα περιεχόμενα των διευθύνσεων FRAMES που βρίσκονται στα system variables, και κατόπιν σαρώνει το πληκτρολόγιο. Αφού γίνουν όλα αυτά, η CPU επιστρέφει στην εκτέλεση του προγράμματος που έτρεχε πριν δεχθεί το interrupt. Το φυσιολογικό ερώτημά σας ίσως, είναι σε τι μπορούν να χρησιμέψουν όλα αυτά σε κάποιον προγραμματιστή. Αυτά σίγουρα δεν μπορούν να είναι χρήσιμα. Ομως αλλάζοντας το interrupt mode του Ζ -80, έχουμε στη διάθεσή μας αρκετές ευκολίες. Όλα τα προαναφερθέντα συμβαίνουν καθ' όν χρόνον βρισκόμαστε στο interrupt mode 1. (Tα interrupt modes αλλάζουν με την εκτέλεση μιας εντολής γλώσσας μηχανής). Στο interrupt mode 2, n CPU δεν ακολουθεί αυτη τη διαδικασία, αλλά κάνει τα εξής: Σχηματίζει μια διεύθυνση που το high >

# **H STHAH TON HACKERS**

byte της, αποτελείται από τα περιεχόμεva Tou IR (interrupt register) και το low byte από τα περιεχόμενα του data bus τη στιγμή του interrupt. Κατόπιν πηγαίνει σ' εκείνη τη διεύθυνση, τη διαβάζει (αυτή και την επόμενή της) και σχηματίζει μια καινούρια διεύθυνση από την οποία θ'αρχίσει να εκτελεί πρόγραμμα. Είναι έτσι φανερό ότι μπορούμε με κατάλληλο προγραμματισμό να εκτελούμε δικές μας ρουτίνες κάθε πεντηκοστό του δευτερολέπτου. Παρακάτω περινοάφουμε τον τρόπο που μπορείτε να διαβάζετε το Kempston joystick ενώ ταυτόχρονα ένα ρολόί πραγματικού χρόνου μετράει πάνω στην οθόνη σας. Όλα αυτά γίνονται με χρήση του ΙΜ2. Η διαδικασία που πρέπει να ακολουθήσετε για να διαβάζετε το Kempston είναι η εξής: Πληκτρολογήστε το πρόγραμμα του listing 4. τρέξτε το, και κατόπιν κάντε NEW. Αν τώρα δώσετε RANDOMIZE USR 59425. κάθε πεντηκοστό του δευτερολέπτου, ο Spectrum θα διαβάζει το Kempston, και θα αφήνει σε ορισμένες θέσεις μνήμης σημαίες σχετικά με το ποιά διεύθυνση του joystick έχει πατηθεί. Οι σημαίες αυτές είναι στις διευθύνσεις 59113 (δεξιά), 59114 (αριστερά), 59115 (κάτω), 59116 (πάνω) και 59117 (fire). Τα περιεχόμενα των διευθύνσεων είναι 0 αν δεν

έχει πατηθεί η αντίστοιχη διεύθυνση και 255 αν έχει πατηθεί. Έτσι μπορείτε να αλλάξετε για παράδειγμα τη θέση του sprite σας στην οθόνη με την απλή εντο- $\lambda$ n LET X = X + (PEEK 59113 < > 0) όπου το X θα είναι το οριζόντιο print position του sprite. Αν δε θέλετε πια να χρησιμοποιήσετε αυτή την ευκολία δώ-OTE RANDOMIZE USR 59447. 'ETOLO Spectrum θα γυρίσει στον συνηθισμένο τρόπο λειτουργίας του (ΙΜ1).

Μια άλλη πιο «επαγγελματική» εφαρμογή είναι η δυνατότητα να έχετε ρολόι πραγματικού χρόνου πάνω στην οθόνη σας, ανεξάρτητα με το τι πρόγραμμα τρέχετε. Για να το κάνετε πληκτρολογήστε το πρόγραμμα του listing 5, δώστε RUN και κατόπιν NEW. Αν τώρα δώσετε RANDOMIZE USR 59425, θα δείτε στο κάτω δεξιά μέρος της οθόνης ένα ψηφιακό ρολόι να μετράει για σας. Το πρόγραμμα το έχουμε κάνει αρκετά ευέλικτο ώστε να εξυπηρετεί διάφορες ανάγκες σας. Έτσι κάνοντας διάφορα PO-KES μπορείτε να καθορίσετε ορισμένες παράμετρους λειτουργίας: Κάνοντας ΡΟΚΕ στη διεύθυνση 59573, την τιμή 0, το ρολόι θα εξακολουθεί να μετράει, αλλά δεν θα απεικονίζεται στην οθόνη. Στις διευθύνσεις 59529 και 59530 μπορείτε να κάνετε pokes που θα καθορίζουν τη

διεύθυνση της οθόνης που θα τυπώνεται η απεικόνιση του ρολογιού. Μπορείτε να διαβάζετε την τιμή του ρολογιού στις εξής διευθύνσεις: 59574 για τις ώρες. 59576 για τις δεκάδες λεπτών, 59577 για τα λεπτά, 59579 για τις δεκάδες δευτερολέπτων, και 59580 για τα δευτερόλεπτα. Σ' αυτές τις διευθύνσεις επίσης μπορείτε να κάνετε poke για initialization του ρολογιού. Έτσι μπορείτε για παράδειγμα να μετράτε το χρόνο που διαρκεί κάποια πίστα σ'ένα παιχνίδι: Κάνουμε poke στις διευθύνσεις 59577. 59579, 59580, την τιμή 0 (μηδενίζουμε λεπτά και δευτερόλεπτα). Αν θέλουμε η πίστα να κρατάει 3 λεπτά, ελέγχουμε με μια εντολή την διεύθυνση 59577 και όταν έχει την τιμή 3, περνάμε στην επόμενη πίστα. Επίσης στη διεύθυνση 59532 κάνοντας ένα poke από 1 μέχρι 7 ελέγχουμε πόσοι χαρακτήρες θα απεικονίζονται στην οθόνη. Η εντολή ΡΟΚΕ 59532 4 θα κάνει να απεικονίζονται μόνο ώρες και λεπτά. (όχι δευτερόλεπτα.) Αν δώσετε RANDOMIZE USR 59447 το ρολόι σταματάει να μετράει και να απεικονίζει Οι παραπάνω ρουτίνες χρησιμοποιούν τις διευθύνσεις 59110 μέχρι 59581. Προσοχή λοιπόν μην τις χαλάσετε με κάποιο δικό σας πρόγραμμα.

1 REM FITTERSTAND WATERS 10 FOR 10 FOR TE24000 TO 65535<br>20 IF PEEK 1 32 THEN NEXT<br>25 IF PEEK 1 128 THEN 00 1-128 THEN GO TO 40 IF IF **FEEK** 30 38 PRINT CHR\$ (PEEK (-128)," NEXT 40 FRINT CHRS PEEK / NEXT I

hackers 1 L RED ITTENMINENTED TO THE T NO CLEAR 24898 HERGE USR 23760 RANDOMIZE USR 23300

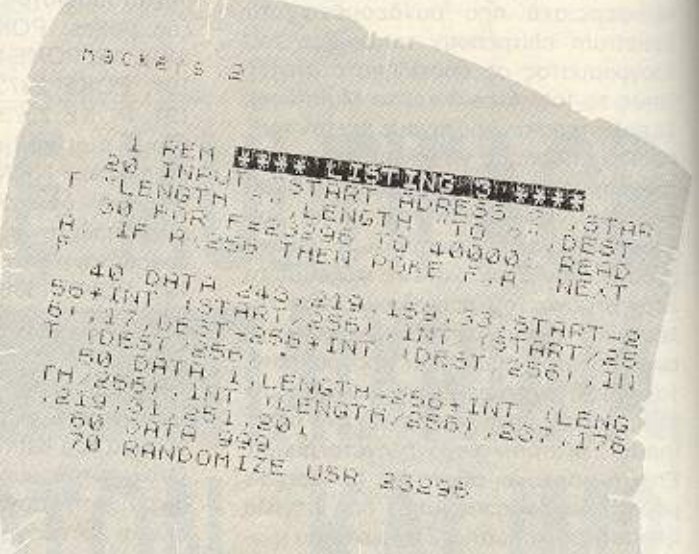

nackers

苄

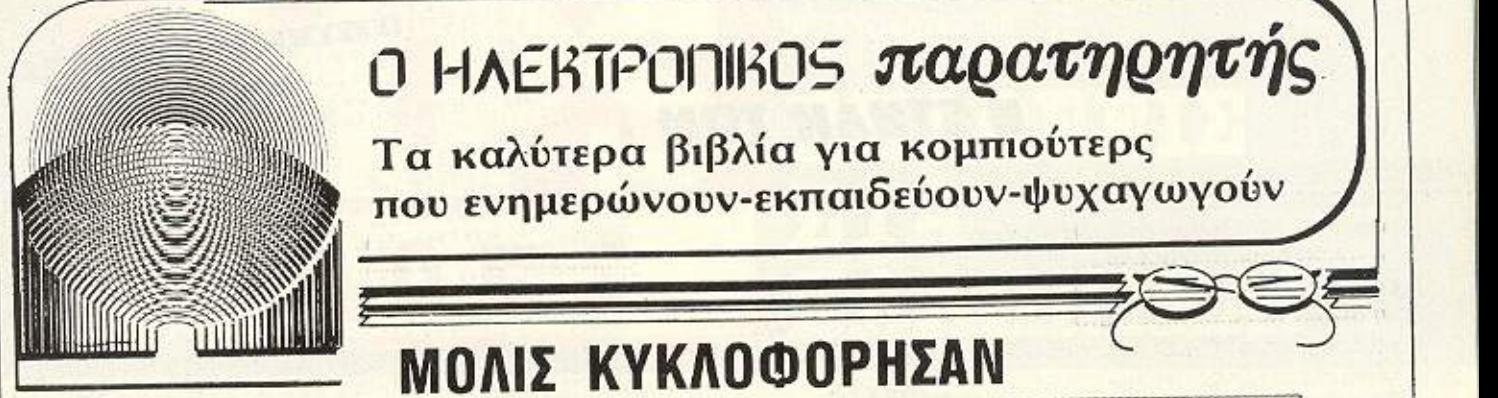

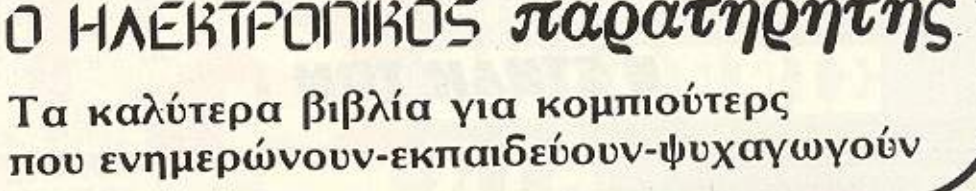

### ΚΥΚΛΟΦΟΡΗΣΑΝ **MOAIS** <u>ΜΟΛΙΣΗ ΚΙΧΑΙΑΣΑΣ</u>

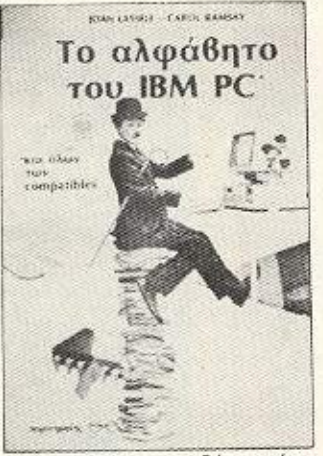

BEST SELLER για δύο χρόνια στην Αμερική, το βιβλίο αυτό προσφέρει ό,τι ακριβώς χρειάζεται ένας αρχάριος: Βήμα-βήμα, από την στιγμή που ανάβει τον υπολογιστή του μέχρι να αρχίσει να επικοινωνεί μαζί του περιγράφονται αναλυτικά όλες οι διαδικασίες. Το βιβλίο αυτό αποφεύγει την τεχνική ορολογία και είναι γραμμένο από δύο γυναίκες συγγραφείς με μεγάλη πείρα στα μαθήματα για computers.

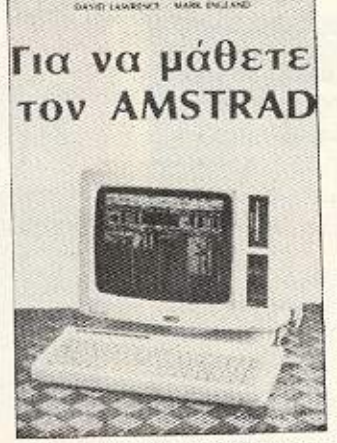

«Με το βιβλίο αυτό, δημιουργείται μια νέα γενιά χρηστών ηλεκτρονικών υπολογιστών» Αυτό ήταν ένα από τα πολλά θυραμβικό σχόλια του αγγλ κού τύπου μόλις πρωτοκυκλοφόρησε στην Αγγλία το βιβλίο αυ τό, οπό το yvω01<sup>ό</sup>για τα επιμελημένα βιβλία του εκδοτικό οίκο SUNSHINE.

Οι συγγραφείς του έχουν γράψει δεκάδες βιβλίο για ηλεκ τρονικούς υπολογιστές.

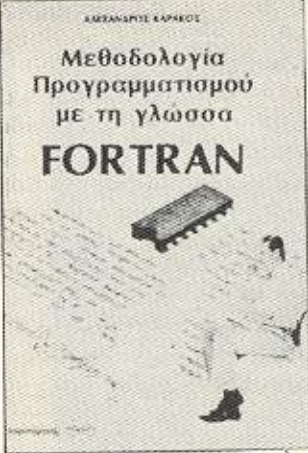

,

Η γλώσσα FORTRAN που είναι από τις πιο παληές γλώσσες προγραμματισμού ηλεκτρονικών υπολογιστών απέδειξε στην πράξη ότι αντέχει στον χρόνο. Κατάφερε να ανανεώνεται συνεχώς και δίκαια θεωρείται σήμερα ίσως η καλύτερη γλώσσα για τους μηχανικούς. Ο συγγραφέας Αλ . Καρόκος είναι αναλυτής ηλεκτρονικών υπολογιστών αι αθηγητής οτο Πονεπιο τήμιο θράκης .

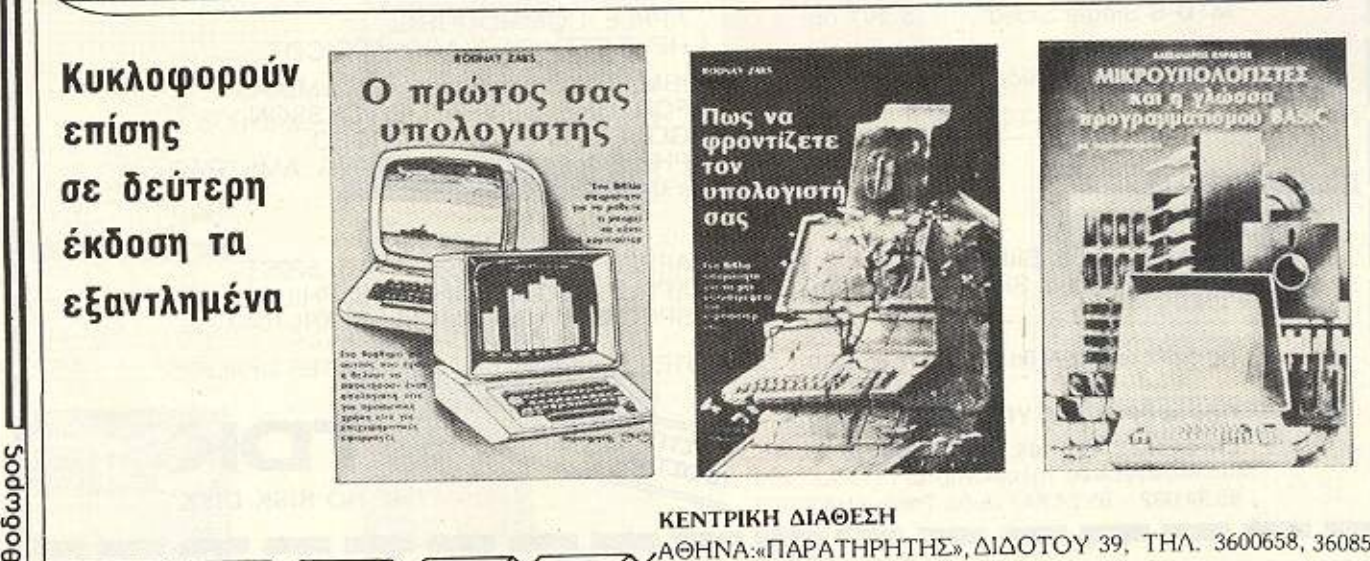

ΕΝΤΡΙΚΗ ΔΙΑΘΕΣΗ \;;;;=;:-;"' ,-=-.,.\_~--.'"?'>. r==-...,....r= -./Α ΗΝΑ:.Π ΑΡΑΤΗΡΗΤΗΣ:», ό.ΙΔΟΤΟΥ 39. ΤΗΛ. 3600658, 3608<sup>527</sup> ΘΕΣΙΚΗ: «ΠΑΡΑΤΗΡΗΤΗΣ», ΑΛ. ΣΤΑΥΡΟΥ 15, ΤΗΛ 927685, 935920

# **H STHAH TON**

(XAXXIII) DE CARACTE IN XXXX) FIE SONA REN ALERF SOLUE<br>FÜRE SALLO 195

291, 201 A 243, 62, 63, 237, 71, 237, 8

0.251,201

REM EXTERIS MINGERED TO

atkars 4 -

10 CLEAR 59100<br>POKE 59110 195<br>POKE 59112,232<br>30 LET SUM=0 FOR **POKE 59111** 9551 FOR 1=59394 TO

READ a  $401$  $3n + 4$ POKE f.a. LET SUN=

THE MEXIT , MUNE , ST LET SU REMARK

50 DATA 245, 1970F<br>
50 DATA 245, 1976<sup>998</sup>-213.219.31<br>
50 DATA 25 265<sup>99</sup>-213.219.31<br>
6 *DATA 25* 269, 254, 054, 254, 2<br>
7 1 Sale 230, 257, 259, 34, 30<br>
90 DATA 230, 257, 257, 34,  $-1$ 

WETH KASTBALBS 237,71,237,8 100 0474 41 337 (196.254 0.32) 229,213<br>
100 0474 43 329,300 23,439<br>
100 0474 43 329,300 23,439<br>
100 0474 43 329,315,44,0,43<br>
100 0474 43 329,196,254 ,0,43<br>
100 0474 41 337 (196.44 0.41<br>
100 0474 41 337 (1,54 ,0,41 213)<br>
10  $(55 - 155)$ 

100 DHTA L.0 10,0 0.10,0,0,0

Ισχύουν από 1/2/87

### Συσκευασία των 10 - Double Density

TIMES TDK

5.25 Inch **TIMH** 3.207 δρχ. **M1D-S Single Sided** 

**M2D-S** Double Sided

 $3.820\,$   $\delta$   $\alpha$   $\times$ 

Μάρκα Υπολογιστή APPLE, COMMODORE, HEWLETT - PACKARD, APRICOT

IBM, IBM Compatibles, COLUMBIA, FORTUNE, OLIVETTI, ERICKSSON. GOUPIL, EPSON, TELEVIDEO. PHILIPS, EINSTEIN, TATUNG, AMSTRAD κ.λп.

 $3.5$  Inch

**MF-1DD** Single Sided  $6.446$   $\delta$ <sup>o</sup> $X$ .  $8.285 \delta$   $\alpha$   $\chi$ . **MF-2DD** Double Sided

APPLE MACINTOSH, ATARI 520ST APPLE MACINTOSH PLUS, PHILIPS. SPECTRUM QL, AMIGA, ATARI 1040.

Τις δισκέτες TDK θα τις βρείτε στα καλά COMPUTER SHOPS και στους COMPUTER DEALERS.

ΠΕΡΙΦΕΡΕΙΑΚΑ ΥΠΟΛΟΓΙΣΤΩΝ ΕΠΕ EA. BENIZEAOY 184 KAAAIOEA 176 75 Για παραγγελίες τηλεφωνήστε: 95.94.082 - 95.24.647 (Δίδα Τσεσμελή)

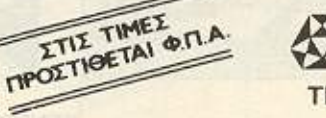

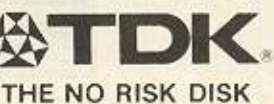

PIXEL 50

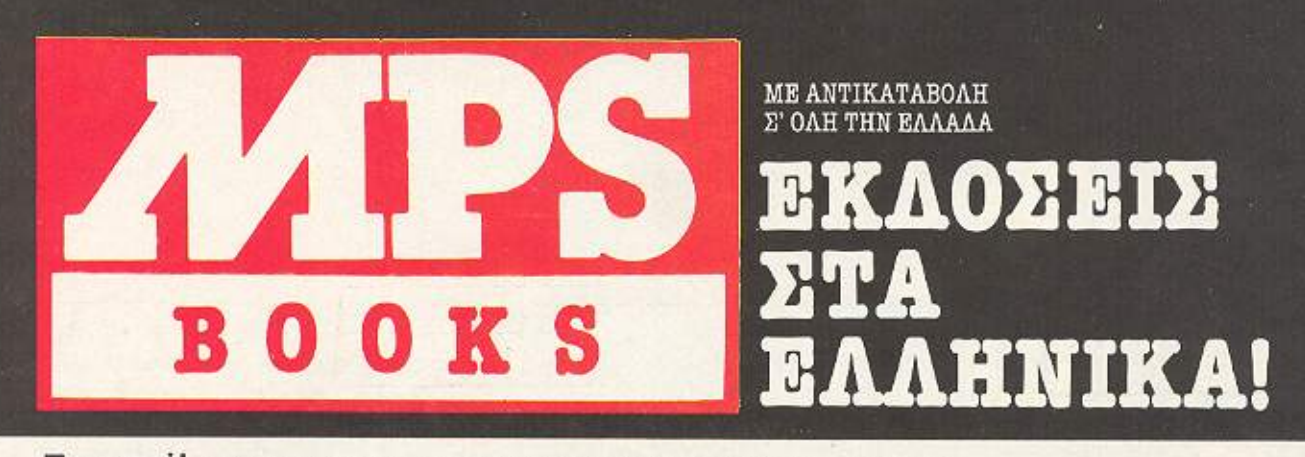

Προσφορά! Παρακαλώ στείλτε μου τα παρακάτω βιβλία χωρίς καμμία επιβάρυνση. ΔΙΕΥΘΥΚΣΗ

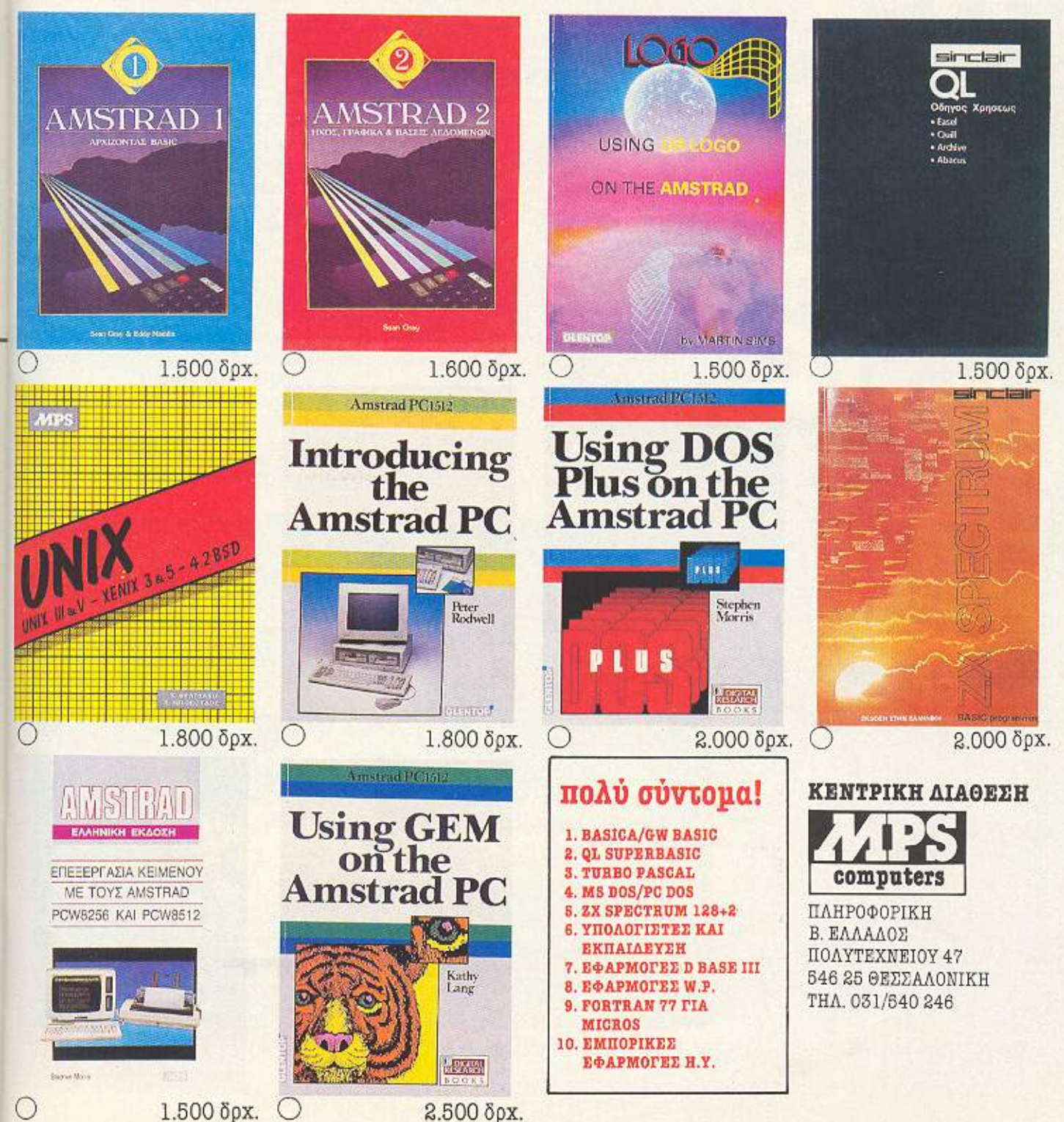

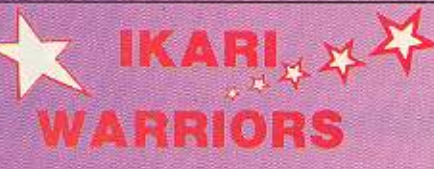

**ΕΙΔΟΣ: SHOOT EM UP** ΥΠΟΛΟΓΙΣΤΗΣ: AMSTRAD **COMMODORE - SPECTRUM ΜΟΡΦΗ: ΚΑΣΕΤΑ** ΚΑΤΑΣΚΕΥΑΣΤΗΣ: ΕLITE ΔΙΑΘΕΣΗ: GREEK SOFTWARE

lo Ikari Warriors sival ένα παιχνίδι τύπου Commando, απ' αυτά δηλαδή που έχοντας υπό τον έλεγχό σας έναν στρατιώτη, προσπαθείτε να εξοντώσετε τους «κακούς». Τα πάντα στην περίπτωση του Ιkari Warriors τα βλέπετε από πάνω. Το ντεκόρ του παιχνιδιού είναι η κλασική Βιετναμέζικη ζούγκλα με τις λίμνες, τους χωματόδρομους κλπ.

Τα όπλα που διαθέτετε είναι χειροβομβίδες και φυσικά το οπλοπολυβόλο σας, μόνο που οι σφαίρες τελειώνουν (αυτό έλειπε) όσο πυροβολείτε. Φυσικά όμως, μπορείτε ν' ανανεώσετε τα πυρομαχικά σας στον δρόμο, αν βρείτε τα αντίστοιχα κιβώτια. Το νέο στοιχείο που διαθέτει το παιχνίδι, είναι πως έχετε την δυνατότητα να χρησιμοποιήσετε κάποια τανκς και τζιπ που βρίσκονται στον δρόμο σας έτσι ώστε να προφυλαχτείτε περισσότερο απ' τα αντίπαλα πυρά.

To animation του παιχνιδιού είναι πάρα πολύ καλό, υπάρχει όμως μια ιδιαιτερότητα που τελικά δεν ξέρουμε αν αποτελεί μειονέκτημα ή προτέρημα: η κατεύθυνση προς την οποία πυροβολείτε δεν κανονίζεται απ' το joystick, αλλά από ένα οποιοδήποτε πλήκτρο. Έτσι αν πάτε το joystick προς τ' αριστερά δεν θα αλλάξουν κατεύθυνση και οι βολές σας, αλλά μόνο εσείς. Πατώντας όμως το πλήκτρο που ορίζεται απ' τον χρήστη, αλλάζει και η κατεύθυνση των βολών.

Το συμπέρασμα είναι πως αν και από πλευράς προγραμματισμού το Ikari, δεν έχει κανένα πρόβλημα, η ιδέα του είναι αρκετά συνηθισμένη.

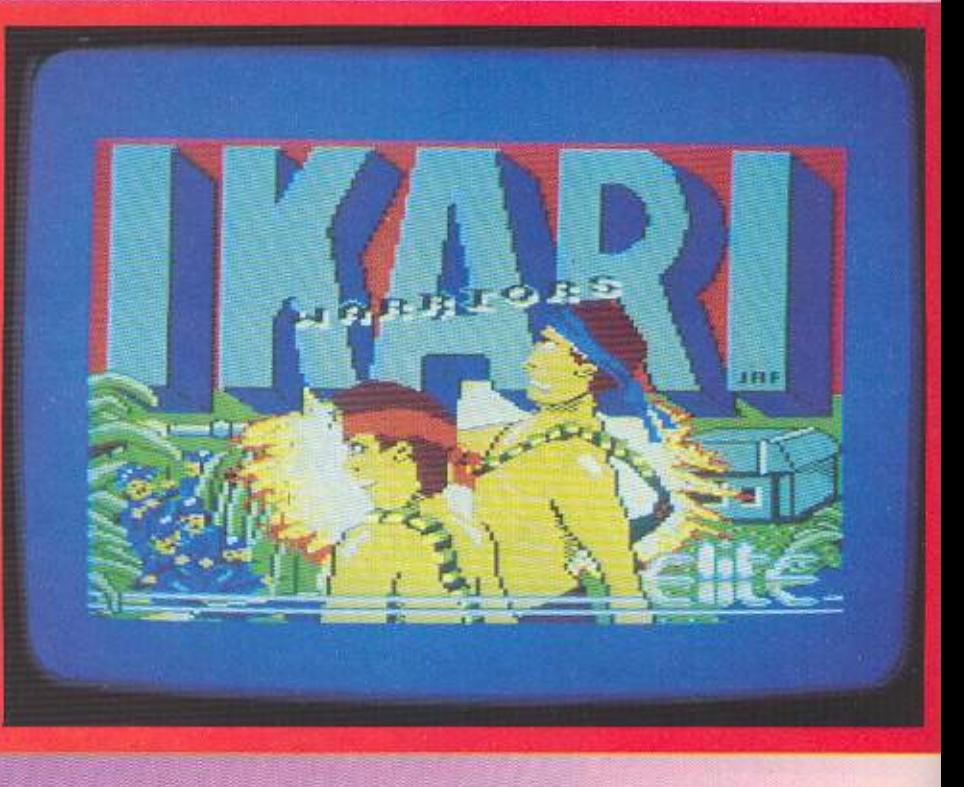

Γράφει ο Α Λεκόπουλος

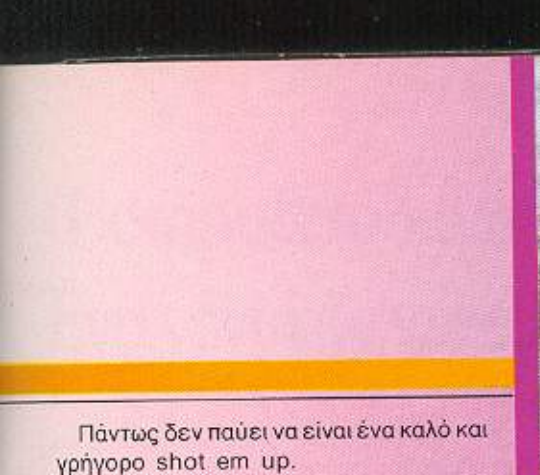

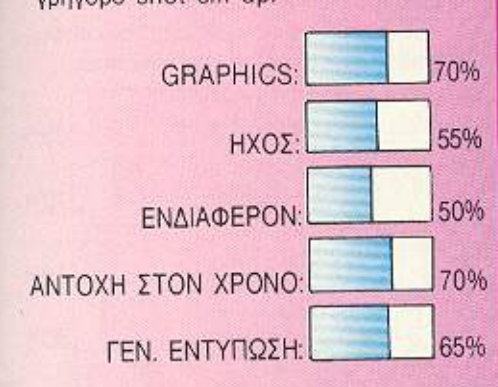

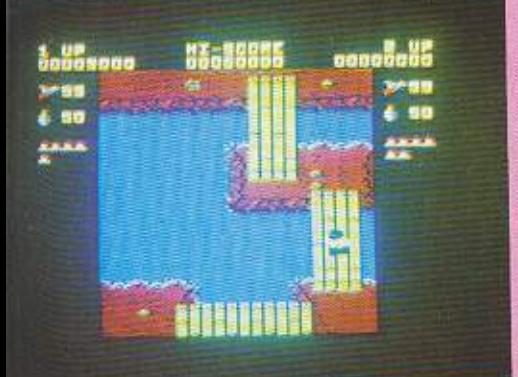

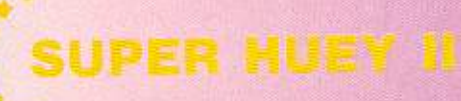

ΕΙΔΟΣ: HELICOPTER SIMULATION ΥΠΟΛΟΓΙΣτΗΣ: COMMODORE ΜΟΡΟΦΗ : ΚΑΣΗ ΤΟ ΠΟΛΟΚΟΣΗ : ΚΑΣΗ ΤΟ ΠΟΛΟΚΟΣΗ : ΚΑΣΗ ΤΟ ΠΟΛΟΚΟΣΗ ΤΟ ΠΟΛΟΚΟΣΗ ΤΟ ΠΟΛΟΚΟΣΗ Σ KATAZI US GOLD US GOLD US GOLD US GOLD US GOLD US GOLD US GOLD US GOLD US GOLD US GOLD US GOLD US GOLD US GOLD US GOLD US GOLD US GOLD US GOLD US GOLD US GOLD US GOLD US GOLD US GOLD US GOLD US GOLD US GOLD US GOLD US GOLD ΔΙΑΘΕΣΗ: ALL SERVICES SOUND LTD

T omahawk, combat lynx, desert hawk. Γνωστά ονοματα παιχνιδιών που έχουν σαν θέα <u>το στο μικ</u> και το και το και το και το και το και το κατα πτέρο . υσικά, φού τα άγμα αεξελογή του προσωπικού και του προσωπικού και του συνεργασία του συνεργασία του συνεργασία του συνεργασί <sup>α</sup>βγαί ν <sup>ι</sup>καλ ερα προγράμματα.

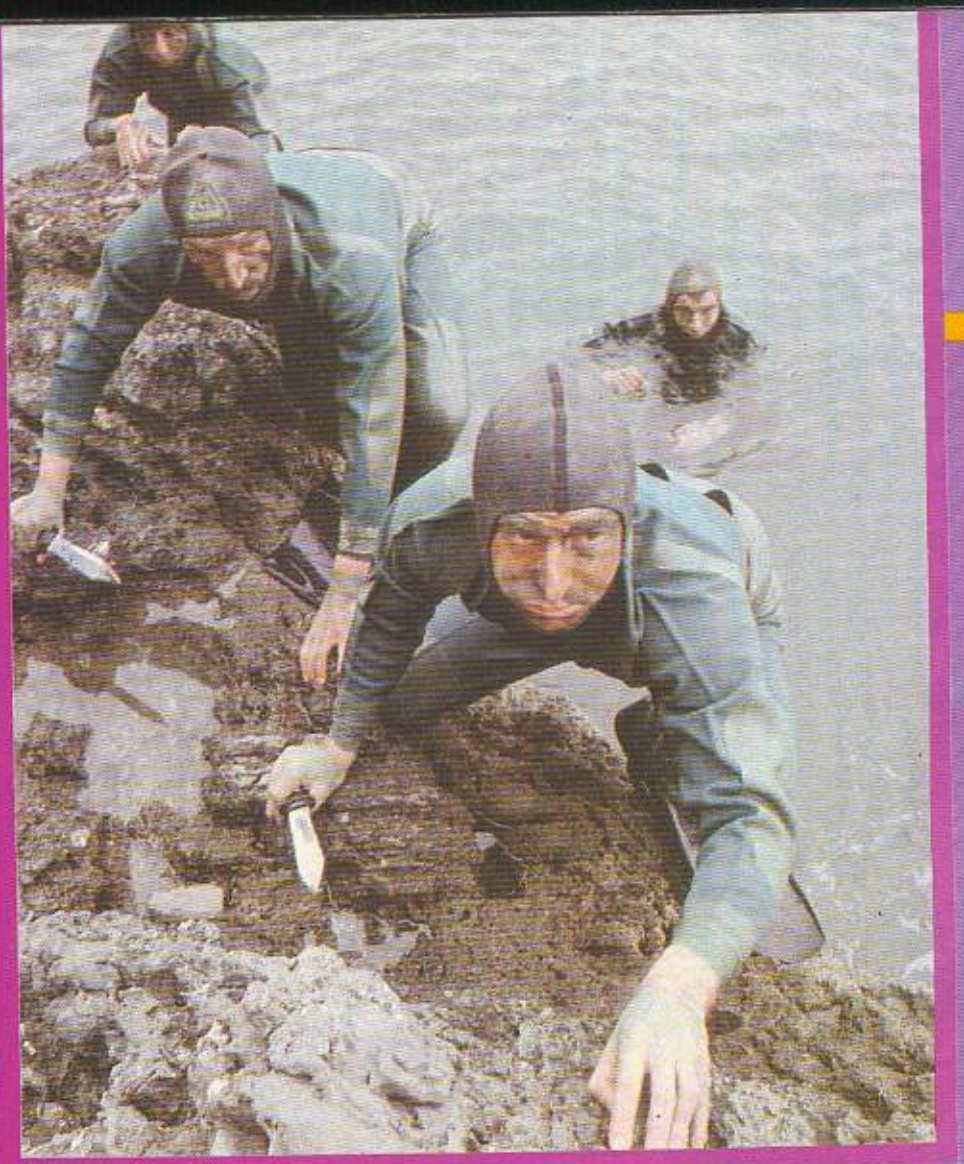

Το super huey II είναι ακριβώς μια εξομοίωση πτήσης με ελικόπτερο, ίσως η πιο ρεαλιστική που έχουμε δει μέχρι τώρα.

Οδηγείτε ένα υπερούγχρονο UHX2 εκόπερο. Εξοπ ισμένο με το μεγαλλικο με το μεγαλλικο με το μεγαλλικο με το μεγαλλικο με το μεγαλλικο με το μεγα και σύγχρονα όπλα. χετε να δΙαλέξ τε ονόμεοο οε έξι αποστολές που πρέπει να.

φερε ε σε πέρας. <sup>Η</sup>πρώτη απ' ης ono· ατο έχει να αταματήσει να αταματήσει να αταματήσει το προσωπικού και με το προσωπικού και στο προσωπικού και σ μοκράτη ο προσελή το καλλαδικά των ελι όλου στο κοινο και επιτροποιησή του και το προσελή του και το προσελή τ mτερο τύπου UH1X που είναι το ακριβώς προς και το διασκευή μοντέλα από το διασκευή μοντέλα από το διασκευή μοντέλα από το διασκευή μοντέλα από το δι Το κακό είναι ότι φυσικά ξέρει ότι τον οκολου&εiτε και σnς βοοεις nou προ·

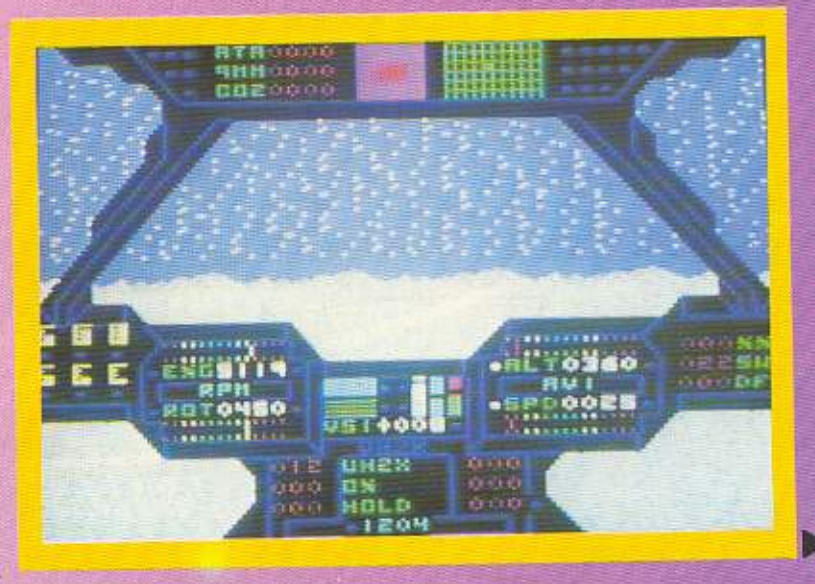

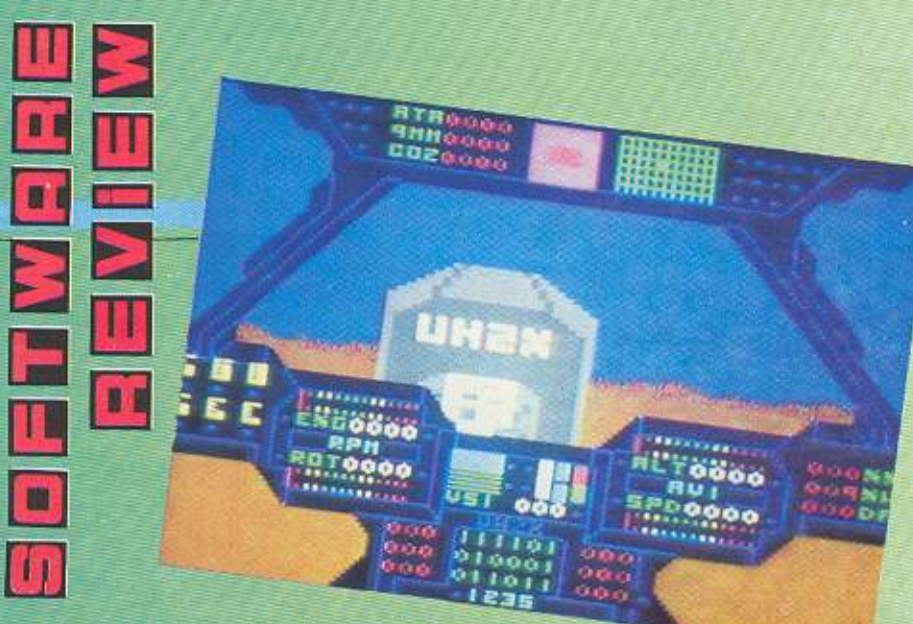

σγειώνεται για ανεφοδιασμό σας στήνει διοφορες nογίδες.

Η δεύτερη αποστολή σας είναι να σβήοcτε την πυρκοyιο που έχει ξεσπάσει\_ στους λόφους της Καλιφόρνια. <sup>Η</sup>τοι<τιι<ή που αι<ολουθείτε είναι αυτή τοιι βομβορδισμού. Πρέπει δηλαδή να εντοπίσετε την κεντρική εστία της πυρκαγιάς και να την βομβαρδίσετε με μια ποσότητα διοξειδίου του άνθρακα.

Κατόπιν θα πρέπει να χαρτογραφήσετε μια περιοχή στην Μεσόγειο όπο<sup>υ</sup>παρατηρείται μεγάλη κίνηση τρομοκρατών. Μόνο που θα πρέπει να είστε προσεκτικοί γιατί αυτοί εκεί κάτω πρώτα πυροβολούν και μετά ρωτούν. Η τέταρτη αποστολή σας έχει πάλι σχέση με φωτιά. Συγκεκριμένα, μια τρομοκρατική οργάνωση επιτέθηκε σε μια εταιρία γεωτρήσεων και καθήλωσε σε μια πλατφόρμα γεωτρήσεων εκατοντάδες εργαζόμενους καθώς ξέσπασε πυρκαγιά απ' τις απανωτές εκρήξεις. θα πρέπει πόλο να πολcμησετε

με τις πύρινες γλώσσες φωτιάς που πετάγονται μέχρι ψηλά στον ουρανό.

Αν έχετε ακουστά το «τριγωνο του διαβόλου» θα έχετε την ευκαιρία να το επισκεφτείτε, για να βοηθήσετε την μετεωρολογική υπηρεσία στις προγνώσεις της για τον καιρό.

Η εξάδα των αποστολών σας κλείνει με μια διασωσούλα στον Αρκτικό κύκλο. Βέβαια, μετά απ' όλα αυτά που περάσατε, η τελευταία αποστολή θα σας φανεί παιχνιδάκι, αλλά... τέλος πάντων.

Πρόκειται όπως θα καταλάβατε για ένα πολύ ρεαλιστικό παιχνίδι που, όμως, έχει ένα μειονέκτημα:

έχρι να μόθετε τα 48 (ΙΙΙ) όρνανα που άρχουν στην οθόνη και τα 24 κουμπιά που noiρvouν μέρος στο παιχνίδι, θα περάσουν αρκετές ώρες εξάσκησης.

Πέρα όμως απ' αυτά, το Super Huey II είναι ένα συναρπαστικό παιχνίδι που γίνεται άριστο λόγω της ρεαλιστικότητας του χειρισμού του ελικοπτέρου.

Εμείς πάντως, σαν μανιακοί των ρεαλιστικών εξομοιώσεων το αγαπήσαμε.

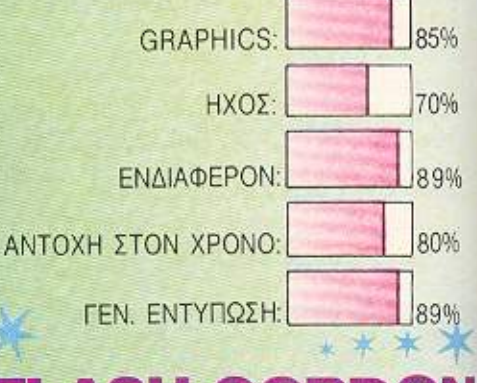

# **FLASH GORDO**

ΥΠΟΛΟΓΙΣτΗΣ: AMSTRAD - COMMODORE - SPECTRUM ΜΟΡΦΗ: ΚΑΣΕτΑ ΕΙΔΟΣ: ARCADE ΚΑΤΑΣΚΕΥΑΣΤΗΣ: MASTERTRONIC ΔIΑΘΕΣΗ: COMPUTER ΜΑRΚΕτ

Flash Gordon είναι ένας απ'<br>Τους γνωστότερους ήρωες των<br>Σκοπός του (και δικός σας) αυτή<br>Τη φορά είναι να σώσει την νη από τους γνωστότερους ήρωε<sup>ς</sup>των comics. Σκοπός του (και δικός σας) αυτή

τη φορά είναι να σώσει την γη από τον ποταπό Ming.

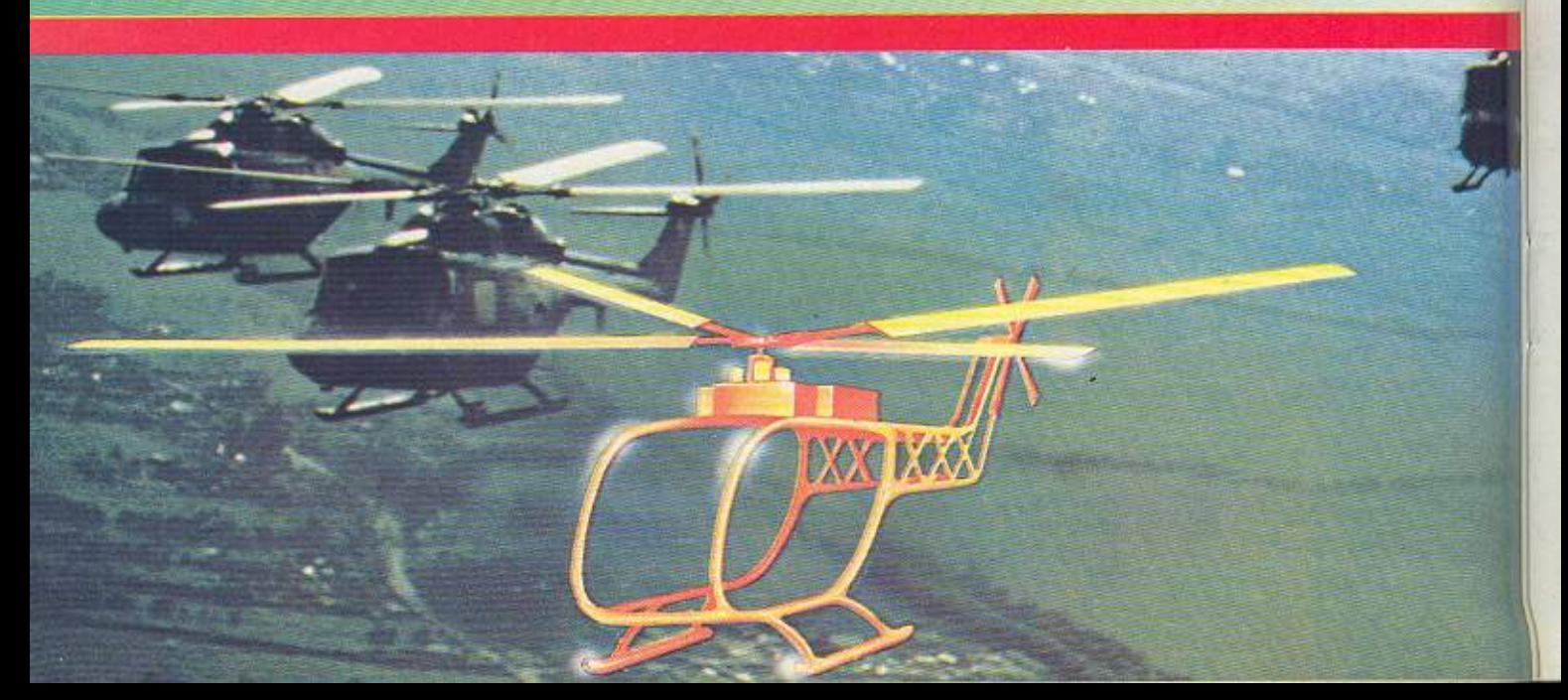

# Computeroβιβλιοπωλείο ΚΛΕΙΔΑΡΙΘΜΟΣ | F Ένα γεγονός για τους φίλους των Η/Υ στη Μπόταση 5

Οι εκδόσεις ΚΛΕΙΔΑΡΙΘΜΟΣ έχουν τώρα το δικό τους βιβλιοπωλείο στην καρδιά της αγοράς (δίπλα στη Στουρνάρα) όπου μπορείτε να βρείτε συγκεντρωμένα όλα τα Βιβλία των εκδόσεων ΚΛΕΙΔΑΡΙΘΜΟΣ. Ακόμη θα βρείτε όλα τα ελληνικά και ξένα βιβλία γύρω από τους υπολογιστές καθώς επίσης περιοδικά και software που θα σας βοηθήσουν να αξιοποιήσετε τον υπολογιστή σας.

# Κεντρική Διάθεση των Προγραμμάτων της BORLAND στην Ελλάδα.

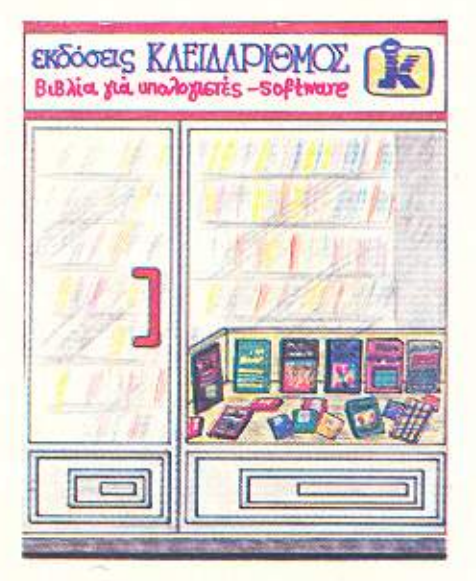

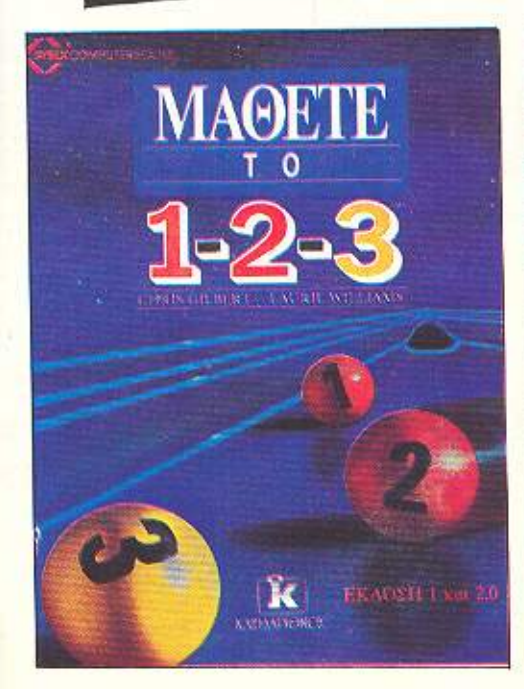

Για τον αρχάριο χρήστη του 1-2-3 που θέλει να εκμεταλλευθεί εύκολα και γρήγορα όλες τις δυνατότητες του πα-KÉTOU.

 $\Delta \rho \chi$ . 2.200

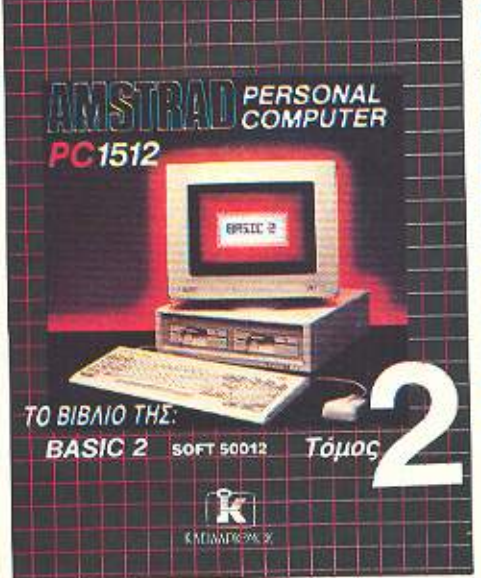

ΝΕΕΣ ΕΚΛΟΣΕΙΣ

Το επίσημο βιβλίο της Amstrad για την Basic-2 του 1512.

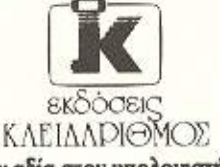

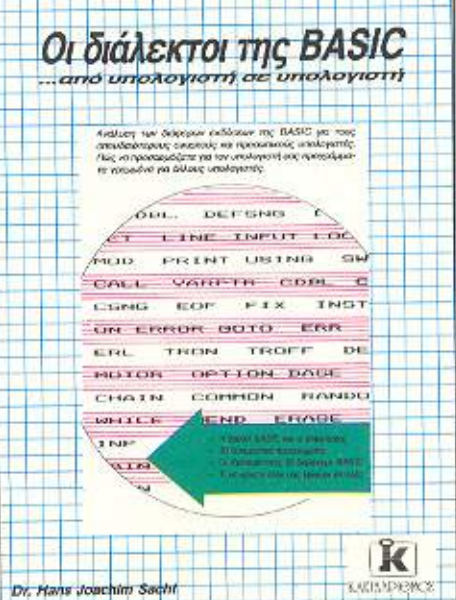

I 22823 224 224 22 22 22 23 23 23 24

Σας λύνει τα χέρια για να μπορείτε να μεταφέρετε στον υπολογιστή σας προγράμματα γραμμένα σε Basic άλλου υπολογιστή. Καλύπτει όλη τη γκάμα των γνωστών υπολογιστών.

Δρχ. 1.500

δίνουν αξία στον υπολογιστή σας ΒΙΒΛΙΟΠΩΛΕΙΟ: Μπόταση 5 · Αθήνα 106 82 · Τηλ. 3601076 ΓΡΑΦΕΙΑ - ΧΟΝΔΡΙΚΗ ΠΩΛΗΣΗ: Στουρνάρα 27Β 1ος όροφος · Αθήνα 10682 · Τηλ. 3632044

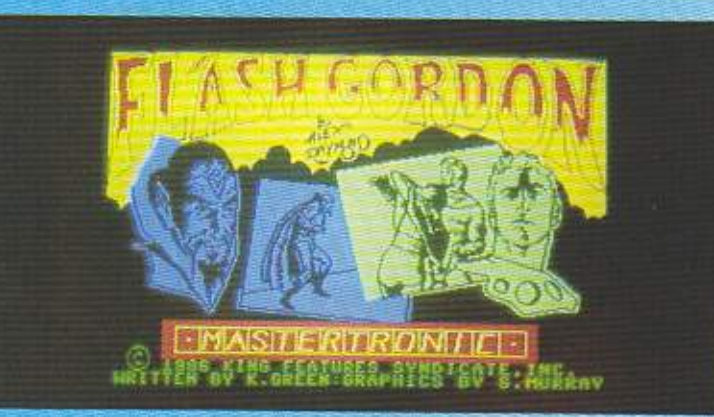

ξη της μάχης φαίνεται στην απόδοση των δύο αντιπάλων στο τράβηγμα του σκοινιού. Αν είστε τόσο καλός ώστε να νικήσετε τον Barin προχωράτε στο τρίτο μέρος του παιχνιδιού. Εδώ σας περιμένει η τελική αναμέτρηση με τον Ming.

Στην τελευταία αυτή φάση οδηγείτε μια μοτοσικλέτα με κατεύθυνση το παλάτι του Ming. Στην οθόνη φαίνονται η δύναμη της ασπίδας σας, το πόσο κοντά στο στόχο σας βρίσκεστε και φυσικά, οι αντίπαλοί σας. Για να κερδίσετε ενέργεια θα πρέπει να περάσετε ανάμεσα από τις πόρτες ενεργείας που βρίσκονται στον

Αυτός ο κύριος λοιπόν (ο Ming vτε!) εξαπέλυσε κατά της γης κάποιους πυρηνικούς πυραύλους που ελέγχονται μόνο από ένα Remote control που μεταφέρει ο Ming. Για να το πάρετε λοιπόν, θα πρέπει να ακοτώσετε τον Ming. Σαν να μην φτανουν όμως όλα αυτά, όλη η υπόθεση πρέπει να έχει κλείσει σε 24 ώρες, ενώ το διαστημόπλοιό σας καταρρίφθηκε στη ζούγκλα των Mings. Έτσι λοιπόν, αντί να βομβαρδίσετε το παλάτι του Ming, όπως αρχικά υπολογίζατε, πρέπει να περάσετε πεζός ολη τη ζούγκλα και να βρείτε κάποιον άλλο τρόπο εξόντωσης.

Για καλή σας (;) τύχη στη ζούγκλα βρίοκεται το λιμέρι του πρίγκηπα Barin. Έτοι πρέπει να τον βρείτε και να του ζητήσετε βοήθεια. Μόνο που, επειδή είναι λιγουλάκι βάρβαρος, για να κερδίσετε τον σεβασμό του και την πολύτιμη βοήθειά του, θα πρέπει να τον νικήσετε σε μια μονομαχία.

Ετσι, το παιχνιδι χωρίζεται σε τρία μερη που φορτώνονται ξεχωριστά.

Το πρώτο μέρος λοιπόν διαδραματίζεται στην ζούγκλα. Στην οθόνη βλέπετε πόσες σφαίρες έχετε στο πιστόλι σας, το ρολόι που σας δείχνει την ώρα και τα λεπτά, καθώς και έναν χάρτη που δείχνει πολύ γενικά την μορφή της περιοχής.

Σημειωστε ότι σε διάφορα σημεία υπάρχουν κιβώτια που έχουν σφαίρες με τις οποίες μπορείτε να γεμίσετε το όπλο σας. Αν σας χτυπήσει κάποιος εχθρός. τότε μένετε αναίσθητος και χανετε κάποια πολύ τιμα λεπτά μέχρι να συνέλθετε. Βέβαια, διαφορετικοί εχθροί σας αφήνουν διαφορετική ώρα αναίσθητο. Τα τοξα που βλέπετε δείχνουν προς την σιηλιά του Barin.

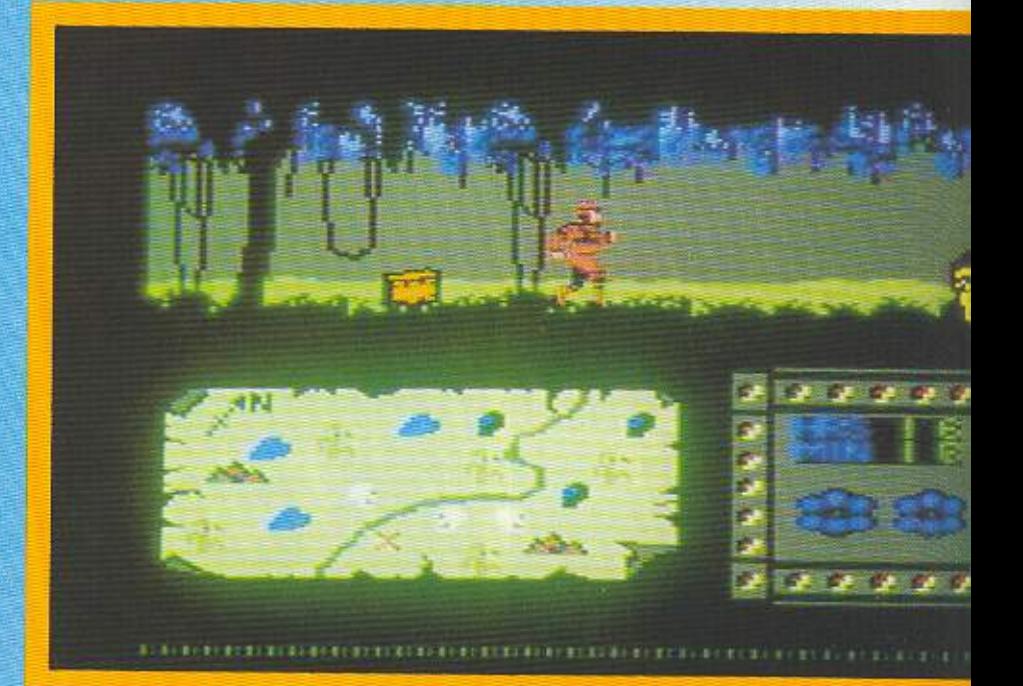

Μόλις κατορθώσετε να βρείτε την σπηλιά του Barin, τότε ο υπολογιστής σας ζητάει να φορτώσετε το δεύτερο μέρος του παιχνιδιού. Στο δεύτερο αυτό μέρος μάχεστε με τον Barin. Τα χτυπήματα δίνονται με γυμνά χέρια, δεν έχετε δηλαδή ξίφος ή άλλο όπλο στην διάθεσή σας. Μπορείτε να χτυπήσετε τον αντίπαλό σας με οποιοδήποτε χτύπημα θέλετε κουνώντας το joystick αναλογα. (Θυμηθείτε ro exploding fist).

Πάντως λάβετε υποψη σας ότι ο Barin είναι αρκετά δύσκολος αντίπαλος. Στο κάτω μέρος της οθόνης φαίνονται δύο φιγούρες που τραβάνε ένα σκοινί. Η εξέλιδρόμο σας. Προσοχή μόνο, γιατί τις φυλάνε ρομπότ - φύλακες που σας πετούν χειροβομβίδες.

Το τελευταίο εμπόδιο που σας χωρίζει από τον Ming είναι ένα ναρκοπέδιο. Περάστε το προσπαθώντας να μην αγγίξετε τίποτα, κάθε φορά που αγγίζετε κάτι σάς μειώνεται η ενέργεια. Μόλις τα δυο τετράγωνα φωτάκια αρχίσουν ν΄ αναβοσβήνουν και ο Ming είναι μέσα στο οπτικό σας πεδίο... FIRE !!.

Αν τα καταφέρετε, τότε πραγματικά σας αξίζουν συγχαρητήρια. Το λέμε αυτό γιατί το Flash Gordon είναι ένα πραγματικά γρήγορο παιχνίδι. Μπορεί τα γραφικά

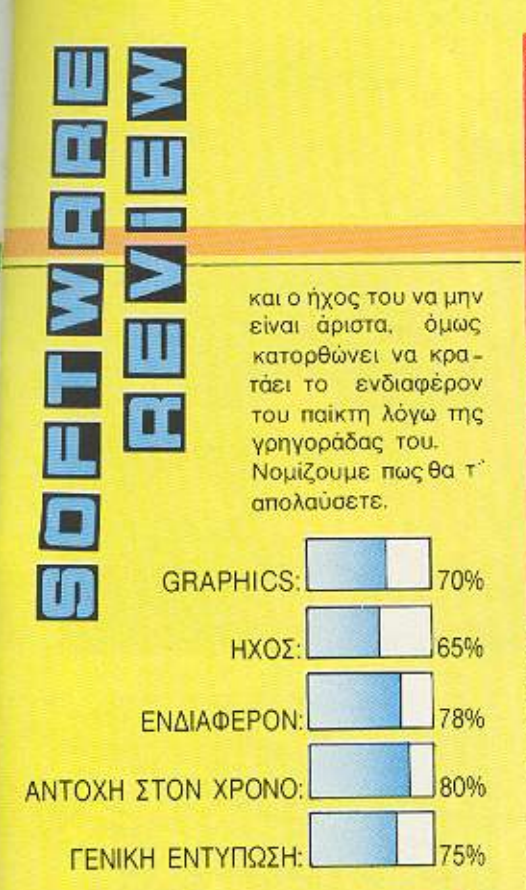

# **ASSAULT MACHINE**

\*\*\*\*\*

ΥΠΟΛΟΓΙΣΤΗΣ: AMSTRAD -**COMMODORE - SPECTRUM** ΜΟΡΦΗ: ΚΑΣΕΤΑ - ΔΙΣΚΟΣ **ΕΙΔΟΣ: ARCADE ACTION** ΚΑΤΑΣΚΕΥΑΣΤΗΣ: NEXUS ΔΙΑΘΕΣΗ: GREEK SOFTWARE

κάτοικοι του πλανήτη Targon προσπάθησαν κάποτε να κατακτήσουν τον Γαλαξία. "ι ' αυτό το λόγο ο πλανήτης Tarαοη κρίθηκε επικίνδυνος και απομονώθηκε απ' τον υπόλοιπο γαλαξία. Αιώνες αργότερα, μια Targoniακή επαναστατική οργάνωση, η Infiltrators, εκανε πραξικόπημα και κατέλαβε τον πλανήτη, εκτοπίζοντας τις δυνάμεις καταστολής. Απώτερος σκοπός τους είναι και πά-

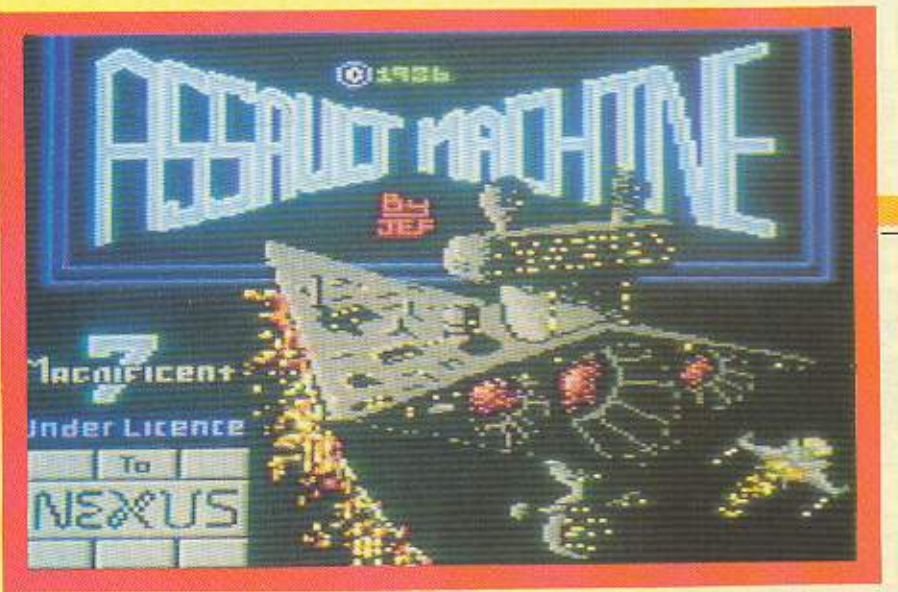

λι η κατάκτηση του Σύμπαντος. Οι επιστήμονές τους και οι τεχνικοί δουλεύουν ασταμάτητα προσπαθώντας να φτιάξουν την τέλεια πολεμική μηχανή, ένα Ρομπότ που ονομάζεται Assault Machine.

Δικός σας σκοπός είναι, φυσικά, να τους σταματήσετε. Το παιχνίδι είναι ένας καλός συνδυασμός στρατηγικής και shoot' em up.

Αρχίζετε, βρισκόμενος στη βάση σας και ελέγχοντας τα νησάκια του Targon. Η τακτική που ακολουθείτε είναι η ακό-

λουθη:

Εγετε στην διάθεσή σας τέσσερα ρομπότς που μπορείτε να τα εξοπλίσετε όπως θέλετε. Αποστολή τους είναι να ερευνήσουν τα νησάκια, ένα προς ένα και ν' ανακαλύψουν τους πιθανούς σταθμούς εργασίας των Targons. Κατόπιν αναλαμβάνετε δράση εσείς, προσπαθώντας να βομβαρδίσετε τους συγκεκριμένους στόχους, διαπιστώνοντας βέβαια τον αμυντικό κλοιό των εξωγήινων.

Σημειώστε, πως δεν κρύβεται απαραίτητα σε κάθε νησί από ένας στόχος και θα πρέπει να ψάξετε αρκετά πριν βρείτε κά-

τι. Ακόμη, θα πρέπει να προσέξετε και τον εξοπλισμό που θα δώσετε στο ρομπότ σας για το κάθε νησί. Αν του δώσετε κάτι

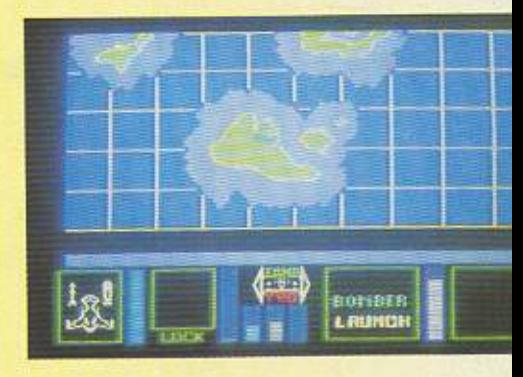

λιγότερο η κάτι περισσότερο μπορει ν' αποβεί μοιραίο.

Μόλις το ρομπότ σας εντοπίσει τον στόχο, το παιχνίδι «γυρίζει» σε shoot' em up και στην οθόνη εμφανίζεται το διαστημόπλοιό σας και το κόκπιτ του, όπου βλέπετε τις ενδείξεις των καυσίμων, του ραντάρ, της θωράκισής σας και των πυρο-

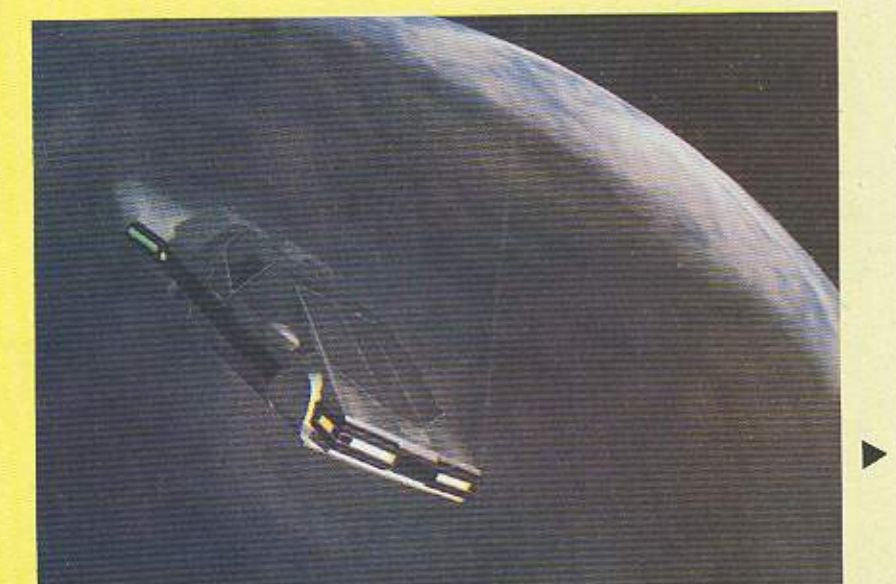

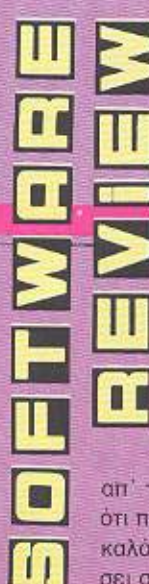

μαχικών που σας μένουν. Μόλις εμφανιστεί στο ραντάρη ένδειξη για την βάση του εχθρού, απομένει μόνο το πάτημα rou fire.

Το τελικό συμπέρασμα an' ro Assault Machine sival ότι πρόκειται για ένα αρκετά καλό παιχνίδι που σίγουρα θ' αρέ σει στους εκλεκτικούς gamers.

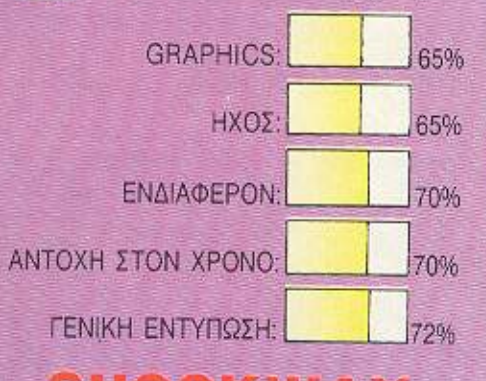

ΥΠΟΛΟΓΙΣΤΗΣ: SPECTRUM МОРФН: КАΣЕТА **ΕΙΔΟΣ: ARCADE ACTION** ΚΑΤΑΣΚΕΥΑΣΤΗΣ: FTL **ΔΙΑΘΕΣΗ: ALL SERVICES SOUNDLTD** 

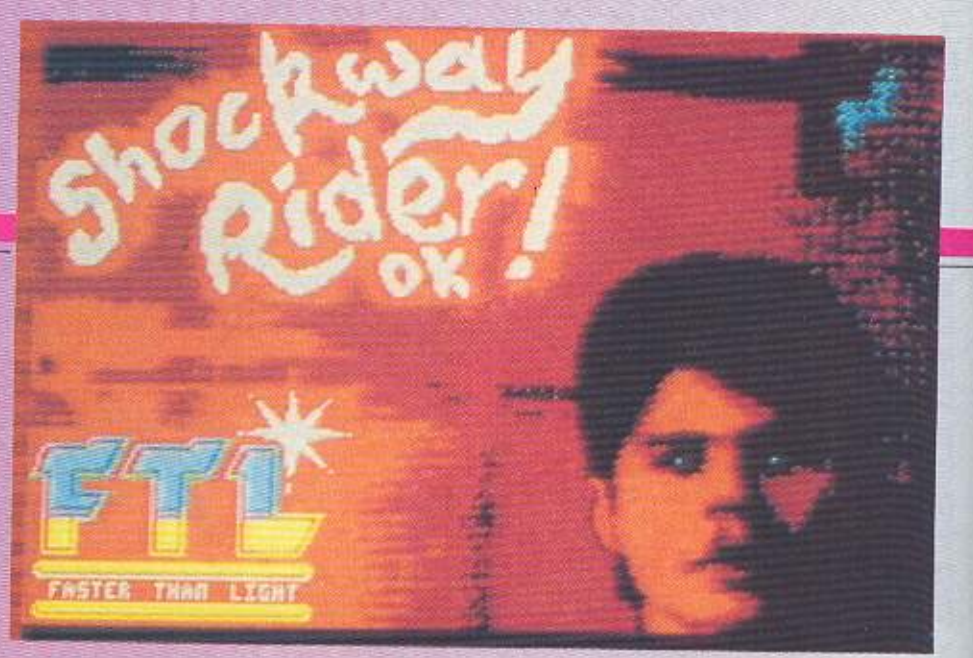

σοι από σας έχουν περπατήσει στην Πανεπιστημίου και στη Σταδίου μια καθημερινή στις 11 το πρωί, τότε σίγουρα θα έχουν τα φόντα να παίξουν το shockway rider.

Η κεντρική ιδέα του παιχνιδιού είναι να μπορέσει ο ανθρωπάκος σας να γυρίσει όλη τη Megacity του 21ου αιώνα, πεζός.

Ολη η διαδικασία γίνεται στις τρεις λουρίδες διαφορετικών ταχυτήτων η κάθε μία. Οι λουρίδες αυτές είναι κάτι σαν τις κυλιόμενες σκάλες της Ομόνοιας: κινούνται αδιάκοπα απ' τ' αριστερά προς τα δεξιά. Εσείς διαλέγετε ποια σας βολεύει, πηδάτε πάνω της και... αυτό ήταν.

Αυτό ήταν; Για μια στιγμή. Πολύ εύκολα φαίνονται τα πράγματα. Όχι βέβαια.

Αυτοί οι συμπαθητικοί αλητάμπουρες που χοροπηδάνε προσπαθώντας να κερδίσουν το Α΄ βραβείο ατσαλοσύνης καλό θα ήταν να μην σας πάρουν είδηση. Επίσης και οι αστυνομικοί δεν φαίνεται να συμφωνούν, μαζί σας.

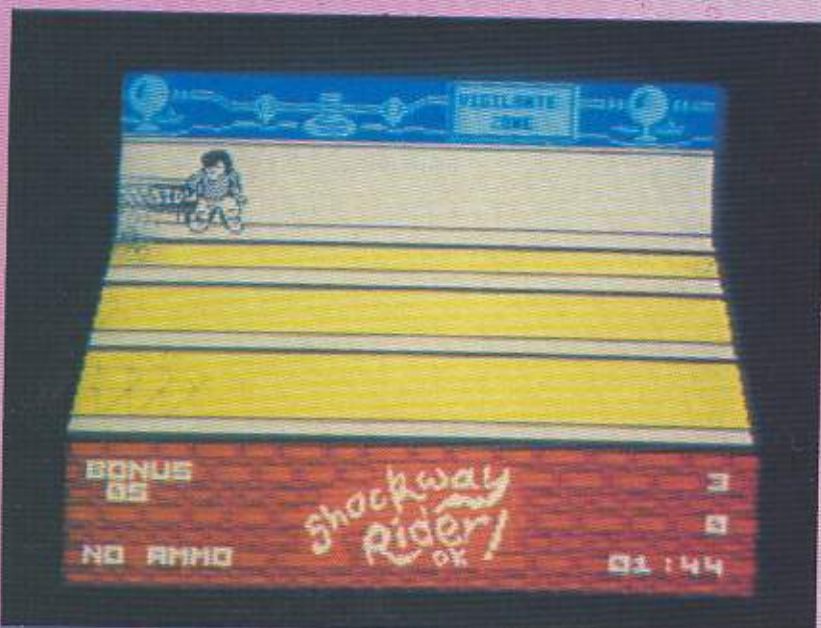

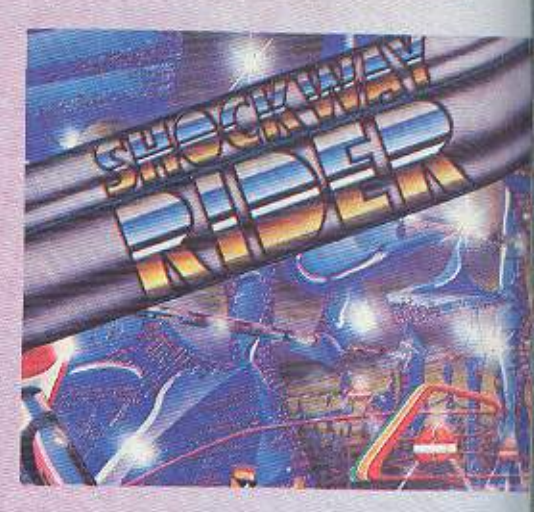

Ετσι, αν θέλετε να τελειωσετε το παιχνίδι, κάντε πως δεν τους ξέρετε.

Ενα απλό και βασισμένο σε μια πρωτότυπη ιδέα παιχνίδι, είναι το shockway rider.

Δεν θα σας βάλει να βρείτε χαμένους θησαυρούς, ούτε να πολεμήσετε με τέρατα κι εξωγήινους. Απλά θα δοκιμάσει τα νεύρα σας και τ' αντανακλαστικά σας.

Πώς θα το χαρακτηρίζαμε; Πρωτότυπα διασκεδαστικό.

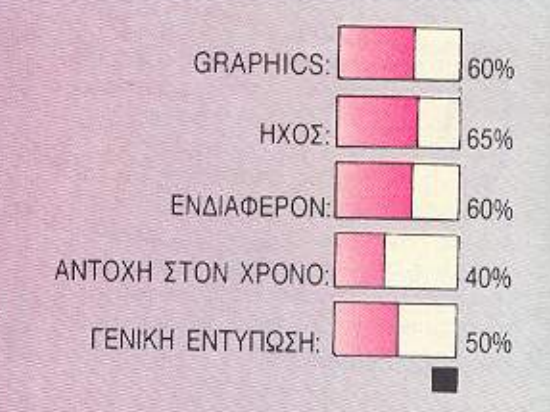

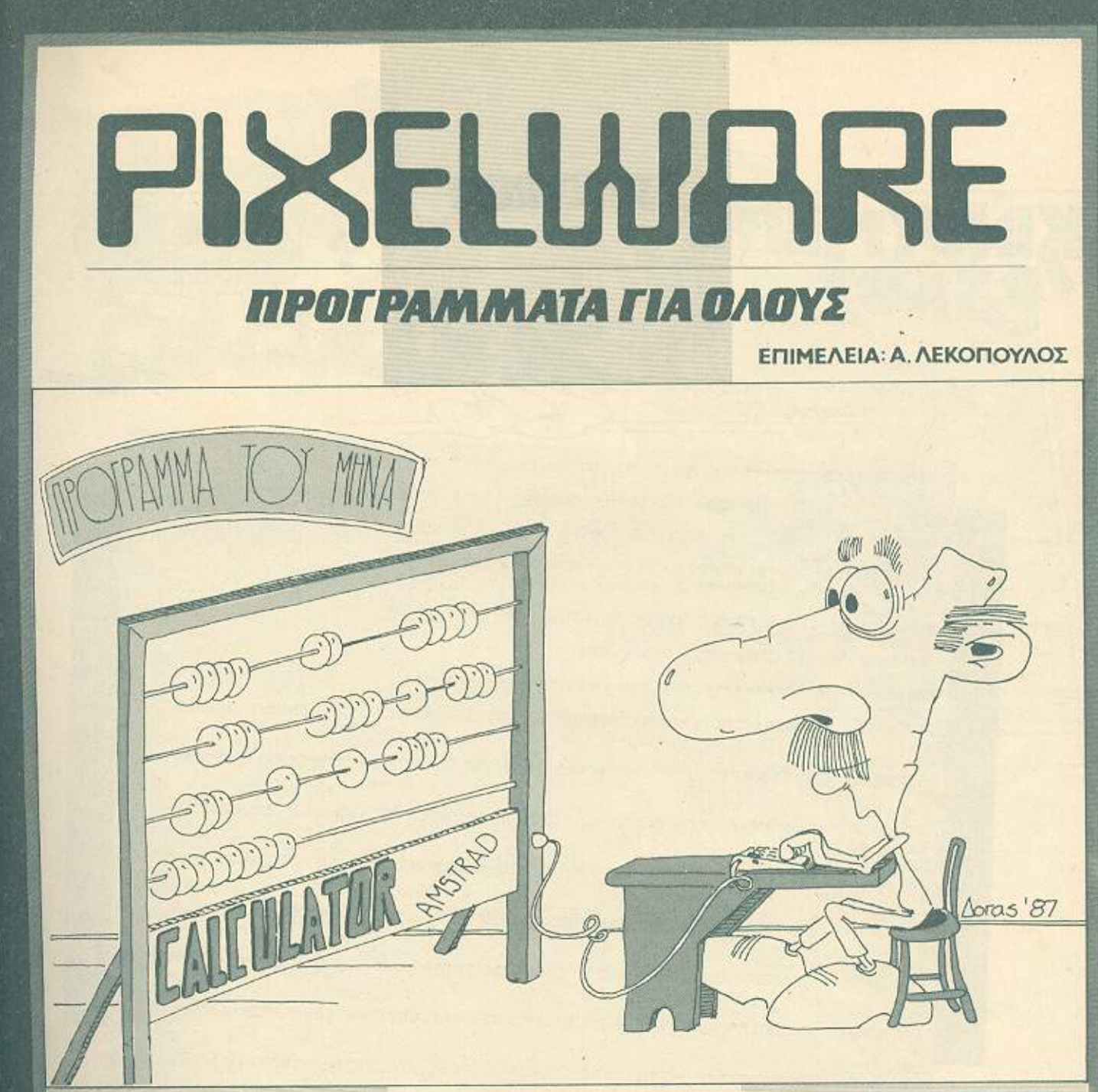

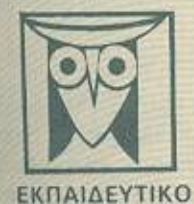

**GRAPHICS** 

Το PIXEL. θέλοντας να φέρει στο φως της δημοσιότητας κάποιο από τα καλά προγράμματα που έχετε φτιάξει, σας προσφέρει τη μοναδική ευκαιρία να συμπεριληφθείτε σ' αυτούς που θα αποτελέσουν αύριο, τα θερέλια του ελληνικού software. Για το σκοπό αυτό, αν δεν έχετε συλλάβει ήδη τη μεγάλη ιδέα που θα σας κάνει διάσημους, επιστρατεύστε τον υπολογιστή σας<br>και πατώντας αποφασιστικά τα πλήκτρα του, κάντε τα καλώδιά του να ανατριχιάσουν… Εμείς, από μέρους μας,<br> σταδιαδρομία στο συνειρπαστικό κόσμο του προγραμματισμού. Βέβαια, εκτός από τη όδξα που κανείς δεν εμίσησε.<br>προσφέρουμε και κάποιο χρηματική αμοιβή που είναι (4006, δρχ. Αν βεβαια έχετε φτιάξει κάποιο πρόγραμμα που ξεχωρί

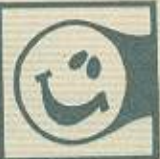

- Για να δημοσιεύσουμε όμως ένα πρόγραμμά σας, πρέπει να ικανοποιούνται κάποιοι όροι που έχουν ως εξής:<br>1. Το πρόγραμμα πρέπει καταρχήν να είναι δικό σας και όχι «δανεισμένο» από βιβλίο ή περιοδικό. Αν σε κάποιο σημείο υπάρχουν «υπορουτίνες» που αναγκαστήκατε να δανειστείτε από κάποιο άλλο πρόγραμμα, θα θέλαμε να αναφέρεται

εμφανώς<br>2. Θα πρέπει να συναδεύεται από ένα κείμενο που θα περιγράφει το πρόγραμμα και μόνο (σε περίπτωση που συναδεύεται από επιστολή να είναι σε ξεχωριστή κόλα) τη δομή του προγράμματος καθώς και οτιδήπατε άλλο βοηθόει στην άρτιο

3. Θα πρέπει να είναι ελεγμένο παλλές φορές και - αν είναι δυνατόν - να περιέχεται σε μια κασέτα που θα το συνοδέμει. Τυχόν λάθη σε κάποιο πρόγραμμα καθυστερούν ή ματαιώνουν τη δημασίευσή του και δημιουργούν προβλήματα σε όσους<br>- πρόκειται να ασχοληθούν μ' αυτό. (Οι περισσάτεροι από σας άλλωστε θα έχετε ζήσει τέταιες «δύσκολες» ώρες<br>- Πρ

4. Τέλος, το listing πρέπει να είναι καθαρά και ευανάγνωστο και όπου είναι δυνατό να γίνεται διπλό περασμα. Δεν πρέπει να απάρχουν διορθώσεις με οποίο και οι εναι καταστηρικαι ευαναγνωστο και οπου είναι συνατά να γίνεται από αποφορια δεν προσωπικά της από αυτό που έγραψε από την απόρχει και μεταποιο COPY της οθόνης, ακόμα καλύτερα.<br>Αν νομίζε

ΠΑΙΧΝΙΔΙ

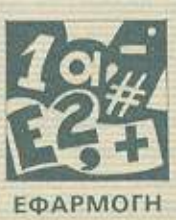

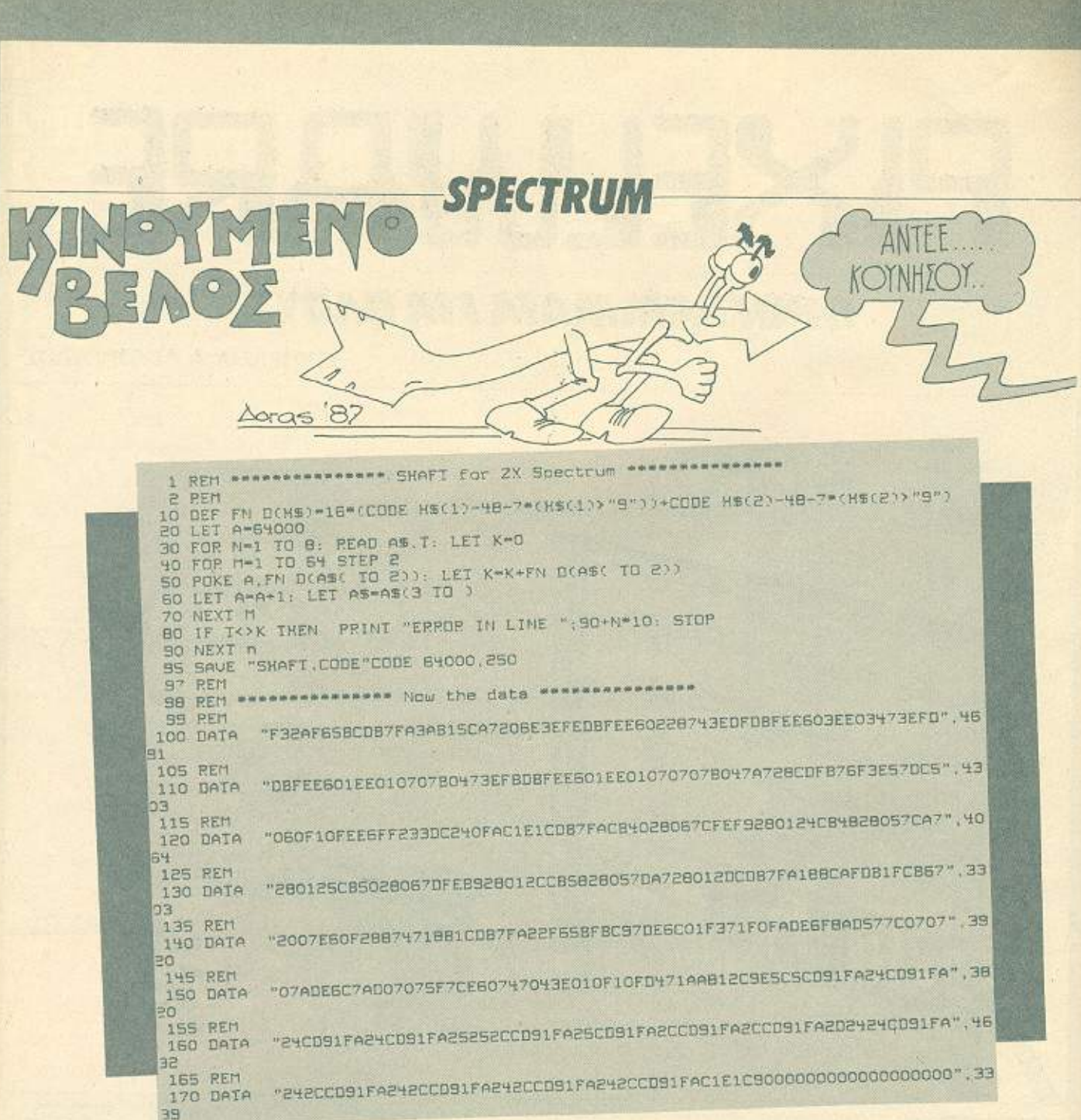

Το πρόγραμμα, γραμμένο αποκλειστικά σε κώδικα μηχανής, πραγματοποιεί κίνηση βέλους, ίδια μ' εκείνη που παράγει το ποντίκι που υπάρχει σε μεγαλύτερα συστήματα.

Ο κώδικας μηχανής αποτελείται από 250 BYTES και αρχίζει από τη διεύθυνση 64000. Δεν μπορεί να τοποθετηθεί αλλού, εξ αιτίας των CALL που χρησιμοποιεί.

Το πρόγραμμα τρέχει με RANDOMIZE USR 64000 και παρουσιάζει στην οθόνη ένα βέλος. Τα πλήκτρα για την κίνηση του βέλους είναι: Ο: αριστερά, Ρ: δεξιά, Ο: επάνω, Α: κάτω, Ζ: επιστροφή σε BASIC. Μπορεί να χρησιμοποιηθεί ΚΕΜΡSΤΟΝ JOY-STICK KavovTag POKE 23729,1. Επιστρέφει στα πλήκτρα με POKE 23729,0. Στις θέσεις 23542 και 23543 βρί-

σκονται αντίστοιχα οι συντεταγμένες Υ και Χ της θέσης του βέλους. Η μόνη διαφορά είναι ότι το επάνω - αριστερά PIXEL έχει συντεταγμένες (0,0), και το κάτω - δεξιά (255-191), γιατί το πρόγραμμα χρησιμοποιεί όλη την οθόvn.

Για να το τρέξετε, πληκτρολογήστε το πρόγραμμα του LISTING και δώστε RUN. Αν γίνει λάθος στα

DATA κατά την πληκτρολόγηση, το πρόγραμμα θα σας ειδοποιήσει ανάλογα. Αν όλα πάνε καλά, το πρόγραμμα θα σώσει τα BYTES και μπορείτε να τα χρησιμοποιείτε κάvovtaç LOAD "SHAFT-CODE" CODE στα προγράμματά σας.

Νίκος Παπασπύρου Κρησίλα 9, 11635 Αθήνα Τηλ: 7018 391

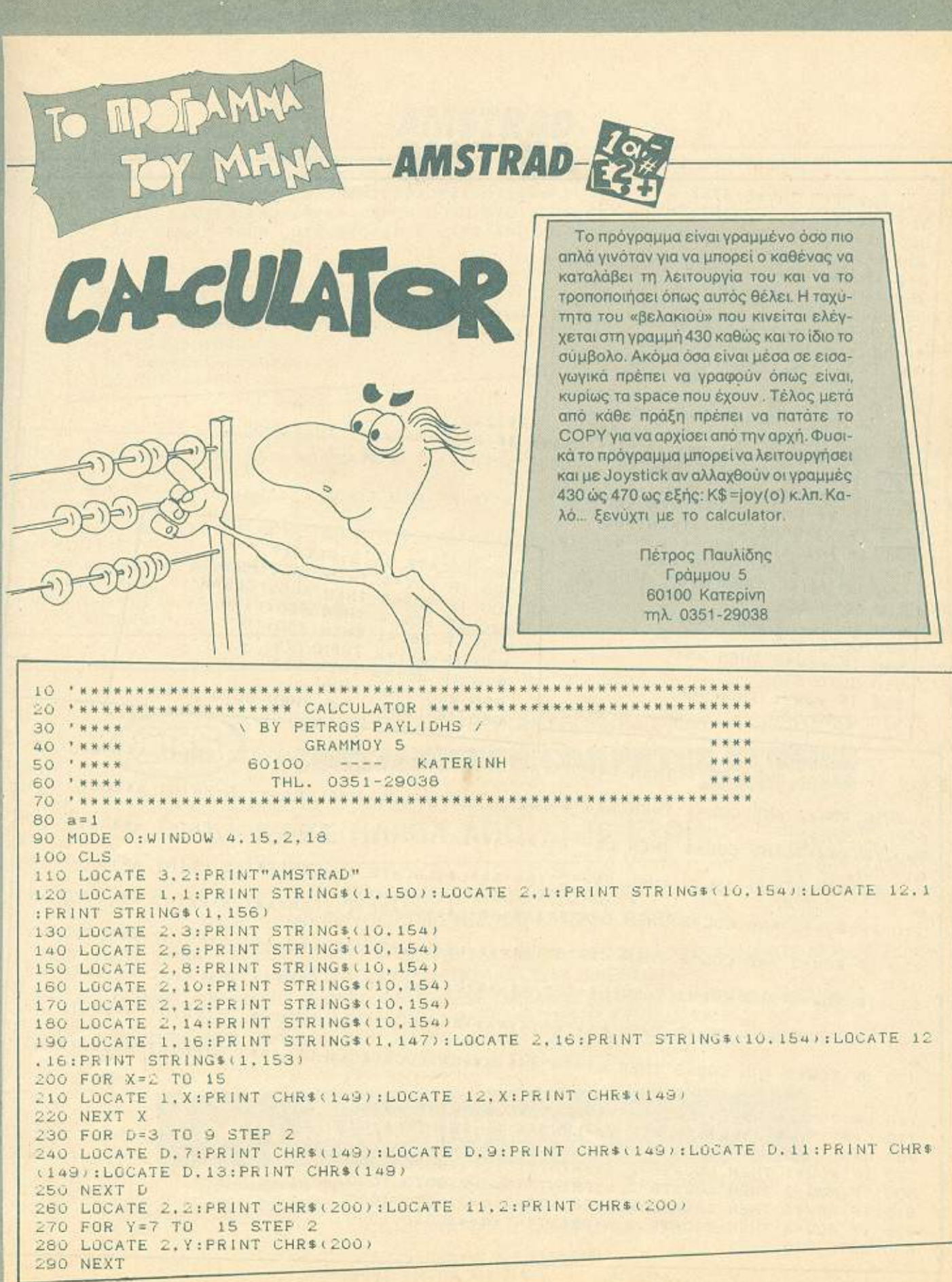

**AMSTRAD** 300 FOR Y=7 TO 15 STEP 2 310 LOCATE 11, Y: PRINT CHR\$(200) 320 NEXT 330 READ A. 5. C\$ 340 IF CS="TELDS" THEN GOTO 370 370 DATA 4, 7, 1, 6, 7, 2, 8, 7, 3, 10, 7, /, 4, 9, 4, 6, 9, 5, 8, 9, 6, 10, 9, X, 4, 11, 7, 6, 11, 6, 6, 11, 9, 350 LOCATE A.B: PRINT C\* 10.11.1, 4, 13, 0, 6, 13, ".", 8, 13, -, 10, 13, -, 0, 0, TELGS 380 LOCATE 4.15: PRINT "CLEAR "  $390a85777$ 400 row=1:col=1 410 LOCATE 10, 5: PRINT "0." 420 LOCATE col\*2+2, row\*2+5; PRINT CHR\$(240) 430 FOR V=1 TO 400:NEXT V:k\$=INKEY\$:IF k\$=CHR\$(224) THEN 580 IF k\$=CHR\$(243) THEN 500 450 IF KS=CHRS(242) THEN 520 460 IF K\$=CHR\$(241) THEN 540 470 IF ks=CHR\$(240) THEN 560 580 LOCATE 11, S: PRINT" " 480 IF k=0 THEN 430 590 IF COI=4 THEN 780:'PRAKIS 490 SQUND 1,200:GOT0 420 600 IF ROW=5 THEN 840:'CLEAR 500 IF col=4 THEN 490 610 IF ROW(4 THEN 650:'1-9 510 GOTO 860 620 IF COI=1 THEN 760:'0 520 IF col=1 THEN 490 630 IF col=2 THEN 770:'. 530 GOTO 860 540 IF row=5 THEN 490 640 IF col=3 THEN 1130 660 IF LEN(A\$)=9 THEN GOTO 840 550 GOTO 860 560 IF row=1 THEN 490 570 GOTO 860 670 IF ROW=1 AND COL=1 THEN L\*="1":A\*=A\*+L\*:LOCATE I1-LEN(A\*).5:PRINT A\*:GOTO 43 680 IF ROW=2 AND COL=1 THEN L\$="4":A\$=A\$+L\$:LOCATE II-LEN(A\$), S:FRINT A\$:GOTO 43 690 IF ROW=3 AND COL=1 THEN L\*="7":A\*=A\*\*L\*:LOCATE 11-LEN(A\*), 5:PRINT A\*:GOTO 43 700 IF ROW=1 AND COL=2 THEN L\$="2":A\$=A\$+L\$:LOCATE 11-LEN(A\$), 5:PRINT A\$:GOTO 43 710 IF ROW=2 AND COL=2 THEN L\*="5":A\*=A\*+L\*:LOCATE 11-LEN(A\*), S:PRINT A\*:GOTO 43 720 IF ROW=3 AND COL=2 THEN L\$="8":A\$=A\$+L\$:LOCATE 11-LEN(A\$), S:PRINT A\$:GOTO 43 730 IF ROW=1 AND COL=3 THEN L\$="3":A\$=A\$+L\$:LOCATE 11-LEN(A\$).S:PRINT A\$:GOTO 43 740 IF ROW=2 AND COL=3 THEN L\$="6":A\$=A\$+L\$:LOCATE II-LEN(A\$), S:PRINT A\$:GOTO 43 750 IF ROW=3 AND COL=3 THEN L\*="9":A\*=A\*+L\*:LOCATE 11-LEN(A\*), E:PRINT A\*:GOTO 43

760 L\$="0":A\$=A\$+L\$:LOCATE 11-LEN(A\$), 5:PRINT A\$:GOTO 430 770 L\$=".":A\$=A\$+L\$:LOCATE 11-LEN(A\$), 5:PRINT A\$:GOTO 430

790 IF ROW=1 THEN LOCATE 2, 4: PRINT"/": q=1:GOTO 1090 800 IF ROW=2 THEN LOCATE 2, 4: PRINT"X": q=2:GOTO 1090 810 IF ROW=3 THEN LOCATE 2, 4: PRINT"+": q=3: GOTO 1090

820 IF ROW=4 THEN LOCATE 2, 4: PRINT"-": q=4: GOTO 1090

830 GOTO 420

# **AMSTRAD**

840 a\$="":LOCATE 2,5: PRINT SPACE\$(10): GOTO 410 850 a\$="":LOCATE 2,5:PRINT SPACE\$(10):a=a+1:GOTO 410 860 IF row<=2 AND col<=2 THEN GOTO 870:IF row>2 AND COL<=2 THEN GOTO 990:IF row> 2 AND COL>2 THEN GOTO 960: IF row<= 2 AND col>2 THEN G **OTO 930** IF k\$=CHR\$(243) THEN GOTO 910 870 940 GOSUB 1020 880 IF k\$=CHR\$(242) THEN GOTO 940 950 col=col-1:G0T0 420 890 IF k\$=CHR\$(240) THEN GOTO 970 960 GOTO 870 900 IF k\$=CHR\$(241) THEN GOTO 1000 970 GOSUB 1020 910 GOSUB 1020 980 row=row-1:G0T0 420 920 col=col+1:GOTO 420 990 GOTO 870 930 GOTO 870 1000 GOSUB 1020 1010 row=row+1:GOT0 420 1020 LOCATE 4.7:PRINT"1":LOCATE 6.7:PRINT"2":LOCATE 8.7:PRINT"3":LOCATE 10.7:PRI  $N T''/n$ 1030 LOCATE 4.9:PRINT"4":LOCATE 6.9:PRINT"5":LOCATE 8.9:PRINT"6":LOCATE 10.9:PRI 1040 LOCATE 4.11:PRINT"7":LOCATE 6.11:PRINT"8":LOCATE B.11:PRINT"9":LOCATE 10,11

1050 LOCATE 4.13:PRINT"O":LOCATE 6,13:PRINT".":LOCATE 0.13:PRINT"=":LOCATE 10.13 1060 LOCATE 4.15: PRINT "CLEAR 1070 RETURN

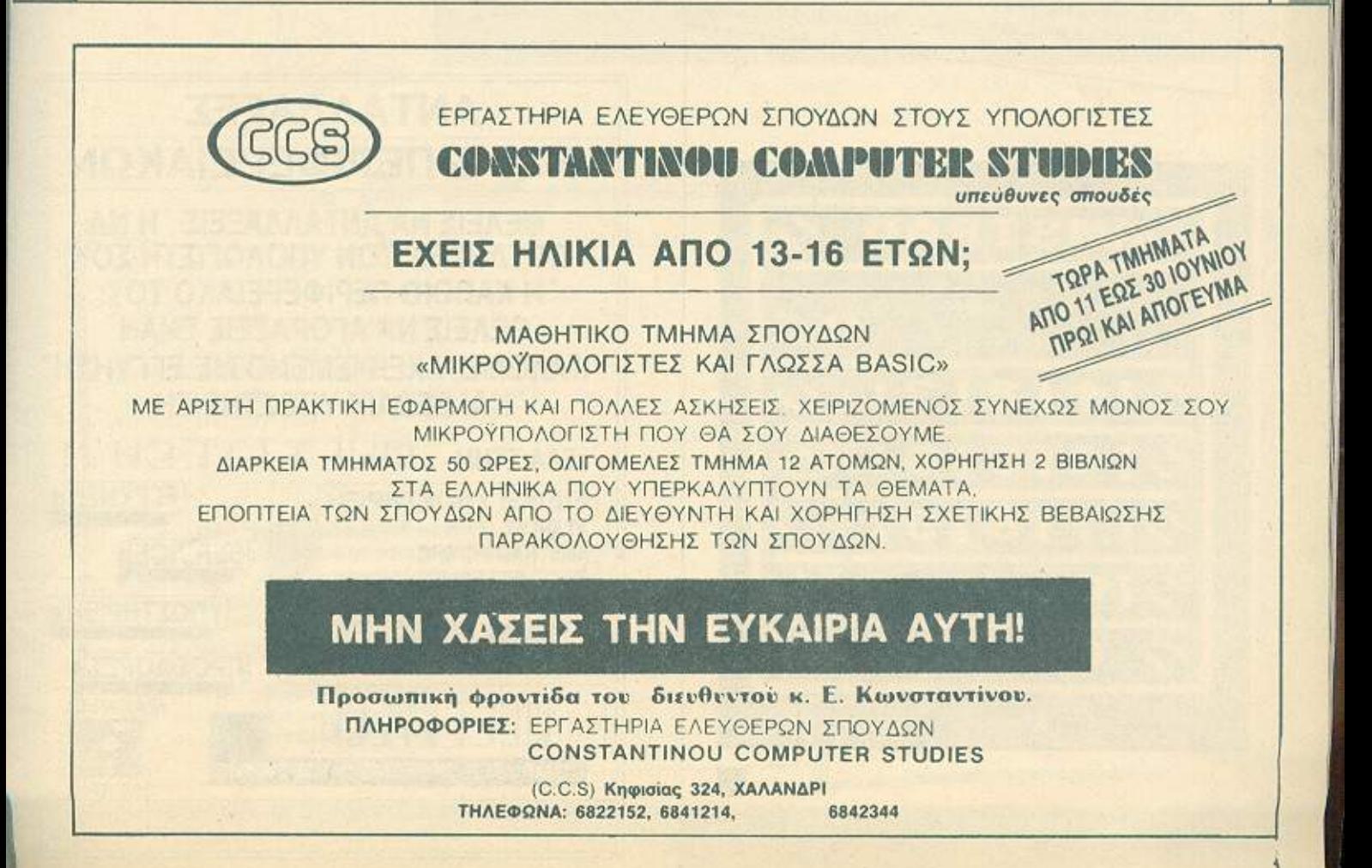

# **AMSTRAD**

1080 a=0:H\$="":J\$="":GOTO 850 1090 IF a=1 THEN GOTO 1120 1100 IF a=2 THEN GOTO 1130 1110 IF a=3 THEN GOTO 1080 1130 W=VAL(a\$):LOCATE 2.4:PRINT " ":LOCATE 2.5:PRINT SPACE\$(10) 1140 IF q=1 THEN 1180 1150 IF 9=2 THEN 1210 1160 IF 9=3 THEN 1240 1180 h=1/w:h\$=STR\$(h):IF LEN(h\$)>10 THEN GOTO 1310 1190 LOCATE 11-LEN(h\$), 5: PRINT h\$ 1210 h=1\*w:h\$=STR\$(h):IF LEN(h\$))10 THEN GOTO 1310 1220 LOCATE 11-LEN(h\$), 5: PRINT h\$ 1240 h=1+w:h\$=STR\$(h): IF LEN(h\$)>10 THEN GOTO 1310 1250 LOCATE 11-LEN(h\$).5:PRINT h\$ 1270 h=1-w:h\$=STR\$(h):IF LEN(h\$)>10 THEN GOTO 1310 1280 LOCATE 11-LEN(h\$), 5: PRINT h\$ 1290 k\$=INKEY\$:IF k\$="" THEN GOTO 1200 1300 IF k\$=CHR\$(224) THEN GOTO 1080 1320 K\*=INKEY\*: IF K\*="" THEN GOTO 1320 1330 IF k\$=CHR\$(224) THEN GOTO 1080

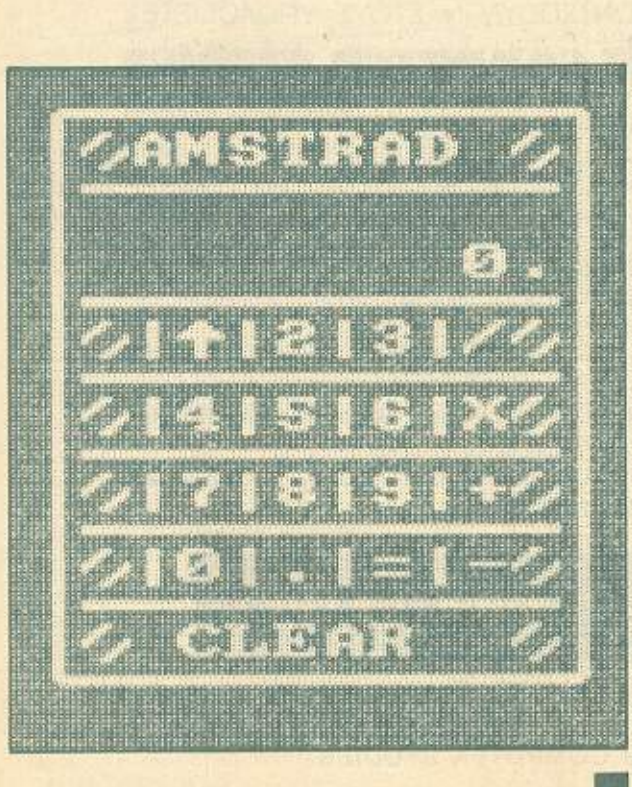

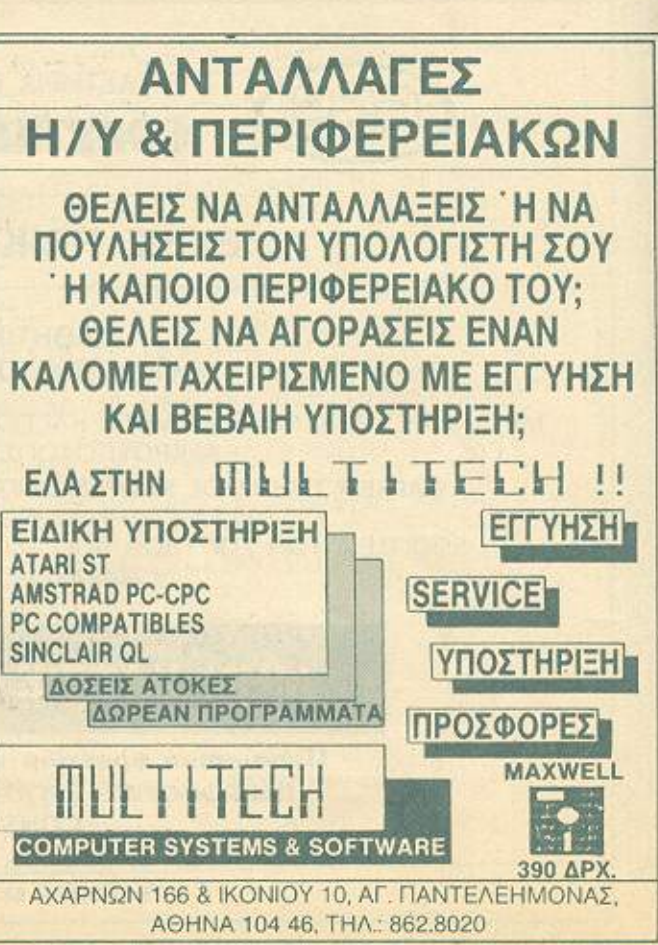

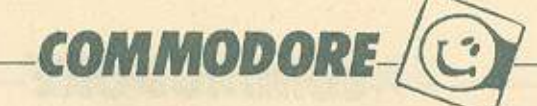

,

Το ακόλουθο πρόγραμμα για COM-MODORE είναι το, λίγο πολύ σε όλους, γνωστό επιτραπέζιο παιχνίδι, «σκορ 4». Πρόκειται για ενα παιχνίδι λογικης όπου ο κάθε παίκτης πρέπει να κάνει μια τετράδα κάθετο, οριζοντιο η και διαγώνια με τα πιόνια του χρώματός του. <sup>Ο</sup>άλλος παίκτης ηροσrταθει να τον εμnοδισει να συ· μπληρώοει τετράδα και ταυτόχρονα εmδιώκει να φτιάξει και αυτός τη δική του. Μόλις διαλέξετε τη στήλη ποu θέλετε να ιιαjξετε απλώς γρόpετε τον αριθμό nou αντιστοιχεί ο' αυτή και το πιόνι τοποθεtεiται οuτόμαΎΟ.

OIOI MAZI 210

Το πραγραμμα δε μηορε<sup>l</sup>λόγω noλu· nλοκοτητος να «κατολόβει• ηοτε OU· μnληpώθηκε μια τεφόδο γι αυτό σας ρωτάει μετά από κάθε κινηοη. Το ηρό· γραμμα είναι ελεγμ&νο και αν δεν τρέξει θα οφείλεται σε λάθος πληκτρολογηση.

ΔΟΜΗ ΠΡΟΓΡλΜΜΑΤΟΣ 8-20: καθάρισμα του SID chip και καθο-

ριομος Volume και ADSA (A:tack, Decay, Sustain, Release) 30-80: τίτλος προγράμματος θΟ 180: εμφάνιση του ταμπλό οκορ 4 190-220: μεταβλητές 230-310: έλεγχος παιχνιδιού 500-650: Ερωτηοη για τη στήλη που εmθυμεί να παίξει ο παίκτης και ανάλογη διαμορφωοη των μεταβλητών. 700-760: τ\ιnωμα nιονισυ στο ταμπλό του σκορ 4 800-980: Ερώτηση για σκορ 4, Gongratulations και δυνατότητα επιλογής για εnονόληψη του nοιχνιδιοu

1000-1040: ρουτίνα scrolling 1100-1220; έλεγχος για ισοπαλία

> Φρογκος Μαριος Στρ. Μακρυγιαννη 12 Θεο/νικι1 τηλ (031) 239·752 τ τ 548 35

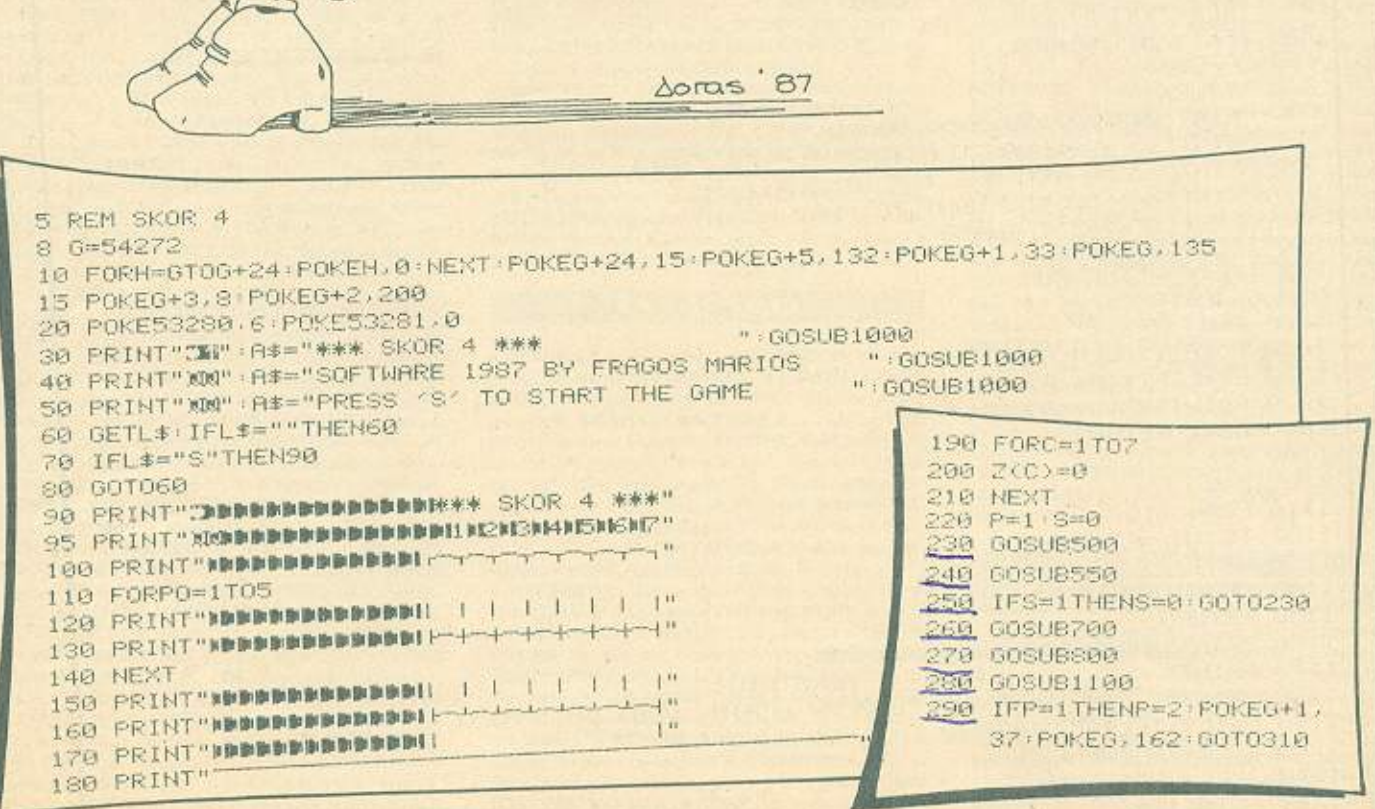

### **COMMODORE** 300 IFP=2THENP=1 POKEG+1.33 POKEG.135 310 GOT0230 588 PRINT"SMARKMENDEMANDEMAND 518 PRINT"MHERE OO YOU WANT TO PLAY PLAYER", P; "M(1-7)?" 520 GETL\$ IFL\$=""THEN520 539 IFLT<>"1"ANDLT<>"2"ANDLT<>"3"ANDLT<>"4"ANDLT<>"5"ANDLT<>"6"ANDLT<>"7"THEN520 550 REM 560 FORC=1TO7 578 IFC=ATHENX=Z(C) GOTOS98 SSG NEXT 590 IFX=6THENS=1-60T0650 600 X=X+1 6:0 FORC=1T07 628 IFC=ATHENZ(C)=X:60T0648 630 NEXT 640 S=0 650 RETURN **700 REM** 718 0=1636+(R\*2) 720 W=0-((2(C)-1)\*80) 730 POKEW 168 740 IFP=1THENPOKEG+W, 2: POKEG+4, 65: FORH=1T0100: NEXT: POKEG+4, 0 750 IFP=2THENPOKEG+W, 7: POKEG+4, 65: FORH=1TO100: NEXT: POKEG+4. 0 SOM REM SIG PRINT"SNARRENMANNENMANNENMAN 820 At-"IS THERE WHY SKOR 4' (Y/N) ? " GOSUBIAGO. **TTP** 830 GETL# JFL \*= ""THENS30 840 IFL \*= "Y" THEN880 850 IFL\$="N"THEN870 **RAT III YIGG CIA** 860 GOT0830 870 RETURN SSO PRINT "SMMMMMMMMMMMMMMMMMM 890 PRINT" GONGRATULATIONS PLAYER "/P/" "加强呢!"  $\mathbf{u}_\mathrm{d}$ 910 PRINT"N DO YOU WANT TO PLAY AGAIN (Y/N) ?" 950 GETL\$ : IFL\$=""THEN950 960 IFLI="N"THENEND 970 IFL#="Y"THENRUN 980 GOT0958 1000 REM 1010 FORA=1TOLEN(A\$) 1020 B\$=LEFT\$(A\$,A) 1030 PRINTTAB(39-A);B\$,"T" 1040 NEXT RETURN 1100 REM 1105 B=0 1110 FORN=1TOZ 1120 IFZ(N)=6THENB=B+1 1130 NEXT 1140 IFB=7THEN1160 1150 RETURN 1160 PRINT" SUMMARIANMARIANMARIAN 1170 PRINT" DRAW !!! NONE WINS ."  $T T''$ 1180 PRINT" DO YOU WANT TO PLAY AGAIN (Y/N) ?" sistan noti Sis 1190 GETL\$ IFL\$=""THEN950 1200 IFL \*= "N" THENEND 1210 IFL\*="Y"THENRUN 1220 60T01190

### **AOHNA** ΑΝΤΙΠΡΟΣΩΠΙΕΣ

a

**• ADVANCED TECHNOLOGY SYSTEMS, TAcordo** хоυ 18, 7248652 (ATS, eкt. Mannesman Tally) ● AMSTRAD HELLAS, Στουρνάρα 9, 5227924-5 (Amstrad, Sinclair)) · A-µ Computers, AoxAnmoù 151, 6448263, 6424321, Monitors Sanyo, Printers Citizen) · AZAPAHE, Axaôrguiac 96-98, 3607836 (BBC, Acorn, Sord) · DATAJUST S.A., Mecoyeiav 308 & Αρκαδίου 2, 6528938 (eκτυπωτές Centronics) · DRAGON **COMPUTER HELLAS LTD, Στουρνάρα 32, 5228422** (Dragon) · ECS AE, Eppoù & Φωκίωνος 8, 3225426 (Sinclair, **IBM PC, Epson, Taxan) . EAEA COMPUTER SYSTEMS** ΕΠΕ, Βαλτετσίου 50-52, 3660770 - 3605535 (Philips, Spectravideo) · ELECTROHELLAS, AKTή Θεμιστοκλέους 12 Πειραϊάς, 4511087 (Superbrain, Seikosha) · ΕΛΚΑΤ ΑΕ, Σόλωvoc 26.3640719 (Atari) · INFOOUEST, Envisory 7, 9225976 9225685, 9236316 (ERT. STAR) . KOAIOΠOVAOZ ELEC-TRONICS EIIE, A. Aλεξάνδρος 56, 8238100 (Tandy Radio Shack) · MEMOX ABEEH, Σεβαστουπόλεως 150, 6932945-6, 6917532, 6917858 (Commodore) · RAINBOW, E. Brutth λου 184, 9594082 (Apple) · SELCON, Ιπποκράτους 35, Γλοφό 60, 9910950 (monitors Hantarex) · X. OEOAOZHZ O.E., EX. Bevi(&Aou 16a, 9598542 (ADMATE) . UNIDATA AEBE, Αβέρωφ & Μάρνης, 5226292 (προϊόντα SANYO) . UNI-ΤΕΣΗ, Λ. Συγγρού 314, 9588915-16-17-18 (ΝΕΣ).

### **COMPUTER SHOPS**

Α-77, Βελεστίνου 13, 6919991, • ABC SHOP, Λ. Συγγρού 137, 9320590, 9223715 · ACOC, Ηρακλείου 8, Χαλάνδρι, 6844058 · AGHNAI KH COMPUTERLAND, Mogovrien 320, Αγ. Παρασκευή, 6529699, 6521379 · ΑΛΕΚΤΩΡΙΔΗΣ ΚΩΝ/ΝΟΣ, Ιακωβίδου 6-8 Α. Πατήσια, 2028953 · ΑΜ-STRAD CLUB, Hneipou 6, Mouaeio, 8236444 · ASCI COMPUTERS, Aθηνάς 3 Ελευσίνα, 19200, 5546279 · ASPECO, Στουρνάρα 44, 5229554, 5225667 · ΑΤΗΕΝS COMPUTER CENTRE, Σολωμού 25 & Μπόταση, 3609217 **· BASICA COMPUTER SHOP, Δημοσθένους 31 Καλλι-**Béa, 9560823, · BIT COMPUTER SHOP, Xaipavrà 34, Χαλάνδρι, **• Β. ΜΠΟΥΡΑΝΤΑΝΤΗΣ**, Αν. Πάντων 70. Καλλιθέα, 821424 9569231 · BORA COMPUTER SY-STEMS, Αγ. Ιωάννου 82, Αγ. Παρασκευή, 6397365 - 6398984 · CAT COMPUTERS, Innoxpárocc 57, 3643044 · COMP 27, Χρυσσίπου 27, Αγ. Ιωάννης, Λεωφ. Βουλιαγμένης, 9022965 • COMPUTER CENTER, Πλαστήρα 78, Ν. Σμύρνη, 9337510 . COMPUTER CLUB, Epu. Mmevbsry & Kushérrn 15, 3637442 · COMPUTER HALL EAcoft. Bevsčáhou 35, N. luvic, 2775126 · COMPUTER TIA XENA, Onother 140,<br>9592623.4 · COMPUTER MAGILY A GRAFING **MANAGERY - CONFIDERMARKET, 200007** Αργυρούπολη · COMPUTER EΠΕ, Πινδάρου 25 & Τσακό λωφ, 3631361 • COSMIC COMPUTERWARE, Ηπείρου 3, Μουσείο, 8215377 · COSMOS COMPUTERS, Δαβάκη 49, Καλλιθέα · **DATA MANAGEMENT**, Στουρνάρα 21 Αθήνα, 3635200 · Βασ. Κωνσταντίνου 99 & Αφεντούλη 2 Πηραιάς, 4517786, 4535002 · DPL COMPUTER SHOP, Fepavlou 44, Αθήνα, 5240986 · ΔΥΝΑΜΚΟΕ.Π.Ε., Τορίτρα 1,8831198 · FUTURE COMPUTERS AND THINGS, A. MaßDan 17. 2013933 · GRIFFIN COMPUTERS & ELECTRONICS. Mnoroon 2, 3616285 · GT ELECTRONICS O.E., Harnoi wv53.5230198 · HOME COMPUTERS, Flovemornujov 41. ΣΤΟΑ ΝΙΚΟΛΟΥΔΗ, 3222773 - 3225589 · INFOPLAN **COMPUTER STORE, Σταδίου 10, 3233711 · INTER** COMPUTER CENTER EIIE, Notopà 8, loc opodoc **AND A AMPORTANT ADMINISTRATION** 3629427 · KEWARANY COMPOTERS ASSISTE λου & Λυκούργου Αθήνα • «ΛΥΣΕΙΣ» COMPUTER, IO-NIA CENTER, Homokriou 269, 20ς άροφος, 2776751 · MA-**GNET COMPUTERS**, Knowiac 232, 145 62, 8086508, 8018284 · MATRIX, Αγ. Παρασκευής 55, Χαλάνδρι, 6840175 · MR COMPUTER, ForReview 15, Nisonal 4921600 · ME-

**GAPOLIS COMPUTER SHOP, Ban. Tempyino B' 81 & The** Δουσμάνη, Γλυφάδα · MEGAPOLIS COMPUTERS, Ανδραϋτσου 1666-168 Πειραιάς, 4176783 · ΜΕΛΛΟΝ COM-PUTER SHOP, 25nc Maprice 11 & N. Hapitan 66, N. Yoyiκό, 6724898 · ΜΕΜΟΧCRAFT Ε.Π.Ε., Μιχαλακοπούλου & Génőoc 10, 7238958 · MICRO, OBuvoc 99, 8085587 · MICRO CORNER, Mixahawortobhou 206, 7706795 · MIC-RO-KINHXH, Ipispárovc 23, Παγκράτι, 7016661 · MICRO STEP, I. Apanákn 56, Kallubia, 9563622 · MICRO MAR-KET, Χαλκοκουδόλη 44, 5240780 - 5233023 · MICRONET, Χαλανδρίου 15, Μελίσσια, 8046800 · MICRO ΕΡΓΑΣΤΗ-PIO, S237918 · MCROSHAPPLY CALLER ME CORRECTED νάρα 9, 3633357 · MICROPOLIS, Πωταδιαμάντη 10, Κηρισιά, 8085858 · MICROTEC Γ Σεπτεμβρίου 50, Αθήνα 104 33, 8833115-8 • МІСКОТЕС, КНФІΣІАΣ, Кофолос, 228, 145 62, 8014168 . MICRO & MANIA, Πατησίων 205, 8612229 · MICROMAR, Akm Micrown 73 Πειραιάς, 4132905, 4525145 · MICRO STORE, EX. Bevičkou 24, N. Σμύρνη, 9350672 · ΜΙΝΙΟΝ, Βερανζέρου 17 & Πατησίων, 5238901 • ΜΕΛΜΑΚ Ε.Π.Ε., Σνουφά & Λυκαβητού 19, Κολωνάκι, 3600675, 3639718 · MULTI COMPUTERS, Ιπποκράτους 52-54, 3607770 · MR. COMPUTER, Σπετοοπούλου 13 & Κοψέλης 51, 8826862 · ΟΙ.ΥΜΡΙΣ DATA, Λ. Συγγραϋ & Σκρα 3α, 9585586, 9567282 · ΟΜΕGA MICROSY-STEMS, Αμφιτρήτης 13Α, Π. Φάληρο, 9816945 · ORANGE COMPUTERS, Ι. Δροσοπούλου 1, 112 57, 8222239 · ΡΑΝ-SYSTEMS, Λ. Συγγρού 314-316, 9589026 · ΠΑΤΕΡΑΚΗΣ ΜΥΡΩΝ, Π. Μελά 9, Αγ. Ι. Ρέντης, 4812591, 4810946 · Nevasias 27 / 2010 AV 12 New 434 Mal 200 PLOT μού & Σουλτάνη 16, 3640541 · PLOT 2, Κουντουριώτη 94, Πειραιάς, 4119818 · PLOT 4, Δεριγνύ 19, 8819044 · PLUS COMPUTER SHOP, Περικλέσος 18, Μαρούσι, 8066513 · PLUS COMPUTERS, Στουργάρα 21, 3608535 · REDARC ETTE, Exanive 41, Nika Knowna, 8075340 · PROTIME, A. Συγγρού 253, 9426513 · SPACE COMPUTER EΠΕ, Βείκου 81. Γαλάτσι, 2915836 · ΤΕCΗΝΟLAND, Αλκιβιάδου 113. Πειραιός, 4131372 · ΤΕCNICA COMPUTERS, Ελ. Βενιζέ Apu & Aλατσάτων 1, 2755414 · LEER RAMPATER SHOP **LUMISLAV AUSTRALIAN THE COMPUTER CLUB** SHOP, Σουλτάνη 19, 3637442 · THE MICRO FORUM, Π. Ράλλη 62, Νίκσια, 4951114 · ΤΟ ΜΕΛΛΟΝ, 25ης Μαρτίου 11 & N. Πορίτση 66 Ν. Ψυχικό, 6724898 · ULTIMATE COM-PUTER SHOP, Σωκράτους 79-81, 5227619, 5237104 . UNI-BRAIN, Mnoúoyou 2, Πεδίου Αρεως, 6465195, 6446091 ·<br>ΥΠΟΛΟΓΙΣΤΗΣ, Λ. Ι. Μεταξά 32Α, Γλυφάδα, 8947767,

### ΑΝΑΛΩΣΙΜΑ

· AANKAA A.E., Euperiloou 7, 3225469, 3251454 (Mexavoταινίες, διακέτες Opus) . ΑΣΙΟΣ Ε.Ε., ΣΤ. ΠΑΠΑΓΙΩΤΟΥ & ΣΙΑ, Παπαρρηγοπούλου 40, 6424400 (Μηχανογραφικό χαρτί] • Φ. ΒΟΥΝΑΤΣΑ & ΥΙΟΙ Α.Ε., Λ. Συγγραύ 236. 9514241 (Storkerse Maxell) . CONTROL DATA INC. A Συγγραύ 194, 9510811 · CPS Ε.Π.Ε., Λ. Συγγραύ 39, 117 43, 9231130, 9231763 (Μελανοταινίες TBS, Συστήματα Αρχειοθέτησης, Διοκέτες, Μαγν. ταινίες, Καθαριστικά) · ΔΑΜΚΑΛΙ-ΔΗΣ Α.Ε., Καραγεώργη Σερβίας 7, 3248391 (Polaroid δισκέτες & περιφερειακά) · DATAFORMS, (ειδικό μηχανο**νραφικό γαρτί)**, Αν. Ι. Ρέντη 104, Ρέντης, Πειραιάς, 4812603 · DATAMEDIA, Σορανταπόρου & Φωκαίας, 4819815 A. ΝΑΛΩΣΙΜΑ (Diablo, Xerox) . DATA MEMORY A.E., A. κτή Θεμιστοκλέους 4, 185 36 Περαιός, 4183879 · DELTA SOUND, Β' Αδιέξοδο 'Ολγας 6, Δάφνη, 12737, 9755409, 9708642 (Καθαριστικά διακετών) · Δρ. Δ.Α. ΔΕΛΗΣ Α.Ε., Πολ. Μπενιζέλου 5, 3297186 (Δίσκοι, δισκέτες BASF) · Ε-LECTRON, Σκουφά & Σίνα 21, Καλωνάκι, 3639013 (Διοκέτες Centech) . ΖΩΡΖΟΣ & ΣΙΑ Ο.Ε., Ανθίμου Γαζή 9. 3224986 (Taivisc, Extensions) · O.X. ETAYPINAAHE, Eβρου 25 & Σινώπης, Αμπελάκηποι, 7709529 (Διοκ. INFOR) · IFM COMPUTER DATA CORP., Meooyeluv 2, 7778493-5 (Διακέτες, Μελανοταινίες, γαρτί μηνανογράφησης) ·

INTERSOFT, Nakondency 30, 11254 FIX. Kokkitsoo, 8624677 · ISOTIMPEX, Hrteipoc 18-20, 8230011 (δίσκοι, δι. OKÉTEC ISOTITIDEX) . KODAK HELLAS, Παράδεισας Αμαρουσίου, 6827766 (Δισκέτες, Περιφερειακό) 6 3M HELLAS LTD, Πάροδος Κηφισού 150, 5720211 (Διοκέτες 3M) · ΜΕ-ΚΑΝΟΤΕΚΝΙΚΑ, Δημητρακοπούλου 78, 9236789, 9229602 (Διοκέτες DISKY, Καθαρκατικά διακετών Δ. Γερμανίας) · MKT, Mεσογείων 259, 6710482 (Dennison, MCT, Elephant) . PLOT 1, Θεμιστοκλέους 23-25, 3621645 · ΠΡΟΜΗΘΕΥΣ Ε.Π.Ε., Δημητρακοπούλου 64, 9320109, 9239987 (Είδη μηχανογράφησης, μελανοταινίες ΡΕΕΙΟΑΝ, διακατές FUJI) · ΤΕ-**CHNICOMER**, Παλ. Π. Γερμανού 7, Πλ. Κλαυθμώνος, 3223883 (бюжётес Athana, μελανοταινίες Geha, όργαν. γραφείου Lamberz) • ΤΡΙΑΣ ΕΠΕ, Λ. Συγγρού 19, 9222445 (Δ). oxètec Datalife, Verbatim roiviec, usλανοταινίες, δίσκοι) · **ΤΥΠΟΜΗΧΑΝΟΓΡΑΦΙΚΗ Α.Ε., Λ. Βάρης - Κορωπίου** 194.00, Kopemi, 6622112 (Mnyavoypadeka évtuna) · VIKE-LIS ENTERPISES, Συγγρού314 315, 9566126 (Δίσκοι, δισκετες ΧΙDΕΧ, ανταλλακτικά περιφερειακών).

### **ПЕРІФЕРЕІАКА**

· GEDICO LTD, Maxpuyrovvn 33, 9227476, 9025775 (Final Cartridge) . M. MYADNAKHI, Hpmokrooc 58, Kaladia, 9567348 (ZBasic, Siow, SONY) . ITYAAPINOX ANAPEAX, Aκαδημίας 96, 3609311 (εκτ. Star, Okidata) . SPACE SY-STEMS, Kexayıá 10, Nixaia, 4921253 (joystick super star).

### **SOFTWARE HOUSES**

**\* ADD INFORMATION SYSTEMS E.II.E., A. Kngodac** 191 Mapočar, 8061973, 8065379 · ALBAKSOFT, Kunyt λεως 30, Ν. Σμόρνη, 9323546 . ALL SERVICES SOUND LTD, 6550827, 6550317 · AMSTRAD CLUB, Hneipou 6. Mocozio, Aθήνο, 8236444 (Software Amstrad) . ASCII, Aθηνάς και Παπαγιάννη, Ελευσίνα, 5548406 · BASICA, Δημοσθένους 31 Καλλιθέα, 9522392 · BUSISOFT Ε.Π.Ε., Λ. Συγ уров 312, 176 73 Каλλιθев, 9510018 • СОМРИТЕВ МАВ-KET, Σολωμού 26, Αθήνα, 3611805 · COSMON **SOFTWARE, NeanoNews, 1, N. Φιλαδέλφεια, 2510788 ·<br>GREEK SOFTWARE, Πριγισμονήσων 28, Αθήνα,** 6443759, 4318024 · ΜICRO ΙΔΕΕΣ, Σολωμού 16, 3643496 · MULTI LOG O.E., Ikovico 75, N. Σμύρνη, 9350672 · PIM **SOFTWARE EFIE, Zwo5ógou Πηγής 48, 3606487, 3642677** (Melbourne house, CRL, Domark, Omega, Aligata, Hewson, Bundgle, Rino, Durell, Bubble house, Real time) . TIPOMH-ΘΕΑΣ, επιστημονικό και τεχνικό λογικό, Γρ. Καρακώστας, Σπ. Καραβασίλης Ο.Ε., Έλληνος Στροπώτου 93Δ. 264 61 Πάτρα, (061) 432523 · SINGULAR, Λ. Αλεξάνδρας 158, 115 21, 6495176 · TECHNOSOFT, Τζωρτζ 34 & Στουρνάρα, Αθήνα, 3624866 (Software Amstrad) · ΤΕΧΝΙ-ΚΟ ΓΡΑΦΕΙΟ Χ.Δ. ΓΚΛΑΒΟΠΟΥΛΟΣ, Πολυτεχνείου 12, Θεσσαλονίκη, 531436 · ΤΕΧΝΟΧΡΟΝΟΣ, Πάτρεως 66-68, Πάτρα, 274025 (Software Amstrad, επαγγελματικά πακέτα) • THOMAS SOFT, Στουρνάρα & Τσαμαδού 4, 3625293 (Software, Commodore) . TI CLUB OF ATHENS, Naconóλεως 30, Πλ. Κολιάτσου, 86624677 · ΥΠΥΤΣΠΕ, Πλ. Αγοράς 14 1ος όροφος, Χαλκίδα 341 00, (0221) 83983 · UNIBRAIN, Μπούσγου 2, Πεδίον 'Αρεως, Αθήνα, 6465195, 6446091 (Soft ware Atari).

### **ΣΧΟΛΕΣ** ΠΡΟΓΡΑΜΜΑΤΙΣΜΟΥ

· ΑΚΜΗ, Γ' Σεπτεμβρίου & Σολωμού 68, 5233557 · ΑΛΦΑ, Σολωμού 13-15, 3635122 · ΑΛΦΑΡΙΘΜΟΣ, 2ος Μεραρχίο & Πραξιτέλους 179, Πειραιάς, 4128777, 4128784 · ASCI COMPUTERS STUDIES, Aθηνός 3, Ελευσίνο, 19200, 5546279 · ATLANDA, Immorphmour, 2 & Akaôngriac, 3622102, 3645155 · BASICA, Δημοσθένους 31, Καλλιθέα, 9560823 CCS (CONSTANTINOU COMPUTER STUDIES), Knowner, 324, Kalandar, 6822152, 6841214 ·<br>CEGOS - ECOSET A.E., Armo. El. Bevičkinu (Θησέως) 46, 9563050, 9597960 · CITY COLLEGE OF ATHENS,

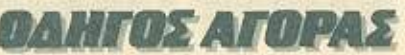

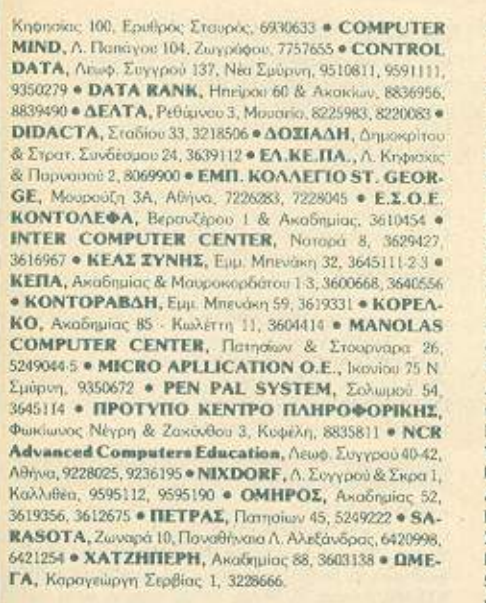

### ΕΚΔΟΣΕΙΣ

· ΓΚΙΟΥΡΔΑΣ ΕΚΔΟΣΕΙΣ, Σιργίου Πατριάρχου 4 - 11472 Αθήνα, 3624947, 3608862 · ΚΛΕΙΔΑΡΙΘΜΟΣ, Στουργάρα 278 1ос брофос, 106 82, 3632044 • МАМОУӨ СОМІХ. Ιπποκράτους 44, 3644420 · ΠΑΠΑΣΩΤΗΡΙΟΥ, Στουρνάρα 23 - 106 82 Абууа - 3645158, 3642979 • ПАРАТНРНТНХ. Διδότου 39, Αθήνα, 3600658, 3608527, Αδ. Σταύρου 15, Θεα/vien, 927685, 935920.

### ΘΕΣΣΑΛΟΝΙΚΗ

• AAFOPIOMOZ NORTH, MarponoXnuc 25, 2211126, 236288 (Cromemco, Sanco, Ibex, Epson, Norand) . BAUD O.E., Δωδεκανήσου 7, 528334 (BBC, Sord, Electron, Sage, Honeywell) · BURROUGHS, AO. Σουλιώτη 21, 845224, 845202 (Burroughs) . T. OIKONOMIAHZ, Φιλικής Ετσιρίας 13, 237903 (Apricot) . C.C.S., . FIANNAKOΠΟΥΛΟΥ ΕΛΕΝΗ, Λ. Σοφού 2, 532533, 531331, Θεο/νίκη (Control Data) • CLUB COMPUTERS, Σπάρτης 6, 896328 • COM-PUTER LIFE, Nioc Eyvariac 317, 283313 · COMPUTER STORE, Φωτ. Τζαβέλα 25, 2828 . CONTROLA, N. Kasoμούλη 1, 424845, 428367 (Apricot, BBC, Sinclair, Commodore) CUCLOS, MICROSYSTEMS, Avyaldisq.39, 279574. 266957 (Commodore, Amstrad, Coco Radio Shack) . DATA TEAM, XarCobako 11, 413102 421986 (Xavier, Point 4, Xerox) · DELTA COMPUTER SYSTEMS, Πολυτεχνείου 17. 538803 538113 (TELEVIDEO, Datasouth, Star, Commodore) . AYNAMOPOIKH, Matoonoksus 44, 271193 (Aonie) @ FA-KAT A.E., Eyvatiac 30, 544837 (Casio) . EAKOM A.E., Mntponoleux, 14, 221888 (Citizen, Amstrad, Commodore) · ELITE, Δ. Γούναρη 48, 221106 · ΕΥΑΓΓΕΛΙΔΗΣ, Εννοτίας 65, 270054 (Newbrain, Amstrad, Multitech) · EYKAEIAHE, Geog. Xapion 51, 833587 (Sinclair, Amstrad, Commodore, Aviette) **6 EMMANOYHA I. ΠΑΠΑΔΟΠΟΥΛΟΣ & ΣΙΑ** Ο.Ε., Αντιγονιδών 11, 531333 (Αναλώσιμα) · ΕΧΡΟ, Τοιμι ovo) 27, 267922 (Sinclair, Amstrad, Commodore) . ZEYZH O.E., Mgrponoλεως 6, 541440 (Olivetti) . MICRO HELLAS ETIE, Kury/nóλewc 88, 855741 · GENERAL SYSTEMS. EBy, Audyne 9, 285139, 285382 (Vector, Sinclair, Commodore, Amstrad, Epson) . HELLAS ELECTRONICS, Δωδεκανήοσο 21, 540386 (Gigatronics) . ΗΛ-ΠΡΑ, Φράγκων 13, 546241. (Σταθεροποιητές τάσης) · INFOVISION, Αλεξανδρείας 79, 846682 · ΚΑΝΕΛΗΣ & ΣΙΑ Ο.Ε., Αγγελάκη 3. 236101 . ΚΕΝΤΡΟ ΥΠΟΛΟΓΙΣΤΩΝ, Αγγελάκη 31, 269095 & Δ. Γούναρη 58, 214228 <sup>a</sup> LETTERA, Φράγκων 11, 536036

**• ΛΑΜΠΡΟΠΟΥΛΟΙ ΑΦΟΙ ΑΕΒΕ, Τσιμιακή 18 & Κα**porocio, 269971) · MAKEAONIKA HAEKTPONIKA Α.Ε., Ξυγγοπούλου 16, Χαριλάου, 306800, 306801 (Rockwell Force) . METPOΠOΛIΣ ΠΛΗΡΟΦΟΡΙΚΗ Α.Ε., Просококл 11, 225815 (Apple, Corvus, Rana) • MICRO-ELECTRONIC EffE, Avθéwy 36, 428714 (Sirius) · MICROHELLAS, Kuny/Agaic 88, 855741 (NEC) . MICRO-ΧΩΡΑ, Ενωτικών 9, 525092 - 534460 · ΜΙΣΟΜ, Π. Πατρ. rppovoo 41, 272721 · MICRO PERSONAL COM-PUTERS, Eppoe 2, 534258 (Spectrum, QL, Almos, Electron, Commodore, Laser) . MICROSYSTEMS, Eyvatiac 90, 224423 (Tandy Radio, Shack) . MPS, Πολιτεχνείου 47, 540246, S36968 (Sinclair, Epson, BBC, Commodore, IBM PC Apricot) . NCR, B Feepyioc 9, 849302 (NCR) . NEW LO-GIC, Toynoxr) 3, 530566 · NIXDORF, Maxmeiac 16. 828858, 810729 (NIXDORF) . NORTH DATA COM-PUTER, Φράγκων 1, 520410 (IBM PC) · OPTANΩTIKH ABEE, Δωδεκανήσου 25, 544671 (Sharp) . OR-CO, Δωδε κανήσου 10β, 541274, Θεο/νίκη · ΠΑΠΑΔΟΠΟΥΛΟΣ, Птоλеμαїшу 29∆, 520807 • ПАНРОФОРІКН СОМР∪-TERS, Φράγκων 19, 540247 • ΠΛΗΡΟΦΟΡΙΚΗ ΗΕL-LAS, BruččAno 4, 260392, (Philips, Pinnacie) · ΠΟΥΛΙΑ-AHE & EIA, Aprototélooc 5, 276529 (Texas Instruments) · ΠΡΟΣΗΜΟ, Μαλακοπής 1 & Παπόφη 139, 927108 · RANK ΧΕRΟΧ, Μητροπόλεως 26, 223384, 223388 (Χετοχ) · SIG-**MA COMPUTERS**, Πλ. Καλλιθέας 62, Αμπελόκηποι, 515312, 530697 (Canon) \* ΣΥΝ-ΠΛΗΝ, Αγ. Σοφίας 24, Θεο/ νίκη, 260792 · SYSTEL ΕΠΕ, Σαλαμίνος 2, 544119, διακέτες δίσκοι) · ΤΕΧΝΟΔΙΑΣΤΑΣΗ, Καμβουνίων 8 & Ι. Δελλίου 8, 223966, Тацианф 135, 264486 (3Apricot, Sanyo, Commodore, Dragon, Spectrum, Oric Atmos, extur. Star) . THESSALO-NIKI COMPUTER CENTER, A Forvapn 60 & Appevonούλου, 214228 · THESSALONIKI COMPUTER CEN-**ΤΒΕ ΙΙΙ**, Δωδεκανήσου 21, 540386 · ΤΙΤ, Αριστοτέλους 26, 283990 (Apple).

### AAAH LAAAA **AFPINIO**

· AAFOPIOMOX WEST, IT Angospania; 1, 28394 · COMPUTER CENTRE, HAia HAiao 5, 20ς άραφος . DA-ΤΑLOGIC Α. ΜΠΑΡΔΑΚΗΣ, Τσαλδόρη 42 · 01 ΗΛΙΑΣ ΔΕΛΗΓΙΩΡΓΗΣ, Π. Παναγοπούλου, Συντριβάνι, 25243.

### ΑΛΕΣ/ΠΟΛΗ

· ALEXANDROUPOLIS COMPUTER CENTER, ILτρος Γαβριηλίδης, Μοσχονησίων 5, 25629 · COMPUTER SHOP KAPALIANNAKHE, Besteloo 59, 29661, 26519 . Γαβανούδης Βαγγέλης, Εφήνης 29, (0551) 23204, 21243 · STUDIO 2000 ΠΑΝΙΤΣΟΥΔΗ, Β. Γεωργίου 280, 234460.

### **APTOL**

**« ΠΑΠΑΔΟΠΟΥΛΟΥ Θ. ΕΥΑΓΓΕΛΙΑ, Μ. Αλεξάνδρου** 35, 42208 · SYTEC, Koppn 21, 21561.

### **BEPOIA**

· ΑΣΙΚΙΔΗΣ ΤΑΣΟΣ, Μητροπόλεως 37, 21789 · ΜΗΧΑ-ΝΟΓΡΑΦΗΣΗ ΒΕΡΟΙΑΣ Ο.Ε., Κεντρικής 269, 21841, Βέ pora · ΠΑΝΑΓΙΩΤΙΔΗΣ, Βικέλα, 22183 · BYSINESS COMPUTER, Hoac 28.

### **BOAOE**

· COMPUTER ARTS, Σπυρίδη 62, 25051, 23362 · ENER-COM O.E., Kusuoravrá 135 & Avrusomoúλou, 39789 · MH-XANOFPA@HEH BOAOY, Kuwatavré 128 & K. Kapráλη 38710, 38221 . ΜΗΧΑΝΟΓΡΑΦΙΚΗ ΑΥΣΗ, Δημητριάδος 249, 38221, 25068 · ΜΗΧΑΝΟΓΡΑΦΙΚΗ Ο.Ε., Αυτιλήψεως 277, 38666 · MICROPOLIS, Ανθίμου Γαζή 153, 21222 · **МПІРМПОХ Г., Ерроб 170, 22886, 37527 • ПАНРОФО-**

PIKH Ο.Ε., Αλεξάνδρος 127 & Καρτάλη, 36898 · SYSTEM Β. ΒΟΡΡΙΑΣ, Κωνσταντά 140-142, 28402.

### **TPEBENA** · FPEBENA COMPUTERS, F. Mmoodiou 18, 22131.

### $\Delta$ PAMA

· APAMA COMPUTER CENTRE, K. Παλακολόγου 16. 22225

### ΖΑΚΥΝΘΟΣ

<sup>e</sup> ΚΑΓΚΟΥΡΑΣ Γ., Νικολάου Κολυβά 152, 22040, 22675.

### **HPAKAEIO**

• C.P.M., Κυψωνίας 4, 286126 • INFOKRETA EMIIOPI-ΚΗ ΕΠΕ, Τσακίρη Π., 081-283251, Ηράκλειο Κρήτης · ΚΑΡΔΟΥΛΑΚΗΣ, ΤΣΟΥΚΑΤΟΣ, ΒΑΣΙΛΕΙΟΥ Ο.Ε., HAEKTPONIKH KPHTHI, Mapoyniptry 3, 253333 · ПАНРОФОРІКН КРНТНІ Е.П.Е., Тоакіро 11, 061-283251, Ηράκλειο Κρήτης . PLOT 3, Καρδιοτίσσης 34, Αγ. Παρασκευή · ΧΑΤΖΑΚΗΣ, Σμύρνης 25, 285739.

### ΙΩΑNNINA

· ABAKAZ, Apórm 2, 70079 · HAEKTPAFOPA HITEL POY - MICROBRAIN, 28ης Οκτωβρίου 45, 20341, 31170 · PROGRAM EITE, X. Toisourn 26, 343001 . COMPUTER SYSTEMS O.E., Non. ZipBo 118, 35800 . THE DISPLAY, Μιχ. Αγγέλου 11, 45332.

### KABAAA

· CAVALA COMPUTER CENTER, Fal., Δημοκρατίας 43. 834258 · NEA COMPUTERLAND, EX. Bevillou 36. 837550 • ΠΛΗΡΟΦΟΡΙΚΗ, Ακιντος 1, 222831.

### **KAAAMATA**

• CO-BRA EΠΕ, Λ. Σιδηροδρομικού Σταθμού 19, 29209 · COMPUTER MIND, Aprotopevoc; 107, . DEMO COM-PUTER CENTER, Mnouloiscou 54, 91963.

### ΚΑΡΔΙΤΣΑ

<sup>e</sup> MEGAPOLIS COMPUTERS, Δ. Μπλατοούκα 6, 25306.

### ΚΑΣΤΟΡΙΑ

· COMPUTRON, Kolokorpány 4, 22715 · MICRO Y-ΠΟΛΟΓΙΣΤΙΚΗ Ο.Ε., Μ. Αλεξάνδρου 15, 25161 · VIDEO **CLUB MICROCOMPUTERS, Kohokatpiavn 4.** 

### **KATEPINH**

· COMPUTER CENTER, Ay. Antipac 16, 28623 · COM-PUTER SYSTEM, M. Akafakopou 5, 0351-25851.

### **КЕРКҮРА**

· CORFU VIDEO CENTER, Kanošiarpisu 3, 36076.

### KIAKIE

**\* LS COMMEC E.E., Computers Maxavopyávason,** Γαβριηλήδη Θεσσαλονίκης 32, 0341-25316

### **KOZANH**

· COMPUTER WORLD, Kiprose, Tζόνσον 15, 22381 · ΜΗΧΑΝΟΡΓΑΝΩΣΗ ΚΟΖΑΝΗΣ, Μουράτη 4, 39936.

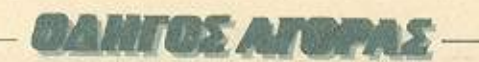

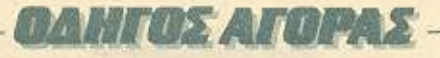

### **KOMOTHNH**

· INFO-OPAKH O.E., Aivou 41, 27123 · SKK COMPU-TER SYSTEM, Mapsoveiac 2, 29136.

### ΚΟΡΙΝΘΟΣ

• MICROPOLIS, Θεοτόκη 70, 29508 • ΠΛΗΡΟΦΟΡΙΚΗ KOPINGOY ETIE, Osorokn 26.

### KO.

· COMPUTERS, 25nc Mopriso 21, 0242-22823.

### **AAMIA**

· ΚΟΣΤΑΡΕΛΟΣ Κ., Κολοκοτρώνη 32, 32096 · MICRO-LAND CENTER, Annisouv 3, 34796 & Tpoupav 3, 37880 (Commodore Club) . NTEAAALAwvi6ou 21, 20795 . IIA-HANAETAEIOY X., Kohokorpávn 32, 32996 · TE-ΧΝΟΗΛΕΚΤΡΟΝΙΚΗ, Αμαλίας 6, 31858.

### **AAPIEA**

· STEP, N. MaySnAppa 45, 233250. • CHERRY COMPU-ΤΕΝS, Μ. Αλεξάνδρου & Πατρόκλου 12, 223702 · ΤΕΧΝΙ-ΚΗ ΜΙΚΡΟΥΠΟΛΟΓΙΣΤΩΝ, Παπαναστασίου 70, 259221.

### **METAP**

**• FNΩΣH COMPUTERS, F. Excevá 98, (0296) 23322.** 

### **MYTIAHNH**

· HI-FI ELECTRONICS - KINIKAHZ, Koovroopnirm 17, 27487 . AEXBIANH MHXANOPTANΩΣΗ, heritot 2, 22806

### EANOH

**6 AHMOKPITOE**, Bog. Kanongariuse 35, 26831 **6 HAPA**. ΣΧΟΣ - ΚΕΦΑΛΑΣ, Χατζησταίρου 2, 26920.

### は出した

· COMPUTER PRACTICA EIIE, Mail wor 47B & Zaiun. 276691 · TEXNOXPONOZ COMPUTER OE, Πατρέως 66-68, 274025 · MICROTEC, Pitya Φεραίου 152 & Κανάρη, 325515, 336393 • ПЛНРОФОРЖН О.Е., Майшлос 29-35, 270259 · ΠΡΟΜΗΘΕΑΣ, επιστημονικό και τεχνικό λογικό, Γρ. Καρακώστας, Σπ. Καραβασίλης Ο.Ε., Έλληνός Στρατιώτου 93Δ, 432523.

### ΠΤΟΛΕΜΑΙΔΑ

• ΕΠΙΛΟΓΗ, 25ης Μαρτίου 20, 26990 • ΝΑΤΑΣΑ ΚΩΝ/-ΝΙΔΟΥ - ΤΣΙΑΡΑ, Π. Μελά 4, (0463) 21001 . MICRO COMPUTER SHOP, IL MrAd 4, 21001, 50200, Πτολεμαδία.

### PEOYMNO

**E. MAPATKAKH - AHMA O.E., Koovroopsirry 128 &** Χορτάτζη, 0831-22487

### ΡΟΔΟΣ

Α.Μ. Λουϊζίδης, Βενετοκλέων 48, 85100, 23647 . MICRO-POLIS, MaxdAn Flexpion 20, 32340 · RODOS COM-PUTER CENTER, Aguecco 8-10, 33888 · ZENAKHZ A.E., Λίνδου 60, 30274, 26597.

### ΣΑΜΟΣ

· ΓΕΩΡΓΙΟΣ Ε. ΠΑΛΑΜΑΡΗΣ, ΒΑΘΥ ΣΑΜΟΥ, 0273-22405

### **SEPPES**

· SERRES COMPUTER CENTER, IL Xpioropópou · ΓΡΗΓ. ΤΣΑΚΙΡΔΑΗΣ & ΣΙΑ Ο.Ε., Δ. Φλώρια 8.

### ΣΠΑΡΤΗ

**COMPUTER & VIDEO**, Ayrjokópu 46, 23515 · K. WY-ΧΟΓΙΟΣ & ΣΙΑ Ο.Ε., Λοκούργου 146Β', (0731) 22557, 21509

### **ΣΥΡΟΣ**

**\* IYPOE COMPUTERS AND VIDEO CENTER, 'Av** Doop 16, 0281-25536

### TPIKAAA

\* MICROPOWER COMPUTERS, Xar(yydion 9 \* MIC-**RO WONDER, Kapalandert 86.** 

### ΧΑΛΚΙΔΑ

**• TPIANTA@YAAOY COMPUTERS AND SERVI-**CES, Kouliatou 3, 20764

### **XANIA**

• КУВЕРNНТІКН АФОІ МАРМАРАКН Е.Е., Кобшviac 32-34, 50450, 73100 · MEMO COMPUTERS, Tovaxoκη 19, Χανιά · VIDEO COMPUTER, Γ. Παπαδουλάκης, Σφακιανάκη & Ξανθουδίδου 10, 40339.

### **XIOE**

**CHIOS COMPUTER, CENTER, Keyroo Ynohoystriav** Χίου Ε.Π.Ε., Γλαύκου 4, 261188.

關

# ANAKOINΩΣH

Αγαπητοί φίλοι, το PIXEL, στην προσπάθειά του να γίνει το περιοδικό σας, θα χαρεί να μάθει κάποιες προτάσεις σας σχετικά με την ύλη του καθώς και να δημοσιεύσει κάτι από σας σε ορισμένες σελίδες του. Έτσι λοιπόν:

έχετε κάποια εργασία που θα θέλατε να δημοσιευθεί...

πιστεύετε ότι ο υπολογιστής σας είναι αδικημένος και θέλετε να κάνετε γνωστές κάποιες κρυφές δυνατόπιτές του...

**Ο** θέλετε να κάνετε κάποια κριτική ενός προγράμματος που πιστεύετε ότι αξίζει, αλλά για οποιοδήποτε λόνο δεν είναι γνωστό στο πλατύ κοινό...

V έχετε κάτι που πιστεύετε ότι πρέπει να δει το φως της δημοσιότητας...

# TOTE.

Θα χαρούμε να σας φιλοξενήσουμε στις σελίδες μας Τηλεφωνήστε μας στα τηλέφωνα 9223768, 9224845, 9225520, ή γράψτε μας στη διεύθυνση του PIXEL Λεωφ. Συγγρού 44, 117 42, Αθήνα.

### $11177135$ ~-----------------ArrEAΙεl----------

~----------------------------------.,

### **COMPUTERS**

SPECTRUM 48Κ + ΚΑΣΕ-ΚΑΣΕ ΤΟφΩΝΟ <sup>+</sup>INTERFACE <sup>+</sup> JOYSfiCK + 60 ΤΟΠ ΠΑΙ-ΧΝΙΔΙΑ ΜΟΝΟ 28.000 Α-ΚΟΜΗ ATARI 2600 • JOY-SfiCK 6 ΠΑΙΧΝΙΔΙΑ ΜΟΝΟ 1 8.000 8068220

ΠΩΛΕΙΤΑΙ SPECTRUM PLUS, ΚΑΣΕfΟΦΩΝΟ SA-NVO DR 201, MONITOR HANTAREX ΕΓΧΡΩΜΟ ΜΕ ΗΧΟ. ΟΛΑ ΣΧΕΔΟΝ ΑΜΕ-ΤΑΧΕΙΡΙΣΤΑ, ΜΟΝΟ 95.000 ΔΡΧ. ΤΗΛΕΦΩΝΟ 5743626 5732970 Κος Σπύρος - (10- 4).

SPECTRUM 48Κ. lnterface 1, Microdrive, dk+ronics keyboard, 600 προγρόμματο πωλούνται όλα μοζi <sup>ή</sup>χωριστά. 205658 (031), Θόδωρος. ΑπόγΕυμα

ΠΩΛΕΙΤΑΙ Spectrυm 48Κ καινούριος. Ελληνικό m& nual, δώρο 70 προγράμματα επιλογής σας. Κοτοηληκηκή ευκαιρία! Τιμή: 18.000. Πληροφορίες: 4822702. Κώστας.

COMMODORE 64 ΠΩ-ΛΕΙΤΑΙ ΜΕ DISK DRIVE **ΜΟΝΙΤΟR JOYSTICK 2 ΚΑΙ** ΠΟΛΛΑ ΠΡΟΓΡΑΜΜΑΤΑ ΠΡΟΓΡΑΜΜΑΤΑ ΣΕ ΔΙΣΚΕΤΕΣ ΠΛΗΡ. ΤΗΛ. 4521906 (9-1 6.00).

EYKAIPIA COMMODORE

64 + ΚΑΣΗΟΦΩΝΟ COM· MODORE 1530 • ΟΘΟΝΗ SANYO HXOV και 80-40 ΗΗΛΩΝ + JOYSTICK OUICKSHOT 11 + ΚΑΛΩΔΙΑ ΣΥΝΔΕΣΕΩΝ + ΠΡΟ-ΓΡΑΜΜΑΤΑ AYΘENfiKA + ΒΙΒΛΙΑ, ΟΛΑ ΣΧΕΔΟΝ Α-ΜΕΤΑΧΕΙΡΙΣΤΑ 70.000 τηλ. 000 του 2000 του 2000 του 2000 του 2000 του 2000 του 2000 του 2000 του 2000 του 2000 του 2000 του 2000 του 200 2772841 -ΜΑΚΗ <sup>ή</sup>ΘΑΝΟ.

COMMODORE 64 - mυsιc **meker <sup>+</sup>**κασετόφωνο **+ Joy**stίck + 30 προγράμματα + βιβλiο Στο κουτί του. Άριστη κατάσταση 53.000 Τηλ. 9012142.

AMIGA με monitor, mouse δεύτερο driνe. πόρο πολλά προγράμματα, στο κουτί της και με εγγύηση της ΜΕΜΟΧ nωλclτοι 350.000. ΤΗΛ: 3620808. 3612151 .

ΠΩΛEITAIAmstrad 61 28+ 2o drive + oddjob + pyradev + d-base II + joystick + παιχνίδιο + 6 γλώσσες + βιβλίο στην τιμή 1 <sup>15</sup> 000δρχ. τηλ. 8076171 Γιώργος ώρες: Δευτέρα- Τετόρτη Πέμπτης Πέμπτης Πέμπτης Πέμπτ 1 1 πμ. - 3 μ.

ΠΩΛΕΙΤΑΙ AMSTRAO 464 ΜΕ ΕΓΧΡΩΜΟ ΜΟΝΙΤΟΡ + JOYSTICK + 150 ΠΡΟ-ΓΡΑΜΜΑΤΑ + SPEECH SYNTHESIZER + BIBAIA ΒΙΒΛΙΑ 76.000 ΜΑΝΟΣ 5613185.

AMSTRAD 464 ΠΡΑΣΙΝΟ ΜΟΝΙΤΟR + MODULA TOR + ΠΡΟΓΡΑΜΜΑΤΑ ΑΠΙΘΑ-ΝΗ ΤΗ ΤΗ ΤΗ ΠΛΗΡΟΦΟΡΙΕΣ ΤΗ ΠΑΡΑ ΠΑΙ ΕΦΑ ΠΑΙ Η ΠΑΙ Η ΠΑΙ Η ΠΑΙ Η ΠΑΙ Η ΠΑΙ Η ΠΑΙ Η ΠΑΙ Η ΠΑΙ Η ΠΑΙ Η ΠΑΙ Η ΠΑΙ Η ΣΤΟ 6521547, ΠΑΝΟΣ (Ο-ΛΕΣ τtΣ ΩΡΕΣ).

AMSTRAD 464 ΠΡΑΣΙΝΟ ΜΟΝΙΤΟΡ, MODULATOR ΜΡ 2, 13 ΠΑΙΧΝΙΔΙΑ. API-ΣΤΗ ΚΑΤΑΣΤΑΣΗ (ΟΚΤΩ-ΒΡΙΟΣ 86) ΑΝΤΩΝΗΣ 9348988 - 7.30 - 10 μ μ.

AMSTRAD 464 ΟΛΟΚΑΙ-ΝΟΥΡΓΟΣ + ΜΟΝΟΧΡΩ-ΜΟΣ + 30 ΠΑΙΧΝΙΔΙΑ + ΕΓ •

ΓΥΗΣΗ 12 ΜΗΝΩΝ. HME-POMHNIA ΑΓΟΡΑΣ 27/2. ΜΗ 60.0001 ΤΗΛΕΦΩΝΟ 6444654 ΧΡΗΣΤΟΣ 7-11 μ.μ

------~

ΠΩΛΕΙΤΑΙ AMSfRAD CPC 464 6μήνοu πράσινο MONI-TOR - JOVSτtCK - 13 παιχνίδ α - MANUAL 55.000 Γιώργος 4172495 15.00 -21 00

ΠΩΛΕΙΤΑΙ Ο ΠΟΛΕΙΑ Ο ΜΑΡΙΑ Ο ΜΑΡΙΑ Ο ΚΑΡΙΑ AMSTRAD CPC 6128 πρόσινιJ οθόνη, λόγω ατραπωτι κής θητείας θητείας της επιχειρησίας της επιχειρησίας της επιχειρησίας της επιχειρησίας της επιχειρησίας της ε ΠληροφορΙες 2614579, ωávva.

ΠΩΛΕΙΤΑΙ καινούριος Amstrad PC 1512 έγχρωμος με σκληρά δίσκο 20 ΜΒ Τιμή 290.000 μετρητοlς Δώρο μεγόλη σειρό nρογρομμότων Τηλ. 8642198 • 8625015. κ. Γιώργος.

ΠΩΛΕΙΤΑΙ AMSTRAD 8512 ΣΧΕΔΟΝ ΚΑΙΝΟΥΡΙ ΟΣ τtΜΗ 120.000 ΔΡΧ. ΜΕΓΡΗΤΟΙΣ. ΤΗ ΛΕΙΡΗΤΟΙΣ. ΤΗ ΠΑΤΑ ΑΝ ΑΝΤΗΣΙΑ. Η ΠΑΤΑ ΑΝΤΗΣΙΑ. 6721857. κ. ΑΛΕΞΑΝΔΡΟ.

ΠΩΛΕΙΤΑΙ ΑΜΕΤΑΧΕΙΡΙ-ΗΟ BBC PLUS <sup>+</sup>ΔΙΠΛΟ DISK DRIVE + PRΙNTER SEΙKOSHA GP 50Α ΕΥΚΑΙ-ΡΙΑ 120.000 ΤΗΛ 6466249 ΑΝΕΣΤΗΣ ΩΡΑ 9-10 ΠPdl

CASIO PB770PERSONAL COMPUTER ΦΟΡΗΤΟΣ ΜΠΑΤΑΡΙΑΣ- ΡΕΥΜΑΤΟΣ EXTRA RAM 32Κ PRINTER ΚΑΣΕ **και το καταπολεί της προσε**πισκής προσειχε της προσειχε της προσειχε της προσειχε της προσειχε της προσειχ ΚΑΣΕΤΟΦΩΝΟ ΜΕΤΑ-ΣΧΗΜΑΤΙΗΣ ΒΑΛΙΤΣΑΚΙ ΣΑ ΠΑΤΟΣΟΧΑΤΙΑ ΒΑΛΙΤΣΑ ΒΑΛΙΤΣΑ ΒΑΛΙΤΣΑ ΒΑΛΙΤΣΑ ΒΑΛΙΤΣΑ ΒΑΛΙΤΣΑ ΒΑΛΙΤΣΑ ΒΑΛΙΤΣΑ ΒΑΛΙΤΣΑ ΒΑΛ ΑΧΡΗΣΙΜΟΠΟΙΗΤΟΣ ΤΗΛ 7753450-7777410

ΠΩΛΕΙΤΑΙ APRΙCOT POR-TABLE 720 Κ DRIVE 266Κ & 256Κ EXPANSION. Πολλές γλώσσες & npογρόμμοτσ (ό· λσ με MANUAL) Τηλ. 9236909 Στέφανος.

Η EYKAIPIA 111 PHILIPS

ΕΤ ΑΙΡΙΑ ΕΙΣΑΓΩΓΩΝ ΚΑΙ ΕΜΠΟΡΙΑΣ **SOFTWARE TIA** ΓΙΑ ΗΟΜΕ **MICROS**  ΖΗΤΑΕΙ ΠΩΛΗΤΗ ΤΗΛ. **4318024 9** π.μ.-13 μ.μ.

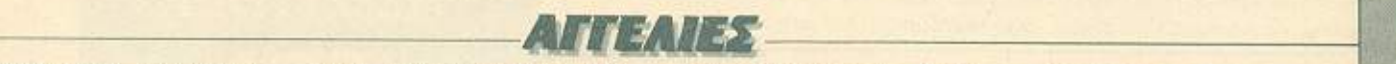

VG8020 MSX, κοσετόφω· νο, 2 JOYSTICK, μετασχηματισrής, 30 παιχνίδια, 3 κασέτες αγγλικών, ΗΟΜΕ BUDGET, ελληνικό, αγγλικό MANUAL αξίας 120.000 δρχ. ολοκαίνουριο. Τηλ. 6831986 7-10 μ.μ.

### **SOFTWARE**

28 ΠΑΙΧΝΙΔΙΑ ΓΙΑ ΤΟΝ SPECTRUM ΑΠΟ ΤΑ ΠΙΟ KAINOYPIA ΜΟΝΟΝ 1.250 ΔΡΧ. ΓΙΑ ΠΕΡΙΣΣΟΤΕΡΕΣ ΠΛΗΡΟΦΟΡΙΕΣ ΤΗΛΕΦΩ-ΝΗΣΤΕ ΣΤΟ ΤΗΛ. 8841084.

ΕΧΕΤΕ SPECTRUM; 12 Α· ΠΟ ΤΑ ΚΑΛΥfΕΡΑ ΚΑΙ· ΝΟΥΡΙΑ ΠΑΙΧΝΙΔΙΑ ΣΕ ΜΙΑ ΚΑΛΟΓΡΑΜΜΕΝΗ, Ε-ΤΟΙΜΟΠΑΡΑΔΟΤΗ ΚΑΣΕ· ΤΑ, ΜΟΝΟ 1.000 ΔΡΧ. ΤΗΛ. 7232735.

ΓΙΑ 48/128Κ SPEC· TRUM POKES ΚΑΙ fiPS ΓΙΑ ΤΑ ΚΑΛΥfΕΡΑ ΠΑI· ΧΝΙΔΙΑ, ΕΠΙΣΗΣ ΑΥΘΕ-NfiKA GAMES ΓΙΑ COM· MODORE 64 ΣΕΔΙΣΚΟ. 14" PHILIPS ΕΓΧΡΩΜΟ ΜΟΝΙ- TOR ΠΛΗΡΟΦΟΡΙΕΣ ΚΟ ΜΑΝΟ 9235210.

ΣΟΥΠΕΡ ΠΡΟΣΦΟΡΑ. 50 ΠΑΙΧΝΙΔΙΑ ΓΙΑ ΤΟΝ SpEC· TRUM ΑΠΟ ΤΑ ΠΙΟ ΚΑΙ· <sup>Ν</sup>OYPIA Ο ΠΩΣ SABOτEUR 2, ΚΡΑΚΟUΤ Κ.ΛΠ. ΣΤΗΝ ΚΑΤΑΠΛΗΚΤΙΚΗ ΤΙΜΗ, ΜΟΝΟΝ 1.000 ΔΡΧ. ΠΑ· ΡΑΔΟΣΗΣ ΑΥΘΗΜΕΡΟΝ ΕΓΓΡΑΦΗ ΕΓΓΥΗΜΕΝΗ ΤΗΛ. 8828298

50 ORIGINAl ΠΡΟ-ΓΡΑΜΜΑΤΑ ΓΙΑ SPEC-TRUM ΠΩΛΟΥΝΤΑΙ ΣΤΗΝ ΑΠΙΘΑΝΗ τΙΜΗ ΤΩΝ 1.000 ΜΟΝΟ ΔΡΧ. ΟΠΩΣ SABOTEUR 11, SHORT CIR-CUIT, DRAGON'S LAIR <sup>11</sup> KRAKOUT, BOBMJACK 11 ΚΑΙ ΟΛΑ ΑΥΤΑ ΤΟΝ ΑΠΡΙ-ΛΙΟ. ΦΑΝΤΑΣΟΥ ΤΩΡΑ. Α-ΚΟ ΜΗ, ORΙGINAL GAMES ΓΙΑ AMSTRAD ΚΑΣΕτΑ ΔΙ· ΣΚΕΤΑ 464, 6128. ΣΕ ΧΑ-ΜΗΛΕΣ TIMEΣ 9933080.

SPECTRUM: ΠΡΟΓΡΑΜ-ΜΑΤΑ / ΧΑΡΤΕΣ / ΟΔΗΓΙ-ΕΣ / POKES / HACKING. ΕΙΔΙΚΕΣ ΠΡΟΣΦΟΡΕΣ ΚΑ-ΘΕ ΜΗΝΑΙ ΑΘΗΝΑ + Ε-ΠΑΡΧΙΑ - ΤΗΕΟ DEVIL -6513841.

ΓΙΑ ΚΑΛΥΤΕΡΑ ΑΝΤΙ-ΓΡΑΦΙΚΑ ΓΙΑ SPECTRUM 2000 ΕΚΑΣΤΟΝ 5000 ΟΛΑ ΜΑΖΙ ΠΡΟΜΒΕrΕΙΙΙ ΤΗΛ. (031) 269801 ΣτΑΥΡΟΣ • ΔΗΜΗΤΡΗΣ;

ΠΩΛΟΥΝΤΑΙ 4000 ΠΡΟ· ΓΡΑΜΜΑΤΑ ΓΙΑ CBM 128/64 100 FIA AMIGA 400 ΓΙΑ ATARI ST Κ. ΓΙΩΡ-ΓΟ 01/6917582.

COMMODORE. ΠΩΛΩΤΑ ΠΡΟΓΡΑΜΜΑΤΑ ΜΟΥ ΣΕ ΦΑΝΤΑΣΤΙΚΕΣ ΤΙΜΕΣ ΛΟ-ΓΩ ΣΠΟΥΔΩΝ ΣΤΟ ΕΞΩΤΕ-ΡΙΚΟ: 4181420 ΧΙΛΙΑΔΕΣ τιΤΛΟΙΙΙ

ΕΠΙΤΕΛΟΥΣ ΠΟΡΝΟ ΜΕ ΤΟΝ AMSTRAD ΕΙΝΑΙ ΕΥ· ΚΑΙΡΙΑ ΠΡΟΛΑ8ΕτΕ ΕΚ· ΠΛΗΚτΙΚΗ τΙΜΗ ΤΗΛ. 0381/23156 {2.30·5.30  $μ.μ.$ ).

ΕΝΔΙΑΦΕΡΕΣΑΙ γιο ΑΜ· STRAD και IBM software. Συνεχής ανανέωση. Ma· nυals και οδηγίες σε κόθε μας πρόγραμμα. ΑΛΕΞΗΣ 9715103, ΧΡΗΣΤΟΣ 4825107.

ATARI ST SOFTWARE CLUB: ΘΕΣΣΑΛΟΝΙΚΗ: ΔΙ-

ΑΘΕΤΟΥΜΕ ΠΑΝΩ ΑΠΟ 400 ΠΡΟΓΡΑΜΜΑΤΑ ΜΕ MANUALSI ΠΛΗΡΟΦΟΡΙ· ΕΣ: τΕΤΑΡΤΗ ΠΑΡΑΣΚΕΥΗ: 5· 10 ΚΑΙ ΣΑΒΒΑΤΟ- ΚΥΡΙ-ΑΚΗ: 9-22.00 ΠΑΝΑΓΙΩ-ΤΗΣ: 031·213803.

ΓΙΑ Η/Υ MSX ΚΑΝΕΝΑ ΠΛΕΟΝ ΠΡΟΒΛΗΜΑ ΠΟΛΛΑ ΠΟΛΛΑ ΠΡΟ-ΓΡΑΜΜΑΤΑ ΑΚΥΚΛΟΦΟ· ΡΗΤΑ ΣΤΗΝ ΕΛΛΑΔΑ ΤΗΛ. 5229554 ΠΑΝ ΝΗΥ

### ΠΕΡΙΦΕΡΕΙΑΚΑ

ΔΩΣΤΕ καινούριες δυνατότηrες ατο SPECTRUM με το HACKER'S INTERFACE Kempston Joystick Port και έντεκα ρουτίνες Hacking για νο τροποποιείτε όλο τα προγράμματά σος. Τηλ. 9232542 (6-9 αnογ.) και 9924340.

ΓΙΑ ΠΡΟΛΑΒΕΤΕΙ Printer-Plotter TANDY CGP-115, αμετοχεiριστος στο κουτί του, nωλεiται λόγω αναχώρησης, 4 · χρwματσ, παράλληλο καΙ σειριακό interface, statistical graphίcs. ριe charts, bar

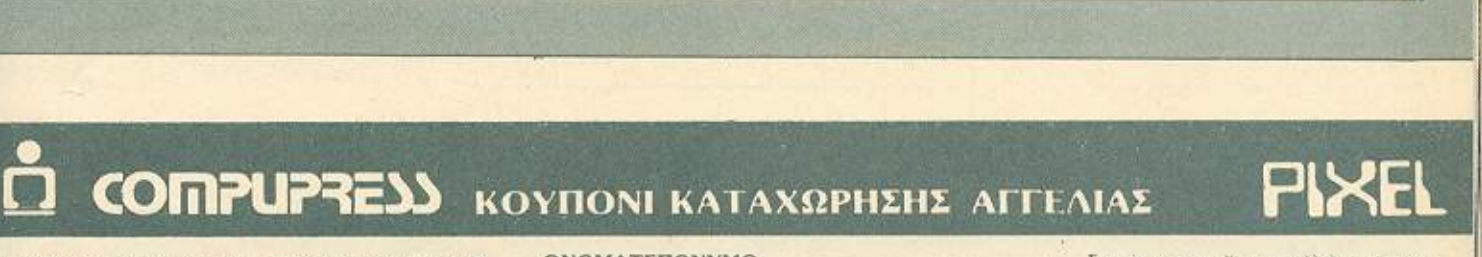

Γράψτε την αγγελία σας στον παρακάτω πίνακο. (Σε κάθε τετρόγωνο αντιστοιχεί ένα γράμμα · στο διάστημα μεταξύ των λέξεων, αφηνετε ένα κενό τετρόγωνο).

Αγγελίες μέχρι 15 λέξεις χρεώνονται 1000 δρχ εκάστη. Για καθε λεξή επιπλέον, το καστος επιβαρυνεται με 50 δ.οχ.<br>Οι αγγελίες με πλαίσιο και φόντο, επιβαρύνονται κατά: 100% της αρχικής τους τιμής, ενώ αγγελίες που ξεχωρίζουν από όλες τις άλλες, κατά 400%

Στέλτε το κουπόνι μαζί με μία ταχυδρομική επιτογή που να καλύπτει το ποσόν, στη διεύθυνση του περιοδικού.

**133** 

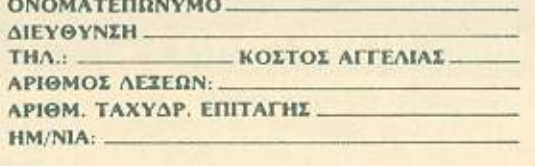

Σημειώστε με ενα Χ' το καταλληλο τετραγωνο

Επιχείρηση

s,ώrι-κ:

![](_page_71_Picture_0.jpeg)

graphs, histograms mathematical graphs, κ.λπ., τηλ. 9334176.

ΓΙΑ COMMOOORE 64/ 128/ 128D: FREEZE FRA-ΜΕ ΚΑΙ Η ΜΕ ΚΑΙ Η ΜΕ ΚΑΙ Η ΜΕ ΚΑΙ Η ΜΕ ΚΑΙ Η ΜΕ ΚΑΙ Η ΜΕ ΚΑΙ Η ΜΕ ΚΑΙ Η ΜΕ ΚΑΙ Η ΜΕ ΚΑΙ Η ΜΕ ΚΑΙ Η ΜΕ ΚΑΙ Η ΜΕ ΓΟΡΑΖΗΕ SOFfWAREI ΜΑΣΗ-5 ΓΙΑ ΑΣΤΡΑΠΙΑΙΟ ΦΟΡΤΩΜΑ ΠΡΟΓΡΑΜ-ΦΟΡΤΩΜΑ ΜΑΤΩΝΙ ΕΠΙΣΚΕΥΕΣ, Α-ΝΤΑΛΛΑΓΕΣ ΠΑΛΙΟΝ ΜΕ ΝΤΑΛΙΑ ΠΑΛΙΑ ΝΤΑΛΙΑ ΜΕ ΤΑ ΠΑΛΙΑ ΜΕ ΤΑ ΠΑΛΙΑ ΜΕ ΤΑ ΠΑΛΙΑ ΜΕ ΤΑ ΠΑΛΙΑ ΜΕ ΤΑ ΠΑΛΙΑ ΜΕ ΤΑ ΠΑΛΙΑ ΜΕ ΤΑ ΠΑΛΙΑ ΜΕ ΤΑ Π ΝΕΑ COMPUTERSI 8083570.

ΤΩΡΑ ΚΑΙ ΣΤΗΝ ΕΛΛΑ-ΔΑΙΙΙ VOΙCE RECOGNifiON - VOICE SYNTHESIZER via ZER για το προσπατούν το προσπατούν το προσπατούν το προσπατούν το προσπατούν το προσπατούν το προσπατούν το π C-64/128 - ΤΙ99/4Α. Μιλήστε στον υπολογιστή σας και θο σος κοτολόβει. ATLA-NfiSOFf, INC ΤΗΛ . 2771371 9 π.μ. - 2 μ.μ. -2779167 2 <sup>μ</sup>μ. . 8 μ.μ (Γερμσνίδης Ιωόννης}.

ΡΟΜΠΟΤ ΟΜΝΙΒΟΤ ΣΧΕ-ΡΟ <sup>Μ</sup>ΠΟΤ ΟΜΝΙΒΟΤ ΣΧΕ-ΔΟΝ ΚΑΙΝΟΥΡΙΟ Οντικό της συνεργασίας του καταστεύει της και το συνεργασίας του καταστεύει του καταστεύει του καταστεύει του ΠΝΗΤΗΡΙ ΒΛΕΠΕΤΕ ΠΙΧΕΛ **AEKEMBPIOY MONO** ΔΕΚΕΜΒΡΙΟΥ 55.000 ΚΟΣΤΙΖΕΙ 80.000 ΜΙΡΕΛΛΑ 6524863.

*IF NIKA* 

MAILBOX JOSHUA. Το

πρώτο Mailbox στην Ελλά· δ . <sup>Γ</sup>ράψ <sup>ε</sup>μας <sup>ο</sup>περισσό· τφες πληροφορ ες Βενιζέ-Άου 3665403 ΚΑΒΑΛΑ ΤΗΛ MAIL 837550 300, Ν.8.1 (9 μ.μ.-9π.μ.).

ΜΙΚΤΗ ΗΧΟΥ της Fisher, Ηi-Fi με ECHO-DELAY, ολοκαίνουριο πουλάω ή ανταλο υλόω <sup>ή</sup>ονταλ· λόσσω ε ΗοΠΙθ mίcrο κα<sup>ι</sup> περιφερειακό Τηλ. Τη Λειτουργία της Καρταντικής Αντολικής Καρταντικής Καρταντικής Καρταντικής Καρταντικής Καρτ 3249250 κυρίως μεσημέροο

ATARI τν GAME 2600 0- ΛΟΚΑΙΝΟΥΡΙΟ ΜΕ 4 ΣΕΤΕΣ ΑΞΙΑΣ 45.000 ΔΡΧ. ΜΟΝΟ 25.000 ΔΡΧ. 6517031 MATINA.

**ME ΓΕΙΑ ΣΑΣ** το ΑΜ-STRAO CPC 61 28 nου αγο· pόσοτε. Ενημόρωση εξοικείωση, λύση σε anoplες με ιδιοlτερο μαθήματα <sup>Ν</sup>ΚΟΣ ΑΝΔΡΟΥΛΑΚΗΣ. Μσθημσ· τικός System Analyst. Τηλέφωνο 9236376

ΚΑΙ ΣΕ MONITOR με ΗΧΟ μετατρέπεται η TV σας. Παροδiδοντοι μοθήμστσ nρογραμματισμού. Ισαρης 9-12 βράδυ 6524805

ΑΝΑΛΥΤΗΣ παραδίδει μα-

~ήμστσ σε Pascal. Δομές δεδομένων, Λειτουργικό οuοτήμοτο, Cobol Basίc. Ει· δικό τμήματα και γιο φο τη· τα το προσπατού το προσπατού το προσπατού το προσπατού το προσπατού το προσπατού το προσπατού το προσπατού το <sup>Τ</sup><sup>η</sup>. 6816·694.

PC·COMPAfiBLES αρί· στης ποιότητας σrιωνέζικσ εξαρτήματα, με υποστήριξη σε προγρόμμστα manuals. tl(πniδευση και . δόσε ς. Σκληροί δίσκοι . κόρτες · mouse ανταλλάσσουμε επίσης εάν <χετε AmS1rad, Commodore μόνο. Τηλ. 7513717 Μελισσού 20 Παγκρότι Μ<sub>ΙΟΥ Π</sub>ου το Παραγουργία Μαρτίας της Πρόεδρασης της Παραγουργίας της Πρόεδρασης της Πρόεδρασης της Πρόεδρασης της Πρόεδρασης της Πρόεδρασης της Πρόεδρασης της Πρόεδρασης της Πρόεδρασης της Πρόεδρασης της Πρόεδραση ΓIΑ.

ΘΕΛΕΤΕ P.C. ουμβαιό 100% με ΙΒΜ, Αμερικανικής προελεύσεως Dealers της αθ(S ης α· ν11προσωπίος σσς ηροσφeρουν τη λύση στην ψuχοvω· γΙα -εκπαίδευση mιχείρη· αη, με τους πλήρως συμβα •ούς Personal Compυrers MAC ΧΤ. Χαμηλές τιμές για το κάθε τύπο και πολλά extra με την ογορό Πληροφορίες: τηλ 5139082 κ Μανώλη.

ΕΠΙΣΚΕΥΑΖΟΥΜΕ ro xa· λσομiνο Commodore 64,

128 και περιφερειακό σας ή SPECTRUM ή PC comρorίble. Τηλ 7513717 MIC· RΟΤΕΧΝΟΛΟΓΙΑ

ΜΕ ΔΟΣΕΙΣ PRINτERS ΕΡ SON γιο ΙΒΜ -AMSTRAO AMIGA (έγχρwμος) COM· MOOORE MICROTEXNO· ΛΟΓΙΑ • Μελισαού 20 τιιλ . 7513717

ΑΠΟΘΗΚΗ ΗΟΜΕ ΜΙΣ-ROS ΔΙΑΘΗΕΙ ΣΕ ΕΚΠΛΗ· ΚΤΙΚΕΣ ΤΙΜΕΣ COMMO-OORE 64 & 128 AMSTRAO 464, 6128, 8256, 1612 Α· TARI 520 STFM & 1040. SPECTRUM + 2 KAI NAH-ΘΟΣ ΠΕΡΙΦΕΡΕΙΑ ΚΑΙ ΠΑΡΙΑ ΤΟ ΠΑΡΙΑ ΚΑΙ ΠΑΡΙΑ ΚΑΙ ΠΑΡΙΑ ΚΑΙ ΠΑΡΙΑ ΚΑΙ ΠΑΡΙΑ ΚΑΙ ΠΑΡΙΑ ΚΑΙ ΠΑΡΙΑ ΚΑΙ ΠΑΡΙΑ ΚΑΙ ΠΑ ΚΑΙΡΙΑ ΤΟΥ ΜΗΝΑ : ΕΚτΥ· ΠΩΤΗΣ SEIKOSHA GP-50· S (Γ ΙΑ SPECTRUM 15.000), ΤΗΛ. 6380411 -6399738.

TEXAS INSTRUMENTS · COMMODORE -ATARI APPLE IBM. Sofιware · φερειακό σε πολύ χαμηλές τιμ(ς. ATLANf1SOFτ INC. TΗΛ. 2771371 9 π.μ. - 2 μ <sup>2779</sup> 672μ . 8μ (Γ ιρμανiδης Ιωάννης).

![](_page_71_Picture_21.jpeg)

![](_page_71_Picture_22.jpeg)

•
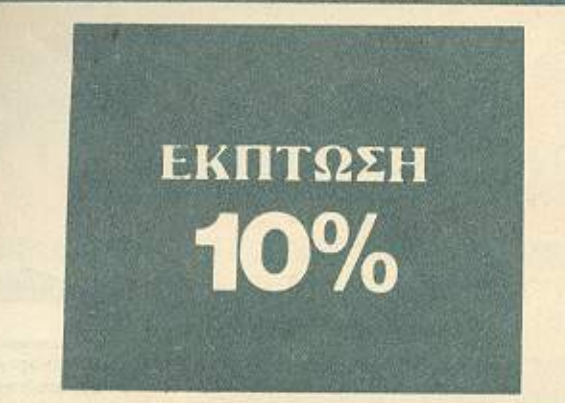

Παρακαλώ να με εγγράφετε συνδρομητή στο περιοδικό PIXEL, για ένα χρόνο (12 τεύχη). Για το σκοπό αυτό, σας απέστειλα την ταχυδρομική επιταγή Νο... με το ποσό των 2.900 δρχ. αντί των 3.240 της κανο νικης συνδρομής. Αν, για οποιοδήποτε λόγο, δε μείνω ευχαριστημένος οπό το περιοδικό, θα μπορώ να δω κόψω τη ουvδρομή μου και vo πόρω πίσω το μου. Συγκριμότηταν χρημότηταν μου. Συγκριμότηταν μου. Συγκριμότηταν καθισμότηταν καθισμότηταν καθισμότηταν καθισμότηταν καθισμότηταν καθισμότηταν καθισμότηταν καθισμότηταν καθισμότηταν καθισμότηταν καθισμότηταν καθ στέρησ<sup>η</sup>

ΟΝΟΜΑτΕΠΩΝΥΝΟ

ΔΙΕΥΘΥΝΣΗ

**THAE®ΩNO** τ.κ. \_\_

ΕΠΑΓΓΕΛΜΑ

Η: Ι: ΥΝΑ Η: Ι: ΥΝΑ Η: Ι: ΥΝΑ Η: Ο ΤΕΥΧΟΣ ΝΟ. Η: Ο ΤΕΥΧΟΣ ΝΟ. Η: Ο ΤΕΥΧΟΣ ΝΟ. Η: Ο ΤΕΥΧΟΣ ΝΟ. Η: ΤΗ ΝΟ. Η: Ο Τ

#### **THE REAL AND ARRESTS** ΚΑΡΤΑ ΣΥΝΔΡΟΜΗΣ ΑΝΑΓΝΩΣΤΩΝ

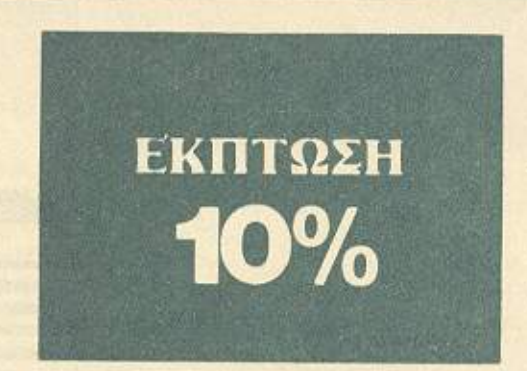

Παρακαλώ να με εγγράψετε συνδρομητή στο περιοδικό COMPUTER ΠΑ ΟΛΟΥΣ, για Εvσ χρόvα (12 Τfύχη) Για το σκοπό αυτό, σας αnέσreιλa την enι ωγή <sup>Ν</sup>ο •..•• μι: ΥΟ ηοοό των *3* 2 00 δρχ. ovτi 1ωv 3.600 της κανονικής συνδρομής. Αν, για οποιοδήποτε λόγο, δε μείνω ευχαριστημένος από το περιοδικό, θα μπορώ να διακόψω τη συνδρομή μου και να πάρω πίσω το υπόλοιπο των χρημάτων μου, χωρίς την παραμικρή καθυστέρηση.

\_\_\_ ΥΗι\ΕΦΟΝΟ

#### ΟΝΟΜΑΤΕΠΟΝΥΜΟ

ΔΙΕΥΘΥΝΣΗ\_

Τ.Κ.

ΕΠΑΓΓΕΛΜΑ

Η ΣΥΝΔΡΟΜΗ Ν' ΑΡΧΙΖΕΙ ΑΠΟ ΤΟ ΤΕΥΧΟΣ Νο

## . Ρ~ΧΕι ΔΕΛτιο τοΡ τιΝ *\_.:* ' .

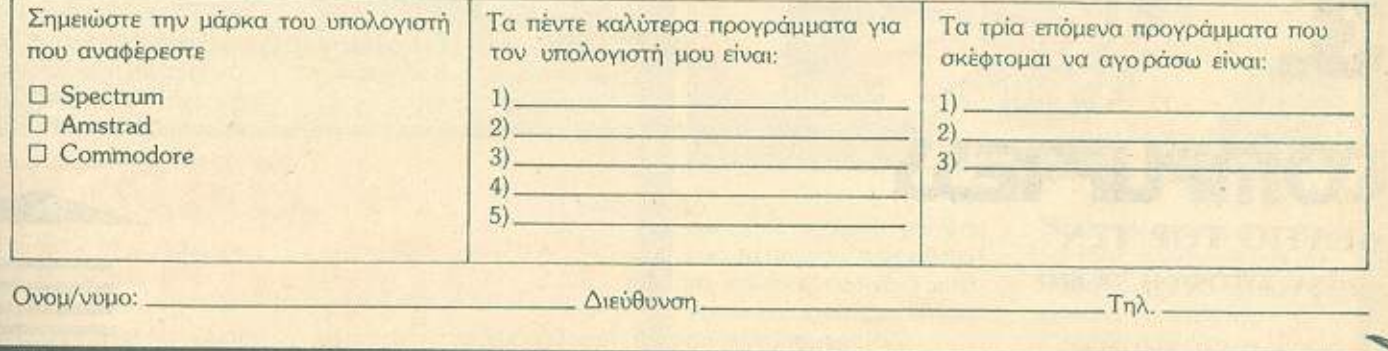

κατ χωρίζοντας κατ χωρίζοντας κατ χωρίζοντας και χωρίζοντας και από το προσωπικό και και το προσωπικό του και

123 4 5 6 7 8 9 10 11 12 13 14 15 16 17 18 19 20 21 22 23 24 25 26 27 28 29 30 31 32 33 34<br>35 36 37 38 39 40 41 42 43 44 45 46 47 48 49 *50 51* S2 \$3\$4 55 56 57.53 59 60 6162 63 '< 65 66 67 68 69 70 71 72 73 74 75 76 77 78 79<br>80 81 82 83 84 85 86 87 88 89 90 91 92 93 94<br>95 96 97 98 99 100 101 102 103 104 105 106 107 108 109 110 111 112 113 114 115 116<br>117 118 119 120 121 122 123 124 125 126<br>127 128 129 130 131 132 133 134 135 136<br>137 138 139 140 141 142 143 144 145 145 147 148 149 150 151 152 153 154 JS\$ 156 157 158 159 160 161 162 163 164 165 166<br>167 168 169 170 171 172 173 174 175 176<br>177 178 179 180 181 182 183 184 185 186 187 188 189 190 191 192 193 194 195 196 .<br>197 198 199 200

Ιωρα μπορείτε να μαθετέ περισσότερα για τις εταιρίες, τα προϊόντα και τις υπηρεσίες που διαφημίζονται στο **PIXEL**, εντελώς δωρεάν

10 μόνο που έχετε να κάνετε, είναι να σημειώσετε με κύκλο τον αριθμό της διαφημισης που σας ενδιαφέρει, να συμπληρώσετε το κουπόνι και να το  $\sim$ ησιού στη σις στη συνθέαση του περιουσιασία το Τμημα εχαιτήσει (UNC) Αναγνωστών αναλαμβάνει για λογαριασμό σας όλα τα υπόλοιπα. Μέσα σε λίγες μέρες, θα σας έχουν σταλεί από τις αντιπροσωπίες οι πληροφορίες που ζητάτε.

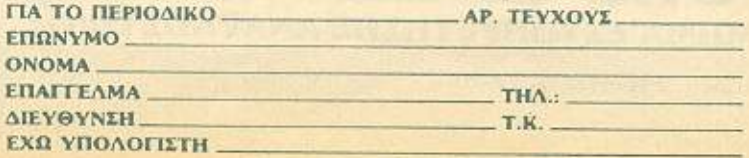

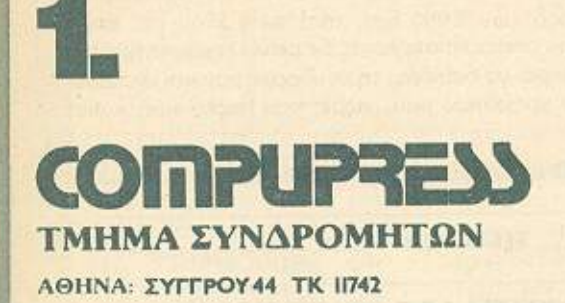

------------------------------------------

----------------------------------------------

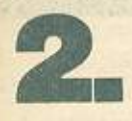

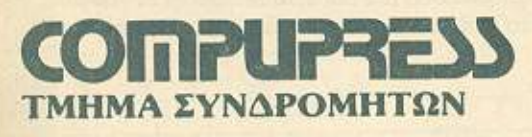

ΑθΗΝΑ: ΣΥΠΡΟΥ 44 ΤΚ 11741

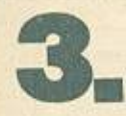

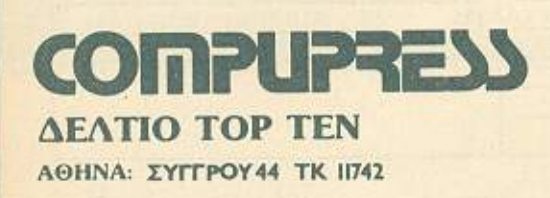

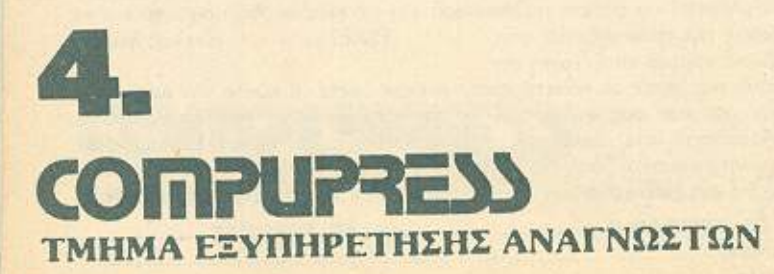

ΑΘΗΝΑ: ΣΥΓΓΡΟΥ44 ΤΚ 11742

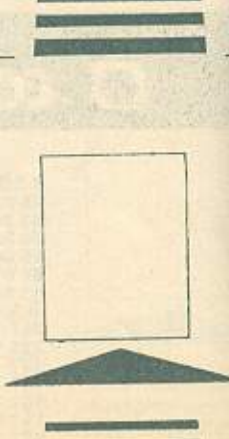

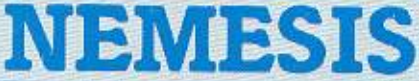

 $0\epsilon$ 

 $\chi(\mu)$ 

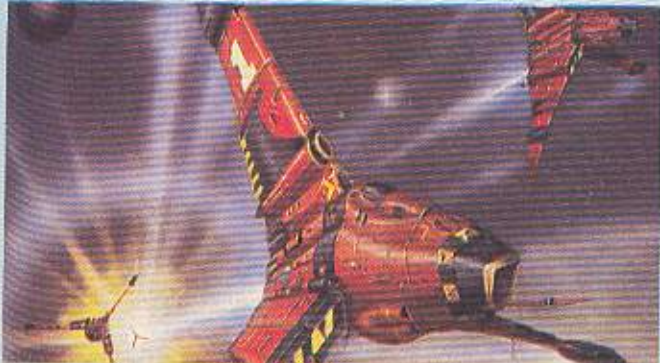

<sup>ο</sup> όνομα της Konami φαon and the company of the company of the company of the company ντάζομαι πως &ο είναι αρκετά γνωστό οε όλους τους λάτρεις των πολύχρω μων sprίtes. Καθώς όμως τελε αίο είνα <sup>ι</sup>πολύ της δας ιμείωσε την πρωταθή του στο ατροπές παιχν ών απειδή στους απειδή στους από το οποίο τους απειδή στους απειδή στους απειδή στους απειδή στους απειδή στους υπολογιστές, όλες οι ετοιρί ες έχουν πέσει με το μούτρα στη δουλειά.

Έτσι το cλcυταίο δημι ουργημα της Konami είναι τα γνωστό υς UFO του Παρασιακού υς UFO του Παρασιακού υς UFO του Παρασιακού υς UFO του Παρασιακού υς UFO του Π λους, Nemesis, που είναι ένα shoot' em up παιχνίδι.

Το Nemesis•nόoxει»anό

SYRICAL ARRANGEMENT COMMUNICATION AND ALCOHOL COMMUNICATION OF THE CONTRACT OF THE CONTRACT OF THE CONTRACT OF

STRIKE

φανταστικό grsphίcs, μεγάλη ταχύτητ<sup>α</sup>και αρκετή δυσκολία. Οι προγραμματιστές Sιmon Pick και Bob Stephenson υπόσχονται ότι οι gamers θα πονοκεφαλιάο και ανα αιζοντικό του και από το συνεργασία του και από το ποιητικό του και το ποιητικό του και το ποιητικό χνίδιος του σημαίνει του σημαίνει του σημαίνει του σημαίνει του σημαίνει του σημαίνει του σημαίνει του σημαίνει του ότι είναι ένα αρκετά δύσκολο shoot' em up που δεν θα διαφέρει και πολύ από την arcade έκδοσή του. Η δομή οu **Nemesis,** είνα <sup>ι</sup>iδιa με κάθε shoot em up, όηλαση πίστες ι άγιας ο αναφέρει το άγιας ο αναφέρει το αναφέρει το αναφέρει το αναφέρει το αναφέρει το αναφέρει το αν

Εγώ πάντως nήγσ από τώρα το joystick για service.

**SPARE, ETC ...**  $E$  από το χώρο του soft-ΙY Bre μις της και η εξ οικονομική εξαιρία της και η εξ οικονομική προσωπική αναφέρεια της και το καλή εξ οικο bowling. Έτσι η US Gold

έβγαλε το 10th Frame. · ό;n δείχνουν το ράγματα, το πα νι ι ιαθέ &ι τρομερά graphics και σωστό ήχο. κά. στην κδοση του Atari. υπάρχουν sampled χοι.

στρώθ <sup>ε</sup>στην δουλειά κα<sup>ι</sup>

<sup>Ο</sup>παίκτης θα βλέπει το nοιχνiδι ραοnτ <sup>ο</sup>έχοντα<sup>ς</sup> «φάτσα» τις κορίνες. Ο τρόος πα ξίματος θα είναι iδ ος ε αυτον του Leaderboard αι λέγον ας τρόπος πα ατος <sup>ε</sup>τον καθο ροσμό της δύναμης της μπάλας, του φάλτσου κλπ.

άντ ς, ον το παι νίδι μοιαζει με το Leader board θα 11ρέ <sup>ι</sup>να ναι τρ μερό.

Καιρός ι) αν γι <sup>ί</sup>είχα βαρεθεί να τρ χω στην ηφιοι<sup>ά</sup> γιο bowlίn !!!

Στον 21ο αιώνα φαίνεται πως το πράγματα δεν θα είναι κα<sup>ι</sup>τόσο ρόδινο. Τουλάχιστον έτσι ισχυρίζεται η Melbourne House.

Για διόφορους λόγους (ανεργία, ληθ σμός. κλπ ) <sup>η</sup> εγκληματικότητα έχει ανέβει στο ύψη. Φυοικό οι κυβερνήσεις δεν στον μερουργία του καταστείου του καταστείου και το καταστείου με το καταστείου με το καταστείου σταν επισκευτικά το χέρια. Αρχιεία το χέρια από το χέρια το χέρια το χέρια. Αρχιεία το χέρια το χέρια το χέρια χισαν να εφα μόζουν ένα σύ .στημα «υ οβ λής θέλης».

Πήραν δηλαδή όλα τα καοnοtό και οντιδροσrικό άτομα. ανέλυσον πς ουοιες του εγκεφάλου τους και βο-

σιζόμενοι στα συμπεράσμαερά <sup>ά</sup>τους δημιούργηοαν ένα είδος -μια γενιό ανθρώπων ανίκανο να σκεφτεί.

**ΔΡΑΠΕΤΗΣ** 

TOY

ΜΕΛΛΟΝΤΟΣ

KNUCKLE

**STER** 

Μέχρι που έκαναν κάποιο λάθος καιδημιούργηοανεσένα<sup>f</sup>

Μπορούσες να σκεφτείς. Αλλά μπορούσες να ξεφύγεις:

Όλα αυτά συμβαίνουν στο Knuelebusters της Melbourne house.

Κατά τα φα νόμενα ρόκει rα <sup>ι</sup>για ένα «πολύ» **arcade**  gsme. Σκοπός σας φυσικά, <sup>η</sup> ελευθερία. ελευθερiα.

 $\sim$  30 μεν, δωμεν, δωμεν, δωμεν, δωμεν, δωμεν, δωμεν, δωμεν, δωμεν, δωμεν, δωμεν, δωμεν, δωμεν, δωμεν, δωμεν, δωμεν, δωμεν, δωμεν, δωμεν, δωμεν, δωμεν, δωμεν, δωμεν, δωμεν, δωμεν, δωμεν, δωμεν, δωμεν, δωμεν, δωμεν, δωμεν

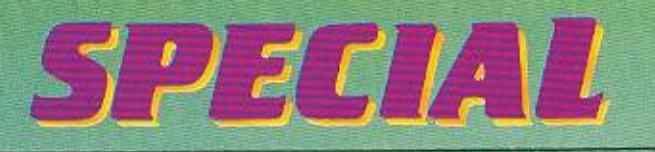

o Saboteur I δεν είναι και τόσο παλιά ιστορία. Πριν από ένα χρόνο περίπου, μία σκοτεινή νύχτα, ένας μαυροντυμένος Ninja, umike oto monitor uas προσπαθώντας να κλέψει κάποιες διακέτες που περιείχαν αρχεία με ονόματα και συνδέσμους τρομοκρατικών οργανώσεων καθώς και ένα χάρτη της βάσης ενός δικτάтора.

Φυσικά, ο Saboteur μας τα κατάφερε. Φαίνεται όμως πως κάποιοι δυσαρεστήθηκαν απ' αυτήν του την επι-

τυχία. Έτσι κάποιο πρωινό ένας γαντοφορεμένος οπλοφόρος περίμενε κρυμμένος στις φυλλωσιές ενός δέvтрои.

D

D

Στις 8.15 ακριβώς ο ήρωάς μας έκανε το καθημερινό του jogging. Ο οπλοφόρος τον έφερε στο κέντρο του τηλεσκοπικού του σκόπευτρου, καδράρησε, νετάρησε και τα υπόλοιπα ήταν υπόθεση μερικών δευτερολέπτων. Η σφαίρα που βγήκε απ' το στόμιο του σιγαστήρα της καραμπίνας τραυμάτισε βαριά τον Saboteur. Ο πρώτος,

ή μάλλον η πρώτη που το έμαθε ήταν η αδελφή του.

O

Οι επόμενες δύο μέρες ήταν κρίσιμες για τον Saboteur (λόγοι εθνικής ασφάλειας μας απαγορεύουν ν' αναφέρουμε τ' όνομα του) που πάλευε με τον θάνατο. Τελικά κατάφερε να κρατηθεί στην ζωή αλλά με ακριβό αντίτιμο: το δεξί του πόδι ήταν ολότελα άχρηστο. Όπως

TOU

*<u>OoiBou</u>* 

Ανδρεόπουλου.

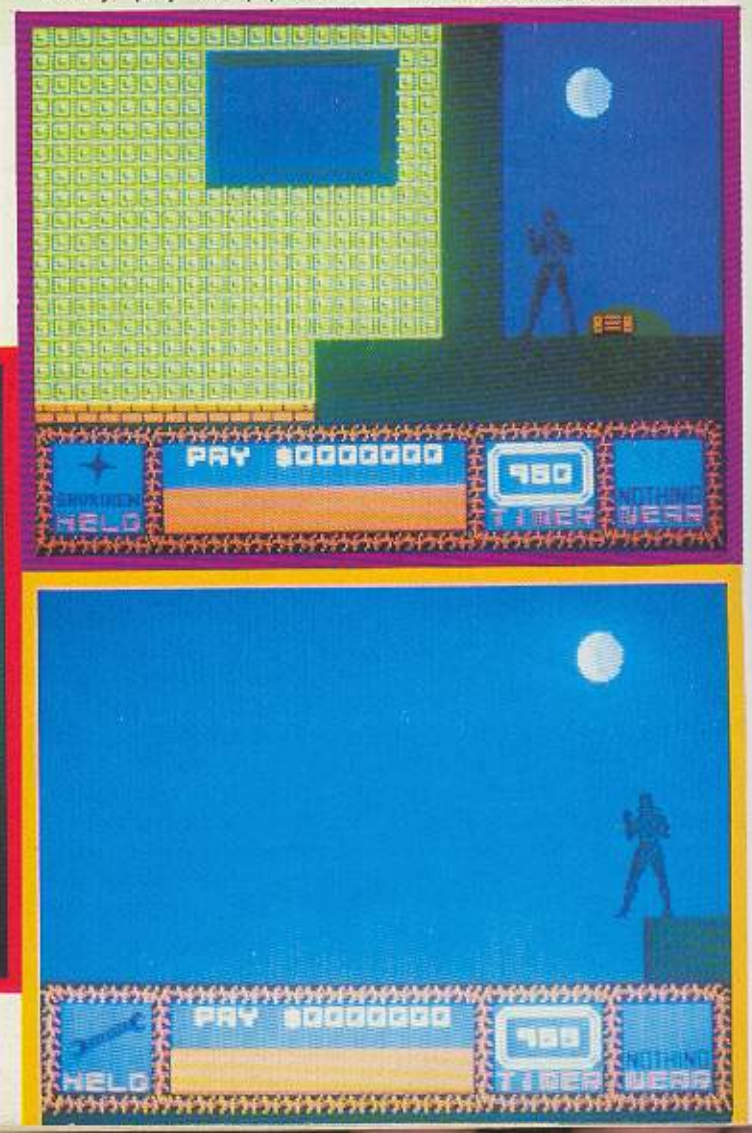

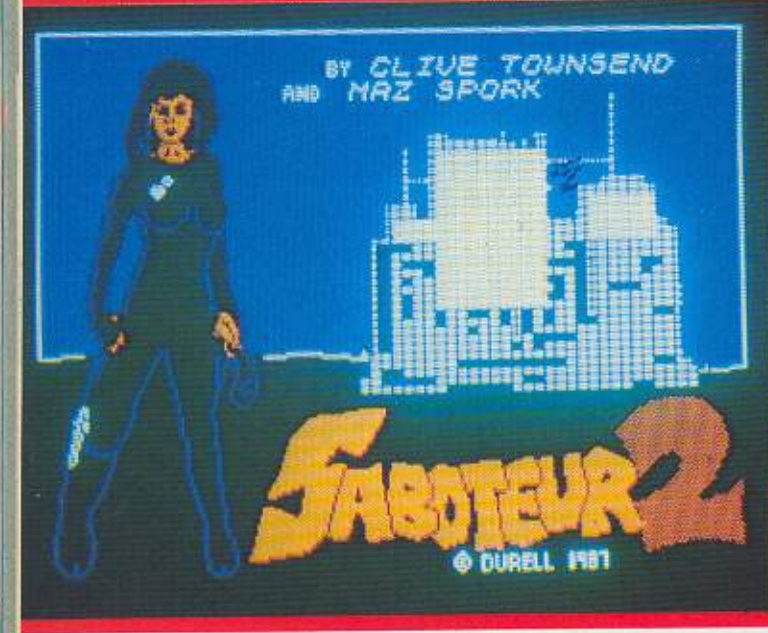

# REVIEW

κατολογία είναι χρόνια χρόνια χρόνια χρόνια του κατολογία του κατολογία του κατολογία του κατολογία του κατολογ ης **αυτοκρατικής υνα εκδικη της α**δελφής της αναφέρεις της αποτελείας του και το προσεινότητα **Aci** 

ηγαίνε ι και βρ σκει αξιωματικό που ήταν προiστόμ&νος του Saboleur και το<sup>υ</sup>ανοφέρει ότι είναι έτσι · η να κάνει οτιδήποτε για να άρει εκδίκηση.

ίναι αυτονόητο πως τα συνεργασία του παραπομείου του προσωπικού προσωπικού προσωπικού προσωπικού προσωπικού πρ νώ ατα στελές η των ιων ιων ιων ιων ιων ιων ιων επιχείρηση των επιχείων από το στελέσματα των από το πρώτο του σκοm ών υπηρεσική και να προσωπική και να δεν από το προσωπικό και να προσωπικό και να προσωπικό και να προσωπ θΌφ οσ <sup>ν</sup>την αιρία να παειχαμενη. Ετσι της αναθετουν μια έα απ στ λή.

Ο κτά ορας Γιν όνγκ έχει στην μυστ κή βόση του έναν πύραυλο προγραμματιρογρομμοτι · σμένο να κατευθυνθεί και να έσει στο κέν ρο ου Χονγκ Κονγκ. Η ορ ία ου πυρού · λου είναι ροκαθορισμένη και υπωμένη είναι με μια μια μια με μια μια μια μια άτρητη αινία. κοπός της πέ · λας. ου το κωδικό <sup>ς</sup>όνο <sup>α</sup>είναι Aveπgίng Angel. ίναι να και να και να και να και να λέψει αυτήν την κατά ταινία που βρίσκεται μέσα στην βάση του Γιν Μιόνγκ.

· Οπως καταλαβαίνετε. aυ ό δεν είναι και τόοσ εύκολο. <sup>Η</sup>βάση είναι σκαμμένη έσα ουν ένα ουνό ουν ότι στο και το καταστείο του και το καταστείο του και το καταστείο του και το καταστείο του κ λόγι:ται από προγραμμ σμέν<sup>α</sup>να σκοτ νουν οειδ<sup>ή</sup>αι πό άγρια puma. Η Angel λοιπόν την προστατούν του. Η προστατούν του προστατούν του προσ ειμένει σε συνεργασία το προσπάθει το προσπάθει στο πάνω στο πάνω στο πάνω στο πάνω στο πάνω στο πάνω στο πάνω aπ το φιλήσυχο - μονο εξωερικό- βο ό. Ηνίιχτα αι ωπηλή <sup>ι</sup>nnoτo δεν συ μ· βαδίζε ι με την ταση της κοπέλας. <sup>ε</sup>κοnοισ σnγμή διακρίνει άτω, ένα μεpος που της φαίνεται κστολληλο για να προσγειωθεί. Αφήνει το Δέλτα· πλανο.nοuθαχα· θεt ου στην θολαοοο και πηδό ι στο έδαφος.

Κάτω απ · το ως του φε γαριου ανοιγει τα χαρτιά που της έδωσε λίγο ιν ξεκινή σει ο ντ γματάρχη<sup>ς</sup>Χάντερ.

Με ανακούφιση βλέπει ότι πάρχει ένας πρόσωπος προσπάθει ένας προσπάθει της προσπάθειας της πρόσωπος της πρόσωπος της πρόσωπος της προσπ χάρτης της βάσης και <sup>η</sup>λύση στο ρόξο του την βοσάα την βοσάα την βοσάα την βοσάα την βοσάα την βοσάα την βοσάα την βοσάα την βοσάα την βοσ νιζε τόση ώρα: πώς θα φύγει απ την βόση της βόση. Διαπιστών την βόση της και την βόση της και την βόση. Δια λοιπόν, ότι υπάρχει μια μο·

τοσικλέτα στη βάση την οποίο μπορείτε να χρησιμο· ποιήσετε για προσωπικές για την προσωπική προσωπική απότητα την προσωπική απότητα της.

<sup>Η</sup>αποστολή <sup>ς</sup>κα<sup>ι</sup><sup>η</sup>δι · ~ιά σος) αρχίζει <sup>ό</sup>αυ <sup>ό</sup>το σημείο. <sup>Ο</sup>χρόνος που πpέ·

πει να την τελειώσει είναι περιορισμένος και φαίνεται στην οθόνη απ· ης ενδείξεις ενός tlmer που μετράει αίστροφο, από το 290 προς το μηδέν. Στην οθόνη βέβαια φο νοντοι και άλλα στοιχεία ...

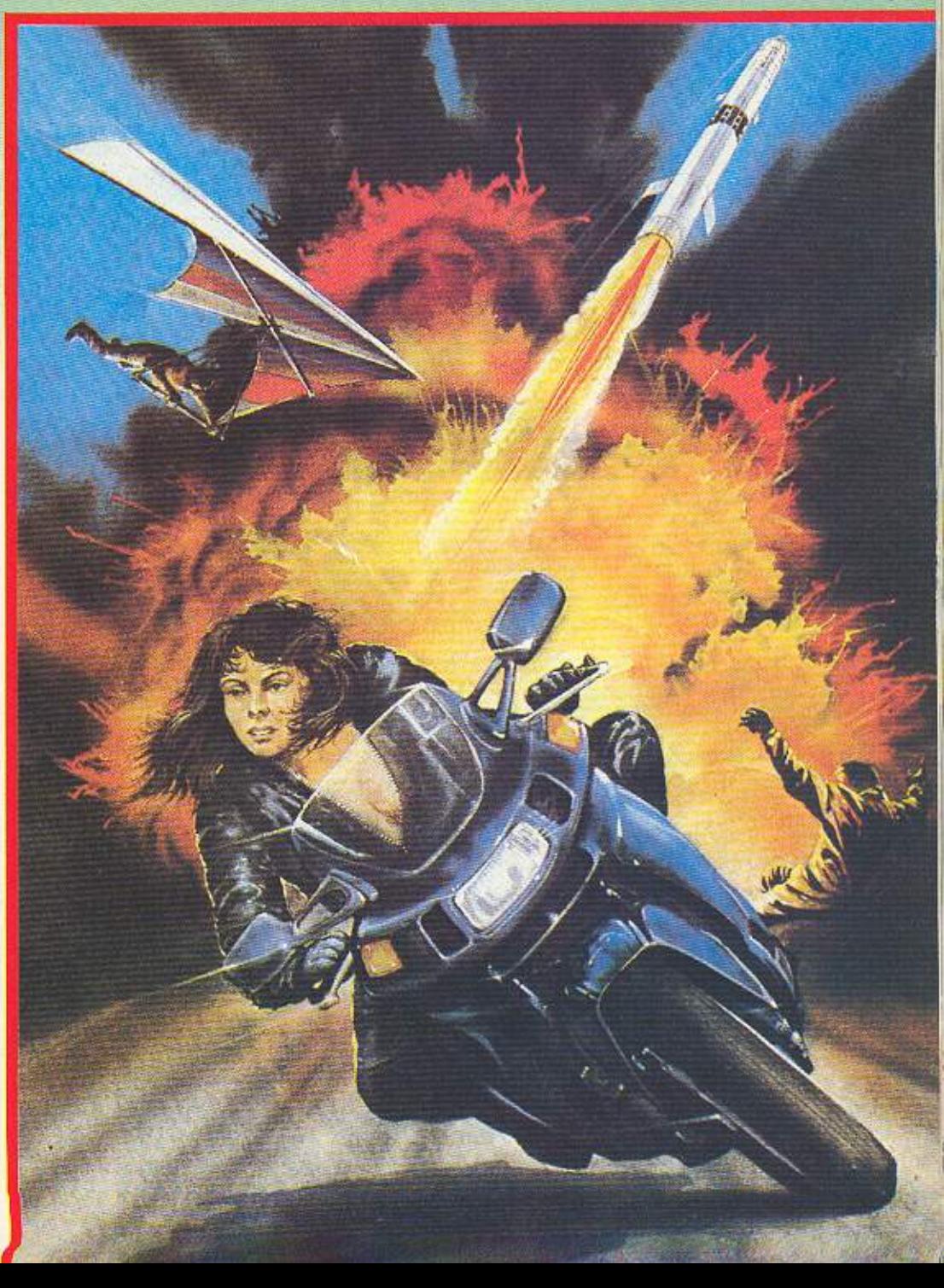

## **SPECIAL REVIEW**

Αρχικό φαίνονται τα ανnκcί· μ\_ενα **nou** βρίσκονται σας. Δεξιά λοιπόν, στο μέρος που σημειώνεται με την λέξη ΝΕΑR φαίνονται τ'αντικεiμενα **nou** μnορείτε να πάρετε και να χρησιμοποιείται να χρησιμοποιείται και να χρησιμοποιείται και να χρησιμοποιείται και να χρησιμοποι σε πειδή μως οι μερικά μως οι μερικά μως της πειδή μως της πειδή μως της πειδή μως της πειδή μως της πειδή μως σημεία **10** κοτάδι εiνοι αρκετά, τα ονομασία δεν προσωπικά δεν προσωπικά δεν προσωπικά δεν προσωπικά δεν προσωπικά δεν προσωπικά δεν προσ φαίνονται καλό. Σε αυτή την περίmωση, πάνω οπό το NEAR παρουσιάζεται ένα ερωτημαπκό, ενώ όταν βρί σκεστε δίπλα σε κάποιο δειο κουτί. θο σος παρο σιαστεί (πόντο πάνω ΕΑR)ένακουτάκι μ' ένα τόξο στο επάνω έρος . Τώρα, αν βρίσκεται πο <sup>ο</sup> ντι με <sup>ο</sup>στη<sup>ν</sup>οθον το<sup>ο</sup> ε το ΝΕΑR και θέλετε να το ε, <sup>ν</sup>έχετε αρά να ατήσ ε F re το άτωςη νίτοa του vη μένου θο μεταφερθεί στην απένα ντι ρη της οθόνης, δηλαδή αριστερά, μέσο στο ουτά <sup>ι</sup> με την ένδειξη HELD. Οποιοδήποτε αντι είμενο υ-προσωπικό του και είμενο υ-προσωπικό του προσωπικό του και είμενο υ-προσωπικό του και πάρχει μέσα στο HELD μπορείτε να το χpi)Οiμοποιήοετ<sup>ε</sup> οαν όπλο πετώντας το αι

μπορεί να είναι ή αστεράκι, ή μαχαίρι, ή έτρα, ή να κομ- μαχαίρισμα του μαχαίρι, ή να κατά το προσαρματικό του και το προσ μάτι σίδερο. Στο κέντρο της ζώνης των ενδείξεων, nov είναι από το ορισό του και το ορισό του και το συνεργασία του και το συνεργασία του και το συνεργασία του και στο 1970 και το 1970 και το 1970 και το 1970 και το 1970 και το 1970 και το 1970 και το 1970 και το 1970 και τ βρίσκονται ακόμα η ενέργειά σας και το ποσόν λη ρω;.ιής . Σε ό,τι αφορά την εέργεια από το κατά το κατά το κατά το κατά το κατά το κατά το κατά το κατά το κατά το κατά το κατά το κατά το ως εξής:

<sup>Η</sup>αντοχή σος φαίνεται με μια κόκκινη γραμμή η οποία μεγαλώνει ή μικραίνει ανάλογα με aυτά που σας συμβαίνουν, Αν δηλαδι\ σας χτυ πήσει ένας φρουρός ή ένα puma, η αντοχή σας μικραίνει. Η προσπατηγή της ανακτηριστικής ανακτηριστικής ανακτηριστικής ανακτηριστικής ανακτηριστικής ανακτηριστική ενέργειας γίνεται όταν προ σχε με άνεστε από την αναπτυπτή του και που από το με άνα πη-αναπτυπτή του και από το με άνα πη-αναπτυπτή του δημα. Τώρα το πόσο θο σας μειωθε<sup>ί</sup><sup>η</sup>αντοχή εξαρτάτα<sup>ι</sup> από το πόσο ψηλά nηδήοατε Το καλό σε αυτήν την περίπτωση είναι πως αν καθίσετε άπου (προσοχή όχ<sup>ι</sup>πάνω σε σκάλα) σκατά την προσελεύτε και η προσελεύτε και η προσελεύτε και η προσελεύτε και η προσελεύτε και η προσελεύτε και η προσελεύτε και η προσελεύτε και η προσελεύτε και η προσελεύτε και η προσελεύτε και η προσελεύτε και η π

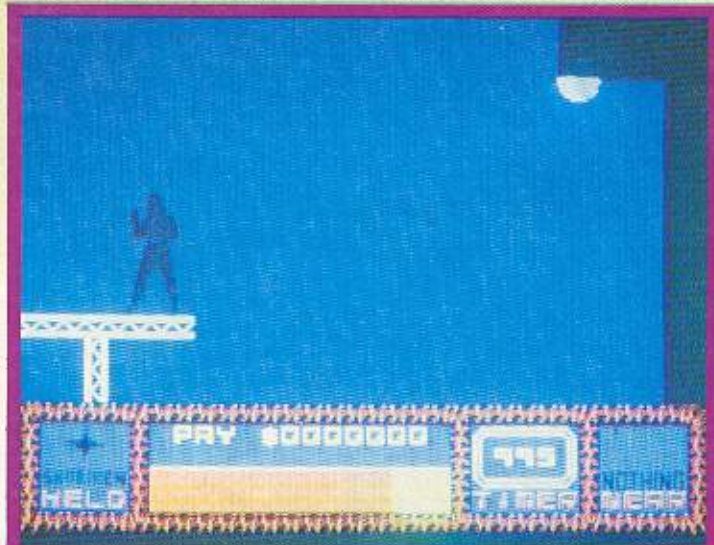

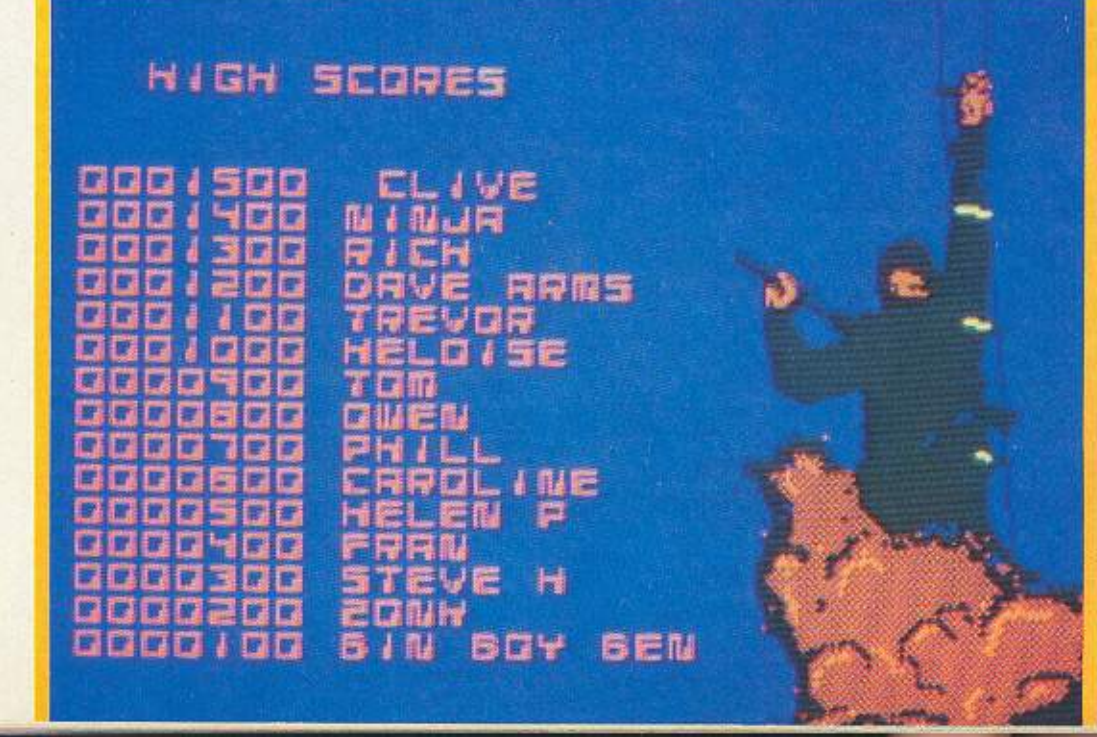

ενέργεια ανανεώνεται. Όως μια τους μια τους μια τους μια τους μια τους μια τους μια τους μια τους μια τους μια τους μια τους μια τους και ρυσμού και ρυσμού και δεν είπα επίσης της αναφέρειας της προσωπικής αναφέρειας της και συνεργασίας του και πορείτε να ξεμπερδέψετε μαζί τους. Οι φρουροί - ανμαζί τους. Οι φρο ροειδή μπορούν να εξοντωθούν <sup>ε</sup>ένοήδύοχ πήμaτο. <sup>Ο</sup>καλύτερος άντω<sup>ς</sup> τρό ο~ είνα ι <sup>α</sup>τους πετότε το αντικείμενο που κρατάτε και κατόπιν νο τους οnοτε λειώνετε ' ένα ιmάμενα κτύπημα. Όπως καταλαβα νετε. κολ<sup>ό</sup>είνα<sup>ι</sup>να έχετε πά ντοτε μαζί σος κάη τοιμο για... εκτόξευση. Τα ανδροειδή είναι ο προσωπικό με το μεγαλύτερο με το μεγαλύτερο με το μεγαλύτερο με το μεγαλύτερο με το μεγαλύτερο με φλογοβόλα που σος ψή υν στο πι και φι και σαν να μην α ην φτάνουν όλα αυτά, είναι το φτόνουν όλα αυτό, και αυτό το προσωπικό του και αυτό το προσωπικό του και αυτό το προσωπικό του και αυτό το πρ ναι ογραφία το μεγαλύτερο της προσελεύει της προσελεύει της προσελεύει της προσελεύει της προσελεύει της προσελεύει σος· ι το εντικό το σος· ι το εντικό τους· ι το προσελεύετε το εντικό τους· ι το εντικό τους· ι το εντικό τους άλλ ν ύσκολα, όταν το να το να το να το να το να το να το να το να το να το να το να το να το να το να το να τ

α τις τους συνεργασίας του και το προσελείο και το προσελείο και το προσελείο και το προσελείο και το προσελεί ντα<sup>ι</sup>εύ <sup>α</sup>ον τους πετ τε οτιδή οτε ρατάτε. ροο σου την καταστική συνεργασία της και το προσωπικό του και το προσωπικό του και το καταστικό του και το προσω γρr\yορα (Puma εiνοι aυτά!).

Γιο κάθε ανδροειδές που οτώνετε καθώς και **yta**  ποιοδήποτε επιτυχία σος, πληρώνεστε σε Αμερικάνικο δολάρια. Τα πράγ α χουν ως εξής:

για κάθε puma 20\$, για κάθε ανδροε δές 1 OOS, αλλαγή · ορείας πυραύλου 5.000\$, απόδραση 5.000\$, επιτυχημέη απόδραση 10.000\$.

Η Η ΠΑΤΑ ΤΗ ΠΑΤΑ ΤΗ ΛΑΝ ΑΝΑ ΤΗ ΤΗ ΠΑΤΑ ΤΗ ΠΑΤΑ ΤΗ ΠΑΤΑ ΤΗ ΠΑΤΑ aπόδραση αι στ ν ιτ υένη απόδραση, είναι πως αν το βρείτε πολύ ούρο βαλάτε την μηχανή και... arrινederεi Aoma (αηάδραση) ενώ αν έχετε βρει ολόκληρη την δΙάτρητη ταινία και κατόπιν φύγετε έχετε κάνει εnιτυχημένη απόδραση.

<sup>Η</sup>το νiο ου ψά ετε. ίσκεται σε προσωπικές τια προσωπικές και τια προσωπικές τους προσωπικές τους προσωπικές τους προσωπικές τους προ (σε τε χη ου λένε) σκορπ σμένο οι κρυμμένα της προσερματικής προσερματικής μέσα στον για τον στον μέσα στον και με ...

# **CITIZEN 120D Kal...**

## Πρώτος σε πωλήσεις στην Ευρώπη!

Γι από το τις του παρακτεί το χαρτιστικού στικού στικού ακτικά της προσωπικής του στικού στικού στικού στικού ενός **HIGH . END** ωτή αι έκαν<sup>ε</sup>μια κρή αλλαγή: • τα πpοσόρμοσε σ' ένα **LOW. END** εκτυπωτή:

**CITIZEN ROD** 

- τον CITIZEN 120D!
- Ταχύτητα 120 CPS
- $\bullet$  25 χαρακτήρες ποιότητος/1"
- Μνήμη 4Κ·ΒγΤΕ
- **FULL GRAPHICS**
- Προγραμματιζόμενοι χαρακτήρες
- Επαναστατικό σύστημα φόρτωσης χαρτιού

#### Κι ακόμη:

- Είναι συμβατός με IBM (και με N.L.Q.)
- Δίνεται με εγγύηση 2 ετών που καλύπτει και την κεφαλή!

**TOYECO** 

#### \*64,900δρχ. (με τον ΦΠΑ) ατηv τιμή m:ριλαμβάvοvται:

- καλώδιο σύνδεσης
- CHIP ελληνικών για οποιοδήποτε COMPUTER

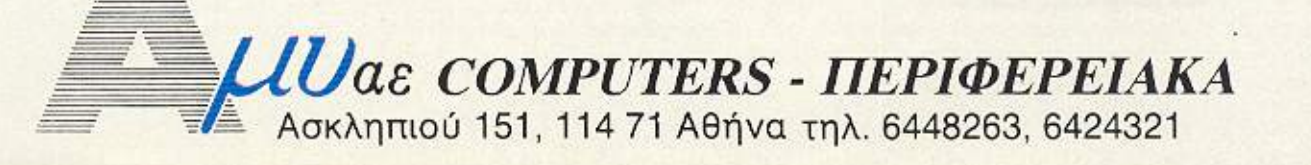

## **SPECIA**

βρείtε κάποιο κομμάη της ταινίας, χωρίς να κάνετε άλλη ενέργεια, προστίθεται οτηνουλλογή οος. Τακοpμά τια που έχετε συγκεντρώσει φαίνονται πάνω απ· την γραμμή ης εν&ργειάς σας.

Τώρα ανάλογα με το πόσα κομμάτια ταινίας έχετε συγκεντρώσει, μπορείτε ν' αλλάξcτε την rrορεία του πυραύλου, σώζωντας έτσι κάμποσες χιλιάδες κινεζούληδες. Η ταινία μπορεi να χρησιμοποιηθεί απ' τους υπολογιστές που βρίσκονται στα διάφορα δωμάτια. Αν δείτε κάποιον, σταθείτε μπροστά του και πατήστε Fire. Στην οθόνη του, αν όλα πάνε καλό. θα εμφανιστεί ο πύραυ λος. Πείτε νοερά στους Κινέζους να φάνε ένα μπολ με

ρύζι στην υγειά σας και συνεχίστε το ψάξιμο. Μόλις βρείτε ολόκληρη την ταινία πηγαίντε στο κέντρο ελέγχου του πυραύλου, που βρίσκετaι δίπλα.στη βάση εκτόξευσής του. και χρησιμοπο ώντας τους computers με τον ίδιο τρόπο θέστε τον εκτός λειτουργίας, και όπου φύγει - φύγει. Όπως θα διαπιστώσατε, το παιχνίδι από πλευράς πλοκής και υπόθεσης τα πάει πολύ καλά.

Ομως, όπως ξέρετε, ένα παιχνίδι δεν κρίνεται μόνο απ' την πλοκή του. Το Saboteur II τα καταφέρνει άριστα και στον τομέα των graph**ics.** 

Σωστοί φωτισμοί και καλό animation είναι τα κύρια χαρακτηριστικά του. Επειδή το

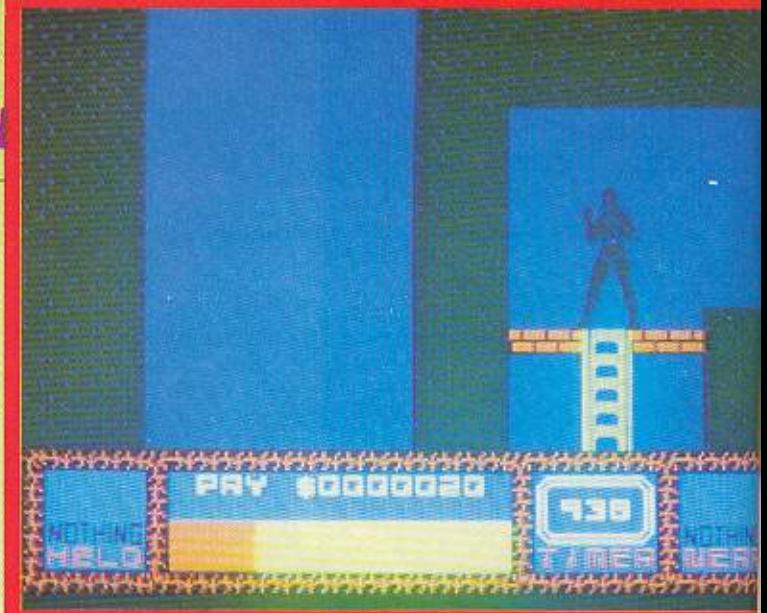

παιχνίδι εξελίσσεται σε κλειστό χώρο, σχεδόν εξ ολοκλήρου σε κλειστό χώρο, δεν υπάρχει η ανάγκη για δημιουργία τοπίων κλπ. Παρ' όλα αυτά οι προγραμματιστές δούλεψαν σωστά και έχουν αποδώσει άριστα τους

εσωτερικούς χώρους, τις σκάλες, τα τούνελ και οτιδήποτε άλλο βλέπει ο παίκτης.

Πάντως το Saboteur I ήταν ένα πάρα πολύ καλό παιχνίδι και το ευχάριστο είναι ότι το Saboteur ΙΙ είναι καλύτερο. **8** 

#### ΜΟΛΙΣ ΚΥΚΛΟΦΟΡΗΣΑΝ **ΣΥΣΤΗΜΑΤΑ** LEENDERT AMMERAAL ΑΥΤΌΜΑΤΟΥ ΠΡΟΓΡΑΜΜΑΤΙΖΟΝΤΑΣ 128 ΣΤΗ ΓΛΩΣΣΑ Ο 272 ΕΛΕΓΧQΥ με ηλεκτρονικά τŔ. 뎔 στοιγεία xander/Enders E 2200  $\Delta$ toort, 24,5  $\times$  17,  $\times$ 24,5

Εκδότης Μ. Γκιούρδο.

Ένα βιβλίο που συνδυάζει άριστα την ολοκληρωμένη ανάλυση της θεωρίας του Αυτόματου Έλεγχου με χειροπιαστά παραδείγματα ηλεκτρονικών ρυθμιστών και βιο-<br>μηχανικών εφαρμογών. Εξετάζεται αναλυτικά και η χρήση του ηλεκτρονικού υπολογιστή για τη ρύθμιση βιομηχανικών συστημάτων.

Apx.

Απαραίτητο στους σπουδαστές και διδάσκοντες της τεχνικής εκπαίδευσης που δεν αρκούνται στην καταγραφή εξισώσεων, αλλά και στο μηχανικό της πράξης που καθημερινά αντιμετωπίζει σύγχρονα συστήματα ελέγχου στις εγκαταστάσεις που επιβλέπει, συντηρεί και μελετάει.

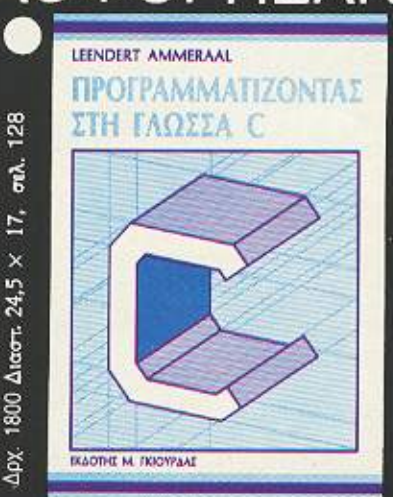

Αγγλική Έκδοση 1986

Το βιβλίο απευθύνεται σε όσους θέλουν να μάθουν τη γλώσσα προγραμματισμού C γρήγορα και σωστά. Περιέχει πλήρη περιγραφή της γλώσσας (Τύποι δεδομένων, πίνακες, δείκτες, συναρτήσεις και δομή<br>προγράμματος σύνθετες δομές, δυναμική κράτηση μνήμης), καθώς και μεγάλο αριθμό παραδειγμάτων που βοηθούν στην κατανόηση της γλώσσας, αλλά μπορούν να χρησιμοποιηθούν και σαν προγράμματα εφαρμογών (π.χ. μέθοδος φυσικής συνταξινόμησης, δυαδική αναζήτηση αρχείων).

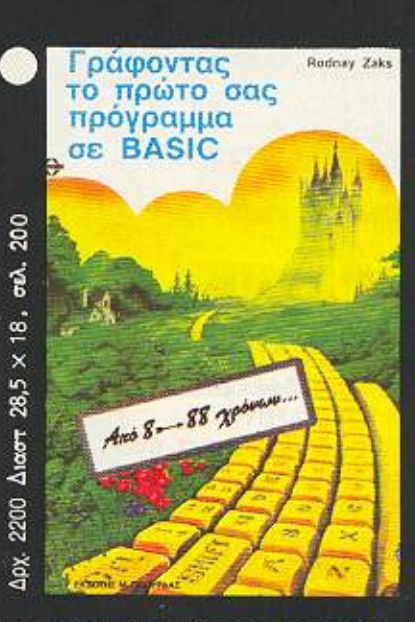

#### Προτού αγοράσετε οποιοδήποτε βιβλίο για BASIC, δείτε πρώτα αυτό το βιβλίο...

Διασκεδάζει ενώ συγχρόνως διδάσκει τις βασικές αρχές της BASIC χωρίς να απαι-<br>τεί προηγούμενη πείρα στους υπολογιστές και σε ελάχιστο χρόνο θα είσαι σε θέση να γράψεις το δεύτερο πρόγραμμα! Περιέχει μεγάλο αριθμό εγχρώμων εικόνων και απλών προγραμμάτων, για τον καθένα από 8 έως 88 χρόνων!

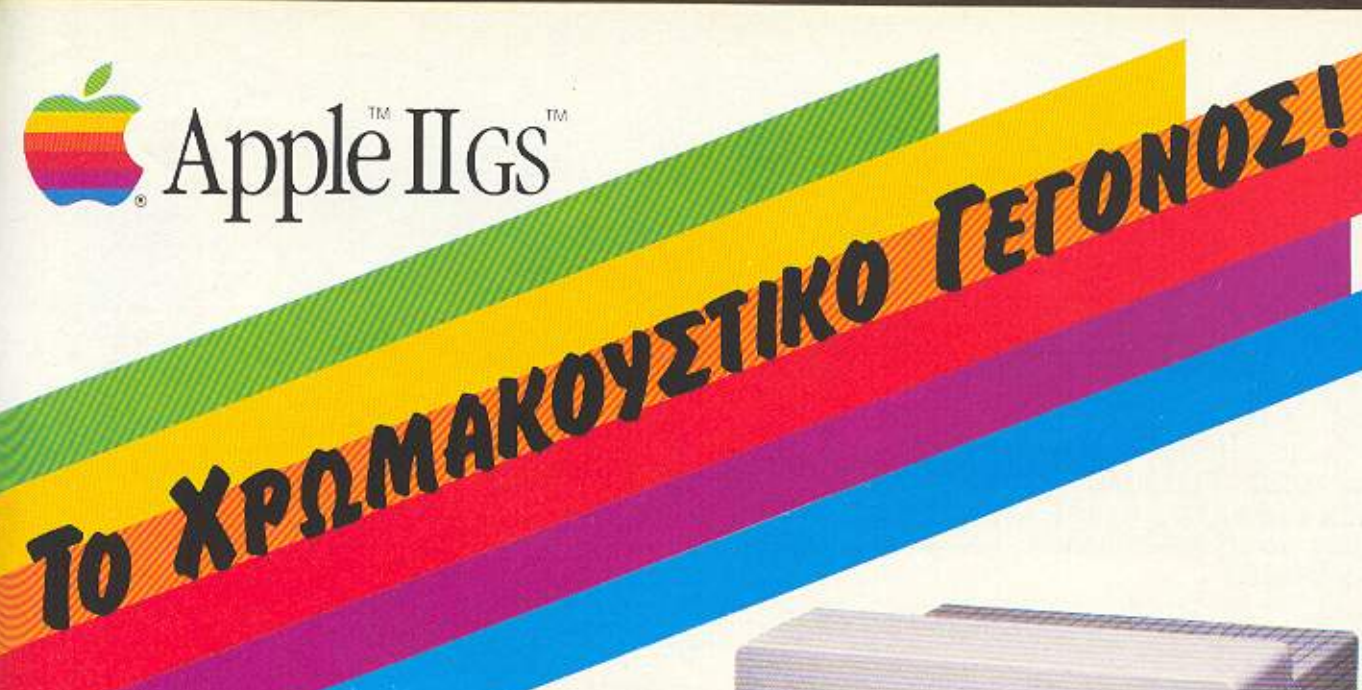

Σ' όλο τον κόσμο 3.000.000 άτομα χρησιμοποιούν σήμερα Apple II. Και ο Apple II με δύναμη κι ευελιξία ανταποκρίνεται σε 3.000.000 απαιτήσεις

Μ' αυτή την ευθύνη, την πείρα και την συνέπεια, η Apple χρησιμοποίησε την πιο εξελιγμένη τεχνολογία για να χτίσει τώρα το νέο εκπρόσωπο της γενιάς. Γρήγορος, δυνατός, με καταπληκτικές ικανότητες ήχου και χρωμάτων, με νέο φιλικό λειτουργικό σύστημα, αλλά και συμβατός με τα χιλιάδες προγράμματα που υπάρχουν για Apple II.

#### Καλώς ήρθες Apple IIGS

Ο 16 ΒΙΤ επεξεργαστής W 65C816 με μνήμη 256K - 1024K RAM пои επεκτείνεται ως τα 8 Megabytes και 128K ROM που επεκτείνεται στο 1MB, παρέχει όλη τη δύναμη που χρειάζεται η νέα γενιά προγραμμάτων που υποστηρίζει το «ποντίκι» και τη φιλική οθόνη επικοινωνίας με το χειριστή, αλλά επίσης παρέχει όλη τη συμβατότητας που χρειάζεται για να τρέχουν τα χιλιάδες προ-

γράμματα που υπάρχουν για Apple II και μάλιστα 3 φορές πιο γρήγορα. Ένα θαύμα σχεδίασης, δύο υπολογιστές μέσα στο ίδιο κέλυφος.

Δισκέτες 3,5" 800ΚΒ, σκληρός δίσκος 20ΜΒ, ενσωματωμένη ικανότητα δικτύου και 7 θύρες επεκτάσεως, ανοίγουν νέους ορίζοντες.

#### **Ακούστε τον αξεπέραστο ήχο του!**

Ο Apple IIGS περιέχει ένα ταιπάκι Synthesizer 32 ταλαντωτών (Digital Oscillator Chip) που έχει την ικανότητα να διευθύνει μέχρι 15 κανάλια και δια μέσου της στερεοφωνικής εξόδου ν αποδίδει με πιστότητα τους ήχους είτε πρόκειται γι' ανθρώπινη φωνή, είτε για κλασσική ή τζαζ μουσική.

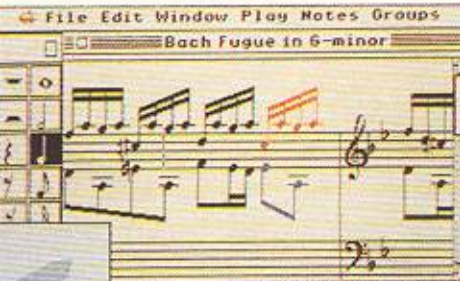

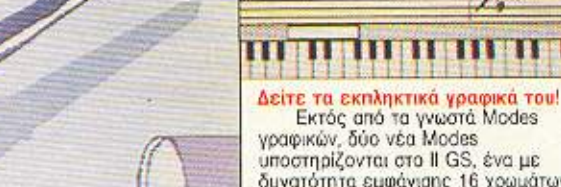

- Εκτός από τα γνωστά Modes<br>γραφικών, δύο νέα Modes υποστηρίζονται στο Il GS, ένα με δυνατότητα εμφάνισης 16 χρωμάτων σε<br>μία γραμμή και το άλλο με 4 χρώματα<br>στη γραμμή. Τα χρώματα μπορούν να διαλεχτούν από μια παλέτα 4096 χρωμάτων από το πιο εκρηκτικό κόκκινο ως το πιο απαλό βιολέ.

H.O

Array for

H.SO.

ilnvarkn aamputerlend

Μεσογείων 320 Αγ. Παρασκευή, Αθήνα. TnA: 6529 699, 6521 379, 6532 859. **TLX: 222879 ACOM GR** 

NEA NPOFPAMMATA: HIPPOSIMPLE . DISK UTILITIES . RAMDISK . HIPPOART I . HABAWRITER . HABA HIPPO-C . HABADEX . HABA MAILMERGE . MACROASSEMBLER . PASCAL COMPILER . C-COMPILER METACOMCO . ATARI NET . BOFFIN . FORTRAN 77 . dB-CALC . REAL TIME CLOCK . EASY DRAW . TDW BASIC . ST KEY · MACROMANAGER

**JK ATA** ĪΞ  $\ddot{\circ}$ £ Backspace Help Undo f Þ 崇 Detete Insert Cir Home Ś T  $\frac{6}{2}$ Return  $\mathbf{1}$  $\leftarrow$ J  $\rightarrow$  $\overline{a}$ ù ##  $^{\copyright}$ Shift 175.000 Дрх. CapsLock  $\circ$ SET 520 ST. D. DRIVE 500K. MONITOR, LOGO, BASIC, TOS, MOUSE

**EAKAT A.E. IOARNOE 26 106 73 - AOHNA THA 3640719, 3642985** B. FEOPTIOY 12 - 546 40 - G/NIKH THA. 831302

s,

■

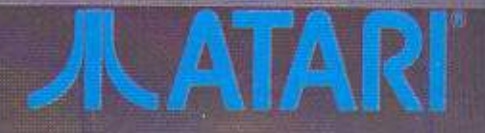

# **ATARI 520/1040 ST THEPA AND TO MANUA**

Αν ρίξουμε μια ματιά στην αγορά των υπολογιστών, θα διαπιστώσουμε ότι κυκλοφορεί μια μεγάλη ποικιλία υπολογιστών, καθένας από τους οποίους παρουσιάζει τα δικά του πλεονεκτήματα και μειονεκτήματα. Ανάμεσα στη σειρά των home-personal υπολογιστών, ξεχωριστή θέση έχει η σειρά ST της ATARI, που μπορεί να χαρακτηριστεί επαναστατική, επειδή, με μια τιμή που δεν είναι απαγορευτική για τα περισσότερα «βαλάντια», προσφέρει δυνατότητες εφάμιλλες με άλλους υπολογιστές και μάλιστα επαγγελματικούς. Μέσα απ' αυτό το άρθρο θα προσπαθήσω να δείξω ορισμένα lricks που μπορούμε

> να έχουμε καθώς και tips πάνω στα graphics, τις ηχητικές δυνατότητες και το GEM.

> > Του Γιάννη Πουρναρά

#### ΧΕΙΡΙΣΜΟΣ ΤΟΥ GEM ΑΠΟ ΤΗΝ ST BASIC

I

Αν κοιτάξει κανείς το manual που συνcδευει rην BASIC του ST θα διαπιστώσει nως οι ιιεριοοοrερες εντολες οπλως αναφέρονται χωρίς καν να αναλύονται, κάτι που δυσκολεύει αφάνταστα ιδίως τους αινούριους χρήστες. Αν όμως ξέρουμε πώς να εκμεταλλευτούμε τις δυνατότητες που μας προσφέρει η BASIC τότε

μπορούμε να ελέγχουμε ακόμη και το λειτουργικό σύστημα του ST. Αυτή τη στιγμή, η BASIC είναι «θαμμένη» κάτω οπό αρκετά ηαροθυρο και ενα δuσχρηοτο screen editor. Από την άλλη όμως πλευρο ηεριλοvβονει εντολές γιο calls στο GEM, και ρουτίνες που περιέχονται στο VDΙ και το AES.

Οπως όμως ανέφερα και παραπάνω το manual δεν αναφέρει τίποτα για το ποιες ρουτίνες υπάρχουν, πώς μπορούμε να τις καλέσουμε κλπ. Ολόκληρο το ΑΕS και το VDI αποτελείται από 200 ρουτίνες και καθεμιά απ' αυτές είναι και ένα call. Φυσικά στις λίγες αυτές σελίδες δεν είναι δυνατό να σας αναλύσω τη χρησιμότητα της καθεμιάς. Θα σας δείξω όμως πολλά calls από <sup>ο</sup>GEM VOI.

la la construcción de la construcción de la construcción de la construcción de la construcción de la construcción de la construcción de la construcción de la construcción de la construcción de la construcción de la constru

Οπως ολοι γνωρίζουμε το GEM αποτελείται κυρίως από ρουτίνες ή υπορουτινες γλώσσας μηχανής. Αυτές οι ρουτίνες μπορούν να χρησιμοποιηθούν από

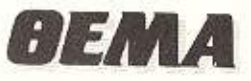

γλώσσες higher level (υψηλότερου επιπέδου), με τον ίδιο τρόπο που χειριζόμαστε τις ρουτίνες γλώσσας μηχανής στη BASIC. Αυτό σημαίνει ότι θα χρειαστεί να περάσουμε πληροφορίες στο GEM και να πάρουμε άλλες πισω

H Digital Research χώρισε τις πληροφορίες αυτές σε πέντε διαφορετικά groups: Contrl, Intin, Intout, Ptsin kai. Ptsout. Τα πέντε αυτά γκρουπ είναι arrays που κρατάνε ακέραιες δεκαεξάμπιτες τιμές. Κάθε array θα μπορούσε να χαρακτηριστεί σαν ένας πίνακας. Ο χρήστης «γράφει» τιμές στον πίνακα (ή οδηγιες) και το GEM ενεργεί σύμφωνα μ' αυτές.

Οι περιοχές Intin και Intout (Integers In, Integers Out) χρησιμοποιούνται για να περνάμε Input Output παραμέτρους. Or Ptsin kar Ptsout (Points in, Points Out) χρησιμοποιούνται για να δίνουμε και να παίρνουμε συντεταγμένες σημείων της οθόνης (Points coordinates). Τέλος η περιοχή Contri (Control) είναι θα μπορούσαμε να πούμε η διευθύνουσα απ' όλες ο΄ αυτή περνάμε τις εντολές και μέσω αυτής χειριζόμαστε όλες τις άλλες перючёс.

Κάθε μια από τις ρουτίνες των VDI και AES έχει ένα αναγνωριστικό αριθμό. Θέλετε να χρησιμοποιήσετε μια από τις ρουτίνες; Δεν έχετε παρά να δώσετε τον ανάλογο αναγνωριστικό αριθμό (Opcode) ο οποίος θα τοποθετηθεί στη θέση μηδέν της array Contrl. Εκτός απ' αυτό οι θέσεις των input arrays θα χρειαστούν optσμένες άλλες πληροφορίες (ανάλογα με τη χρήση της συγκεκριμένης ρουτίνας). Τέλος οι θέσεις των output arrays μπορεί ή όχι να επιστρέψουν τιμές, που αυτές με τη σειρά τους μπορεί να χρησιμο-

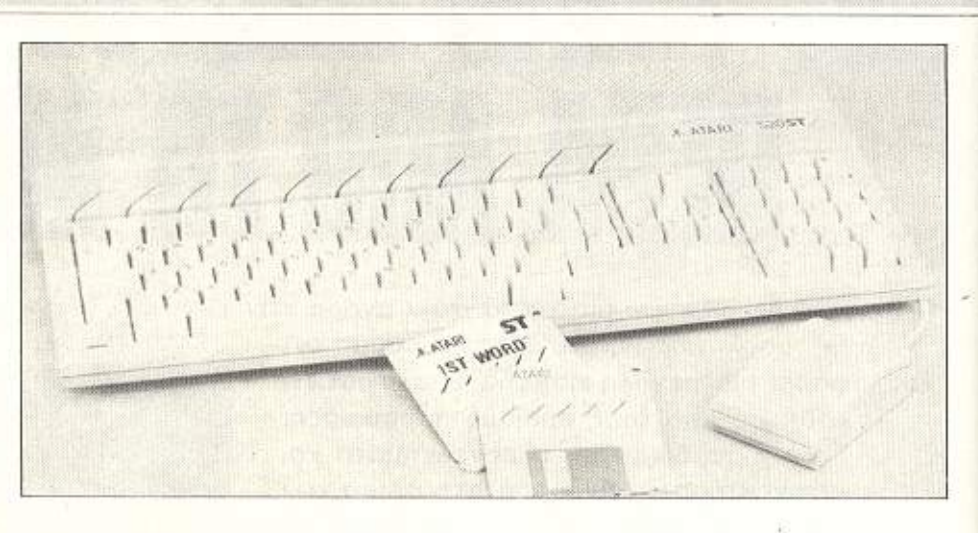

ποιηθούν ή όχι από το προγραμματιστή.

Για πρακτική χρήση, αυτό που εσείς θα χρειαστείτε είναι το όνομα της συγκεκριμένης ρουτίνας, τον αναγνωριστικό της αριθμό, τι κάνει η συγκεκριμένη ρουτίνα, ποιοί είναι οι input παράμετροι και πού θα τους τοποθετήσουμε καθώς και ποιοί output παράμετροι επιστρέφονται και πώς θα τους χρησιμοποιήσουμε.

Στα παρακάτω παραδείγματα θα συγκεντρωθούμε στη BASIC αλλά που και που θα αναφέρω πως οι συγκεκριμένες χρήσεις επιτυγχάνονται και από τη γλώσσα C. Για να δούμε πως χρησιμοποιούνται αυτές οι array ας ακολουθήσουμε από τη BASIC μια ρουτίνα του VDI που ονομάζεται V-pline στη C. V-pline σημαίνει VDI Polyline και ο αναγνωριστικός της αριθμός είναι ο 6. Χρησιμοποιείται για το σχεδιασμό μιας ή περισσοτέρων γραμμών μεταξύ σημείων. Θα ζωγραφίσουμε μια διαγώνια γραμμή από τις Χ. Υ συντεταγμένες 0.0 στις Χ.Υ συντεταγμένες 100, 100. Βλέπε πίνακα 1

ΠΙΝΑΚΑΣ 1 Στη Basic η V-Pline παίρνει τη μορφή:

**BASIC FIPOFPAMMA:** ΕΞΗΓΗΣΗ: 10 poke contrl, 6 20 poke contrl+2 num 30 poke contrl+6.0 40 poke ptsin, 0 50 poke ptsin+2,0 60 poke ptsin+4,100 70 poke ptsin+6,100 80 vdisys (1)

Ο αναγνωριστικός αριθμός της V-pline. Η μεταβλητή num είναι ο αριθμός των σημείων που θα κάνουμε plot (στη συγκεκριμένη περίπτωση 2) πάντοτε περιέχει την τιμή 0 για τη ρουτίνα αυτή Η συντεταγμένη Χ του πρώτου σημείου Η συντεταγμένη Υ του πρώτου σημείου Η συντεταγμένη Χ του δεύτερου σημείου Η συντεταγμένη Υ του δεύτερου σημείου Το call της ρουτίνας στο GEM VDI

Θα αναρωτηθείτε όμως γιατί οι διευθύνσεις που κάνουμε poke ανεβαίνουν κατά δύο και όχι κατά ένα (δηλ. ptsin+2, ptsin+3 κλπ.). Αυτό συμβαίνει γιατί ενώ η BASIC λειτουργεί με bytes των 8bit, οι arrays του GEM λειτουργούν με ακέραιους των 16 bit. Επομένως, όταν κάνουμε poke μια εντολή στο VDI από τη BASIC. χρειάζεται να διπλασιάζουμε τον αριθμό κάθε register.

Για αντίθεση, ας δούμε το ίδιο call στη C. Στη C πρέπει καταρχήν να χρησιμοποιήσουμε μια ρουτίνα πριν κάνουμε οποιαδήποτε χρήση των GEM calls. Δε θα σας δείξω τώρα πώς ανοίγουμε ένα workstation, αυτό μπορείτε να το δείτε σε οποιοδήποτε C listing στο V-Opnvwk call (VDI open virtual workstation). Στη Ο τοποθετούμε τις οδηγίες στις θέσεις μιας array ακεραίων αριθμών, και έπειτα τοποθετούμε όλη την array στις παρενθέσεις του VDI call. Έτσι το call της ρουτίνας V-pline στη C θα είναι ως εξής:

Βλέπε πίνακα 2

Τις λειτουργίες του VDI τις χωρίζουμε σε τέσσερις κατηγορίες: Polymarkers (σημεία), Polylines (γραμμές), Text (κείμενο), και Graphics (γραφικά). Τα Polymarkers είναι ρουτίνες που κάνουν plot ένα ή περισσότερα σημεία του σχήματος που έχουμε διαλέξει στην οθόνη. Οι ρουτίνες polyline χρησιμοποιούνται για τη σχεδίαση μιας ή περισσοτέρων γραμμών στην οθόνη. Η V-pline () είναι μια ρουτίνα polyline. Οι ρουτίνες για κείμενο (text) χρησιμοποιούνται για το χειρισμό των γραμμάτων σε διάφορα μεγέθη και τρό-

# THE FINAL® CARTRIDGE

## **ΚΑΙ ΤΩΡΑ...** ΠΟΙΟΣ ΜΕ ΠΙΑΝΕΙ Αυθεντική Δήλωση Κατόχου Final Cartridge

Πραγματικά αυτή είναι μια αυθεντική δήλωση κατόχου Final Cartridge. Το γεγονός και μόνο ότι 50000 ευρωπαίοι κάτοχοι Commodore 128/64 και 847 μέχρι αυτή την στιγμή Έλληνες (και έπεται συνέχεια), αγόρασαν το Final Cartridge αποδεικνύει την ουσιαστική και μόνο λει- τουργικότητά του. Ένας πλήρης στοιχείων κατάλογος ικανοποιημένων Cartridge sival iows κατόχων Final

Commodore Club

**TO UTILITY TOY** 1985

η πιο χειροπιαστή απόδειξη των όσων πραγματικά προσφέρει.

#### **Turbo yia Disk**

6 φορές ταχύτερη επικοινωνία με το Disk Drive Load και

#### **Turbo yia Tape**

10 φορές ταχύτερο, συμβατό με όλα τα Standard turbo.

#### Προϊγμένο Centronics Interface

Συμβατό με όλους τους γνωστούς Centronics Printers Συμβατό με όλα τα προγράμματα για Commodore Tunáver όλους τους Graphics και Control Codes

Περιλαμβάνει διευκολύνσεις για τύπωμα της οθόνης τυπώνει High, Low, και Multicolor Resolution οθόνες. Συμβατό με προγράμματα όπως Doodle, Koala Pad, Geos, ακόμη και με<br>τις οθόνες των παιχνιδιών. Εντελώς ακτόματη εκτύπωση οθόνης απλώς με το πάτημα ενός πλήκτρου.

#### 24K Ram επιπλέον για Basic προγραμματισμό

Δύο νέες εντολές: Memory Read-Write. Μεταφέρει 192 bytes, με ταχύτητα γλώσσας μηχανής οπουδοίποτε στα 64K Ram tou Commodore. Mnopei να χρησιμοποιηθεί με String **xc**a Variables

#### Basic 4.0 Evrolics

'Ones Dload, Dsave, Dappend, Catalog K.hr.

#### Nice evrolic Basic

-<br>Όπως Auto, Renumber (συμπεριλαμβανόμενων των Goto<br>και Gosub), Find, Help, Old, Append, κ.λπ.

#### **TO ΠΡΩΤΟ OUTSIDE OPERATING SYSTEM FIA TON C-64\***

Το ΝΕΟ λειτουργικό σύστημα για τον C-64 κατασκευασμένο σε Cartridge δεν χρησιμοποιεί μνήμη και περιλαμβάνει:

#### Προπρογραμματισμένα Functions Keys

International

Run, Load, Save, Directory, Open 15,8,15; Print#15... K.An. με το πάτημα ενός μόνο ηλήκτρου.

#### **Keyboard Extras**

Μεταιροπή δεκαδικών και δεκαεξαδικών αντίστοιχα, νέα εντόλη Type και ο Printer έγινε ... γραφομηχανή.

#### **Reset Switch**

Κάνει Reset σε όλα ακόμη και προστατευμένα προγράμματα. Freezer

**COR** 

Με 16 υπομενού και δυνατάτητες να: αλλαχθούν τα χρώματα οθόνης, χειμένου, φάντου.

- 4 Reset
- Centronics, Serial extéritorn offoving.
- Normal ή αντεστρομένη εκτύπωση.

Aντιγραφή της μνήμης σε δίσκο ή tape για back up των προγραμμάτων.

Avaypage's tog pyriging and Disk de Disk is Tape Τα Back up προγράμματα είναι συνήθως κατά πολύ μικρότερα των Originals και α) φορτώνουν σε ταχύτερο xpóvo, max 45 sec 6) xuois my napocosa too cartridge. (Mávo yia Disk)

#### **Game killer**

Me Suvatótnia y a Sprite to Sprite kai Sprite to Background Collision, για να εξερευνήσετε τα προγράμματά σας μέχρι την τελευταία πίστα.

#### Και βέβαια Μονιτορ για γλώσσα μηχανής

Me Sevenomteg Relocate Load, Scrolling up and down, Bankswitching, Fill, Hunt, Compare, Dissasemble, Monitor, Printing κ λπ. Επιπλέον Monitor με όλες τις ανωτέρω δυνατότητες στα 1541-1570-1571 Disk Drives. Η Συσκευασία του περιέχει πλήρες tuniquevo évxocouo Manual Αγγλικής ή Γερμανικής και Ελληνικής

Epydona.kaips.rov.0128 any.C64M

copyright and registered trademark H&P computers Wolphaertsbocht 236 3083 MV Rotterdam Netherlands Tel.: 01032-10231982 Telex 26501 a intx nl

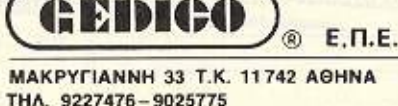

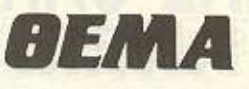

ΠΙΝΑΚΑΣ 2

 $int$ 

καθορισμός της array points.

points [4]: points  $[0] = 0$ ; points  $[1] = 0$ ; points  $[2] = 100$ ; points  $[3] = 100$ ; v-pline (handle, 2, points); το call της ρουτίνας

 $\Gamma$ INAKA $\Sigma$  3

I) POLYMARKERS i) polymarker 10 poke contrl, 7 20 poke contrl=2, num 30 poke contrl+6,0 40 poke ptsin, x 50 poke ptsin+2, y 60 vdisys (1) TO Call

αναγνωριστικός αριθμός του call num = αριθμός σημείων

x = συντεταγμένη του πρώτου σημείου y = συντεταγμένη του πρώτου σημείου

πους. Τέλος οι ρουτίνες Graphics περιέχουν ό,τι δεν περιλαμβάνεται στις τρεις άλλες κατηγορίες.

Παρακάτω παραθέτω ορισμένες από τις πιο πολυχρησιμοποιούμενες ρουτιvsc Twv polymarkers kai polylines.

Βλέπε πίνακα 3

Η ρουτίνα αυτή κάνει plot τελείες στις συντεταγμένες x, y. Περισσότερες από μια τελείες μπορούν να γίνουν plot την ίδια στιγμή. Βάλτε τον αριθμό των σημείων που επιθυμείτε στη γραμμή 20 (num), και έπειτα δώστε τις συντεταγμένες χ, γ του κάθε σημείου όπως είναι στις γραμμές 40, 50. Αυξήστε τη μεταβλητή ptsin κατά 2 για κάθε διαφορετικό ζευγάρι συντεταγμένων. Για παράδειγμα, αν θέλετε να κάνετε plot 2 διαφορετικά σημεία, ακολουθείστε την εξής διαδικασία: Στη γραμμή 20 η μεταβλητή num πρέπει να έχει τη τιμή 2 (για τα δυο σημεία). Προσθέστε τις γραμμές 55 και 56 ως εξής. 55 poke ptsin+4,x1 kai 56 poke ptsin+6, v1 (x1, y1 οι συντεταγμένες του δεύτερου σημείου).

Μπορούμε να χειριστούμε το χρώμα, το μέγεθος, το τύπο και το mode.

Βλέπε πίνακα 4

Οι παραπάνω ρουτίνες μπορούν να μας βοηθήσουν σε πάρα πολλές χρήσεις, ιδίως αν η ταχύτητα είναι αναγκαία. Παρατηρείστε επίσης ότι οι ρουτίνες αυτές δε λογαριάζουν αν υπάρχουν παράθυρα ή όχι, γι' αυτό μπορούμε να σχεδιάσουμε

και πάνω απ' αυτά. Για περισσότερες πληροφορίες μπορεί να ανατρέξει κανείς στησχετική βιλιογραφία (GEMonthe Atari ST κλπ.) όπου όλες οι ρουτίνες αναλύονται με λεπτομέρεια.

Μυστικά της δισκέτας στον ST.

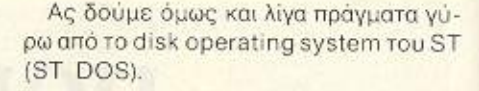

Η δισκέτα χωρίζεται σε 80 ομόκεντρους κύκλους που ονομάζονται "tracks" και είναι αριθμημένοι από το 0 (ο εξωτερικός) μέχρι το 79 (ο πλησιέστερος προς το κέντρο). Κάθε track χωρίζεται σε εννέα "sectors" που είναι αριθμημένοι από το ένα μέχρι το εννιά, έχοντας έτσι συνολικά 720 sectors σε κάθε δίσκο. Ο κάθε sector με τη σειρά του μπορεί να «κρατήσει» 512 bytes πληροφοριών. Πολλαπλασιάζοντας, βρίσκουμε ότι η χωριτικότητα της δισκέτας ανέρχεται σε 360Κ. Ομως όλη αυτή η χωριτικότητα δεν είναι ελεύθερη στο χρήστη. Αφού οι πληροφορίες στη δισκέτα αποθηκεύονται σε files, και όχι κατευθείαν σαν tracks ή sectors το ST DOS χρειάζεται ορισμένο χώρο στη δισκέτα για να αναγνωρίζει ποιοί sectors ανήκουν σε κάθε file ποια είναι τα ονόματα των files καθώς και διάφορες άλλες πληροφορίες.

Ορισμένες απ' αυτές τις πληροφορίες

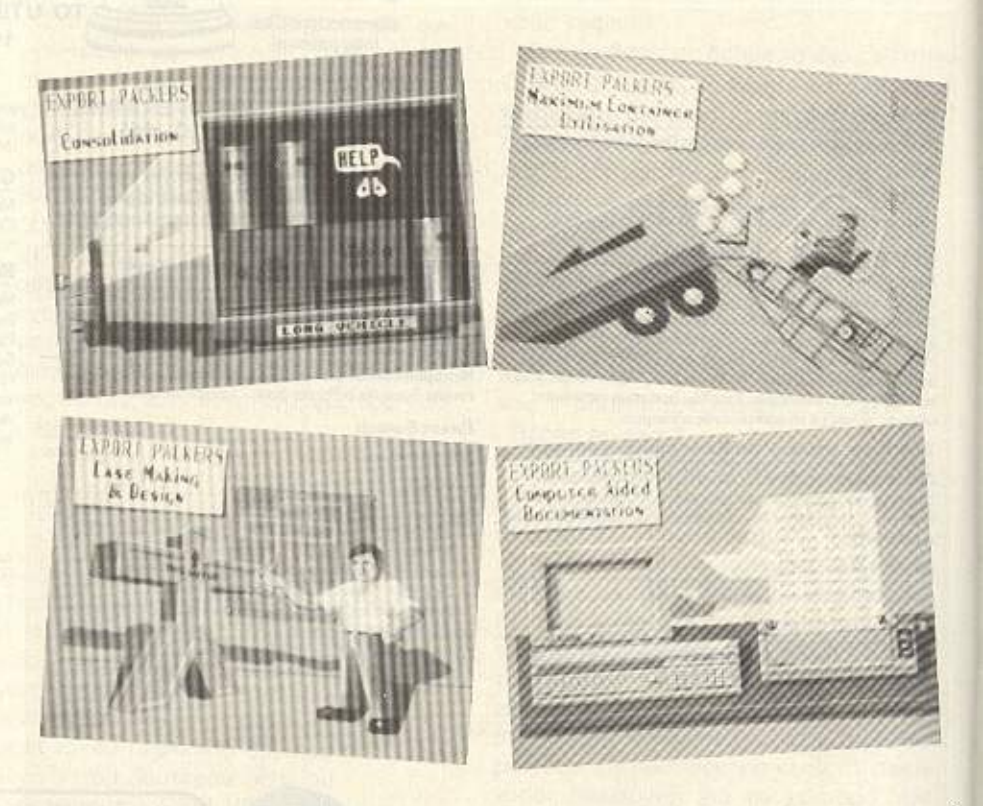

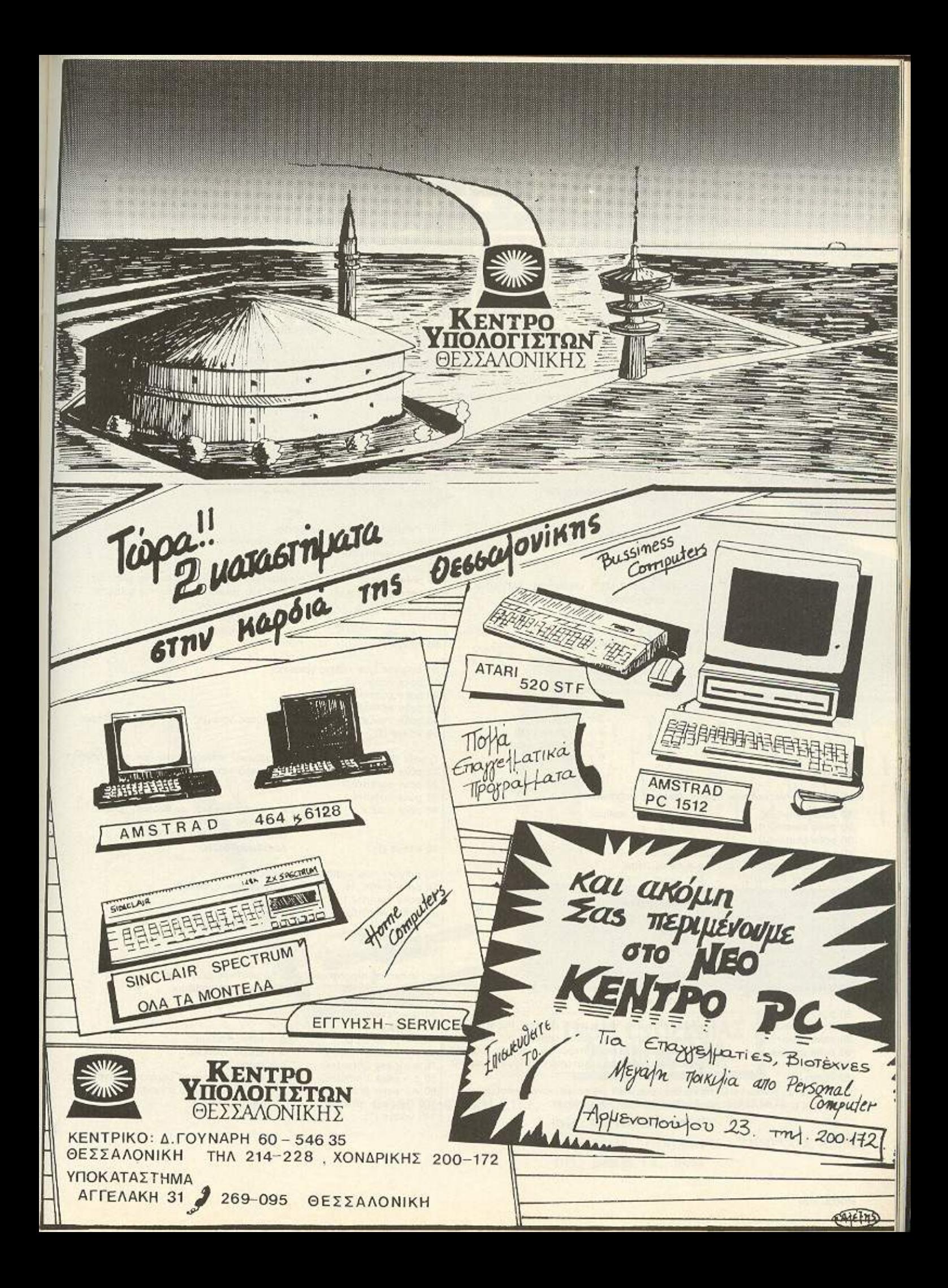

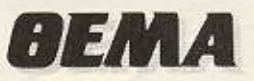

αποθηκεύονται στο "directory" που καταλαμβάνει επτά sectors στη δισκέτα. Ορισμένες πάλι αποθηκεύονται στο File Allocation Table (FAT) nou anarrai naντε sectors. Το FAT περιέχει πληροφορίες απαραίτητες για το χειρισμό των files, και γι' αυτό κρίθηκε απαραίτητο ότι θα πρέπει να υπάρχει και δεύτερο αντίγραφο του ΕΑΤ στη δισκέτα, σε περίπτωση που κάποιο από τα δύο «καταστραφεί». Επίσης το ST DOS κρατάει στην άκρη άλλον ένα sector στη δισκέτα, που ονομάζεται "boot record" και περιέχει πληροφορίες που αφορούν το format της δισκέτας καθώς και ένα πρόγραμμα που φορτώνει το σύστημα όταν το ανοίyouus.

Προσθέτοντας λοιπόν όλα τα παραπάνω παρατηρούμε ότι το ST DOS χρησιμοποιεί 18 sectors ή 9κ από τη χωρητικότητα της δισκέτας. Όλος ο υπόλοιπος χώρος είναι ελεύθερος στο χρήστη για αποθήκευση στοιχείων.

Αν ένα file είναι γραμμένο σε μια καινούρια 'φορμαρισμένη' δισκέτα, θα αποθηκευτεί σε συνεχείς sectors. Αλλά συνήθως είναι χωρισμένο σε κομμάτια διαφόρων μεγεθών, στη δισκέτα, ώστε να μπορεί να εκμεταλλεύεται πλήρως όλη τη διαθέσιμη χωρητικότητα. Η μικρότερη.

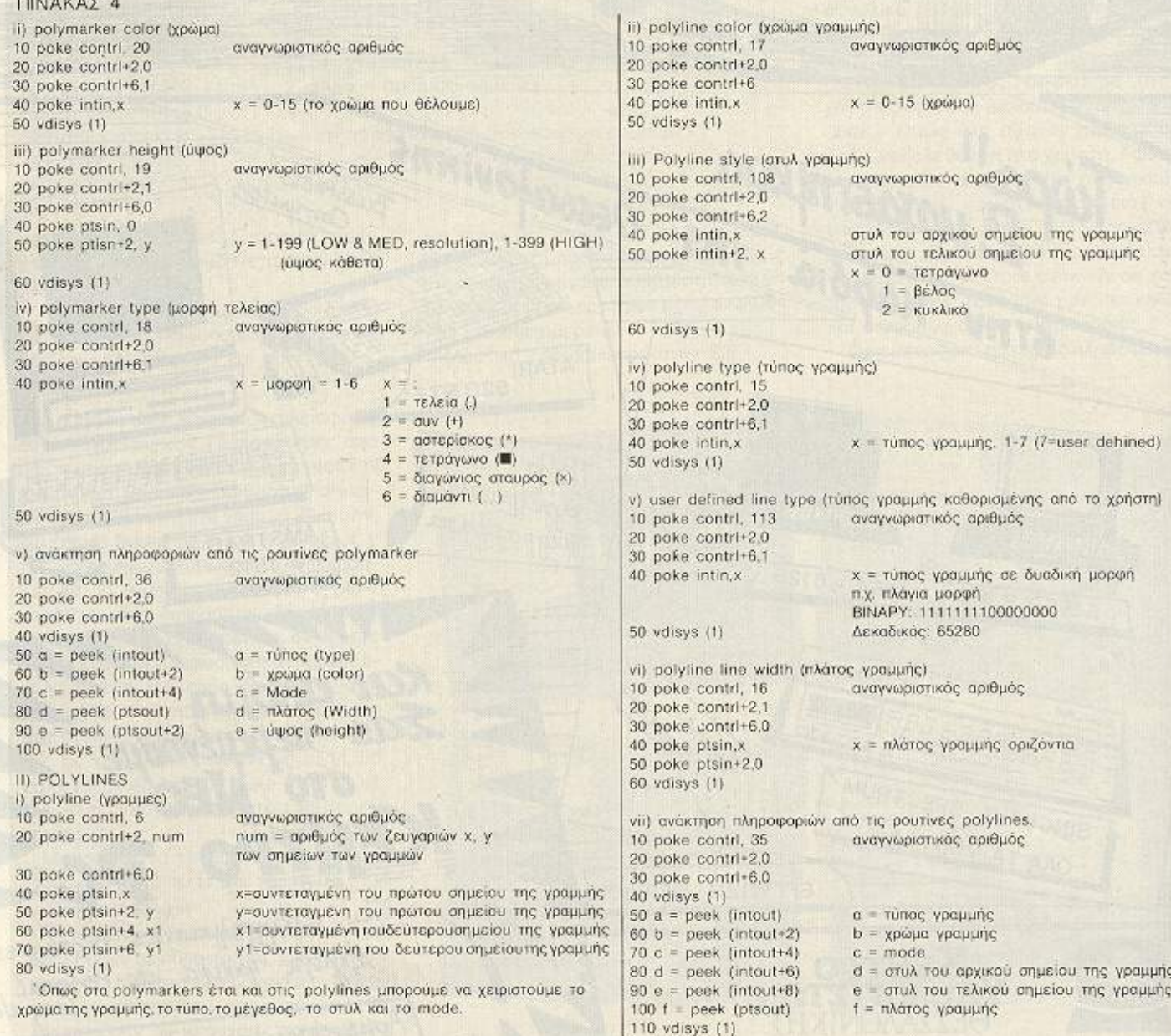

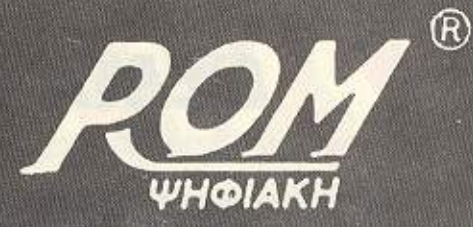

# 20 DRIVE FIA AMSTRAD 6128

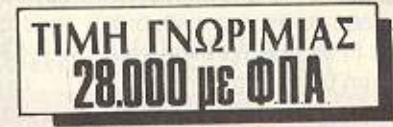

 $\pmb{\iota}$ 

**ROM ΨΗΦΙΑΚΗ Ε.Π.Ε.: ΒΙΟΤΕΧΝΙΑ: ΑΛΦΕΙΩΝΙΑΣ 10, ΠΑΓΚΡΑΤΙ** THA.: 7657391, T.K.: 116 32 ΚΑΤΑΣΤΗΜΑ: ΣΟΥΛΤΑΝΗ 19 & ΣΤΟΥΡΝΑΡΑ, ΑΘΗΝΑ THA.: 3643636, T.K.: 10683

**AEMA** 

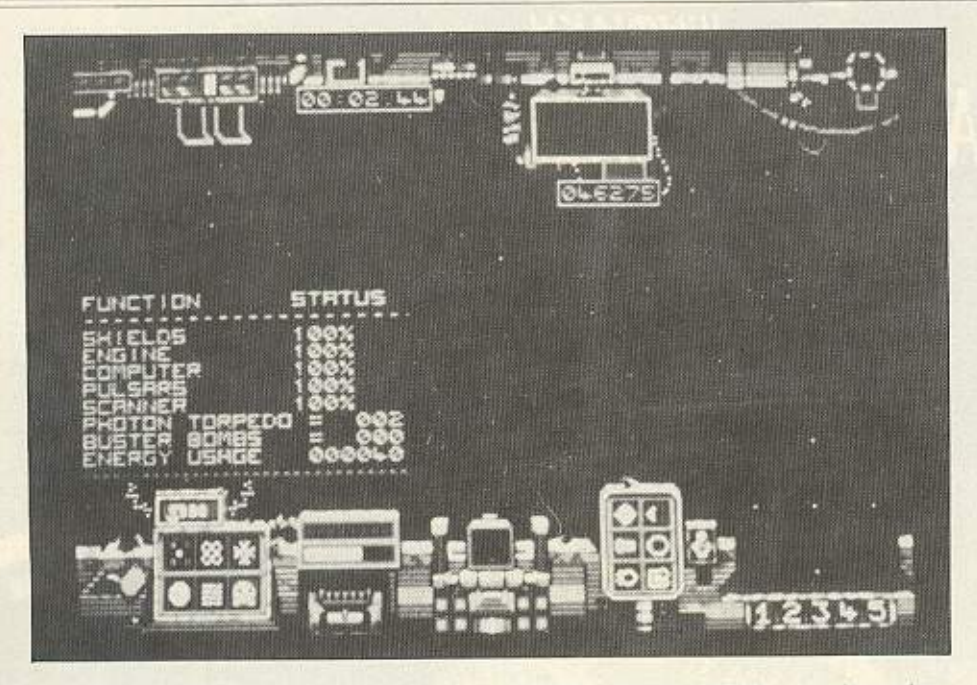

μονάδα πληροφοριών που αναγνωρίζει το ST DOS ovouáζεται "cluster". Eva cluster αντιστοιχεί σε δυο συνεχείς sectors. Έτσι το μικρότερο μέγεθος που μπορεί να έχει ένα file είναι ένα cluster. Και αφού κάθε cluster περιέχει δυο 512 bytes sectors, κάθε file χρησιμοποιεί το λιγότερο ενα kilobyte από το χώρο στη δισκέτα

To FAT (File Allocation Table) xpnotμοποιείται για να ελέγχει ποια clusters ανήκουν σε κάθε file. Το FAT όπως είπαμε χρησιμοποιεί 5 sectors από τη δισκέτα και είναι καλύτερα να θεωρήσουμε ότι χωρίζεται σε περιοχές των 12 bit. Οι πρώτες δυο περιοχές του FAT, είναι αριθμημένες με το 0 και το ένα, και αναφέρουν το format της δισκέτας. Το πρώτο byte περιέχει τον αναγνωριστικό κωδικό (\$ F7 για 80 tracks-quad density) και τα άλλα δυο bytes έχουν τον αριθμό \$ FF. Κάθε επόμενη «θέση» αντιπροσωπεύει ένα cluster πληροφοριών στη δισκέτα. Αφού το FAT έχει θέσεις των 12 bits μπορεί να περιλαμβάνει, κάθε θέση, τον αριθμό 0 έως το 4095 (\$ FFF). Αν μια θέση του **FAT έχει την τιμή 0 τότε το αντίστοιχο** cluster είναι αχρησιμοποίητο και επομένως διαθέσιμο για την αποθήκευση νέων στοιχείων. Αν η τιμή είναι από 4081 έως 4087 (\$ FF1 ως \$ FF7) σημαίνει ότι το cluster δεν μπορεί να χρησιμοποιηθεί εξαιτίας κάποιου λάθους στο 'φορμάρισμα'. Συνήθως αυτές οι τιμές σημαίνουν ότι τουλάχιστο ο ένας από τους δυο sectors του cluster είναι bad, αλλά αυτό δεν παρουσιάζει πρόβλημα στο ST DOS αφού δεν πρόκειται να χρησιμοποιήσει καθόλου ολόκληρο το cluster. Αν τώρα έχει μια τιμή μεταξύ 4088 και 4095 (\$ FF8 ως \$ FFF) το αντίστοιχο cluster περιλαμβάνει το τέλος του file. Οποιαδήποτε άλλη τιμή (2 ως 4080) δείχνει ότι το αντίστοιχο cluster είναι μέρος ενός file. 'Aρα λοιπόν ο τρόπος που το ST DOS «βλεπει» ένα file, είναι μια σειρά από clusters. Ο πρώτος αριθμός του πρώτου από τα cluster φυλάγεται στο directory για την αναγνώριση αυτού του file. Η θέση του FAT για το πρώτο cluster περιλαμβάνει τον αριθμό του δεύτερου cluster, η θέση του FAT για το δεύτερο περιέχει τον αριθμό του τρίτου cluster και ούτω καθεξής μέχρι ο αριθμός ενός cluster να πάρει τη τιμή ανάμεσα στο 4088 και το 4095 (\$FF8 ως \$FFF). Αυτό θα ήταν το τελευ**raio** cluster **rou** file.

Ετσιλοιπόν τα clusters ενός file μπορεί να είναι οπουδήποτε στη δισκέτα, και το ST DOS απλώς ακολουθεί τις θέσεις του FAT για να βρει όλα τα μέρη του file.

Το disk directory όπως προανέφερα έχει μήκος επτά sectors και περιέχει πληροφορίες γύρω από το file, εκτός βεβαια από τις πληροφορίες που περιέχει το FAT. Κάθε θέση στο directory έχει μήκος 32 bytes και περιέχει οκτω πεδία. 1)Filename (8 bytes), 2) Filename extension (3 bytes), 3) Attributes (1 byte), 4) Reserved (10 bytes), 5) Time of last change (2 bytes), 6) Date of last change (2 bytes), 7) First cluster (2 bytes), 8) File size (4 bytes).

Filename: Περιέχει το όνομα του file. Το ανώτερο είναι οκτώ χαρακτήρες. Αν χρησιμοποιούνται λιγότεροι τα υπόλοιπα συμπληρώνονται με κενά. Επιπλέον η τιμή 229 (\$ ES) στο πρώτο χαρακτήρα δείχνει ότι το file έχει σβηστεί. Τέλος μια τελεία στο πρώτο byte του filename δείχνει ότι πρόκειται για subdirectory.

Filename extension: Περιλαμβάνει άλλους 3 χαρακτήρες σαν επέκταση του ονόματος. Αν η επέκταση χρησιμοποιεί λιγότερους από 3 χαρακτήρες οι υπόλοιποι συμπληρώνονται με κενά.

File Attribute: Αυτή η περιοχή χωρίζεται σε 8 bits. Καθένα δείχνει και κάτι διαφορετικό (κοίταξε στο ATTRIBUTES παρακάτω).

Reserved: Προς το παρόν δεν χρησιμοποιείται και κρατιέται για μελλοντική χρήση. Ολα τα bytes εδώ είναι μηδέν.

Time of last change: Ο χρόνος (ώρα, λεπτά, δευτερόλεπτα) που έγινε η τελευταία αλλαγή του file.

Date of last change: H ημερομηνία (χρόνος, μήνας, μέρα) που έγινε τελευταία αλλάγη του file.

First cluster: Περιέχει τον αριθμό του πρώτου cluster από το File.

File size: Το μέγεθος του file σε bytes. Attributes: Τα bits που αποτελούν τα attributes είναι έξι (τα δυο τελευταία δε χρησιμοποιούνται).

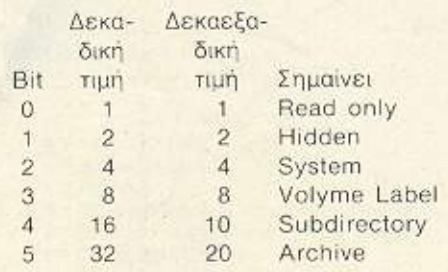

Read only: Όταν υπάρχει αυτό το bit

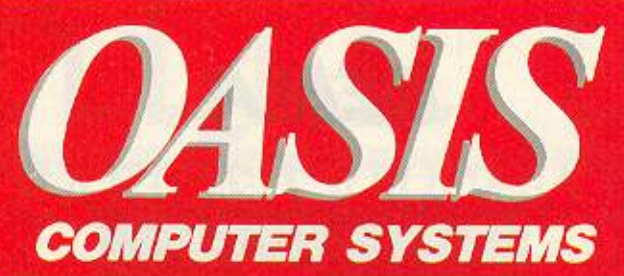

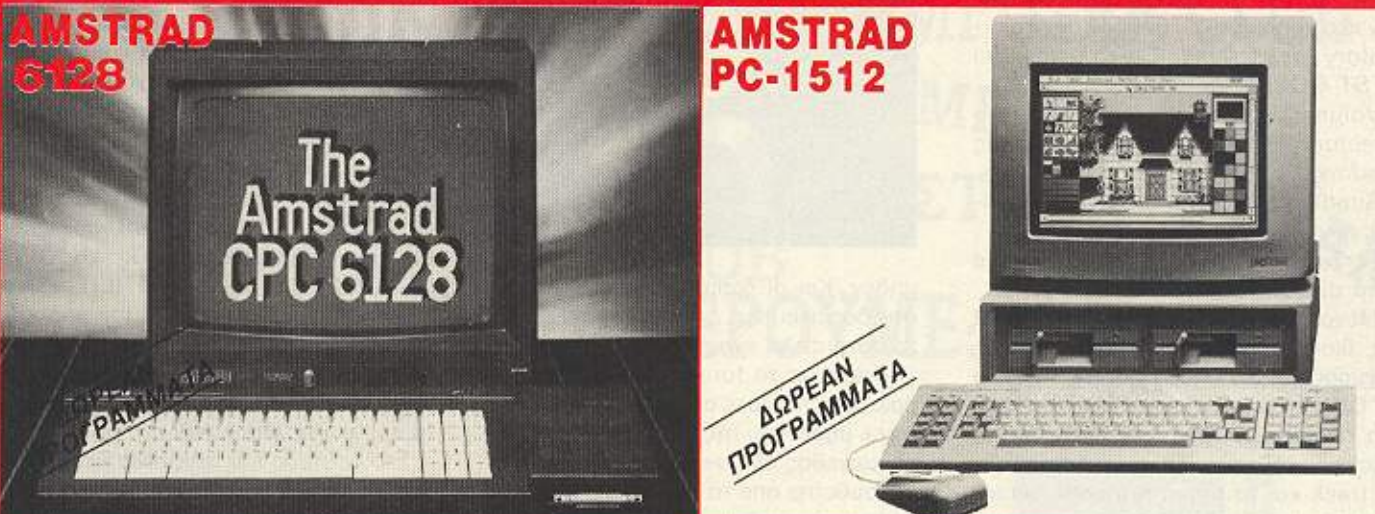

## Σας προσφέρουμε τους πιο δημοφιλείς υπολογιστές σε απίστευτα ΧΑΜΗΛΕΣ τΙΜΕΣ

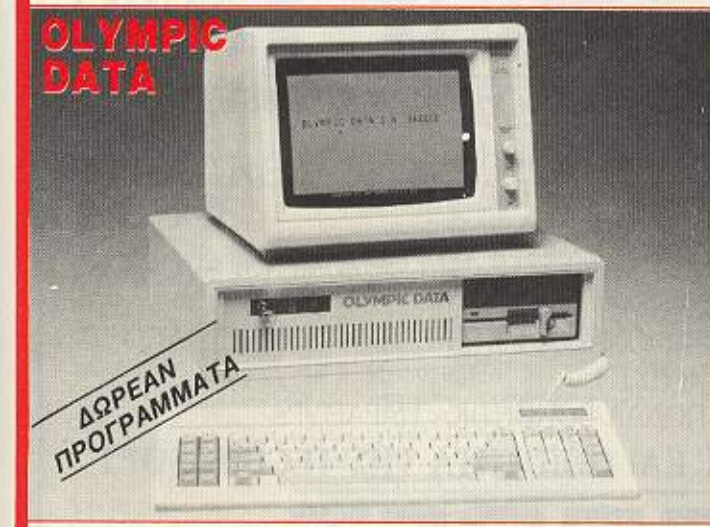

#### <u>Ι Σ ΙΑΘΕΤΟΥΜΕ ΠΑΙΧΙΚΩΣ ΠΑΙΧΙΚΩΣ</u>

#### ΕΚΤΥΠΩΤΕΣ ΩΤΕΣ

- 
- 
- **SEIKOSHA**
- NAKAJIMA ALL •

ΕΚΠΑΙΔΕΥΣΗ

ΕΝΤΕΛΩΣ ΔΩΡΕΑΝ

• STAR • ΑΠΟΘΗΚΗ

ΠΡΟΓΡΑ

- CITIZEN . ΠΕΛΑΤΕΣ
	- **ΓΕΝ. ΛΟΓΙΣΤΙΚΗ**

**ПРОГРАММАТА** 

- *<b>• ΕΠΕΞΕΡΓΑΣΙΑ ΚΕΙΜΕΝΟΥ*
- ΑΡΧΕ
- CAD
- **ΠΟΛΙΤ. ΜΗΧΑΝΙΚΩΝ Κ.Α.**

ΣΤΕΛΝΟ ΜΕ ΜΕ ΜΕ ΑΝΤΙΚΑΤΑΒΟΛΗ ΤΗΝ ΕΛΛΑΔΑ ΑΝΤΙΚΑΤΑΒΟΛΗ ΤΗΝ ΕΛΛΑΔΑ ΜΕ ΜΕ ΑΝΤΙΚΑΤΑΒΟΛΗ ΤΗΝ ΕΛΛΑΔΑ ΜΕ ΜΕ ΑΝΤΙΚΑΤΑΒΟ

ΣΥΣΤΗΜΑΤΑ ΥΠΟΛΟΓΙΣΤΩΝ ΑΕΒΕ ΜΑΡΝΗ 1 & ΠΑΤΗΣΙΩΝ (ΜΟΥΣΕΙΟ), 10433 ΑΘΗΝΑ, ΤΗΛ.: 522.7591-2

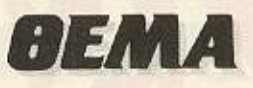

δεν μπορούμε να σβήσουμε το συγκεκριμένο file ή να γράψουμε σ' αυτό.

Hidden και System: Έχουν περίπου την ίδια χρησιμότητα. Εμποδίζουν το directory να εμφανισθεί (δεν το λογαριάζει TO ST DOS).

Volume Label: Περιέχει το μέρος (στο directory) όπου βρίσκεται το όνομα της δισκέτας.

Subdirectory: Είναι το λεγόμενο folder ή unodirectory του GEM.

Archive: Χρησιμοποιείται μόνο στα hard disks.

Μέχρι τώρα υποθέσαμε ότι το format της δισκέτας είναι quad density, μιας πλευράς και 3.5 ιντσών floppy. Αλλά το ST DOS είναι ικανό και για άλλα formats. στα οποία ο αριθμός των πλευρών, τα tracks σε κάθε πλευρά, οι sectors σε κάθε track και τα bytes του κάθε sector μπορούν να αλλάξουν. Οι πλευρές μιας δισκέτας αριθμούνται αρχίζοντας από το

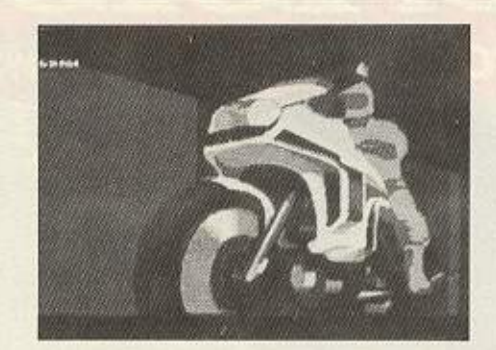

μηδέν. Και οι δισκέτες δεν σταματούν στις δυο πλευρές. Δεν είναι παράξενο ότι τα hard disks έχουν τέσσερις πλευρές. Ασχετα με το format, το boot record βρίσκεται πάντοτε στο πρώτο sector, του track μηδέν και της πλευράς μηδέν. Έχει μέγεθος ένα sector και συνήθως ακολουθείται από το FAT, όπου δύο αντίγραφα του αποθηκεύονται από τα περισσότερα format. Το μέγεθος του FAT αλλάζει ανάλογα με το format της δισκέτας. Αμέσως μετά το FAT συνήθως υπάρχει το directory, που κι αυτού το μέγεθος αλλάζει ανάλογα με το format. Από το directory και έπειτα και μέχρι το τέλος του δίσκου είναι ο χώρος για τις πληροφορίες (data) του χρήστη.

Είδαμε λοιπόν το τρόπο με τον οποίο αποθηκεύονται τα file στη δισκέτα καθώς και τη μορφή που αυτή είναι χωρισμένη. Οπλισμένοι μ' αυτές τις πληροφορίες και με προγράμματα όπως το DISK DOCTOR, HIPPO DISK UTILITIES KGI γενικά οποιοδήποτε disk editor, μπορούμε να κάνουμε οτιδήποτε αλλαγές στη δισκέτα, να επαναφέρουμε κάποιο σβησμένο file, να αλλάξουμε το όνομα ενός folder και πολλά άλλα.

Στο δεύτερο και τελευταίο μέρος αυτής της σύντομης αναφοράς μας στον ST θα μιλήσουμε για το TOS, τις ηχητικές δυνατότητες και τα graphics.

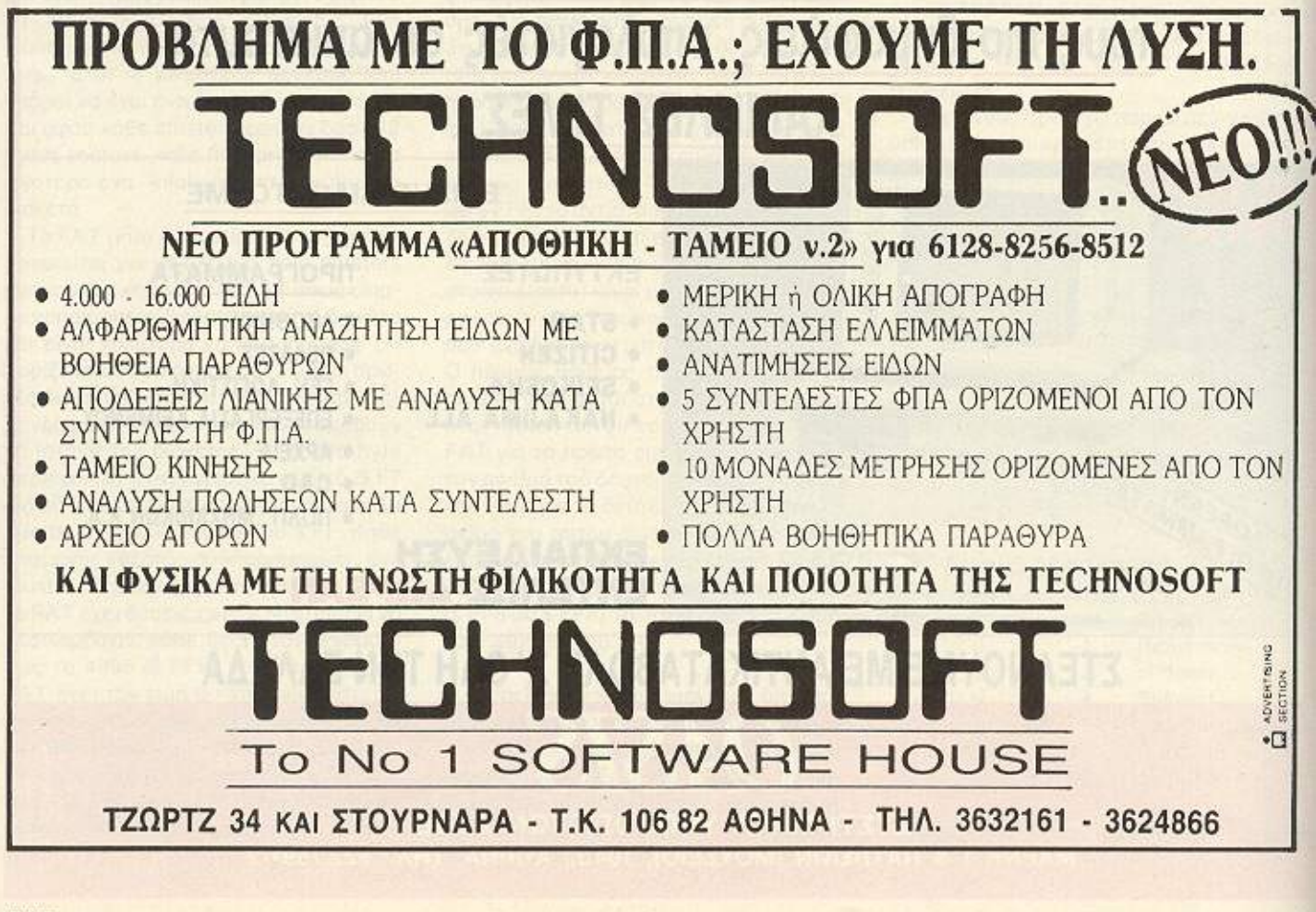

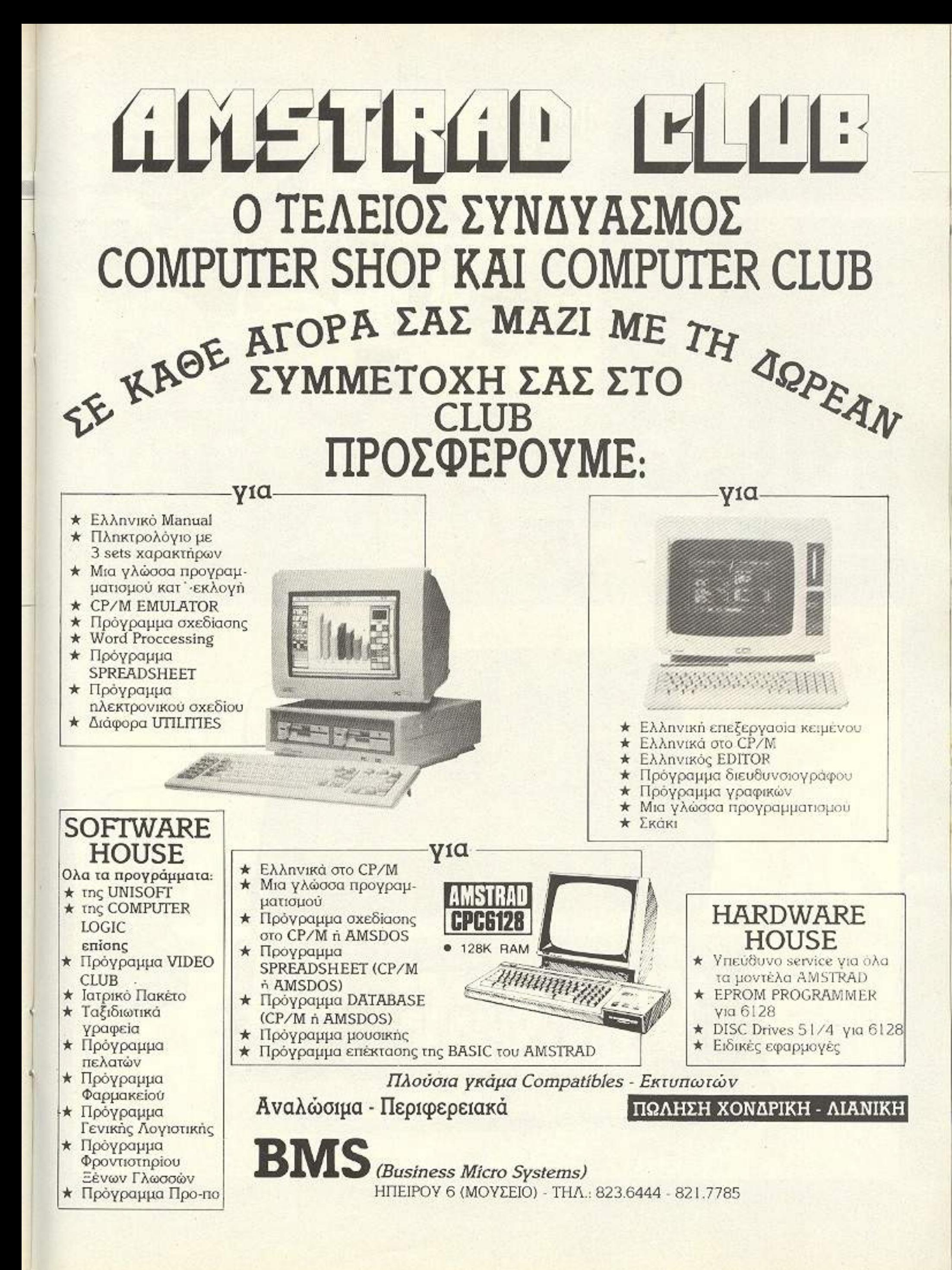

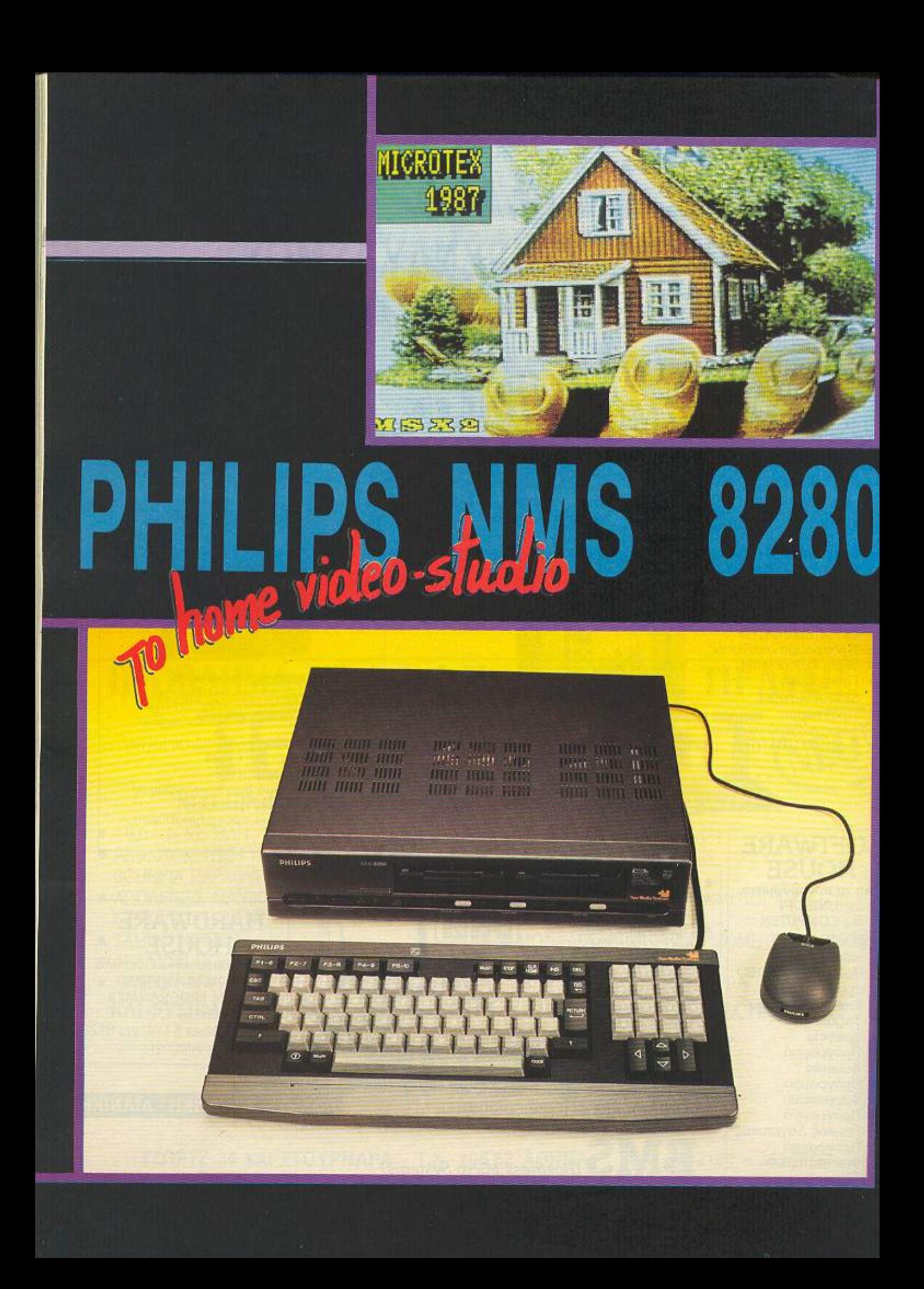

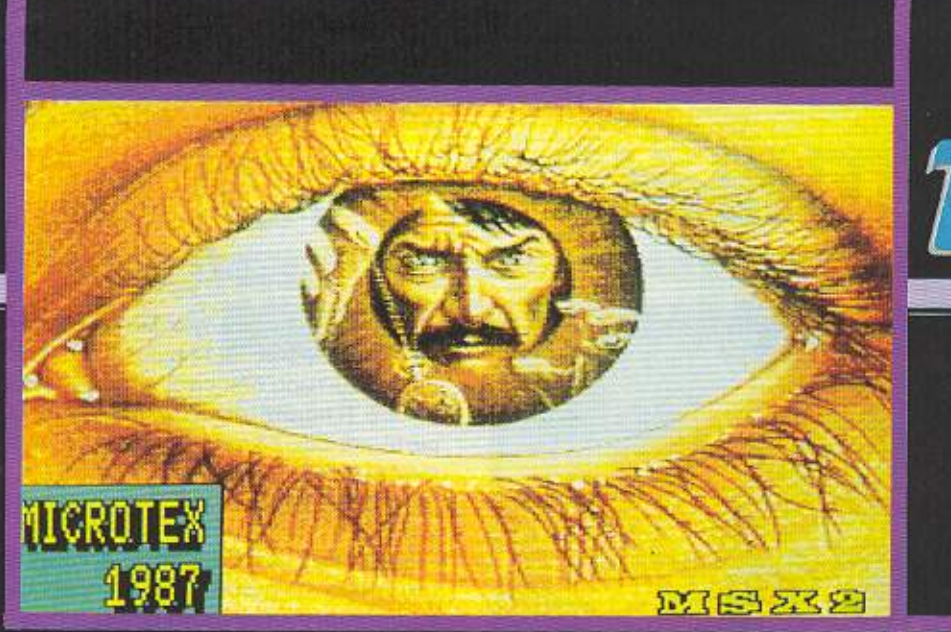

Τα MSX2 είναι το νέο κύμα των Ιαπωνικών υπολογιστών που υπόσχονται ν' αποφύγουν τα στραβοπατήματα των MSX1 και ν' ακολουθήσουν μια καλύτερη πορεία. Όπλο τους σ' αυτήν την προσπάθεια, τι άλλο, η καλή ποιότητα δουλειάς τους.

Test

MISSSS

NICROTEX<br>1987

**NICROTES** 

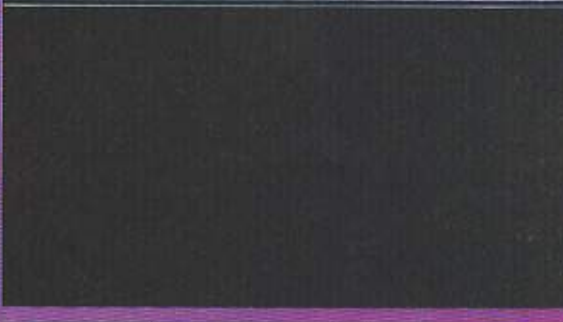

Του Α. Λεκόπουλου

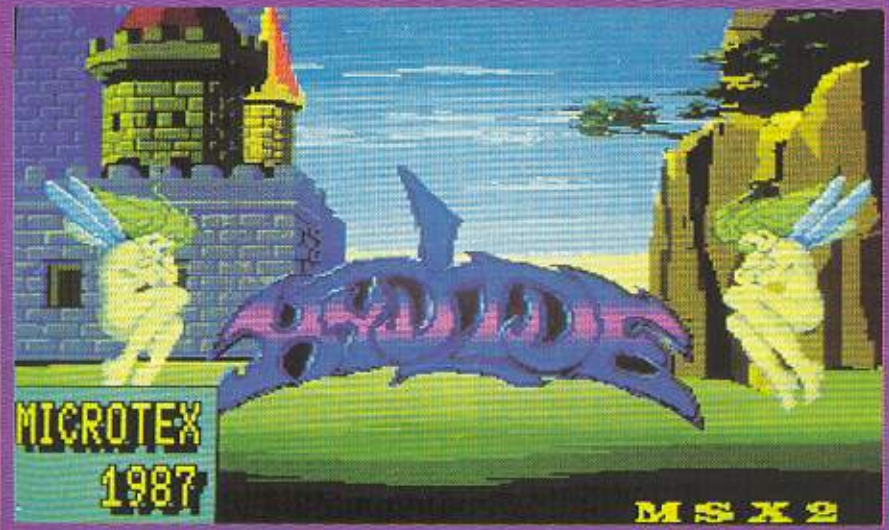

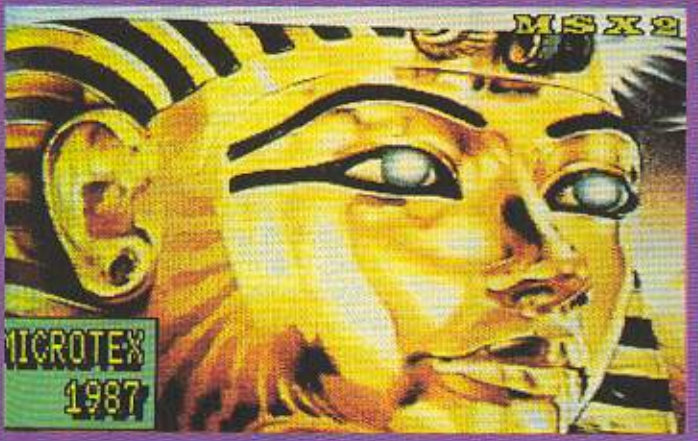

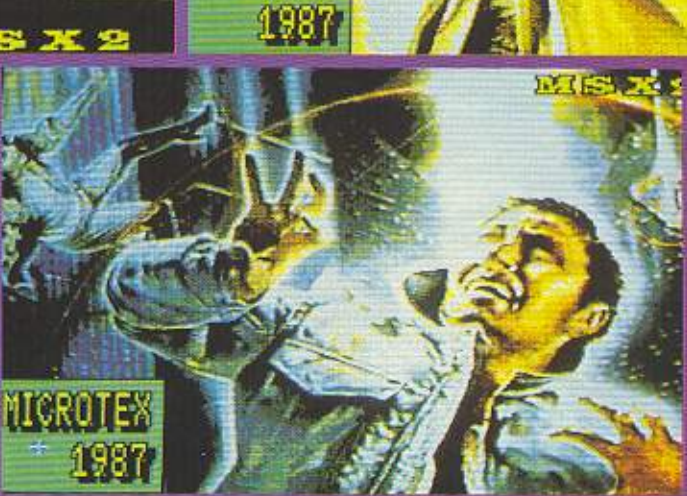

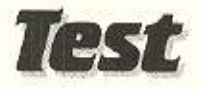

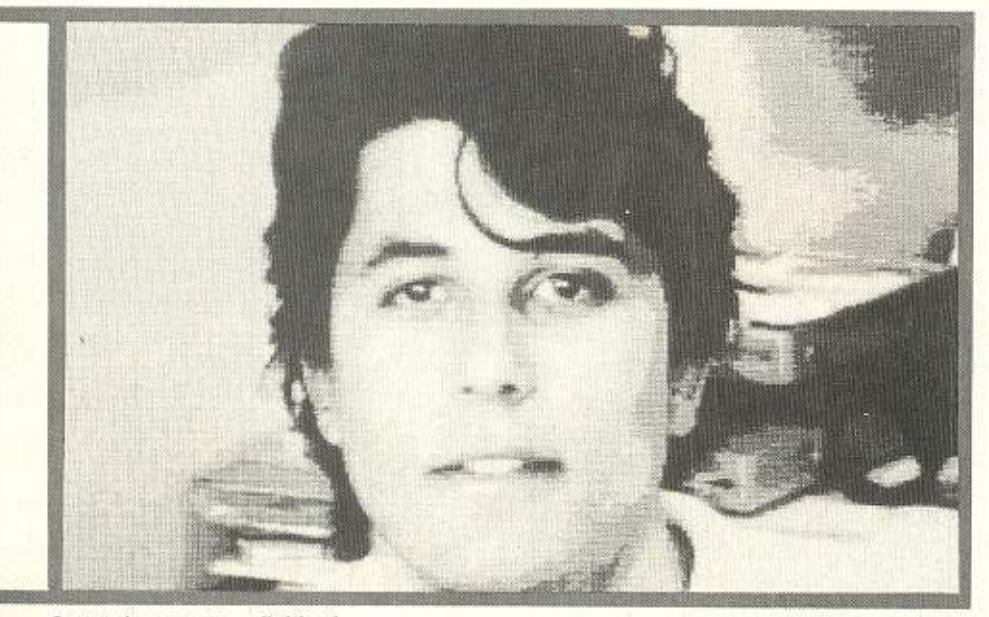

Ο συντάκτης μας... digitized.

Ο πρώτος εκπρόσωπος των MSX 2 ήρ-<br>Θε στην χώρα μας τον περασμένο<br>- Νοέμβρη και νομίζουμε πως θα τον ε στην χώρο μας τον ερασμένο Νοέμβρη και νομίζουμε nως θο τον θυμάστε ήταν ο VG 8235 της Philips. Από τότε κιόλας, η Philips είχε ανακοινώσει την κυκλοφορία του μεγαλύτερου αδελφού, του NMS 8280.

O Chuck Norris μέσα από τον NMS.

Πράγματι ο NMS ήρθε στην χώρα μας πριν από λlγο καιρό.

Εμφανισιακά το μηχάνημα, διαφέρει από τον 8235. Ο πρώτος λόγος είναι οτι ο 8280 αποτελείται από δυο κομμάτια.

Το ένα, φυσικά, είναι το πληκτρολόγιο. και το άλλο η κεντρική μονάδα.

Το πληκτρολόγιο. είναι διάταξης OWERTY, 85 πλήκτρων + 5 function keys διπλής λειτουργίας.

Στα 85 αυτά πλήκτρα συμπεριλαμβάνοντοι το 4 cursor keys και το ξεχωριστό

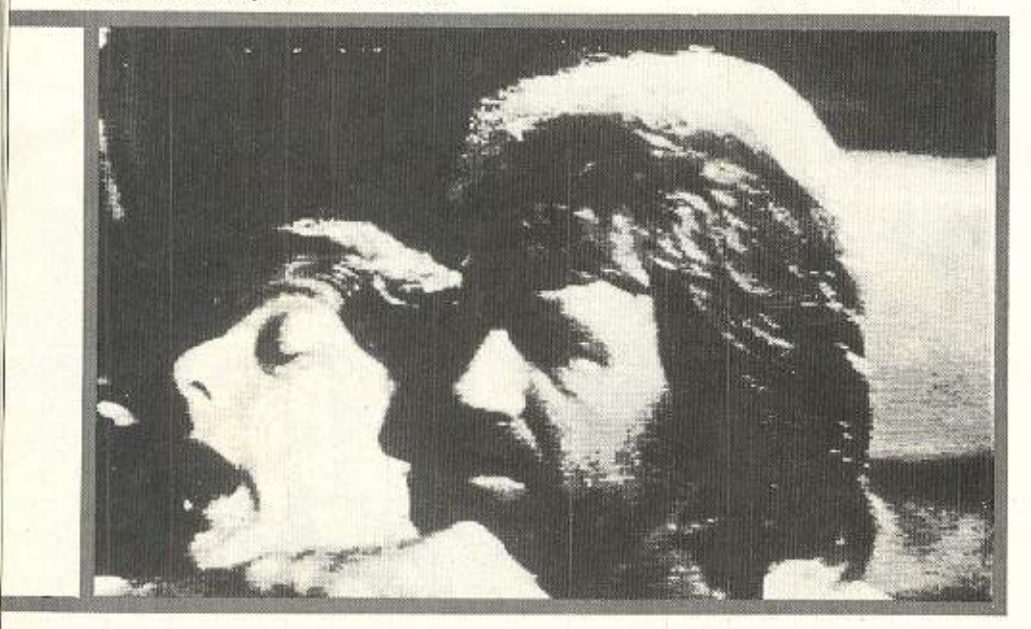

αριθμητικό πληκτρολόγιο. Το πληκτρολόγιο είναι οκριβώς ίδιο με αυτό του 8235 μόνο που τώρα δεν είναι ρυθμιζόμενου ύψους. Η ποιότητα πάντως παραμένει άριστη και δεν είχαμε κονενο πορόnονο. εκτός μόνο του άτι το καλώδιο σύνδεσης με την κεντρική μονάδα είναι κάπως κο-VTÓ.

Η κεντρική μονάδα τώρα, είναι και αυτή στο χρώμα του gυn metal. Στην πρόοοψη τα πράγματα έχουν ως εξής: τα πράγματα έχουν ως εξής:

Αρχίζοντας από δεξιά, υπάρχει <sup>ο</sup>διακό· πτης του RESET, τα δύο drives των 720 Κ το καθένα. Νομίζουμε πως θα πρέπει να σταθούμε λίγο στο θέμα των drives. Τα δυο λοιπόν τριαμισάρια drives είναι double sided και double density, χωρητικότητας 720 Κ το καθένα, πράγμα που δίνει στον 8280 δύναμη αποθήκευσης 1,5 Mbyte περίπου. Είπατε τίποτα:

Προχωρώντας λοιπόν. βλέπουμε κάτω απ<sup>·</sup> τα drives τα 3 συρόμενα ποντεσιόμετρα που είναι για την μίξη Audio και Video σήματος από εξωτερικές πηγές καθώς και για το digitize level. Ο τελευταίος διακόπτης που συναντάμε στο μπροστινό μέρος είναι αυτός του ON-OFF.

Τώρα, αν αναρωτιέστε τι είναι αυτά τα περίεργα Audio, Video και digitize που είπαμε, μην βιάζεστε.

Μέχρι τώρα. δεν οuνaντήοομc ποuθε· νά τις κλασικές για τα MSX εισόδους των cartridges και είναι αλήθεια πως είχαμε αρχίσει ν΄ ανησυχούμε, όταν τις ανακαλύψαμε (δύο είναι) στην δεξιό πλευρά της κεντρικής μονάδας.

Οπως είναι γνωστό, κάθε υπολογιστής θα πρέπει να επικοινωνεί με τον έξω κόσμο. Για τον σκοπό αυτό, ο NMS έχει στο πίσω μέρος του αρκετές θυρες.

Φιλοξενούντοι λοιnάν· μια nοράλληλη (cenιronιcs) θίιρα νια prιnter. η πόρτο σύνδεσης για το πληκτρολόγιο, μια skart έξοδος, δύο είσοδοι για **joystick** στις orroiες μπαίνε<sup>ι</sup>κα<sup>ι</sup>το nοντικι βέβαιο. <sup>η</sup>είσοδος του κασετοφώνου και τέλος η έξο6ος RF που συνδεει τον 8280 σε τηλεόραση στο 36 κανόλι των UHF.

Τέλος; Μια στιγμή!!!

Υπάρχουν και κάποιες περίεργες ίn outs που μάλλον θυμίζουν ενισχυτή παρά υπολογιστή.

Τα περίεργα αυτά βυσματάκια λοιπόν είναι μια έξοδος σήματος video και δύο · **D PL CON PUTER SHOP** 

ι ι '

ADVERTISING

.ū

AMSTRAD . COMMODORE - SPECTRUM - CITIZEN - STAR - PHILIPS

 $r=\sqrt{1-\frac{1}{2}}$ 

#### ΜΕΓ ΑΛΕΣ ΕΥΚΟΛΙΕΣ ΠΛΗΡΩΜΗΣ

#### **MICROS**

1

ι

ι

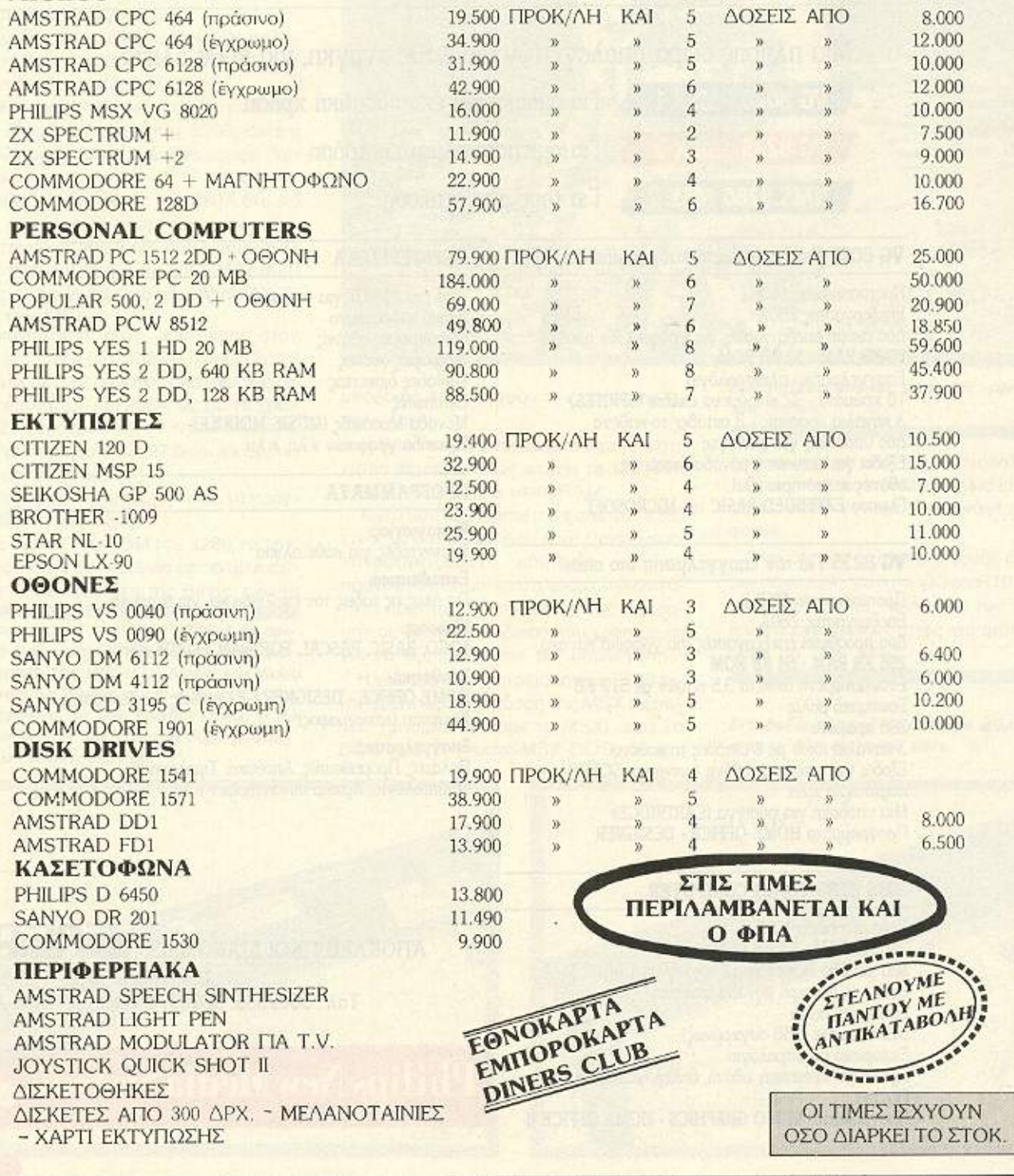

ΑΓ. ΚΩΝΠΑΝτΙΝΟΥ **&** ΓΕΡΑΝΙΟΥ **44 OMONOIA,** ΤΗΛ. **5240986** 

# Η ΕΠΑΝΑΣΤΑΣΗ MSX *ΣΥΝΕΧΙΖΕΤΑΙ*

# TΩPA H OIKOΓENEIA MSX (1+2)

#### Μια πλήρης σειρά υπολογιστών για κάθε ανάγκη, για κάθε ηλικία.

**VG 8020** MSX<sub>1</sub> **VG 8235 MSX 2 NMS 8280 MSX 2** 

Για οικιακή και εκπαιδευτική χρήση

Για ημιεπαγγελματική χρήση

Για τους απαιτητικούς

#### VG 8020 Για διασκέδαση και εκπαίδευση

Προτυποποίηση MSX 1 Επεξεργαστής Ζ80Α Δύο ακόμη επεξεργαστές για γραφικά και ήχο<br>80 KB RAM - 32 KB ROM Επαγγελματικό πληκτρολόγιο 16 χρώματα - 32 κινούμενα σχέδια (SPRITES) 3 κανάλια μουσικής - 8 οκτάβες το καθένα Δύο υποδοχές για φύσιγγες Εξοδοι για εκτυπωτή, μονάδα δισκέττας, οθόνες χειριστήρια κ.λπ. Γλώσσα ΕΧΤΕΝΌΕΟ BASIC της MICROSOFT

#### VG 8235 Για τον επαγγελματία στο σπίτι

Προτυποποίηση MSX 2 Επεξεργαστής Ζ80Α Δύο πρόσθετοι επεξεργαστές για γραφικά και ήχο 256 KB RAM - 64 KB ROM Ενοωματωμένη διοκέτα 3,5 ηντοών με 512 KB Εσωτερικό ρολόι 256 χρώματα 3 κανάλια ήχου με 8 οκτάβες το καθένα Εξοδοι για εκτυπωτή, οθόνη (κοινή και SCART) χειριστήρια κ.λπ. Μια υποδοχή για φύσιγγα (CARTRIDGE) Προγράμματα HOME OFFICE - DESIGNER

#### NMS 8280 VIDEO COMPUTER

Προτυποποίηση MSX 2 256 KB RAM - 64 KB ROM Μία μονάδα δισκέττας 3,5 ιντοών με 1 MB Θέση για δεύτερη μονάδα δισκέττας Εσωτερικό ρολόι 512 χρώματα (256 συγχρόνως) Ξεχωριστό πληκτρολόγιο Εξοδοι για εκτυπωτή, οθόνη, βίντεο, κάμερα κ.λπ. Ποντίκι Προγράμματα VIDEO GRAPHICS - HOME OFFICE II

#### ΠΕΡΙΦΕΡΕΙΑΚΑ

Από την ΦΙΛΙΠΣ για σιγουριά Ειδικό κασετόφωνο Μονόχρωμες οθόνες Εγχρωμες οθόνες<br>Μονάδες διακέττας Εκτυπωτές Μονάδα Μουσικής (MUSIC MODULE) Πινακίδα γραφικών κ.λπ. κ.λπ.

#### **ПРОГРАММАТА**

Ψυχαγωγίας: Εκατοντάδες για κάθε ηλικία Εκπαιδευτικά: Για όλες τις τάξεις του σχολείου και για αγγλικά

Γλώσσες: LOGO, BASIC, PASCAL, FORTRAN, FORTH K.An.

Βοηθητικά: HOME OFFICE - DESIGNER - Ελληνικός Επεξεργαστής Κειμένου (ταχύγραφος)

Επαγγελματικά: Πελάτες, Προμηθευτές, Αποθήκη, Τιμολόγηση, Μαθητολόγιο, Αρχείο συναντήσεων κ.λπ.

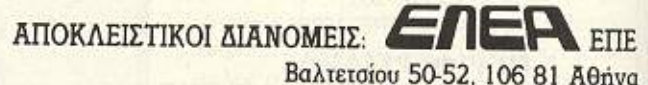

Τηλ.: 3602335, 3606770 - Telex: 214450 ACAN GR

Philips New Media Systems

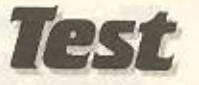

έξοδοι στερεοφωνικού σήματος audio (Left-right) ενώ υπάρχουν και οι ίδιες ακριβώς είσοδοι. Τώρα θα μου πείτε τι χρειάζονται όλα αυτά σ' έναν υπολογιorn;

Είπαμε, μη βιάζεστε!

Η σύνδεση του NMS με την τροφοδοσία γίνεται απ' ευθείας στα 220 volts χωρίς μετασχηματιστές κλπ.

Βέβαια, κάτι που λείπει απ' τον 8280. όπως άλλωστε και από τον 8235, είναι η RS232 που υπάρχει όμως σε μορφή cartridge.

Ο NMS δουλεύει με τον Ζ80Α στα 3.5 MHz, ενώ φυσικά υπάρχουν και οι απαpaim o co-processors, nou cival o 9938 για το video processing και S3527 συμβατός με το γνωστό τσιπάκι ήχου ΑΥ-3-8910 TOV MSX-1

Η κατάσταση αυτή, επιτρέπει στον 8280 να δίνει μια οθόνη 512×212. 16 χρώματα με 512 δυνατές αποχρώσεις σε high resolution kai 256×192 με 16 χρώματα, 256 αποχρώσεων σε low resolution. Οσο για τον ήχο ο 53527 δίνει 4 κανάλια ήχου με 8 οκτάβες.

Στον τομέα της μνήμης τώρα τα πράγματα έχουν ως εξής:

Από τα 64Κ της ROM του 8280, τα 16 Κ ελεγχουν την επικοινωνία με το disk driνε και τις λειτουργίες της Basic, ενώ τα

Η πίσω πλευρά του NMS 8280. Από αριστερά φαίνονται: Η έξοδος σήματος για τηλεόραση, τα IN/OUTS Audio και Video σήματος, το βύσμα skart, η θύρα για το κασετόφωνο, τα δυο joystick ports, η θύρα του printer και τέλος η θύρα σύνδεσης του πληκτρολογίου.

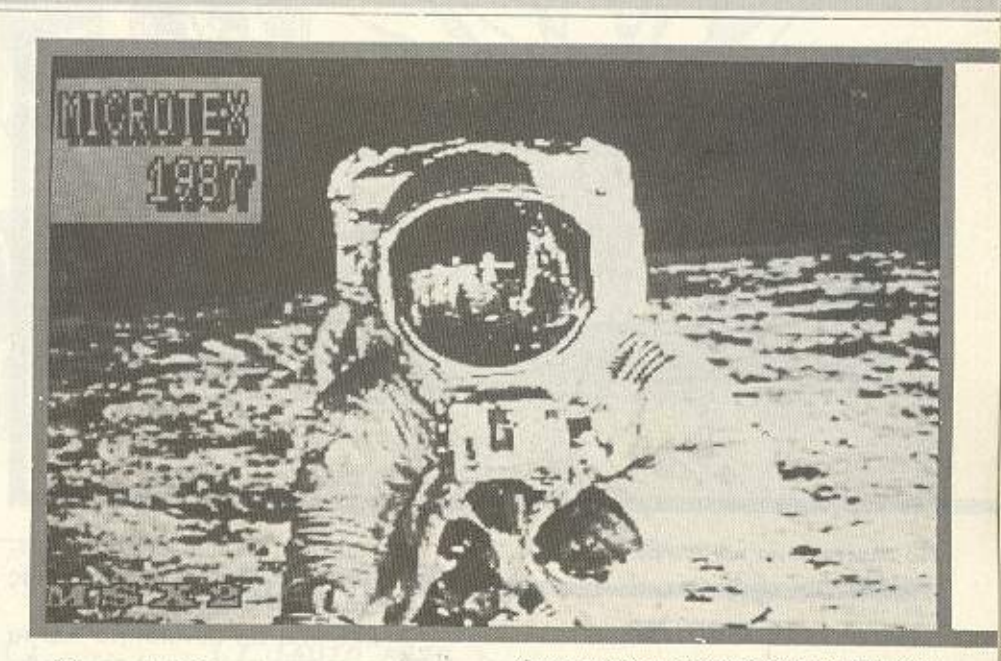

υπόλοιπα 48 ελέγχουν τον υπόλοιπο υπολογιστή.

Η RAM τώρα δίνει αρκετή σημασία στα video θέματα καθώς φτάνει τα 128 K video RAM kai 128 user RAM.

Αυτό που δεν λείπει ούτε από τον 8280 είναι το ρολόι του που λειτουργεί με επαναφορτιζόμενη μπαταρία καδμίου πράγμα που σημαίνει ότι υπάρχει δυνατότητα κρατήματος της ώρας, της ημερομηνίας και ενός κωδικού που χρησιμεύει για να «ξεκλειδώνει» τον υπολογιστή.

Η γλώσσα που χρησιμοποιεί ο 8280 είναι η βελτιωμένη έκδοση της MSX basicπου χρησιμοποιούσαν τα MSXI, ενώ το DOS είναι το γνωστό MSX-DOS που καΔιαστημικές εικόνες μέσα απ' την οθόνη rou Philips.

τασκευάστηκε από την Microsoft.

Τα σχόλια για την MSX basic είναι περιττά, αφού έχουμε ξανααναφερθεί σ' autriv.

Στεκόμαστε απλά στο γεγονός ότι είναι μια πάρα πολύ δυνατή γλώσσα (10 φορές γρηγορότερη απ' την basic των MSX I) και ότι έχει δυνατότητες για animation μέσα απ' την basic.

Στη δεξιά πλευρά του Philips φιλοξενούνται τα δύο cartridge slots.

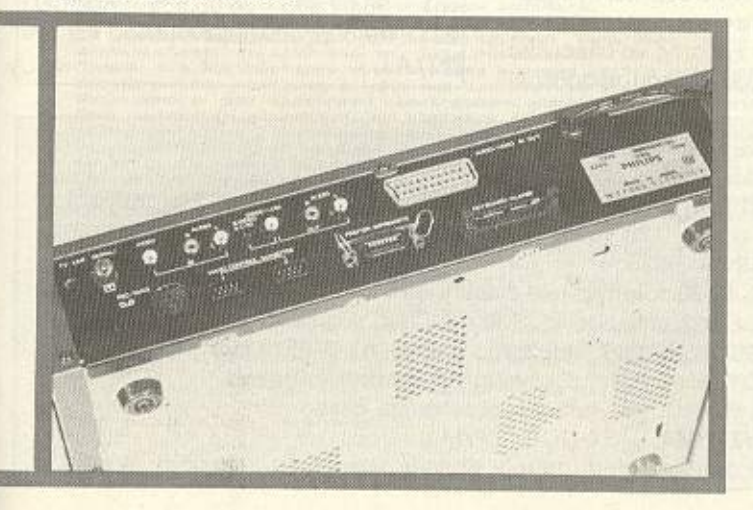

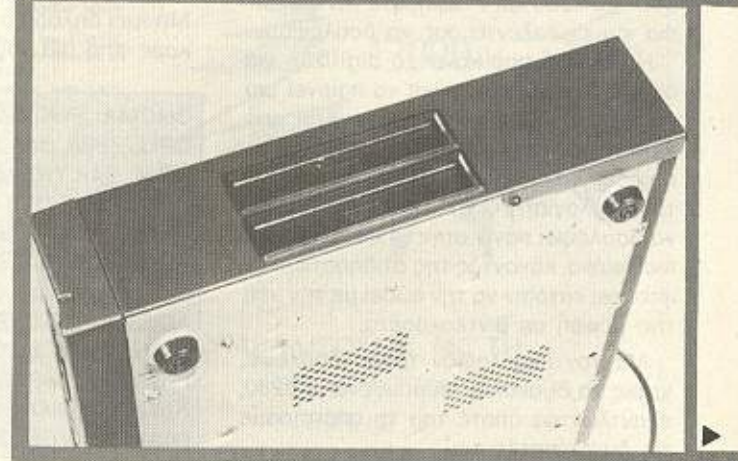

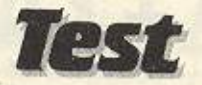

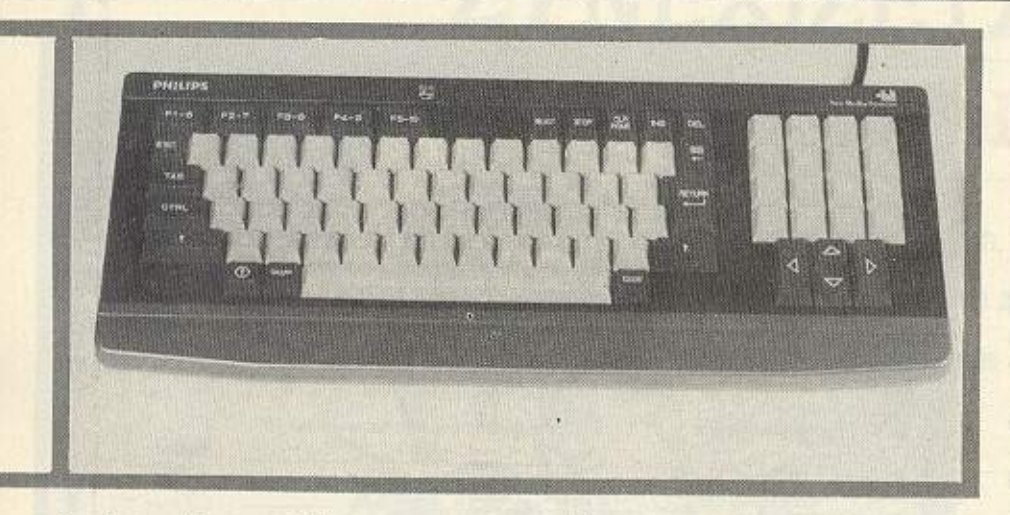

Το nληκrpολογιο του Phlllpι..

#### **ΤΟ DIGITIZER**

ΠΡΟΝ Ο ΕΛΕΛΑΣΙΑ ΚΑΙ ΕΙΣΟΥΔΙΚΑ ΚΑΙ ΕΙΣΟΥΔΙΚΑ ΤΟ ΠΑΤΟΡΙΑ ΤΟ ΠΑΤΟΡΙΑ ΚΑΙ ΕΙΣΟΥΔΙΚΑ ΤΟ ΠΑΤΟΡΙΑ ΚΑΙ ΕΙΣΟΥΔΙΚΑ ΤΟ ΠΑ περί την περίοδο της κάτει του 11 κατά του 11 κατά του 11 κατά του 11 κατά του 11 κατά του 11 κατά του 11 κατά ίερ γο <u>οντε</u>σ όμετρα σε τις που σε τις προσφαλήσουμε σε τις προσφαλήσουμε σε τις προσφαλήσουμε σε τις προσφαλήσουμε σε ακριβως χρησιμεύουν. Οι <sup>ο</sup>δυνατοί στ<sup>η</sup> μνήμη που είχαν διαβάσει το τεσr του 8235 θα θυμούνται ότι αναφέραμε έναν με εναλύτερο το 23 μελλον το 23 μελλον το 24 μελλον το 24 μελλον το 24 μελλον το 24 μελλον το 24 μελλον το 24 tizer. Αυτός ο υπολογιστής δεν είναι άλλος απ • τον 8280. <sup>Σ</sup>την staπdard coπfiguration του μηχανήματος συμπεριλαμβάνεται το απαραίτητο ποντίκι, το digitizer που είναι ενσωματωμένο, καθώς και ενα προγραμμα designer που εκμετολλεύετοι το digitizer.

<sup>Ο</sup>πω<sup>ς</sup>κοτολοβaiνετε. το όνο ου έχετε να κάνετε είναι να συνδέσετε την κάμερα ή το βίντεό σας στην είσοδο νideo του 8280 και ν<sup>·</sup> αφήσετε την φαντασiα και το ταλέντα σος να δουλεψουν.

Η δουλειά που κάνει το digitizer, για όσους δεν ξέρουν. Είναι να αίρνει μια νο αίρνει μια νο αίρνει μια νο αίρνει μια νομά το αίρνει μια νομά το αίρν εικονο. που μπορεί νο ΡQέρχετaι από νideo η οπό κάμερα και, αφο<sup>ύ</sup>την ηφιοήοει, να την αναπαράγει στην οθόνη του υπολογιστή. <sup>Ο</sup>χρήστης τώρα, μπορεί να στο δουλές της πάνω στην πάνω στην προσελή της προσελήσης της προσελήσης της προσελήσης της προσελήσης της π πιο εικόνα στην εικόνα σκε-της οι προσελεύει με το είναι της αναγκής σκεφτεί και κατόπιν να την σώσει με την νέα της μορφή σε βιvτεοκaοέτο.

Με τον ίδιο λοιπόν τρόπο δούλεψε. χωρις να δυσκολευτεί πουθενά, ο 8280. εξαντλωvτας όποτε του <sup>ο</sup>σπσιτήοαμε τις δυνατότητές του.

Κάτι που μας εντυπωσίασε αρκετά, αφού μας έκανε επίδειξη της ταχύτητος του υπολογιστή. ηταν και το εξής:

Ο NMS έχει την δυνατότητα -και το δαμε- να παίρ'ιει όνο καρέ απ' την ντεοκασέ α αι να **ro** ψηφ οιεί. να. **ro**  δίνει · οfην οθόνη και να προχωρεί στο πόμενο καρέ.

ορεί δηλαδή <sup>ο</sup>χρήστης να δει ένα ολόκληρο έργο dιgilited . Το πιο εκπλη κτικό όμως είναι ότι η ταχύτητα είναι ελάχιοτa μικρότερη απ · την φυa.κή ονaπαραγωγή της βιντεοκασέτας.

Μια άλλη δυνατότητα του NMS είναι και η μιξη real και ψηφιοποιημένης εικό νας. Αν δηλαδη, έχετε φορτώσει μια digitized οθόνη μπορείτε να καθαρίσετε κάποιο ομοίο η κάπο α ομοίο αναφέρεται μέσα της και μέσα της και μέσα · μέσα · μέσα · μέσα · μέσα · μέσα · μέσα αυτή να προβάλλει ζωντανές εικόνες on · την κάμερα κλπ

υνόλα παραπολύσει από την σηματολύσει από το προσπάθιο της σημαντικής συνεργασίας του προσπάθιο της σημαντικής ντική δυνατότητα της υnοτiτλησης. Μπορε<sup>ί</sup>δηλαδή ο χρήστης να πάρει ένα καρέ οπό μια τοινίο, να του προσθέσει

ίμε ο κατόπιν να σώσει το κατόπιν να σώσει το κατόπιν να σώσει το κατόπιν και και και και και και και και και κ ξορισμένο με ους υπότιτλους, αλλ<sup>ό</sup>όχι digίlized . Αν η να ότητα αυτή δεν σος φαiνετοt οnουδοία. ρωτήσrε πόσο κοσrί· ζουν τα ειδικά μηχανήματα υποτιτληαης και συγκρίνετε την τιμή τους με αυτήν του 8280

**CAPRO** 

 $\sim$ 

A RESEAR

#### ΕΠΙΛΟΓΟΣ

<sup>Ο</sup>NMS 8280 είναι αναμφισβήτητο ένας λύ καλός υπολογισ ής ου αποφεύγει ,.., ν αγίδα η<:; εξε δικευμένης χρήσης λόγω digitizer

· Ετσι . όλο αυτά μας οδηγούν να δούμε τον NMS από δυο

εριές: τον 8280 οαν comρυter και τον 8280 σον digitiration is a series to the executive contract to the executive contract to the executive contract to the executive contract to the executive contract to the executive contract to the executive contract to the executi graphics. Σαν υπολογιστής, έχει όλα τα standards των MSX 2. δηλοδη βελτιωμένη και γρήγορη Basic, όμορφα graphlcs. αρκετό ψηλή ανάλυση αι χρώματα και ένα πολύ καλό DOS, το MSX-DOS, που όπως χουμε αναφέρει ι <sup>ο</sup>παλ ό ίναι σχεδόν πλήρως συμβατό με το *CPIM.* 

Σαν μηχάνημα επεξεργασίας εικόνας και συμβολήθηκε νομίζουμε προσωπικές φέρνει ένα και το προσωπικό και το προσωπικό και το προσωπικό και το προσ ψηλό aποτέλεσμα στην οχεοη όστοος/nοιοτητας.

· Εχοντας nολλaπλες δυνατότητες εεξεργασιας και μίξης εικόνας καταφέρ νει να στέκεται όρθιο, απέναντι σε μηχανικό μεγαλύτερο με πολύ μεγαλύτερη φήμιτερη φήμιτερη φήμιτερη φήμιτερη φήμιτερη φήμιτερη φήμιτερη φήμιτερη φήμ κόστο

Μας καταγοήτευσε. **8** 

Τον NMS 8280 τον φέρνει στην χώρο μας η ΕΛΕΑ Ε.ΠΕ.. Βαλτετσίου 50.52. τηλ 36.02.335 36.05.535. Κοστίζει 221.840 (συμπεριλαμβαvσμενοu και τοιι ΦΠ.Α.).

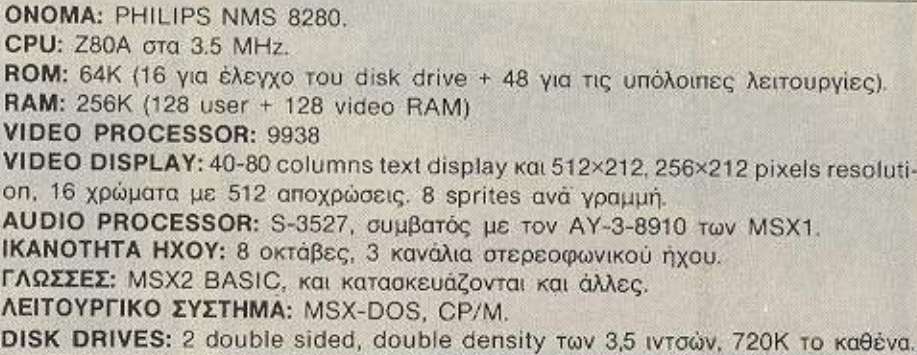

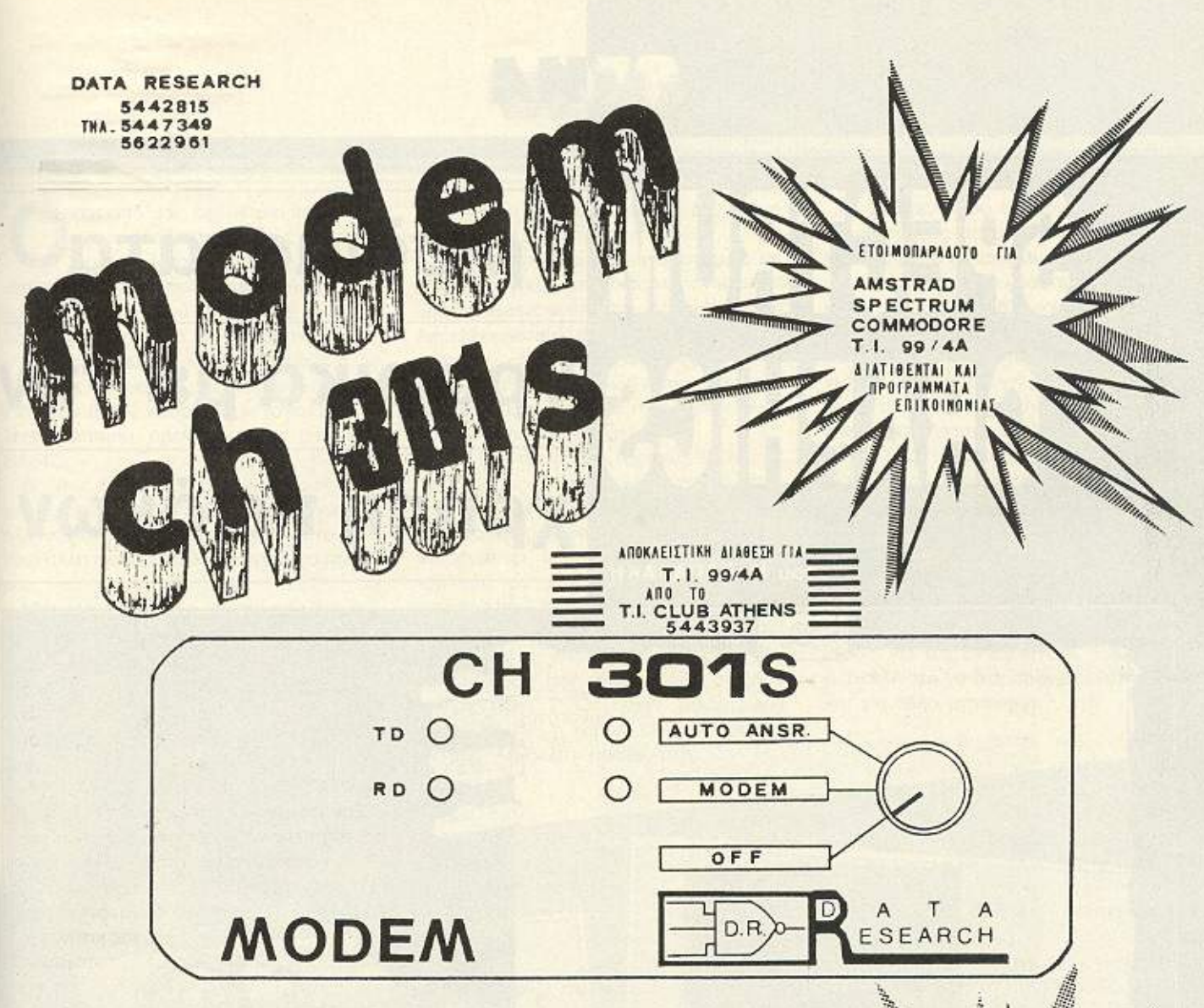

#### ΔΙΑΒΑΣΤΕ 20 ΑΠΟ ΤΑ 301 ΠΛΕΟΝΕΚΤΗΜΑΤΑ ΤΟΥ:

- 
- 
- 
- 
- 
- 
- 
- 
- 
- 
- 
- 14. Δοκιμαστηκε σκλησα επι 6 μηνες στην ελληνικη πραγματικοτητε των τηλε-<br>
εωνικων γραμμων, παιρνοντας αριστα σε ολα τα τεστ.<br>
15. Αποτελει ενα νεο και πρωτοπορείακο προιον. Ομοιο του δεν υπαρχει! Συ-<br>
ντυγραφούν να το α
- 
- 
- 
- **MONO** 3000 apx

**ΣΥΜΒΑΔΙΖΟΥΜΕ ΜΕ ΤΗ TEXNONOFIA** E∑EI∑ :: DATA RESEARCH....

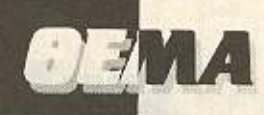

# **SPECTRUM Τρισδιάστατα** • γραφικα με την  $\mathbf{v} = \mathbf{v} - \mathbf{v}$ χρηση ηινακων

**TOU K. ΠΑΠΑΔΑΚΗ** 

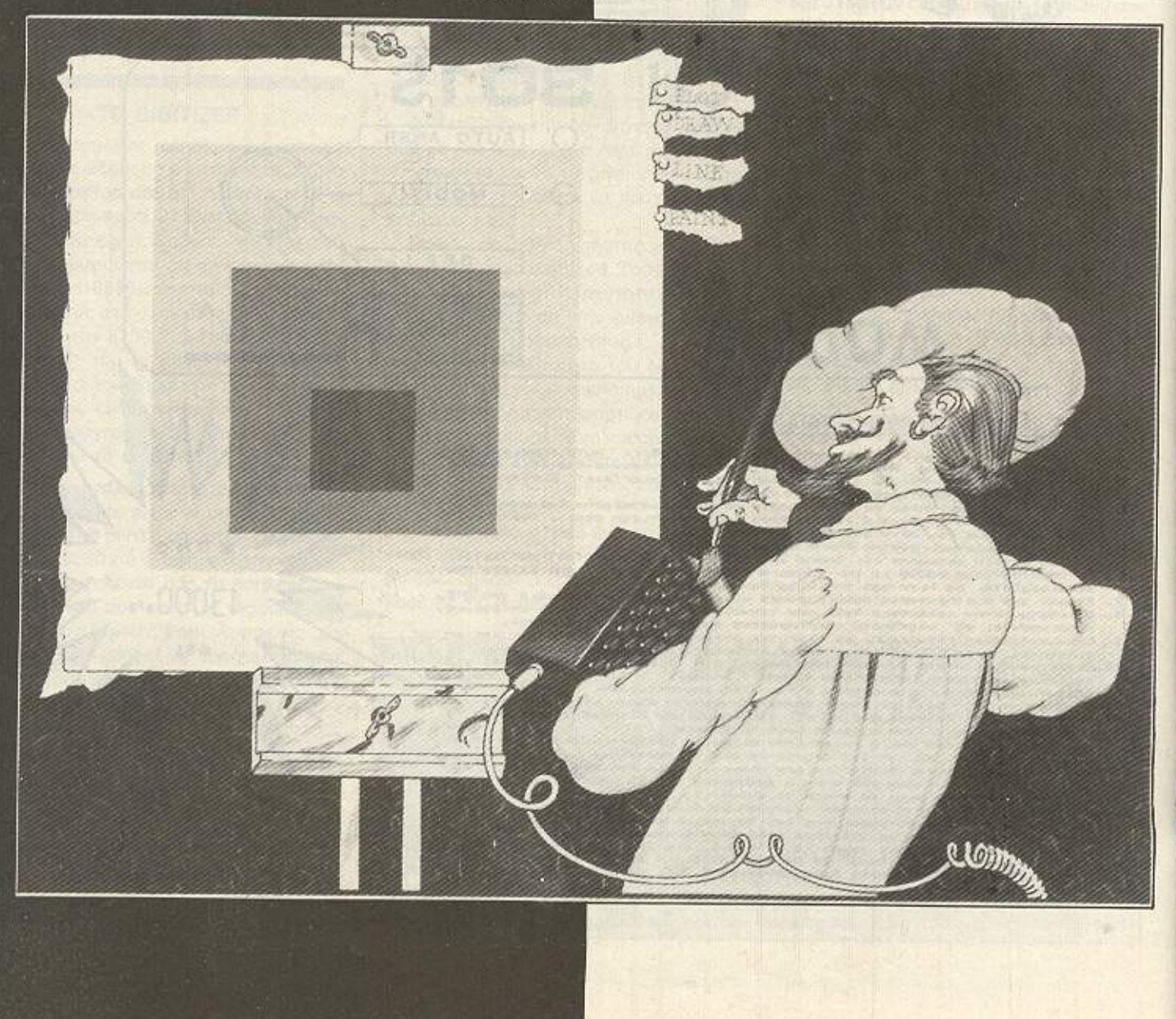

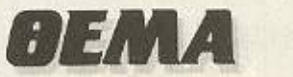

σοι από σας έχουν μια κολλιτεχνική φλέβα που περίμενε υπομονετυ<ό την κοτολληλη περίσταση για να ξυπνήσει, ίσως βρήκαν την χρήση ηλεκτρονικου υπολογιστή μια καλή ευκαιρία για ένα τέτοιο ξύπνημα.

Πόσες φορές όμως δεν φθάσαμε στα ορια της υπομονής μας παρακολουθώντας την αργή, νωθρή θα λεγαμε, εκτέλεση κάποιου προγράμματός μας σε BASIC: **BASIC: A REGISTER AND A REGISTER** 

Βεβοιο. η λυαη είναι ·θσ μου πειτε να χρησιμοποιήσει κανείς κώδικα μηχανής αλλά καλύτερα να το αφήσουμε αυτό κάποια άλλη φορά που θα είμαστε πιο έτοιμο<sup>ι</sup>...

Μια άλλη λύση πιο «πρακτικη» και ανωδυνη οπό ην προηγούμενη ειναι να χρησιμοποιήσει κανείς έναν compiler ο οπ01ος θα οvολόβει να μας βγάλει από τον «VΟλγοθό• του κώδΙκα μηχανής μετατρέποντας αυτός για μας μέσα σε δευτερόλεπτο το «πρωτόγονο» πpό· γραμμά μας από BASIC σε ταχύτατο κώδικα μηχανής.

Τι γινεται όμως αν δεν διαθέτουμε ένα τετοιο «διαμάντι»;

Torε θα πρέπει να καταφυγουμε σε άλλες προγραμματιστικές τεχνικές μέσα από την Basic οι οποίες - αν και λιγότερο αποτελεσματικές από ένα compiled πρόγραμμα - μπορούν να αποδειχθούν ικανοποιητικές για μερικές εφαρμογές. Ας μην ξεχνάμε άλλωστε πως «στην ανα-'Βροχιά καλό και το χαλαζι»...

Μιο **cno** αυτές πς τεχvΙκες aη nιό οrοτελεσμοτική ισως εwαι <sup>η</sup>χρηση πινό κων (ARRAYS), μέσα στους οποίους το πρόγραμμά μας θα αποθηκεύσει τις συντεταγμένες που χρειάζονται για την εκτέλεση του όποιου γραφήματος έχουμε κατά νου. Η λογική είναι απλή Κάθε πρόγραμμα γραφικών για να εκτελεστεί χρειοζcτοι va υπολογιοει nρωια τις οu ντετογμεvες των σημείων που ορίζουν την εντολή PLOT (εάν μιλάμε για SPECTRUM ·ή κάποιο όλλη aντίστοιχη εντολή για άλλον υπολογιστή).

Ο χρόνος όμως υπολογισμών μπορεί οε ορισμένες ηεριmώοεις (τρ.γωνομε τρικές πράξεις) να είναι αρκετά μεγάλος με αποτέλεσμα το γράφημα μας να εκτελείται με ταχύτητα «χελώνας».

Εάν όμως στο πρόγραμμά μας ορίσουμε έναν πίνακα (διαστάσεων ανάλογων με την εφαρμογή μας) και θέσουμε μέσα σ' αυτόν τις συντεταγμένες που αηοιτουνrοι για την εκτέλεση του γραφήματός μας, τότε, όταν έρθει η σειρά της σχεδίασης, το πρόγραμμα θα βρει έτοιμες τις ουντεταγμένες που θα έχει προϋπολογίσει μέσο στον πlνακα (μητρα) και έτσι δεν θα χάσει πολύτιμο χρόνο κατό την σχεδίαση .

Για του λόγου το αληθές παραθέτουμε ένα προγραμματάκι που είναι σχεδιαομένο για τον SPECTRUM, όμως μπορεί κολλιοτα να δtαμορφωθει κατολληλο και για άλλο μηχάνημα.

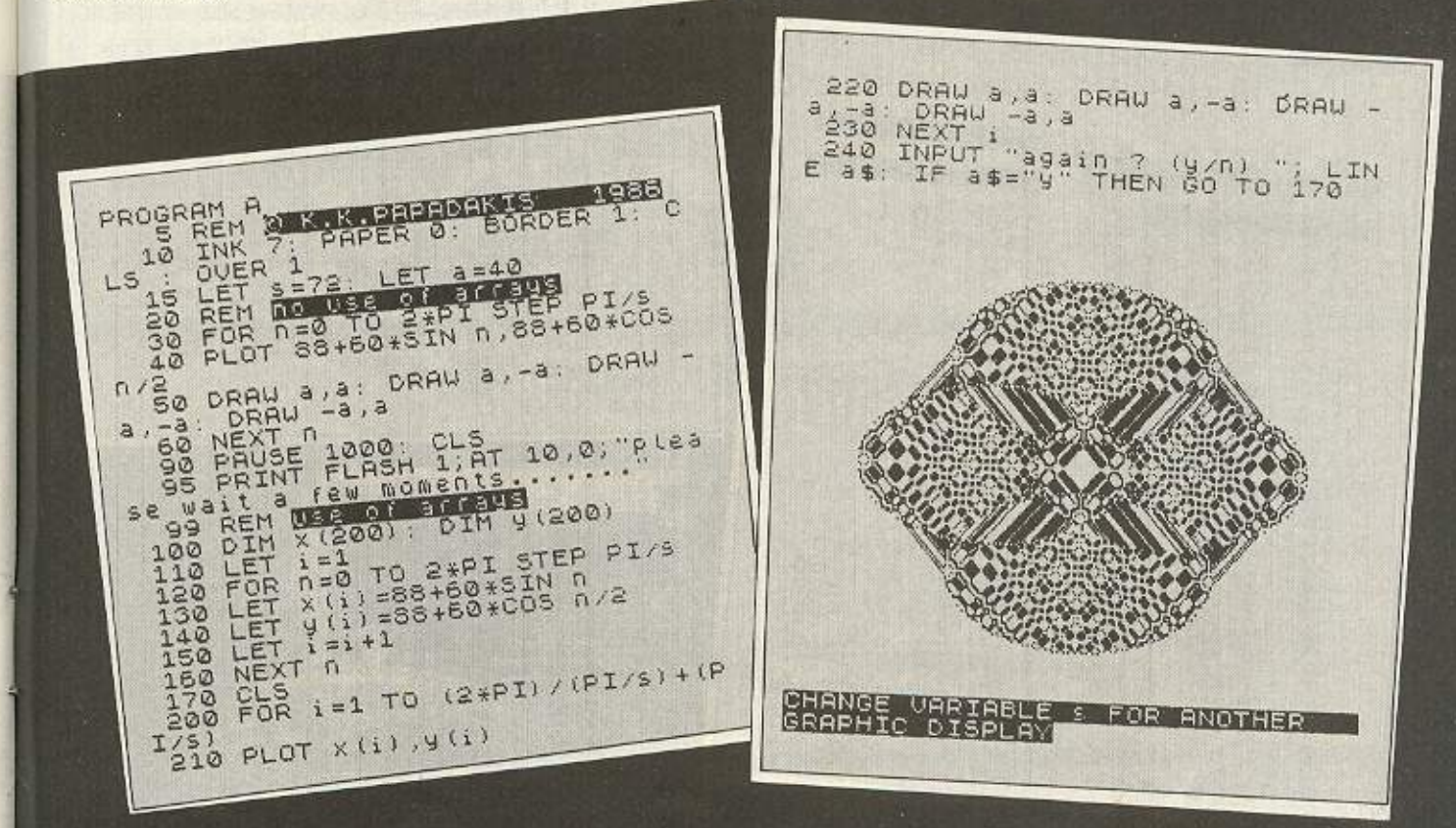

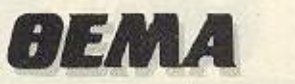

Αποτελείται από δύο μέρη: στον ηρώτο δεν κάνουμε χρήση της μεθόδου των nινό~ων για τον οχεδιαομο του γpαφήματός μας, ενώ στο δεύτερο ορίζουμε δυο τέτοιους πίνακες, έναν για τις συντεταγμένες Χ και έναν για τις Υ.

Τρέχοντας το πρόγραμμα θα έχετε την ευκαιρία να συγκρίνετε την μεγάλη διαφορά οτο χ\_ρόνο εκτέλεσης του yρα-

φηματος uεταξύ των δύο τμημάτων του nραγραμματος (πρόγραμμα Α).

βεβαιως η μέθοδος αυτή μπορεί να εφαρμοστεί σε πολλά προγράμματα απλής ή σύνθετης μορφής. Ένα παράδειγμα συνθέτου - και πολύ εντυπωσιακού- προγράμματος σχεδιασμού τρισδιάστατων γραφημάτων, που κάνει χρήση της μεθόδου των πινάκων, θα βρείτε επιοης στο τέλος του παρόντος άρθρου (προγραμμα Β).

Το προγραμμα σάς ζητά πρωτα να δώσετε πλήθος πλευρών σχεδίου και ύψος αυτού. Για πλευρές άνω των 12 το σχήμα θα πάρει κυκλική μορφή εκ περιστροφής. Κατόπιν σας ζητά να ορίσετε μια «φέτα» (μισή διατομή) δινοντας τιμές που κυμαίνονται οπό το <sup>Ο</sup>εως το 120 **81-**

PROGRAM PART COMPER 0: INK 7 ΗΙ5 IS ΤΟ ΕΝ  $3, 2, 7$ 260 LET 0=10<br>270 LET b=1: LET d=1<br>280 FOR c=0 TO l  $X(b,d) = 140 + a(d) + 5IN$  (c\* 2 $13.5$ , "PRESS HIVI" 2\*PI/ UJ 300 LET y(b,d)=o+(a(d)/4) <del>i</del>CO5 ί TO CONTINUE '\*•·\*PI/ lJ 310 LET b=b+1<br>320 NEXT c<br>330 IF d=x THEN CLS : GO TO 370<br>340 LET d=d+1: LET b=1: LET 0=0 50 PRINT AT 0.7; MARINE 0.0; "H"; A  $+100$ <br> $350$ <br> $370$ Property of the search of the search of the search of the search of the search of the search of the search of the search of the search of the search of the search of the search of the search of the search of the search of 350 GO TO 280<br>370 LET à=10 380 LET 6=1: LET d=1<br>385 BEEP .3,RND\*10 390 FOR C=0 TO l<br>400 IF c=0 THEN PLOT x(b,d)-20,  $.4(b, d) + 14$ 410 DRAU x(b,d)-20-PEEK 23677,y<br>(b,d)+14-PEEK 23678<br>420 IF d >1 THEN DRAU x(b,d-1)-2<br>0-PEEK 23677,y(b,d)-20-PEEK 23677,y<br>678: DRAU x(b,d)-20-PEEK 23677,y<br>(b,d)+14-PEEK 23678  $u_{\text{max}} = \frac{1}{2} \pi \frac{1}{2} \pi \frac{1}{$ 430 LET b=b+1<br>440 NEXT c TELLER THE TELLER CONTRACT 5. 169<br>378 LET a(1) 58 THEN GO TO 160<br>160 IF a(1) 220 THEN GO TO 160<br>190 IF a(1) 220 THEN GO TO 160<br>198 IF a(14) 280 THEN GO TO 1646<br>198 IF a(14) 280 THEN 7, 10+c-PEEK DRAU B-PEEK DRAU B-PEEK 20077, 10+C-PEEK  $\frac{200}{200}$  78 DRAU 0-PEEK 2007<br>8<br>DRAU b-PEEK 23677,10+C-PEEK 21078  $\frac{550}{236}$  DRAW B-FL-<br>23678<br>230 LEV-C=C+10 230 NEXT a

μέχρι το όριο ύψους που έχετε ορίσει από την αρχή. (Στην αρχή σχεδιασμού δεν επιτρέπει να δώσετε τιμή μεγαλύτερη του 70 λόγω περιορισμών της οθό $vnc$ ).

Μετά το πέρας αυτού του καθορισμού της «φέτας» από τον χρήστη, το πρόγραμμα σας παρακαλεί να περιμένετε έ για λίγο έως ότου τελειώσει τους υπολογισμούς των συντεταγμένων του γραφήματός σας. Είναι κατά την διάρκεια αυτού του κενού που ο υπολογιστής θέτει στους πίνακες τις συντεταγμένες που προϋπολογίζει έτσι ώστε όταν έρθει η φάση της σχεδίασης να τις βρει έτοιμες και να προχωρήσει στον σχεδιασμό με μεγάλη ταχύτητα.

Μετά τα παραπάνω το σχέδιο σας θα ξετυλιχθεί μπροστά σας σε όλο του το μεγαλείο...

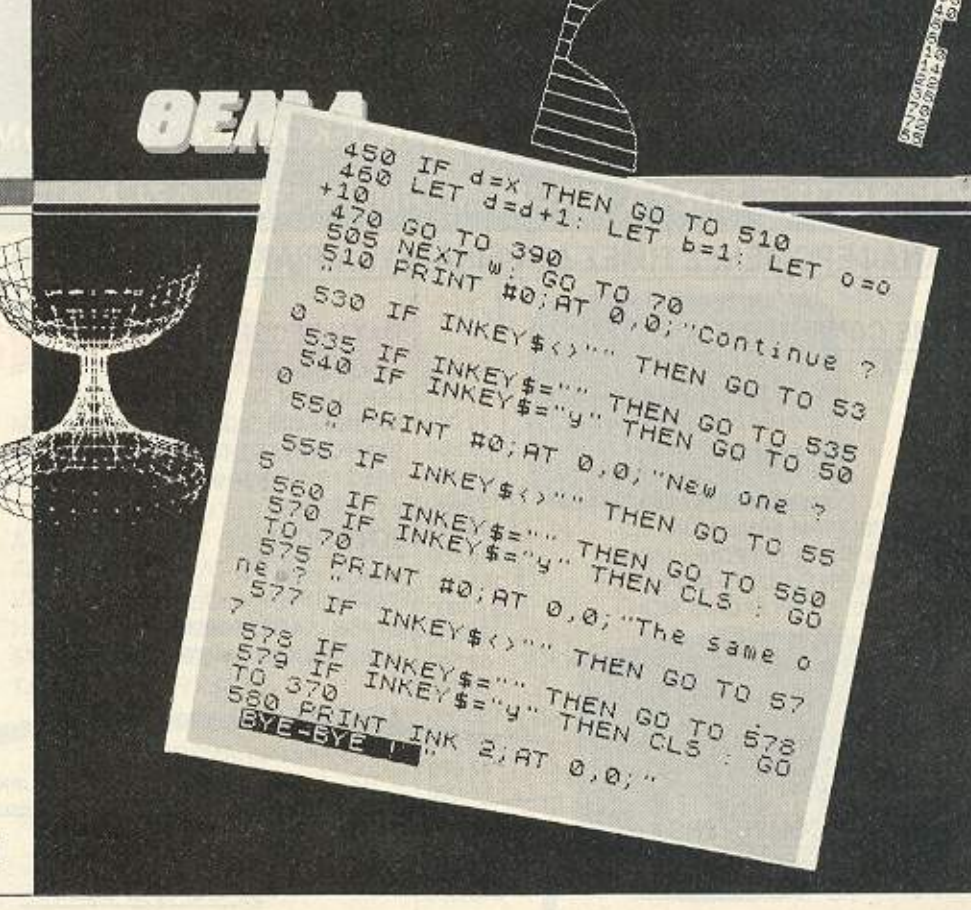

κεντρο πληροφορικης CO

THA: 95.60.823

Δημοσθένους 31, Καλλιθέα 176 71

#### **NEA TMHMATA ME ENAPEH 8 IOYNIOY**

- 1. ΣΕΜΙΝΑΡΙΟ Νο 1. Για μαθητές Ε΄-ΣΤ' Δημ. / Α'-Β' Γυμν. 'Ωρες 20.
- 2. ΣΕΜΙΝΑΡΙΟ Νο 2. Για μαθητές γονείς επαγγελματίες. Αρχές Προγραμματισμού. Ωρες 20.
- 3. ΣΕΜΙΝΑΡΙΟ Νο 3. Για μαθητές γονείς επαγγελματίες. BASIC I. 'Ωρες 30.
- 4. ΣΕΜΙΝΑΡΙΟ Νο 4. Για μαθητές γονείς επαγγελματίες. BASIC. 2ρες 25.
- 5. ΣΕΜΙΝΑΡΙΟ Νο 5. Ειδικό σεμινάριο για επαγγελματίες (Αρχές Προγραμματισμού). Ωρες 15.
- 6. ΣΕΜΙΝΑΡΙΟ Νο 6. Ειδικό σεμινάριο για επαγγελ-

ματίες (Αρχές Προγραμματισμού-BASIC). Ωρες 25.

- 7. ΣΕΜΙΝΑΡΙΟ Νο 7. Για μαθητές Γυμνασίου Λυκείου (Αρχές Προγραμματισμού-BASIC). Ωρες 45.
- 8. ΣΕΜΙΝΑΡΙΟ Νο 8. Σεμινάρια LOTUS WORD-STAR. Ωρες 15.
- 9. ΣΕΜΙΝΑΡΙΟ Νο 9. Σεμινάριο ετήσιο προγραμματιστών. Έναρξη ΟΚΤΩΒΡΙΟ. (Αρχές Προγραμματισμού - BASIC - COBOL - PASCAL - ΜΑΘΗΜΑ-TIKA H/Y). ΕΓΓΡΑΦΕΣ ΑΡΧΙΣΑΝ

ΕΚΠΑΙΔΕΥΣΗ ΣΤΟΥΣ Η/Υ - ΜΗΧΑΝΟΡΓΑΝΩΣΗ ΕΤΑΙΡΙΩΝ -

**COMPUTER SHOP - COMPUTER CLUB** 

# COMPUTEAMAGI

ΤΟ ΜΑΓΙΚΟ ΟΝΟΜΑ ΣΤΟ ΜΑΓΙΚΟ ΚΟΣΜΟ ΤΩΝ COMPUTERS ΥΠΟΛΟΓΙΣΕ ΣΩΣΤΑ ΚΑΙ ΕΠΙΚΟΙΝΩΝΗΣΕ ΜΑΖΙ ΜΑΣ.

 $Q<sub>1</sub>$ 

56.

59

79.

66.

48.

70

68

41

#### ΟΙ ΑΝΑΦΕΡΟΜΕΝΕΣ ΤΙΜΕΣ ΔΕΝ ΕΙΝΑΙ ΕΥΚΑΙΡΙΑΚΕΣ ΑΛΛΑ ΟΙ ΚΑΝΟΝΙΚΕΣ ΤΟΥ ΚΑΤΑΣΤΗΜΑΤΟΣ

#### **HOME COMPUTERS**

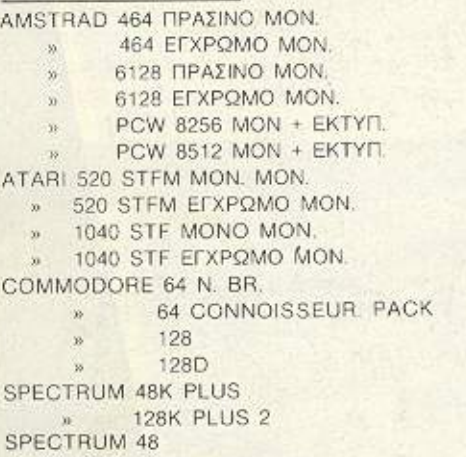

#### PERSONAL COMPUTERS

AMSTRAD PC 1512 2 FD M.M. PC 1512 Coh.M.  $\infty$ 

#### **MONITORS ΠΡΑΣΙΝΑ 12"**

FERGUSON χωρίς ήχο PHILIPS 7502 µg ήχο SANYO 6112 με ήχο THOMSON 31026 με ήχο

#### **MONITORS ΕΓΧΡΩΜΑ 14"**

COMMODORE 1901 RGB/PA4 FIDELITY RGB/RGBY PHILIPS 8802 RGB/CVBS 360 DOT PHILIPS 8533 RGB/CVBS 600 DOT TOMSON 36512 RGB/CON AUD.

#### **PRINTERS**

BROTHER M 1009 50 CPS » M 1199 100/25 + τροφοδοτικό χαρτιού CITIZEN 120 D 120 CPS » MSP 15 160 CPS STAR NL-10 120 CPS » NX-15 120 CPS

#### **DISC DRIVES**

**FIA AMSTRAD 464 DDI** » » 6128 FDI **FIA COMMODORE 64 1541 C 128 1571**  $W$ **FIA ATARI SM 354 1/2 MEG** » SM 314 1 MEG  $\mathbf{w}$ 

#### DATA PECORDERS

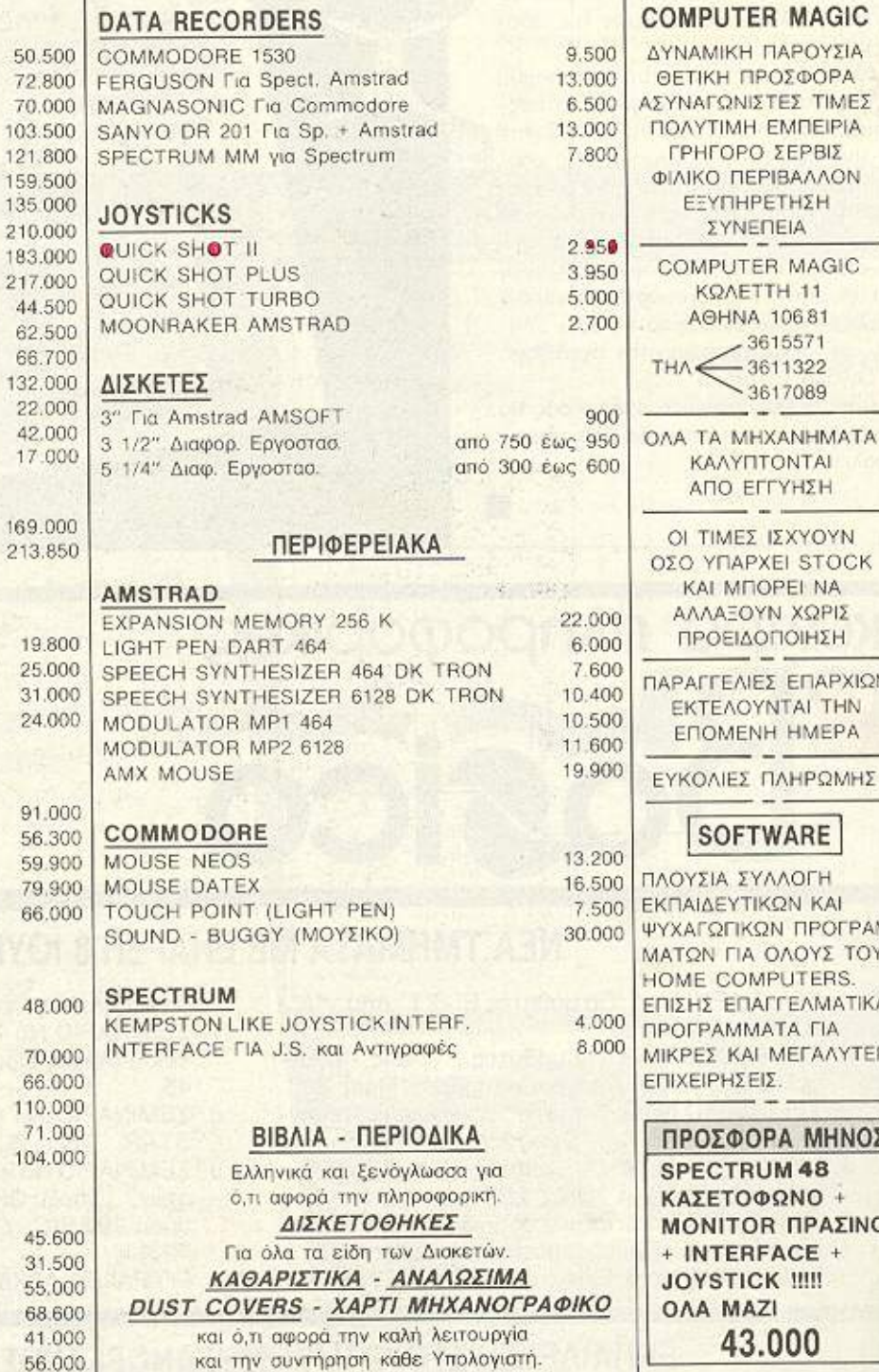

YOYN **STOCK** NA  $QPI\Sigma$ 

TIMEZ

81

ΠΑΡΧΙΩΝ **ITHN** MEPA

ΡΩΜΗΣ

#### RE

 $JTH$ KAI **IPOFPAM-3YOT 3YC TERS** *AMATIKA* **TIA** ΓΑΛΥΤΕΡΕΣ

> ΜΗΝΟΣ 48  $+$  OI ΡΑΣΙΝΟ  $E +$ Ш. 0

ΠΡΟΣΟΧΗ: ΣΤΙΣ ΑΝΩΤΕΡΩ ΤΙΜΕΣ ΜΑΣ ΣΥΜΠΕΡΙΛΑΜΒΑΝΕΤΑΙ ΚΑΙ Ο Φ.Π.Α.

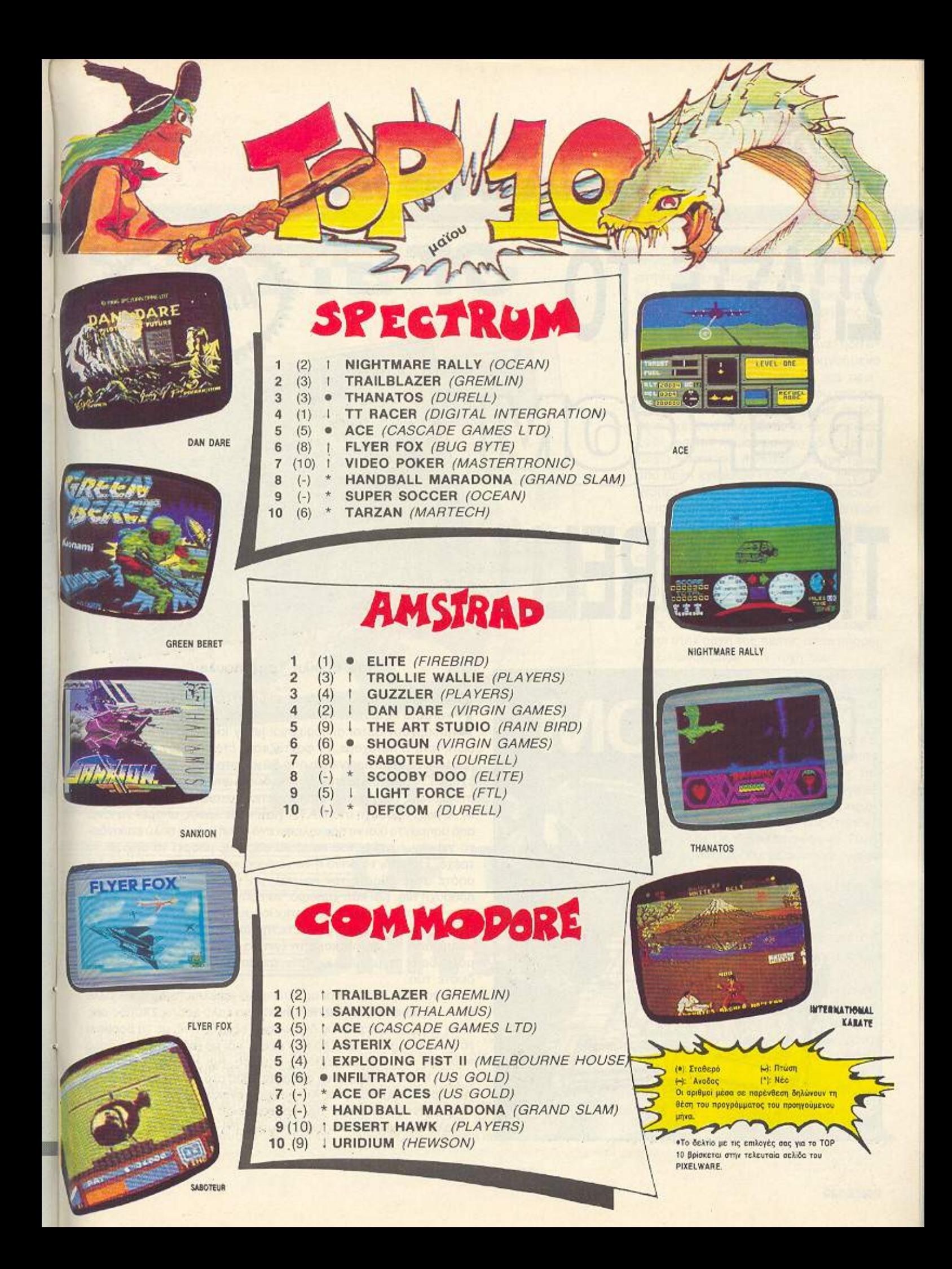

### ΕΒΕΜΙΙΑΣΗ rσρ **lCN**

**ZHAZIE TO** παιδευτικά του προσωπικό του προσωπικό του και το προσωπικό του και το προσωπικό του και το προσωπικό του και τ **THΣ DUREL** 

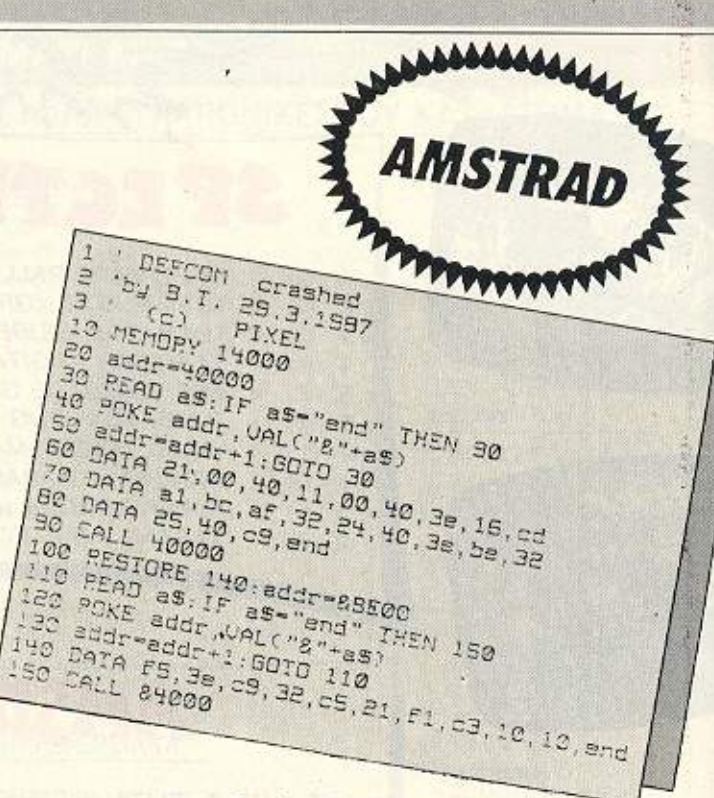

#### του Βασίλη ερζόπουλου.

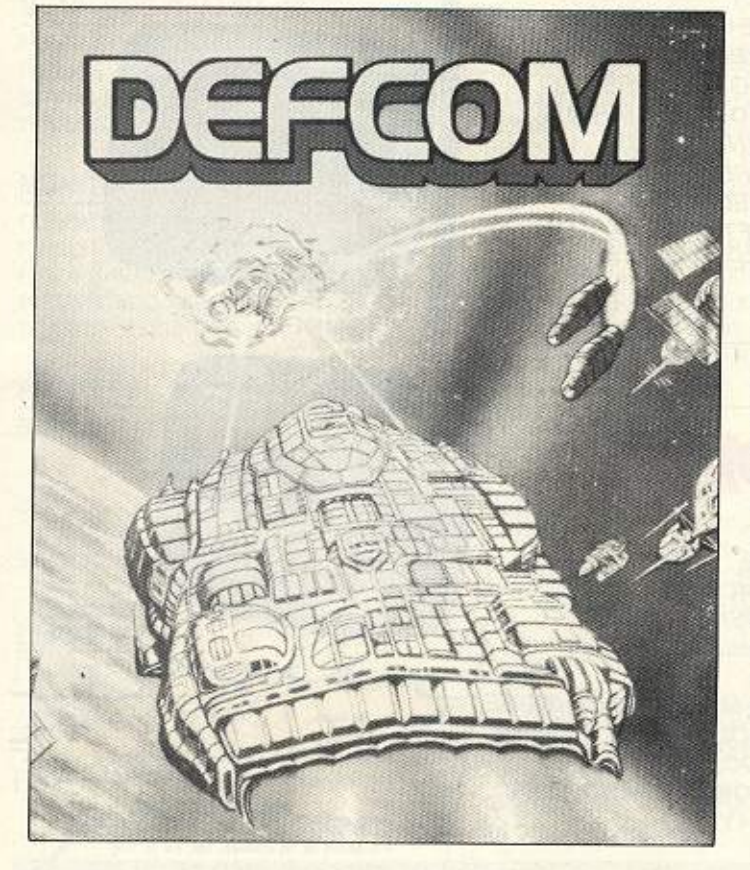

πιτέλους!!! Αφού •βγάλαμε τα μάτια μας» για κόμποοο καιρό αι μετά τις ψυχρολουσίες κα<sup>ι</sup>το οnόοιμο νεύρων που σου δηπμιουργούν αυτοί οι περίεργοι jerky loaders, πετύχαμε! Μη ρωτήσετε τι πετύχομε. το φοντόζεοτε έτσι: Λσ.nόν ναι. οι jerky loaders θα είναι παιχνΙδάκι από δώ και στο εξής. Προς το παρόv έχουμε το προγραμματόκι που θα δώσει όnειρο χρόνο- ενέργεια οτο σκάφος σος, γιο να •διοπρέψετc» ευκολότερο στο OEFCO-M Όμως. προσοχή οτα ΟΑ <sup>τ</sup><sup>Α</sup>γιατί κάθε λάθος μπορε<sup>ί</sup>να είναι από ασήμαντο (και να προκαλέσει ένα reset) μέχρι πολύ επικίνδυνο για την «υγεία» του amstrad σας (π.χ. μπορεί να αρχίσει να τρέχει «τρέλα» το drive ή να «σφυράει» το chip του ήχου κλπ). οπό τον και όλι πίνα στε τον και όλι πίνα μεγαλύτερη με μεγαλύτερη με μεγαλύτερη με μεγαλύτερη με μεγαλύτερη μ ροσοχή πια . Και άτι χρήσιμ : το ψόγραμμο αυτό ρέχε<sup>ι</sup>μόνο, στην original κασέτα με τον jerky loader (και βέβαια αυτήν έχετε. έτσι:). και χρειάζε αι να γυρ σετε την κασέτα λίγες στ ές, ώστε να περάσει το πρώτο κομμάτι (για να γίνει αυτό δώστε cat και μόλις δείτε το μήνυμα «... ΟΚ», σταματήστε το κασετόφωνο και δώστε run.

=

=

Το παιχνίδι τώρα, είναι αρκετά απλό (απελπιστικά, ίσως), αλλά είναι και αρκετά δύσκολο να κάνεις ένα καλό score. Σκοπός σας είναι να εξοντώσετε τους διάφορους εξωγήινους, με τη βοήθεια του «cosmagυπ• ·λέιζερ που εχετε και με (αρκετό) άλλα όπλα που σος δίνονται σε κόnοιες στιγμές. Και (αν δεν σπάσει τα joystick στο μεταξύ) όταν φτάσετε 1000 στο score,μια καινούργια εριπέ τεια θα αρχίσει. Αυτήν όμως ανοκαλ ψτε την μόνοι σος - θα εξαντληθείτε από την προσπαθεία!!!

Καλή ια κέδασ<sup>η</sup>και ευτυχιομl:να (!!!) hlgh scares! 8
#### **ENEMBASEIS** ΕΒΕΝΙΕΙΣ ΕΙΣΕΙΣ ΕΙΣΕΙΣ ΕΠΙΣΟΥΔΙΚΑΣΕΙΣ ΕΙΣΕΙΣ ΕΙΣΕΙΣ ΕΙΣΕΙΣ ΕΙΣΕΙΣ ΑΠΟΛΟΚΙΚΑΣ ΔΟΥΧΑΝΑΣΕΙΣ ΕΙΣΕΙΣ ΕΙΣΕΙΣ ΕΙΣΕΙΣ

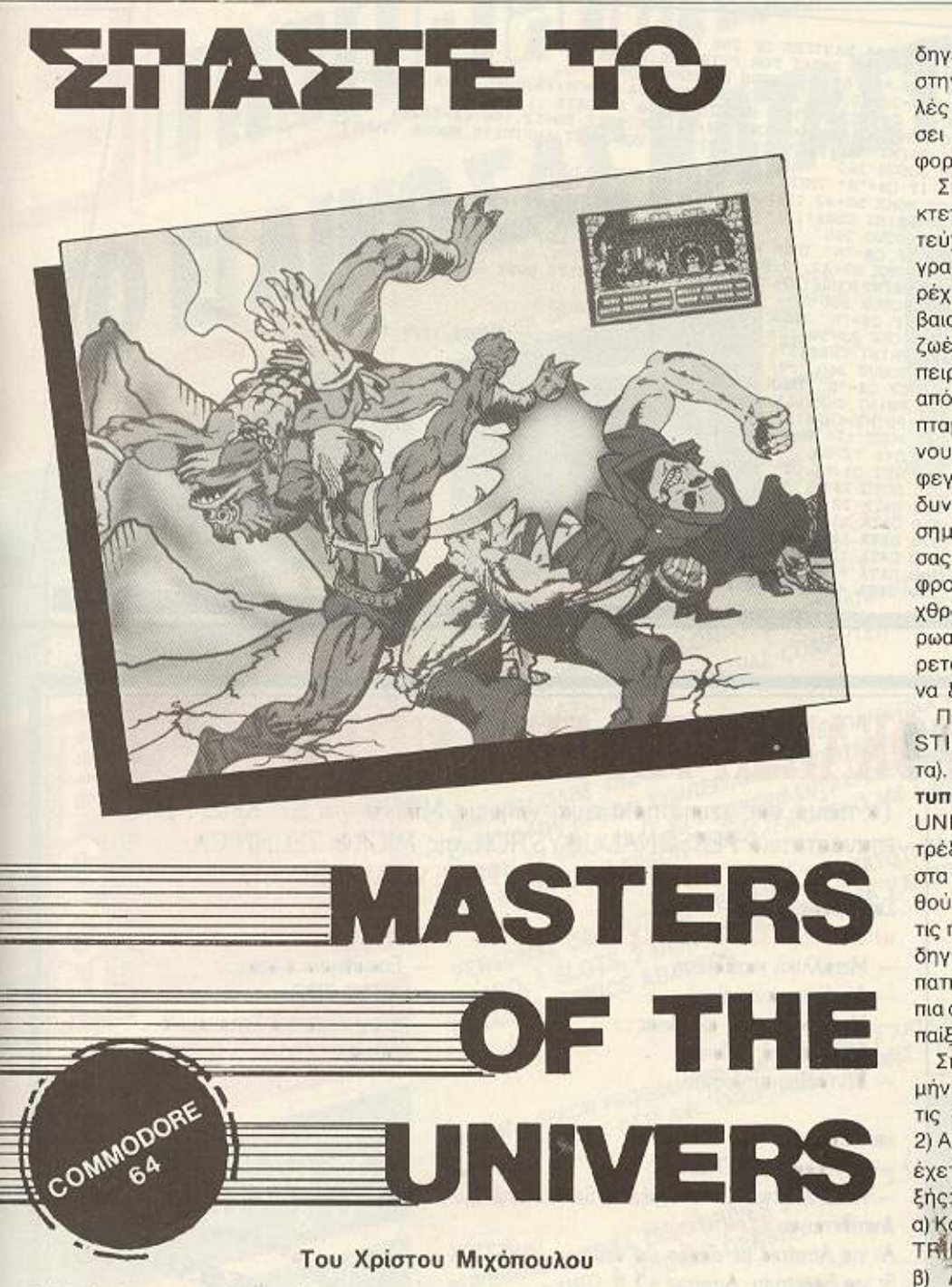

επεμβαση αυτού του μήνα για τους χρηστες του Commodore 64 αφορά το νέο παιχνίδι της αγγλΙκής εταιρίας U.S. GOLD με τίτλο MASTERS OFTHE UNIVERSE. <sup>Η</sup>εταιρία αυτή κυκλοφόρησε κάτω από αυτό το όνομα δύο παιχνίδια διαφορετικά μεταξύ τους. Το ένα είναι TEXT-GAAPHICS ADVENTURE (δηλαδή παιχνίδι που οας εnιτρ&πει να επηρεάσετε τη δράση με εντολ&ς πληκτρολογημένες κοι όπου οι τοποθεσίες απεικονίζονται στην οθόνη ως εικόνες ακίνητες), το δείιτερο είvοι ARCADE-AD-VENTURE (δηλαδή παιχνίδι όπου καθο

δηγε τε με το JΟΥSτιcκ μια φιγούρα στην οθόνη η onola περνά μέσα από πολλές εικόνες nροοnαθώvτος να εκπληρώσε<sup>ι</sup>κάποιον σκο ό). Η έμβασή μας α-

Στο δεuτερο παιχνίδι έχει γίνει δη κτεταμένη παρουσίαση σε προηγούμενο τε uχος. έτσι θ'aκολουθήοει μια περι γραφή των πλεονεκτημάτων που σας παρέχει το LISTING της επέμβασης, αν βέβαια έχετε το παιχνίδι αυτό: α) Άπειρες ζωές για τον ήρωα ταυ παιχν διού, β) πειρη θωράκιση, πραοτοτεύει τον ήρωα οπό βέλη εχθρικών πολεμιστών, αυγά ι· πταμένων δράκων, φίδια και από ορισμένους εχθρικούς πολεμιστές. V) άπειρα φεγγάρια. δηλαδή δεν υπάρχει πια <sup>ο</sup>κίνδυνος να σας τελειώσει <sup>ο</sup>χρόνος. Να σημειωθεί ότι <sup>η</sup>άπειρη θωράκιση δε θα σος σώσει από πτώσεις στο νερό, σε τάφρους και <sup>ό</sup>το όγγιγμα ορισμένων χθρών. Μετά από τέτο <sup>ο</sup>περί πτωση ο · ρωσς, το<sup>ν</sup>οποίο έγχετε εσείς μεταφέρε αι στην αρχή της πίστας όπου πορεί να ξσνοδοκιμόοει ην τύχη του.

Πληκτρολογήστε το nσρακότω ιι sτιΝG κσι σώστε το σε κασέτα (ή δισκέτα). Βάλτε στο κασετόφωνο την πρω τυπη κασέτα του MASTEAS OF ΤΗΕ UNIVERSE, γυριστe την στην αρχή και τρέξτε τα LISTING με RUN. Αnaντήοτε στα διόφορο ερωτήματα που θα σας τε θούν με 'Ύ" (ναι) ή "Ν" {όχι), ανάλογα με ης προτιμήσεις οας. Ακολοuθήστε τις · δηγίες της οθόνης και όταν σας ζητηθεί, πατήστε το PLAY στο κασετόφωνο. Τώρα πια από πια πια να φορτώσει για να φορτώσει για να φορτώσει για να φορτώσει για να φορτώσει για να φορτώσει γι παίξετε.

Σημειώσεις 1) Αν σας παρουσιαστεί το μήνυμα 'ΈRROR IN DATA!!" ελέγξτε τις σειρές 300-350 για πιθανά λάθη. 2) Αν δεν έχετε την πρωτότυπη κασέτα <sup>η</sup> έχετε δισκέτα μπορείτε να κάνετε τα εξής:

α) Κάντε RESET (να μην υπάρχουν CAR-T~GES επάνω στο μηχάνημα!!)

β) Δώστε τις εξής εντολ&ς: ΡΟΚΕ 12600.12 [RETURN] για άπειρο χρόνο. ΡΟΚΕ 12651,12 [RETURN) για άπειρες ζω&ς.

ΡΟΚΕ 12680,128 [RETURN] για άπειρη θωράκιση.

γ) Το ποιχνiδι ξανατρέχει με SYS 17406 [RETURN].

## 2020 - 2020 - 2020 - 2020 - 2020 - 2020 - 2020 - 2020 - 2020 - 2020 - 2020 - 2020 - 2020 - 2020 - 2020 - 2020

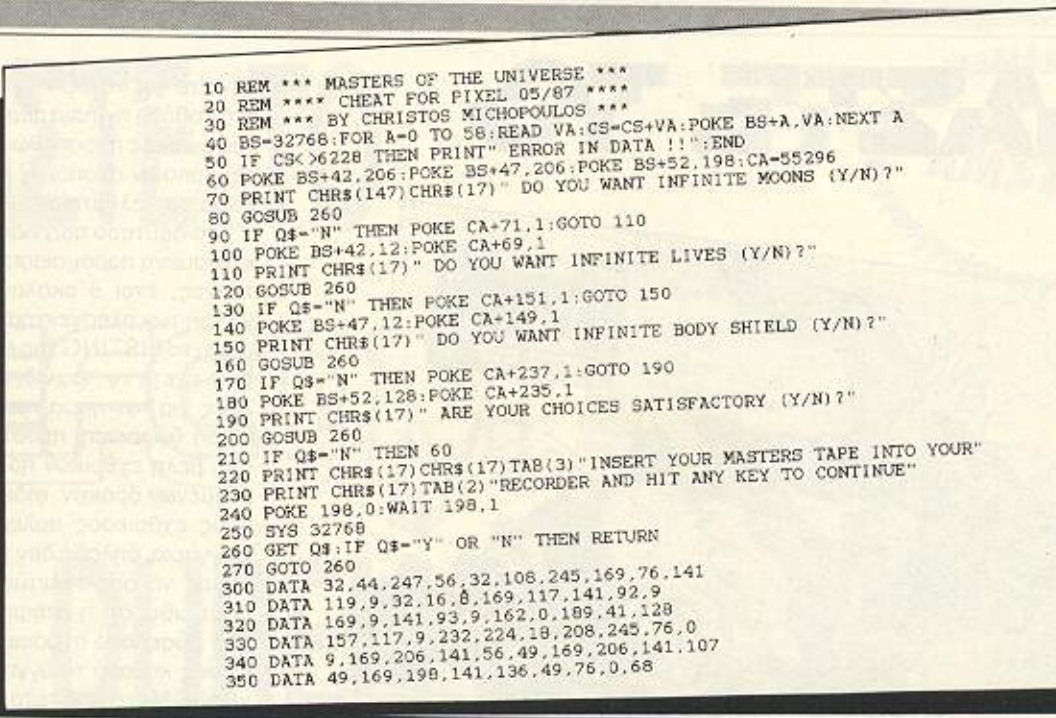

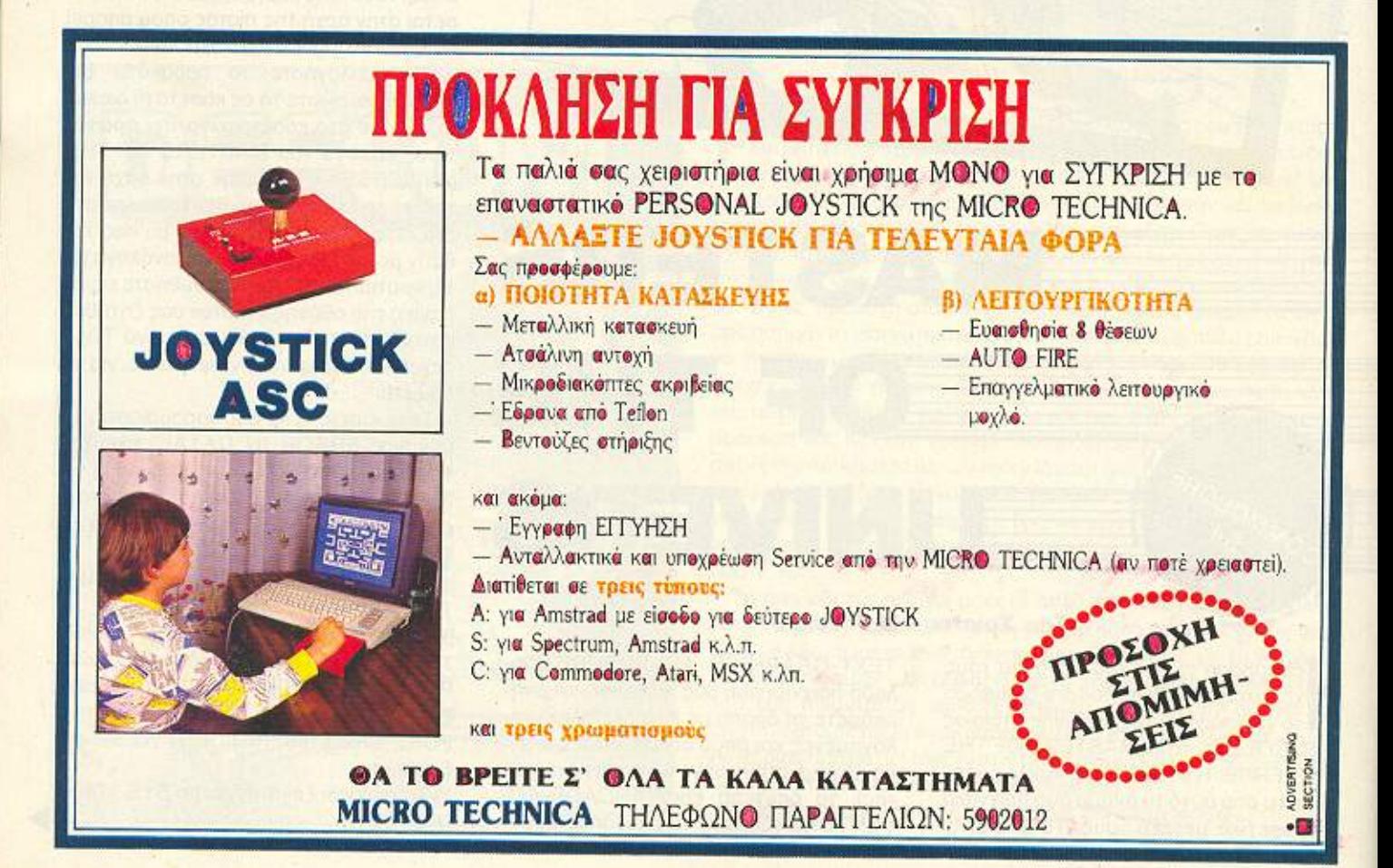

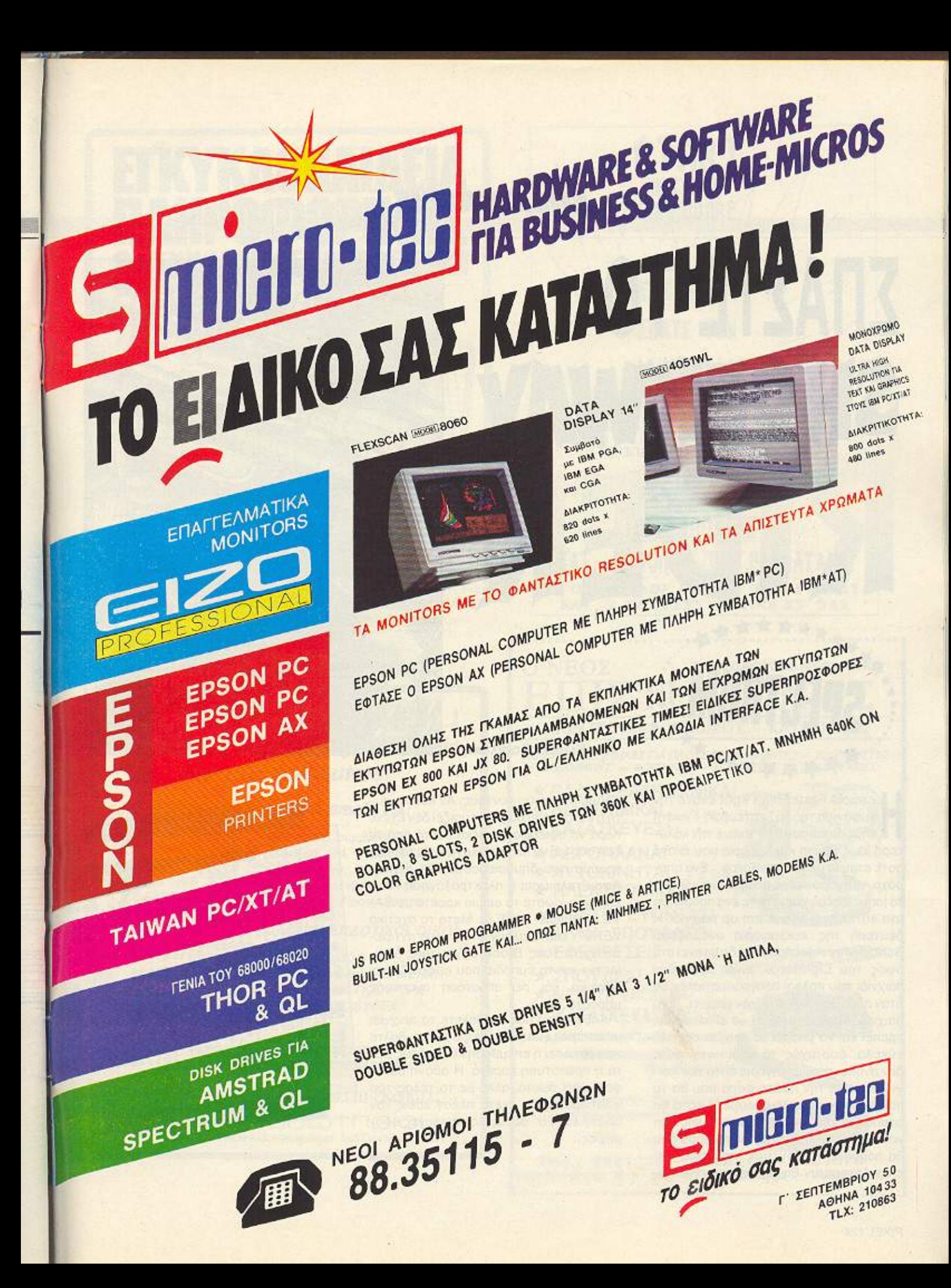

#### ΕΠΕΜΒΑΣΕΙΣ ΕΒΕΝΙΣΑΣΕΙΣ ΚΟΙΝ ΚΟΙΣΗΣΕΙΣΗ ΚΟΙΣΗΣΕΙΣΗ ΤΟΥ ΠΑΙΕΡΑΣΕΙΣΗ ΑΝΑ. Η ΚΑΙ ΚΑΝΤΗΣΕΙΣΗ ΤΑΙ ΤΟΥ ΠΑΙΕΡΑΣΕΙΣΗ ΤΟΥ ΠΑΙΕΡΑΣΕΙ

# ΣΠΑΣΤΕ ΤΟ SHOCKWAY

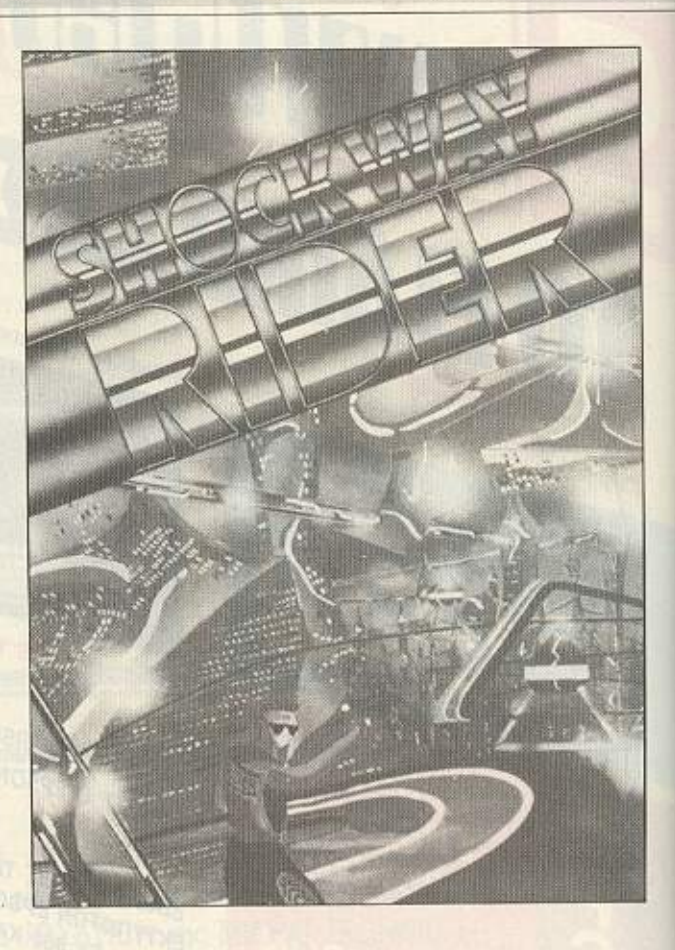

\*\*\*\*\*<sup>\*\*</sup> Η εταιρία Faster than Ιi ghι εκον<sup>ε</sup>ην οήμερο και σον FTL έκονε την αλύεμφάνισή της το Σεπτέμβρη. Γνωστή τερη ιοως πρώτη κυκλοφορiα που έκονε ποτέ εταιρία με το Lightlorce. Ένα υπέ ροχο. γρήγορο καιμε πολύ ωραίο χρώματα (σημειωτέον χωρίς ούτε ένα πρόβλημα στα attributes) shoot 'em up παιχνίδι. Η δεύτερή της κυκλοφορία ονομάζεται Schockway rider nou ίσως δε φτάνει στο ύψος του Lightforce, είναι όμως ένα παιχνίδι ποο πολλοί προγρομμοτιστές θα ήταν περήφανοι αν το είχαν γράψει. Ένα παιχνίδι όμως δεν αρκεί να είναι ωροίο, πρέπει και να μπορεί να παιχθεί σχετικά εύκολα. Δυστυχώς το shockway rider δεν ανήκει στην κατηγορία αυτή των παιχνιδιών που την πρώτη φορά που θα το παίξουμε θα το τελειώσουμε. <sup>ή</sup>έστω θα φτάσουμε στο μιοό της aποστολής. Γιο να ακριβολογούμε, την πρώτη φορά ποο θα πάρουμε το Joystick στα χέρια μας είναι ζήτημα αν θα μπορέσουμε να πά-

#### Του Κώστα Βασιλάκη

ρουμε μερικούς πόντους. Αν λοιπόν αυτή η κατάσταση σας εκνευρίζει δεν έχετε παρά νο οφιερώσετε δέκα λεπτό από τη ζωη σος για νο πληκτρολογήοετε το nρόγρομμο που δημοοιεύοομε στο lίsιing. Αφού τελειώσει η πληκτρολόγηση και ο έλεγχος, σώστε το σε μια κασέτα με SA· VE "SHOCK" LINE O. Μετά το σχετικό VERIFY είστε πλέον έτοιμοι να αντιμετωπίσετε τους Block boys, τους Vigilantes και τα εμπόδια που εμφανίζονται ξαφνικά και σε απόσταση αναπνοής μπροστά οος.

Κάθε φορά που θα θέλετε το ποιχνίδι με άπειρες ζωές και άπειρο χρόνο, βάλτε να φορτώσει η επέμβαση και αμέσως μετά η πρωτό τυπη κασέτα. Η οθόνη δε θα φορτωθεl σωστά, αλλό μc το τέλος το<sup>υ</sup> φορτώματος θα έχετε πλέον εσείς τον πρώτο λόγο σ΄ αυτές τις περίεργες οδομαχίες.

•

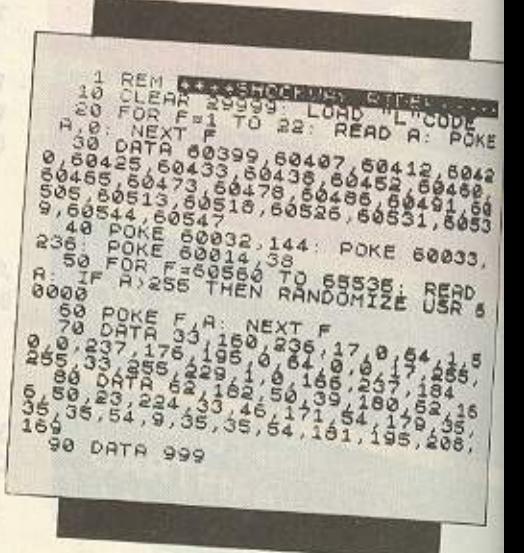

# ETKYKAONAIAEIA AMPOODAP Ολοκληρώθηκε ο 1ος τόμος *<u><i><u>RAHPOOOPIKHE</u>*</u>

Πλήρης, επιστημονική και κατανοητή πληροφόρηση, πάνω σε δεκάδες θέματα που σας ενδιαφέρουν queoq.

Γραφτείτε συνδρομητές με έκπτωση  $20%$ 

ΠΛΗΡΟΦΟΡΙΕΣ & ΣΥΝΔΡΟΜΕΣ: EKAOZEIZ NEON TEXNOAOTION ENE

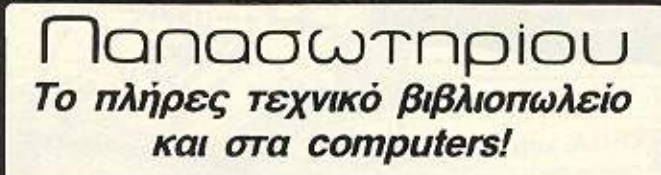

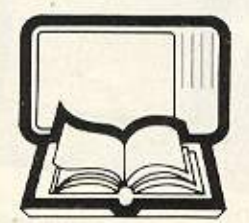

#### OAA TA BIBAIA FIA:

IBM PC & συμβατούς Amstrad 464, 6128, 8512 Commodore, Spectrum, BBC, Γλώσσες προγραμματισμού, Data Base, Проуращита.

Ð

#### **AEKTEZ KAI THAE@QNIKEZ** *<b>ΠΑΡΑΓΓΕΛΙΕΣ ΒΙΒΛΙΩΝΙ*

ARPEAN IYNAPOMH IE EZAMININ<br>EKAOZH TEXNIKHI BIBAIOCPAGIAI

ΟΛΟΙ ΟΙ ΕΚΔΟΤΙΚΟΙ ΟΙΚΟΙ: ΚΛΕΙΔΑΡΙΘΜΟΣ, MPS, ΕΠΥ.

Computer Books, EAKENA, Compupress, ΓΚΙΟΥΡΔΑΣ, McCraw-Hill, SYBEX.

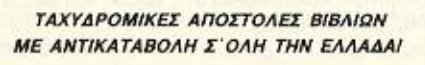

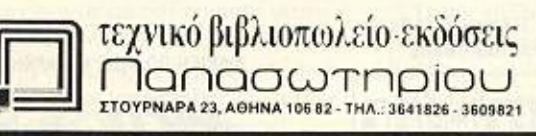

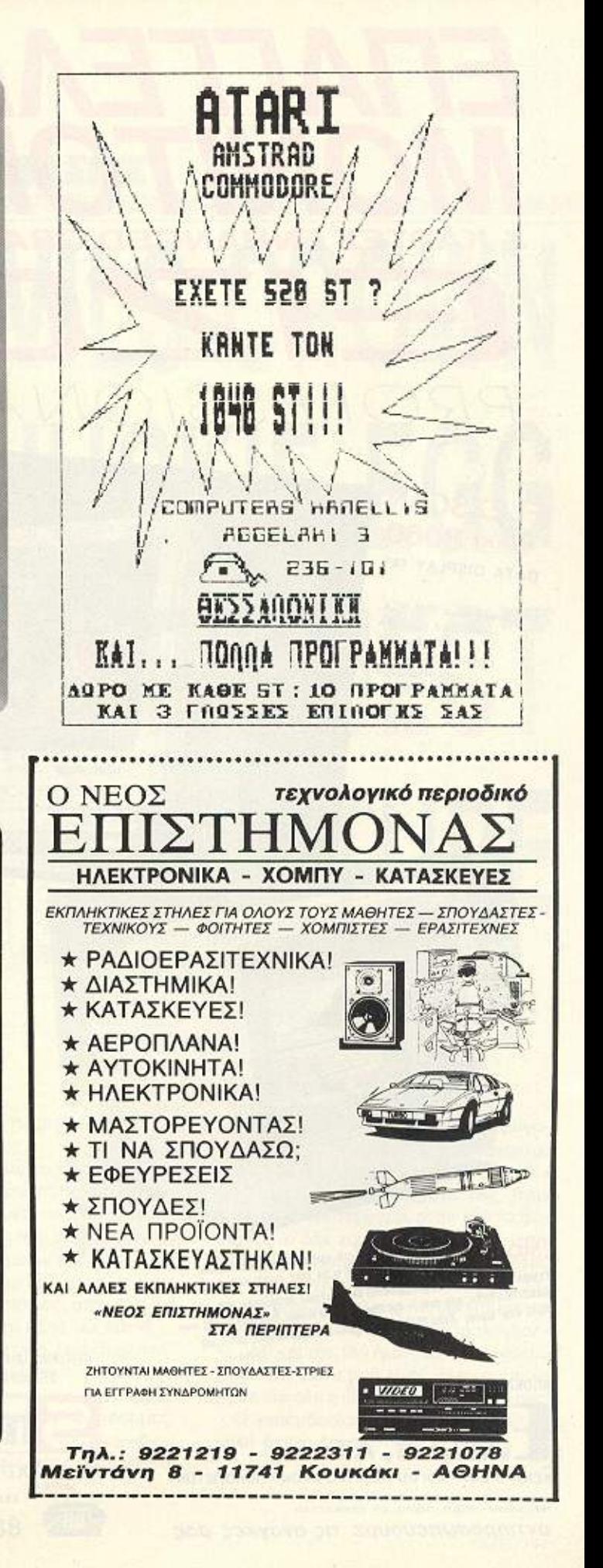

# ΕΠΑΓΓΕΛΜΑΤΙΚΑ **MONITORS** The The **& KAPTEE ENHANCED GRAPHICS** E PROFESSION Ser.

## **FLEXSCAN MODEL 8060** DATA DISPLAY 14"

**Συμβατό με IBM PGA, IBM EGA KOL CGA** Συμβατό με Olivetti M24 Kai M28 **AIAKPITOTHTA:** 820 dots x 620 lines

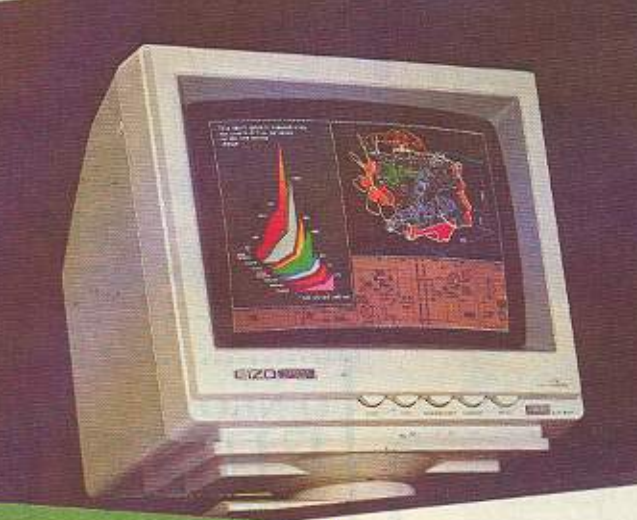

## MODEL 4051WL

MONOXPOMO DATA DISPLAY ULTRA HIGH RESOLUTION TH TEXT KN GRAPHICS ETOYE IBM PORTIAT AIAKPITIKOTHTA: 800 dots x 480 lines AYNATOTHTA DISPLAY: 5220 χαρακτήρες

dives over-scanned via flicker-free brat via graphics and IBM PCs via no oupland Zr сикоруюмо за тук карта enhanced ионодонных уровных на RAM losts ка та FREE FORMAT UTILITIES Show in diversimile neperchang are 80-25 HOLD as 90-SE gapaxmpor, or current making only to LOTUS 1 2 3, WORDSTAR, AutoCAD, FRAMEWORK K.A.

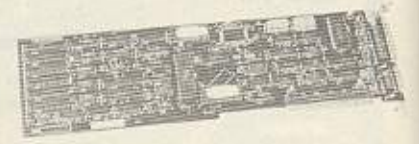

### **MD-B05**

KAPTA ENHANCED MONOXPOMON FPAGIKON marging oupports we task MDA. HCC ion HCC plus.

Downloadable fonts. Auxaromyra display cuc 132 **Хабактерии от ока та MDA.** Progecter briefer bort

MONTEAO 3030

**MAKPITIKOTHTA** 

MONOCHROME MONITOR 12 INTEON

800 dats + 350 lines 2000 xapoxinpec

ATNATOTHEA DISPLAY

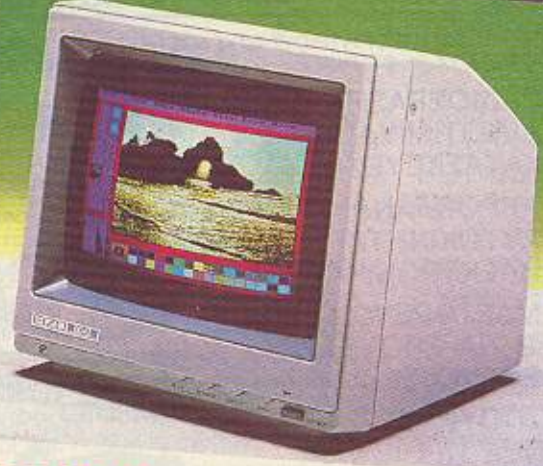

## **MODEL 8042**

EGA MONITOR 14 INTERN ME 0.28 MM DOT PITCH CRT

**ZYMBATO ME IBM EGA (RPOZGEPE) 64 ZONTANA XPOMATA), IBM CGA KAI HGA** AIAKPITIKOTHTA: 640 dols × 350 lines (22 KHz mode), 640 dols × 200 lines (15.75 KHz mode) AYNATOTHTA DISPLAY: 2000 xapakripec (80 × 25)

ΑΠΟΚΛΕΙΣΤΙΚΗ ΑΝΤΙΠΡΟΣΩΠΕΙΑ

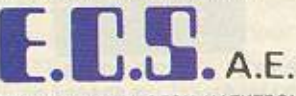

ΚΕΝΤΡΟ ΕΦΑΡΜΟΓΩΝ ΗΛΕΚΤΡΟΝΙΚΩΝ ΥΠΟΛΟΓΙΣΤΩΝ EPMOY & OOPMIQNOZ E, ZYNTAFMA - AGHNA 105 62<br>THA : 3225426 - 3253639 - 3235415, TLX 223995 ECS GR

αντιπροσωπεύουμε τις ανάγκες σας

**EXEGA: KAPTA ENHANCED GRAPHICS** Me nanpe oupparoming IBM'EGA Accroupyes on modes: Enhanced Graphic Adapter, Color Graphics Adapter was Hercules Graphics Adapter

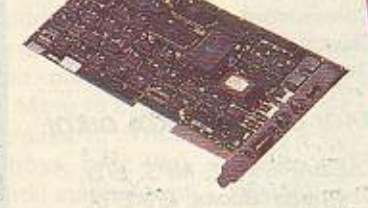

Τα EIZO είναι μια σειρά από σύγχρονα monitors που αναπτύχθηκαν μετά από πολλών χρονων έρευνα αγοράς και ανάλυση των μελλοντικών τάσεων. Διατίθονται σε δύο τύπους: 12" ιντσών με συμπαγή σχεδιασμό και ευκολία στη χρήση και 14" ιντσών με ακόμα περισσότερες δυνατότητες.

ΚΕΝΤΡΙΚΗ ΔΙΑΘΕΣΗ & ΤΕΧΝΙΚΗ ΥΠΟΣΤΗΡΙΞΗ *IE SOFTWARE KAI HARDWARE* 

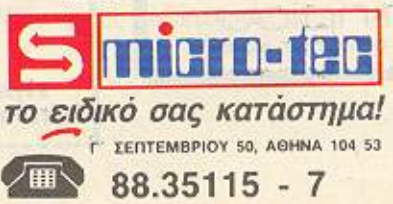

ΛΙΑΝΙΚΗ ΠΟΛΗΣΗ & ΔΙΑΡΚΗΣ ΕΚΘΕΣΗ

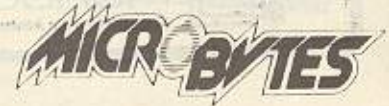

**ZTOYPNAPA 16, AOHNA 105 83**<br>THA: 3623497 - 3631674 **TLX: 221312 MICR GR** 

#### ENEMBASEIS ΕRΕΝΙΕΙΑ ΠΑΙΑ ΤΑΝ ΠΑΙΤΟΛΟΤΟΣ ΚΑΙ ΤΑΙ ΤΗΝ ΠΟΛΟΧΑΣΙΑ ΠΟΣΑ ΑΠΑΙΜΑ ΑΝ ΠΑΙΤΟΛΟΤΟΣ ΤΟ ΚΑΙ ΤΟ ΚΑΙ ΤΟ ΚΑΙ ΤΟ ΚΑΙ ΤΟ ΚΑΙ

# ΣΠΑΣΤΕ ΤΑ:DEVILS CROWN CHUCKIE EGG -~-!) PROJECT FIITIIDE

Του Βασίλη ερζόnο οu

Ε "compilation" παιχνιδιών - δηλ. πολ-<br>Ελά παιχνίδια στην ίδια κασέτα που "eompilatίσn" πσιχνιδοών - δηλ. πολ-■λά παιχνίδια στην ίδια κασέτα που προσφέρονται από μια εταιρία σε τιμή συνήθως λίγο μεγσλύτερη του ενός. n.χ. το They sold a mίΙΙίοπ ι.ιι με τέσσερα παιχνίδια σε μια δισκέτα. Ε, λοιπόν εμείς το επικροτούμε και το εφαρμόζουμε. πίσης. σι. έχετε ένα noλu ωραίο "COman latin and latin and latin and latin and latin and latin and latin and latin and latin and latin and latin and

 $\vert$ 

 $\mathbf{L}$ 

Για να αρχίσουμε με το Project Future. δώστε (σε direct mode) OPENOUT "w": MEMORY 479: LOAD "project" και μετά ΡΟΚΕ &9876,0 και για να αρχίσει το παι χνίδι CALL 40888. Θα έχετε άπειρες ζω-. ετσι που η ανακαλυψη του μυστικου κώδικα του prαject '1uture", να γίνει ευκολότερη.

Και συνεχίζουμε με το Chuckie Egg. Διαλέξτε τι ζητάτε από το listing και παρολείψτε τις γραμμές που δε θέλετε. Στην 80 είναι <sup>η</sup>πίστα που θα αρχίσετε το μαζεμα των αυγών (μείον ένα), στην 110 οι άπειρες ζωές. στην 120 για να μην σας ενοχλούν οι μικρές πάπιες, στην 130 για τη μεγάλη πάπια, και καλό μάζεμα!!'

Τέλος το Deνίls Crowπ. Πληκτρολογήστε το listing αυτούσιο και ό,τι δε θέλετε βάλτε το σε REM, όπως π.χ. οι γραμμές 110, 120 κ.λπ. του listing. Οι γραμμές: στην 50 ορίζεται το όνομα του παιχνιδιού (ascii σε δεκαεξαδικό), στην 100 δίνονται

άπειρες σφαίρες, στην 110 άπειρο οξυγόνο, στην 120 τα ψάρια δε σκοτώνονται, στην 130 δεν κινούνται, στην 140 δεν τρώνε ra πολύτιμο οξυγόνο σος. ατην 150 κινούνται γρήγορα, στην 160 τα φαντόοματα δεν κάνουν ανταλλαγές, στην 170 ο Jolly Roger δε σκοτώνει. στην 180 το παιχνίδι ίνεται γρηγοροτερο και τέ· λος τη γραμμή 190 σος την αφήνουμε για έκπληξη(!!!), αλλά ΜΗΝ nληκτρολογήαc τε μαζί και την 180 (γιατί θα κάνει reset o Amstrad, μετά από λίγο). Ελπίζουμε να έγινε εύκολη η υποβρύχια αποστολή σας! <sup>Ο</sup>«ε εμβaσiας» (111) Β. Τ. αας εύχεται

λή ιασκέδαση.

## **ENEMBASEIS**

1 "DEVILS CROWN STARTED<br>B (by B.T. 18.3.1887)<br>B (construction) 10 MODE 1: edda=85000 20 READ as: IF as="ard" THEM 210 30 PONE addr. Vol ""S"-as" 40 addresddr+1, GOTC 20 50 Deta 44,45,58,45,40,53,20,20:1the name "DEVILS 80 DATA 08,08,21,00,00,11,00<br>70 DATA FC,0D, 77,80,02,08,00 70 DATA FC, CD, TH, SC, DE, CG, CC<br>BO DATA 21, GB, CO, CD, BB, SC, DP 90 DATA 15, CC, CD, TA, BC 100 DATA 38,00,32, 23, 90% inf. builets<br>110 DATA 38, 23, 32, 97, 72% inf. 2Myger 120 'DATA 38,88,32,54,87; hon-Willed fishes 130 'DATA 38,28,32,84,88, "non-mo"ing fishes 140 DATA 38, 28, 32, 12, 87; '525 fishes 150 TDATA 38,00,32,17,82.17ast fishes<br>150 TDATA 38,00,32,17,82.17ast fishes 170 DATA 38, 55, 32, 3a, 80: 'For Jolly Roger 180 DATA 38, 38, 32, 47, 80: 'Fast game 190 'DATA 38, 55, 32, 12, 82: 'surprise !!!!! 200 DATA c3, 28,00,00,00,end 210 CALL &COOB

Indurry TE-ESS crashed 2 'by 5.T. - 20.5.1986 10 MEMORY 30000 20 LOAD"chuol:ial" 30 INPUTNstart level"; lev: lev=lev=1 40 a=8AC5A 50 READ ps: IF ps="end" THEN 80 60 POKE a. VAL ("8"+p\$): a=a+1: SOTO 50 . 70 DAIA 48, 61, 63, 65, 65, 72, 20, 3A, 20, 42, 49, 54, end BO POKE 88CEF, len: 'start level 90 POKE 880F1,85D 100 PEKE & SCF+, 0: PONE & SCF5, 0: PONE & SCF6, 0 110 POKE & SESE, & 30: '11"es (100 Month 120 PONE 89BEB, &18: 'small ducks 130 POKE 28021, 0: POKE 28082, 0: 'BIS DUCK 140 CALL 38575

τωρα και

ΆΡΓΩΣ

στην Ελλαδα δικτυο υπολογιστων για ερευνα και πληροφορηση

Jurnouseuval

o niotos oas

VIO AMSTRAD, IBM compatibles

**ΔΙΚΙΝΌ Ε +Π Της ΟΝLINE** σολωμου 16 αθηνα - 10683 ΠΛΗΡΟΦΟΡΙΕΣ: (φωνη)ΟΙ-364211Ο (data) OI-3642111, OI-3642112, OI-3642113

# *TNΩPIMIA ME TO CP/M*

# **SUBMIT** ΚΑΙ ΕΝΤΟΛΕΣ

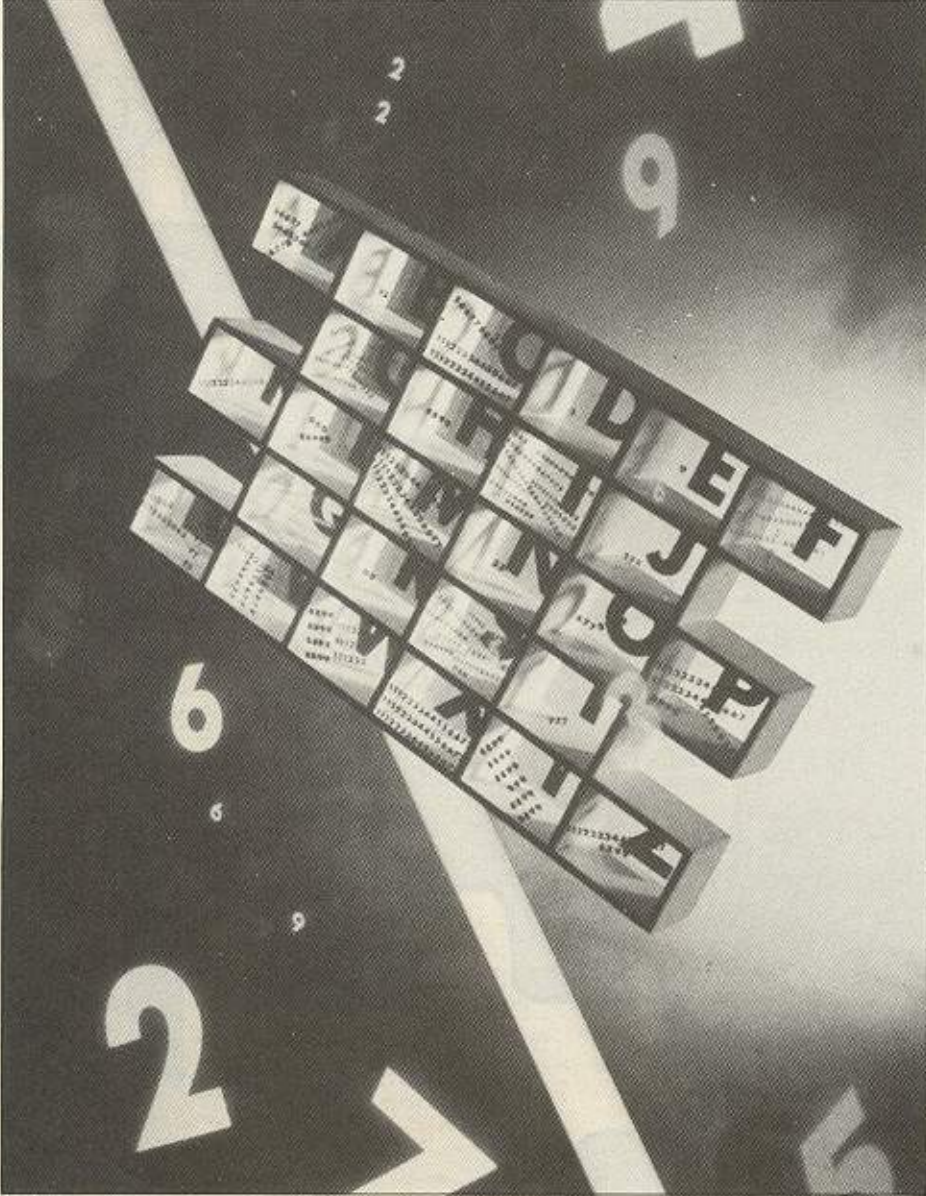

· Οπως είναι γνωστό, μέχρι τώρα οι εντολές του CP/M εισάγονταν από το πληκτρολόγιο. Όταν όμως υπάρχουν κάποιες εντολές που πρέπει να εκτελούνται πάντα, τότε καλό είναι να δημιουργηθεί ένα αρχείο που θα τις περιέχει. Η SUBMIT κάνει αυτή ακριβώς τη δουλειά.

του Α. Λεκόηουλου

ο σύστημα εισαγωγής εντολών μια μια είναι βέβαια και το πιο διαδεδομενο, αλλά σε μερικές περιπτώσεις. όχι συμφέρον. Έτσι, όταν πρέπει να εκτελέσουμε μια σειρά εντολών ή μια εντολή πολλές φορές είναι πιο εξυπηρετικό να φτιάχνουμε ένα αρχείο που να περιέχει τις εντολές με την σειρά που θέλουμε να εκτελεστούν. Η εντολή SUBMIT είναι ένα παροδικό πρόγραμμα που επιτρέπει στον χρήστη να εκτελεί μια σειρά εντολών που είναι αποθηκευμένες σε αρχείο (σειριακή επεξεργασία

## *FNQPIMIA ME TO CP/M*

η batch processing). Το αρχείο που θα δημιουργηθεί θα πρέπει να έχει την προέκταση SUB. Ας δούμε όμως ένα μικρό παράδειγμα:

πληκτρολογήστε: PIP PIXEL. SUB = CON: <RETURN>

DIR. <RETURN>

- DIR B:  $<$ RETURN $>$
- DIR [COM]: <RETURN>

Μην ξεχνάτε μετά από κάθε <RET-URN> να προωθείτε τον κέρσορα μια γραμμή προς τα κάτω. Κατόπιν πατήστε CONTROL Z για να βγείτε από το PIP στο CP/M και δώστε TYPE PIXEL.  $SUB < RETURN$ 

να ελέγξετε αν το αρχείο  $VIG$ είναι εντάξει. Αν δεν είναι θα πρέπει, όπως καταλαβαίνετε να το ξαναδημιουργήσετε. Αν όλα είναι εντάξει τότε δοκιμά-

στε να το τρέξετε με:

SUBMIT PIXEL <RETURN>

Καθώς θα εκτελούνται μια μια οι εντολές, θα φαίνονται ταυτόχρονα και στην οθόνη. Βέβαια, επειδή το scrolling θα είναι αρκετά γρήγορο, μπορείτε να το σταματήσετε πατώντας CONTROL S και να το ξαναρχίσετε με CONTROL Q. Αν βέβαια θέλετε να διακόψετε το SUBMIT πριν τελειώσει, πατήστε CO-NTROL C. Ένα σημείο που πρέπει κάπως να τονιστεί, είναι το ότι το SUBMIT αρχείο θα πρέπει να βρίσκεται σε μια προκαθορισμένη μονάδα δίσκου. Μόνο το CP/M plus ψάχνει διαδοχικά σε όλα τα drives μέχρι να το βρεί. Αν δηλαδή δουλεύετε με το CP/M 2.2 στο drive A και θελήσετε να εκτελέσετε ένα SUBMIT file nou βρίσκεται στο drive B θα πρέπει πρώτα να δώσετε Β: γιατί αλλιώς θα πάρετε μήνυμα λάθους. Το παράδειγμα που δώσαμε παραπάνω ήταν όπως θα καταλάβατε κι εσείς αρκετά απλό. Η χρήση του SUBMIT επεκτείνεται πολύ περισσότερο. Πληκτρολογήστε: PIP PRINT. SUB = CON: <RETURN> και κατόπιν:

PIP LST: = B: ANTONY1. TXT PIP LST: = C: ANTONY2. TXT PIP LST: = D: ANTONY3. TXT

PIP LST: = B: ANTONY4, TXT

Αφού γίνουν αυτά ακολουθήστε την διδικασία ελέγχου που δώσαμε στο πρώτο παράδειγμα, κατόπιν ανοίξτε τον printer σας και δώστε:

SUBMIT PRINT <RETURN>

Ο υπολογιστής, ενόσω εσείς παίζετε μπόσυλίνγκ, θα ψάξει στα ανάλογα drives να βρει τα αρχεία που του δώσατε και να τα τυπώσει στον printer.

Ενα άλλο σημείο που θα πρέπει να αναφέρουμε είναι και η περίπτωση του αρχείου PROFILE. SUB.

Κάθε φορά που ανάβετε τον υπολογιστή, το CP/M ψάχνει για να βρει το αρχείο PROFILE για να το εκτελέσει. Έτσι, αν θέλετε να γίνονται κάποιες standard εργασίες κάθε φορά που ανοίγετε τον υπολογιστή μπορείτε να συμπεριλάβετε τις συγκεκριμένες εντολές στο αρχείο PROFILE. SUB. Βέβαια ο δίσκος με το PROFILE θα πρέπει να βρίσκεται στο drive A κάθε φορά που ανάβετε τον υπολογιστή.

Αλλη μια σημαντική δυνατότητα του SUBMIT είναι ότι μπορεί να εκτελεί ένα αρχείο μέσα από ένα άλλο πρόγραμμα. Δεν καταλάβατε; Προσέξτε:

- $A > PIP <$ RETURN $>$
- $'$  LST: = PIXEL1. TXT
- LST: = PIXEL2. TXT
- \* LST: = PIXEL3. TXT

Η παραπάνω σειρά εντολών δεν θα μπορούσε να συμπεριλαμβάνεται αυτούσια σε ένα submit αρχείο για τον εξής απλούστατο λόγο. Η πρώτη γραμμή εντολής τρέχει το PIP και το υπόλοιπο αρχείο (LST: = PIXEL 1. TXT κλπ.) δεν εκτελείται διότι φυσικά έχουμε μπει στο ΡΙΡ. Το πρόβλημα λύνεται αν διαμορφώσετε το αρχείο ως εξής:

 $<$ LST: = PIXEL 1.TXT  $<$ LST: = PIXEL 2.TXT  $<$ LST: = PIXEL 3.TXT  $\,<$ 

Το σύμβολο < που βρίσκεται μόνο κι έρημο στην τελευταία γραμμή, ειδοποιεί ότι η εργασία τερματίστηκε και βγαίνοντας από το PIP επιστρέφει στο CP/M. Στο CP/M 2.2 υπάρχει μια πρόσθετη εντολή που κάνει όλη την παραπάνω διαδικασία.

Η εντολή αυτή δεν είναι άλλη από την XSUB. H XSUB τοποθετείται στην περιοχή κάτω από τον CCP (CONSOLE COMMAND PROCESSOR) και παρέχει την δυνατότητα της εκτέλεσης εσωτερικών εντολών προγραμμάτων. Παράδειγμα:

#### **XSUB** DIR PIP LST := ANTONY TXT DIR [COM]

Oταν εκτελείται το αρχείο, «τρέχει» την XSUB, κάνει directory του τρέχοντος drive, κατόπιν μπαίνει στο PIP, στέλνει το ANTONY. TXT στον printer και κατόπιν δίνει directory των com files. Μόλις τελειώσει το αρχείο, επιστρέφει στο CP/M αλλά η XSUB παραμένει ενεργή και αυτό φαίνεται απ' το σχετικό μήνυμα (XSUB ACTIVE) που υπάρχει δίπλα από το system prompt. Παρ'όλα αυτά δεν υπάρχει κανένας περιορισμός σε οποιαδήποτε λειτουργία ή εντολή. Η XSUB απενεργοποιείται μόνο όταν σβήσετε τον υπολογιστή. Πριν κλείσουμε γι'αυτό το μήνα θεωρούμε σκόπιμο να δωσουμε μία λίστα των χαρακτήρων ελέγχου του CP/M. Το σημάδι οημαίνει το πλήκτρο control. Έχουμε λοιπόν:

ΛΑ: Κέρσορας ένα χαρακτήρα προς τα αριστερά.

ΛΒ: Κέρσορας στην αρχή της γραμμής. Αν βροκεται ήδη εκεί, τότε μετακινείται στο τέλος της.

∧ C: Cold start

ΛΕ: Κέρσορας στην επόμενη γραμμή. ΛΕ: Κέρσορας ένα χαρακτήρα προς τα δεξιά.

ΛG: Σβήνει τον χαρακτήρα πάνω στον οποίο βρίσκεται ο δρομέας.

AH: Delete.

Λι: Κέρσορας στο επόμενο TAB

ΛΙ: Εκτελεί όλες τις εντολές της γραμμής που βρίσκεται ο κέρσορας

ΛΚ: Σβήνει όλη την γραμμή.

ΛΜ: Εκτελεί την εντολή.

Λ- Εανατυπώνει την τελευταία γραμμή.

AS: Σταματάει το scrolling της οθόνης. ^ U: Σβήνει όλους τους χαρακτήρες της γραμμής.

/W: Ανακαλεί την τελευταία γραμμή εντολής.

ΛΧ: Σβήνει τα πάντα από την αρχή μέχρι την θέση του κέρσορα.

ΛΖ: Τέλος κειμένου.

Ομως αγαπητοί αναγνώστες εδώ τελειώνουμε γι' αυτόν τον μήνα. Το CP/M θα βρίσκεται πάλι κοντά σας το καλοκαιράκι.

αΜΜΑΤΙΣΜΩΣ ΣΕ PASCAL

# **TYNOI** ΔΕΔΟΜΕΝΩΝ **ΕΝΤΟΛΕΣ** ΔΙΑΧΕΙΡΙΣΗΣ

Κάθε γλώσσα που... σέβεται τον εαυτό της, δομημένη ή όχι, επιφυλάσσει κάποιον ιδιαίτερο ρόλο στη δόμηση και την επεξεργασία αρχείων, γιατί -στο κάτω κάτωτα αρχεία οποιασδήποτε μορφής είναι στο στόχαστρο των υπολογιστών στο 95% των περιπτώσεων χρήσης τους (όσο για το υπόλοιπο 5%, έ, πάλι για αρχεία θα πρεπε να μιλάμε, αλλά αυτό είναι άλλη ιστορία...). H Pascal (και περισσότερο οι νεότερες εκδόσεις της, όπως η TurboPascal) είναι εμπλουτισμένη όχι μόνο με εντολές χειρισμού αρχείων, αλλά και με δυνατότητες κατασκευής τέτοιου τύπου δεδομένων.

του Α. Τσιριμώκου

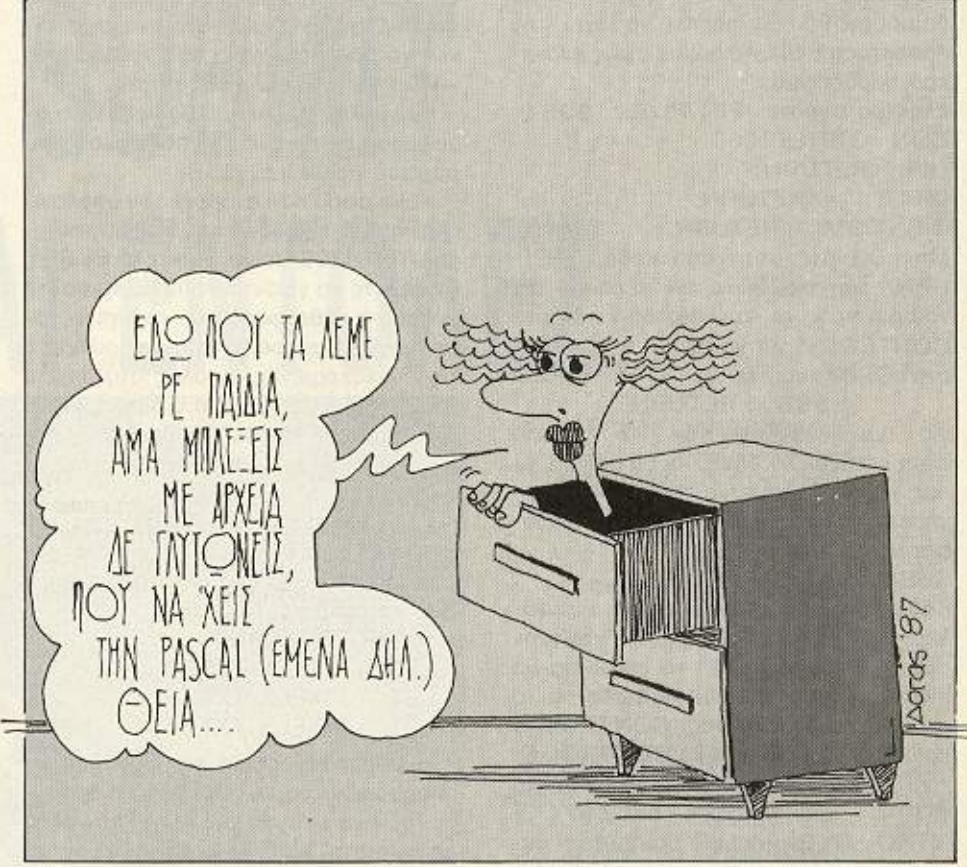

# **APXEIA KAI PASCA**

άρρηκτα συνδεδεμένη με την έννοια της εισόδου και εξόδου δεδομένων από και προς τον υπολογιστή. Πράγματι, ο κυριότερος λόγος οργάνωσης μιας σειράς δεδομένων σε λογικά συνεκτικές ενότητες είναι η ευκολία αποθήκευσης και ανάληψής τους από κάποιο περιφερειακό μέσον αποθήκευσης, όπως π.χ. η δισκέτα ή η μαγνητοταινία. Ο πιο εύκολος και απλός τρόπος οργάνωσης είναι το σειριακό αρχείο (serial ή sequential file). Το όνομά του το οφείλει στο γεγονός ότι οι ομάδες δεδομένων που αποτελούν διακριτές εγγραφές (records), εγγράφονται η μια μετά την άλλη και ανακαλούνται σειριακά: Για να διαβαστεί η δέκατη εγγραφή, πρέπει πρώτα να περάσουν από το μηχανισμό ανάγνωσης οι προηγούμενες εννιά.

Το σειριακό αρχείο μπορεί να θεωρηθεί σαν μια σειρά από τιμές ίδιου τύπου, όπως για παράδειγμα το:

 $\leq$  0, -12, 9, 7, -5, 0, 1, -1, 0, 3, 4, 15 $>$ 

μπορεί να είναι αρχείο με στοιχεία τύπου Integer. Ένα αρχείο μπορεί θαυμάσια να είναι κανό, αν δεν έχει ούτε ένα στοιχείο.

Μήκος του αρχείου είναι το πλήθος των στοιχείων του - έτσι το κενό αρχείο έχει μήκος Ο (μηδέν). Ας δούμε όμως πώς αντιμετωπίζει η Pascal τα σειριακά αρχεία σε γενικές γραμμές (υπάρχει ένα είδος σειριακών αρχείων που έχει ιδιαίτερη βαρύτητα και γι ' αυτό του επιφυλάσσεται και ιδιαίτερη μεταχείριση: τα αρχεία με στοιχεία τύπου CHAR, που δεν είναι άλλο από κείμενα (text). Γι' αυτά θα μιλήσουμε χωριστά).

# *ΠΡΟΓΡΑΜΜΑΤΙΣΜΩΣ ΣΕ PASCAL*

#### Ο ΤΥΠΟΣ FILE

Ο καλύτερος τρόπος να εξετάσουμε το σειριακό αρχείο είναι να το έχουμε στο μυαλό μας σαν να είναι γραμμένο σε μαγνητοταινία - το ένα στοιχείο μετά το άλλο. Όταν θελήσουμε να το διαβάσουμε, βάζουμε τη μαγνητοταινία να περάσει μπροστά από την κεφαλή ανάγνωσης του μαγνητοφώνου, οπότε διατρέχονται με τη σειρά που είναι γραμμένα όλα τα στοιχεία, μέχρι το τελευταίο.

Η εύλογη ερώτηση είναι: «Πώς ξέρουμε ότι αυτό που μόλις διαβάστηκε είναι πράγματι το τελευταίο;» Η απάντηση είναι εύκολη: Σαν τελευταία εγγραφή στο αρχείο έχουμε πάντα μια που να έχει ειδική τιμή και, συνεπώς, ειδικό νόημα. Αυτή την εγγραφή την αναγνωρίζουμε μέσω της συνάρτησης τύπου Boolean EOF (End Of File = Τέλος αρχείου), που γίνεται αληθής όταν συναντηθεί η ειδική τιμή που είναι καθορισμένη για τον συγκεκριμένο compiler της Pascal που χρησιμοποιούμε - όμως αυτή η τιμή δεν μας απασχολεί στην πραγματικότητα, αφού για μας είναι αρκετό να γράφουμε και να χρησιμοποιούμε στα προγράμματά μας το EOF, αφήνοντας τον compiler να του αποδώσει τη σωστή τιμή.

Η προσομοίωση του σειριακού αρχείου με μαγνητοταινία μας επιτρέπει να δούμε αμέσως τα εξής:

– Κάθε φορά που θέλουμε να διαβάσουμε το αρχείο, θα πρέπει να ξεκινήσουμε από την αρχή του και να το διατρέξουμε όλο μέχρι το σημείο που θέλουμε.

Κάθε καινούργιο στοιχείο σε ένα ήδη υπάρχον αρχείο εγγράφεται στο τέλος του - μετά το ώς τότε τελευταίο στοιχείο.

- Κάθε φορά που διαβάζουμε ένα αρχείο, έρχεται ένα στοιχείο στην θέση ανάγνωσης και, μόλις διαβαστεί, η «ταινία» μετακινείται έτσι, ώστε να έρθει για ανάγνωση το αμέσως επόμενό του.

Τα σειριακά αρχεία της Pascal δεν είναι τίποτε άλλο από ένα ακόμη τύπο δεδομένων. Ο τύπος αυτός έχει το... πρωτότυπο όνομα FILE, και, όπως και για τους άλλους δομημένους τύπους, μπορεί να συνδυαστεί με άλλους τύπους (αυτούς στους οποίους ανήκουν τα στοιχεία του). Ετσι μπορούμε να έχουμε FILE of INTE-GER, FILE of CHAR (δηλαδή text), ή *SKOUG KOLFILE Of FILE! Mid μεταβλητή* 

μπορεί να είναι τύπου FILE, αν οριστεί κατά τα γνωστά σαν τέτοια:

VAR όνομα μεταβλητής ή πολλών μεταβλητών: FILE OF τύπος δεδομένων.

Ακόμα μέσω της εντολής TYPE, μπορεί να αποδοθεί κάποιο όνομα σε ένα τύπο που δημιουργείται έτσι, π.χ.

TYPE TEXT = FILE OF CHAR:

VAR paragraph, page: TEXT;

#### ΔΙΑΧΕΙΡΙΣΗ ΣΕΙΡΙΑΚΩΝ ΑΡΧΕΙΩΝ

Στο προηγούμενο παράδειγμα, ορίσαμε την μεταβλητή page σαν αρχείο χαρακτήρων. Πώς μπορούμε να δούμε ένα χαρακτήρα - στοιχείο αυτού του αρχείου όμως; Εδώ θα πρέπει να σταθούμε λιγάκι, γιατί ερχόμαστε σε μια πρώτη επαφή με την έννοια του pointer, που αποτελεί ένα από τα δυναμικότερα εργαλεία για τον προγραμματιστή. Με κάθε μεταβλητή τυπου FILE συνδέεται μια άλλη μεταβλητή - buffer που έχει σαν όνομα το όνομα της αρχικής με την προσθήκη ενός ^ Για παράδειγμα, η μεταβλητή - buffer της page θα έχει το όνομα page<sup>\*</sup>

Τώρα, κάθε πράξη που αποβλέπει στην προσθήκη ή ανάννωση ενός στοιχείου του αρχείου γίνεται μέσω της αντίστοιχης μεταβλητής - buffer. Για παράδειγμα, αν θέλουμε να εγγράψουμε σε ένα αρχείο ακεραίων με το όνομα stock και στην τρέχουσα θέση την τιμή 5, τότε θα πρέπει να κάνουμε τα εξής:

### stock $^*$ : = 5:

#### PUT(stock)

όπου η PUT είναι μια στάνταρ συνάρτηση της Pascal για εγγραφή σε αρχείο. (Η συνάρτηση PUT, όπως και η συνάρτηση GET που θα δούμε λίγο παρακάτω, δεν υπάρχουν σε κάποιες εκδόσεις της Pascal, όπως στην TurboPascal, και στη θέση τους χρησιμοποιούνται οι γενικότερες συναρτήσεις READ και WRITE. Δεν έχει ιδιαίτερη σημασία: Διαβάζοντας κάποιος το συνοδευτικό manual της έκδοσης που έχει, μπορεί να βρει τις ιδιαιτερότητές της. Οι γενικές αρχές όμως παραμένουν ίδιες, είτε με PUT είτε με WRI-ΤΕ). Το περιοριστικό εδώ είναι ότι η τρέχουσα θέση δεν μπορεί να είναι άλλη από την τελευταία - η PUT(x) απαιτεί τιμή αλήθειας 1 για την EOF(x).

Η ανάννωση ενός αρχείου, από την άλ-

λη, απαιτεί διαφορετική μεταχείριση. Πρώτα απ' όλα, θα πρέπει να πάμε στην αρχή του, όπως είπαμε ήδη. Αυτό γίνεται με τη διαδικασία RESET(x), που είναι κι αυτή προκαθορισμένη. Αυτή η διαδικασία μεταφέρει την μονάδα ανάγνωσης στο πρώτο στοιχείο του αρχείου. Τώρα με τη συνάρτηση GET(x) μπορούμε να διαβάσουμε το πρώτο στοιχείο και να μετακινήσουμε τη μονάδα ανάγνωσης στο επόμενο στοιχείο. Η GET(x) μπορεί να χρησιμοποιηθεί όσο δεν έχουμε φτάσει στο τέλος του αρχείου, δηλαδή όσο η ΕΟΕ(x) δίνει ψευδή τιμή.

Από τα παραπάνω γίνεται προφανές ότι ένα σειριακό αρχείο δεν μπορεί να είναι ταυτόχρονα ανοιχτό και για εγγραφή και για ανάγνωση - μόνο μια από τις δυο λειτουργίες μπορούμε να έχουμε τη φορά -αφού για την μεν χρειάζεται να έχουμε την ΕΟΕ(x) αληθή και για την δε ψευδή.

Για να δημιουργήσουμε ένα νέο αρχείο χρειάζεται να δώσουμε πρώτα την εντολή REWRITE, η οποία εξασφαλίζει αφ' ενός ότι οι θέσεις προς εγγραφήν θα είναι κενές (δεν θα περιέχουν τίποτα) και αφ' ετέρου ότι η μεταβλητή - buffer δείχνει στην πρώτη θέση. Αν όμως θέλουμε να ενημερώσουμε ένα ήδη υπάρχον αρχείο, δηλαδή να προσθέσουμε, να διαγράψουμε ή να μεταβάλουμε στοιχεία του, βλέπουμε ότι θα πρέπει να το διαβάσουμε, να ανοίξουμε για εγγραφή ένα νέο αρχείο και να βάλουμε σ' αυτό τα στοιχεία του παλιού μαζί με τις απαραίτητες μεταβολές, τέλος δε να σβήσουμε το παλιό αρχείο. Πριν δούμε ένα πρόγραμμα που να κάνει κάτι τέτοιο (και θα δείχνει στην πράξη τα όσα είπαμε μέχρι τώρα), ας δούμε τις εντολές READ και WRITE που μπορούν να χρησιμοποιηθούν σαν υποκατάστατα των GET και PUT σχεδόν σε όλες τις εκδόσεις της Pascal για κάθε είδος αρχείου. (Μια εξαίρεση αποτελεί η UCSD, που χρησιμοποιεί τις READ και WRITE μόνο με αρχεία τύπου TEXT).

#### **ΟΙ ΕΝΤΟΛΕΣ READ KAI WRITE**

Ας προσπαθήσουμε να διαβάσουμε ένα αρχείο με τη βοήθεια της GET. Έστω ότι το αρχείο μας A είναι τύπου integer. Τότε οι πρώτες εντολές του προγράμματός μας θα είναι:

program do read (OUTPUT, A);

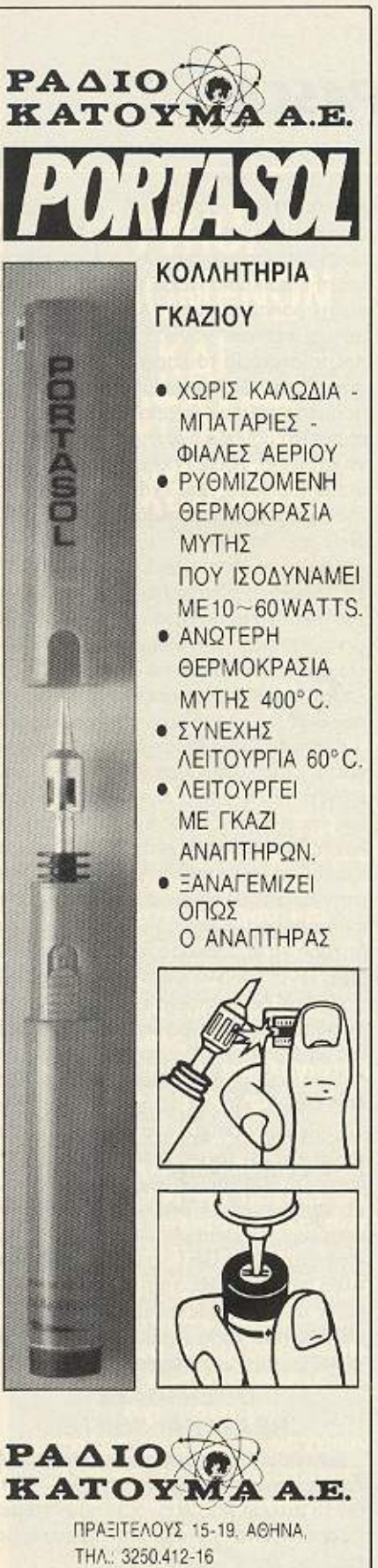

ΣΙΒΙfΑΝ ΔΟΥ 31, ΚΑΛΛ θΕΑ. THA: 9585.036 - 9585.389

# RI'Ori'ANΙNΙA'IIΣMOE ΣΕ **PASCAL**

var A; file of integer; begin begιπ reset (Α): while not EOF(A) do begιn <ενrολες χεφισμού τσιι <sup>Α</sup>*•>;* GΕτ (Α) end

λ. Βλεnουμε οτι αφ· ενός δημιουργήθηκε αυτόματα το Α<sup>\*</sup> και αφ<sup>·</sup> ετέρου η GET φέρνει το επόμενο στοιχείο - αφού ήδη η RESET έχε<sup>ι</sup>φέρει το πρώτο στσ. χειο ιο να χειριστούμε το Α• θα πρέnει να το μεταφέρουμε σε μια μεταβλητή *i*διου τύπου με το στοιχείο **tou** αρχείου. μέσω κάποιας εντολής απόδοσης, π.χ. ~ Α•

Παρόμοια, για να δημιουργήσουμε ένα αρχείο Α θα πρέπει να κάνουμε τα εξής: program make\_file (INPUT, OUTPUT, Α);

const terminator = 9999;  $\mathbf{v}$  is a real particle in the set of  $\mathbf{v}$  in  $\mathbf{v}$  is a real particle in the set of  $\mathbf{v}$ A: file of integer;

begin

rewrite (A); writeln ('Input an integer value, or 9999 to stop') :  $readln(x);$ **while x< >
terminator do** begin begin the second control of the second second second the second second second second second second second second second second second second second second second second second second second second second second second seco  $A^*$ : = x; put (A); writeln ('Input an integer value, or 9999

ιο stop') .. readlπ (χ): end; writeIn ('File A is ready');

end.

Με λίγα λόγια, η εντολή PUT βάζει στη θέση του το στοιχείο χικαι στη συνέχεια φέρνει την επόμενη θέση εγγραφής στο προσκήνιο.

Η εντολή READ διαφέρει από την GET στο εξης:

Απαιτεί δυο ορισμοτα. την μεταβλη τή - αρχείο και μια μεταβλητή ίδιου τύπου με των στοιχείων του αρχείου.

- Δεν χρησιμοποιεί καθόλου την ενάμεση με αβλητή - bυlfer.

- Αν το αρχείο που διαβάζουμε έχει φτάσει στο τέλος του, αυτό γίνεται γνωστό στο πρόγραμμα πριν εκτελεστεί η READ, σε αντίθεση με την GET, η οποία διαβάζει κανονικά σαν να ήταν στοιχείο διαβάζει κανονικό σαν να ήταν στοιχείο ro EOF.

Με τον ίδιο τρόπο πάνω - κάτω διαφερουν και οι PUT και WRΙTE.

ς δούμε τώρο ένα υποτυπώδες naρaδειγμa εnεξεργaοιaς aρχειων Εχοομε δuο aρχειο οκερaιων έστω τα <sup>Α</sup>και <sup>β</sup> ταξινομημένα κατ ' αύξουσα σειρά, και θέλουμε να τα συγχωνεύσουμε σε ένα τρίτο αρχείο. έστω C. που θα έχει τον ίδιο τρό· no ταξινόμησης των στοιχειων του.

Ο αλγόριθμος τοο προβλήματος είναι αρκετά απλός. Θα ονο ξοομε το aρχείο <sup>Α</sup> και Β για ανάγνωση και το αρχείο C για εγγροφη και θα ορχίοουμε διαβάζοντας ης δυο πρώτες τιμές αντιατοιχο οπό το <sup>Α</sup> και Β. Η μικρότερη θα είναι και η τιμή του πρώτου στοιχείου του C. Εφ' όσον δεν έχει φθάσει στο τέλος του κανένα από τα Α και Β, η διαδικασία σύγκρισης ενός ch στο μεγαλύτερο το βρίσκο και ενός από το βρίσκο και ενός από το βρίσκο και ενός από το βρίσκο και ενός από τ συνεχίζεται. Αν ένα από τα δυο αρχεία φθάσει στο τέλος, γράφονται στο C τα εναπομείναντα στοιχεία του άλλου και... αυτό ήταν.

άμε να δο με το πρόγραμμα να δο με το πρόγραμμα το πρόγραμμα να πρόγραμμα να πρόγραμμα να πρόγραμμα να πρόγραμ program examble (output, A, B, C); νar Α, Β, C; file of integer; begin

reset (A); reset (B); rewrite (C); while (not EOF(A)) and (not EOF(B)) do begin

**if**  $A^4 \leftarrow B^4$ then

begin C;<sup>\*</sup>= A;\*get (A) end else

begin C;<sup> $A$ </sup>= B; $A$ get (B) end;

ριιΙ (C)

begins the property of the control of the control of the control of the control of the control of the control of the control of the control of the control of the control of the control of the control of the control of the

end:

if EOF (Β) then

while (not EOF (A)) do

begin  $C^{\prime} = A^{\prime}$  put (C); get (A) end else

while (not EOF (β) ) do

begin  $C_i^* = B_i^*$ put (C); get (B) end; with the interest of the control of the second control of the control of the control of the control of the control of the control of the control of the control of the control of the control of the control of the control o

end

Παρ· άη δεν μποpει να θεωρηθει το θέμα ων σειριακών αρχείων κλεισμένο είναι όσο μεγάλο. αλλά και τόσο σημαντικό· <sup>ο</sup>χώρος δεν πι τρέπει νο εηει<τα **..**  θούμε περισσότερο γι ' αυτό το μήνα. Έτσι. το θέμα των records. των αρχείων text καθώς και το τεράστιο θέμα των αρχείων τυχαίας προσπέλασης (random access) μένει για τις επόμενες συνέχειες. •

# **SUPER** ΠΡΟΣΦΟΡΑ Μια δυναμική παρουσία γνωριμίας γιο τους ψίΛους του **PIXEL**

# **lntec PC-88** με εκτυπωτή **Centronics GLP 11 149.000!!!**

### **GLP 11**

• Ταχύτητα 100 cps DRAFT

- <sup>ι</sup>25 CPS NI.Q
- CUT SHEET και FANFOLD
- **CENTRONICS PARALLEL** και RS-232C interface

#### ΠΡΟΓΡΑΜΜΑΤΑ ΕΦΑΡΜΟΓΩΝ

- ΝΑΥΊΊΛΙΑΚΑ • VIDEO-CLUB • ΠΟΛ. ΜΗΧΑΝΙΚΩΝ ΕΓΓΥΗΙΗ ΕΝΟΙ ΧΡΟΝΟΥ
- ΕΜΠΟΡΙΚΟ ΚΥΚΛΩΜΑ ΙΑΤΡΕΙΟ κ.λ.π.

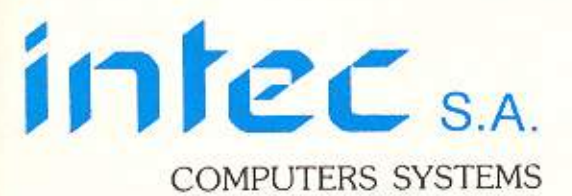

IBM combatible ΙΒΜ is a trademark of International Business Machines Corp.

Λ. ΣΥΓΓΡΟΥ 371-175 64 ΑΘΗΝΑ ΤΗΛ.:94.29 .444 ,94.25.393- TLX:223890 SSτi GR

ΜΗΧΑΝΟΡΓΑΝΩΙΗ ΧΑΝΙΩΝ Ο.Ε. **COMPUTER SYSTEMS** COMPUTER SYSTEMS IN THE RESIDENCE OF THE RESIDENCE OF THE RESIDENCE OF THE RESIDENCE OF THE RESIDENCE OF THE RESIDENCE OF THE RESIDENCE OF THE RESIDENCE OF THE RESIDENCE OF THE RESIDENCE OF THE RESIDENCE OF THE RESIDENCE O ΑΠΟΚΛΕ !:ΊΊΚΟΣ ΑΝΊlΠΡΟΣΩΠΟΣ ΡΗΊ Σ: . ΜΛΝΟΥ 26 • ΧΑΝΙΑ ·ΤΗΛ. : 0821-25737

### **PC-88**

**WILLIAM** 

- **·** 8088-2, 4.77 & 8 ΜΗΖ · 8087-2 προαιρετικά
- Μνήμη RAM 256 KB σε board 640 KB
- Μνήμη ROM 8 KB επεκτάσιμη σε 40 KB
- 8 υποδοχές επεκτάσεων
- Μονοχρωμα η εγχρωμα γραφικά
- ι 1 αράλληλη θύρα Centronics
- <sup>•</sup> 1 floppy 360 KB · Τροφοδοτικό 150 Watts
- Οθόνη 12" Πληκτρολόγιο
- Πλήρες ελληνικό MANUAL 200 σελίδων.

Οι τιμές επιβαρύνονται με Φ.Π.Α. 189..

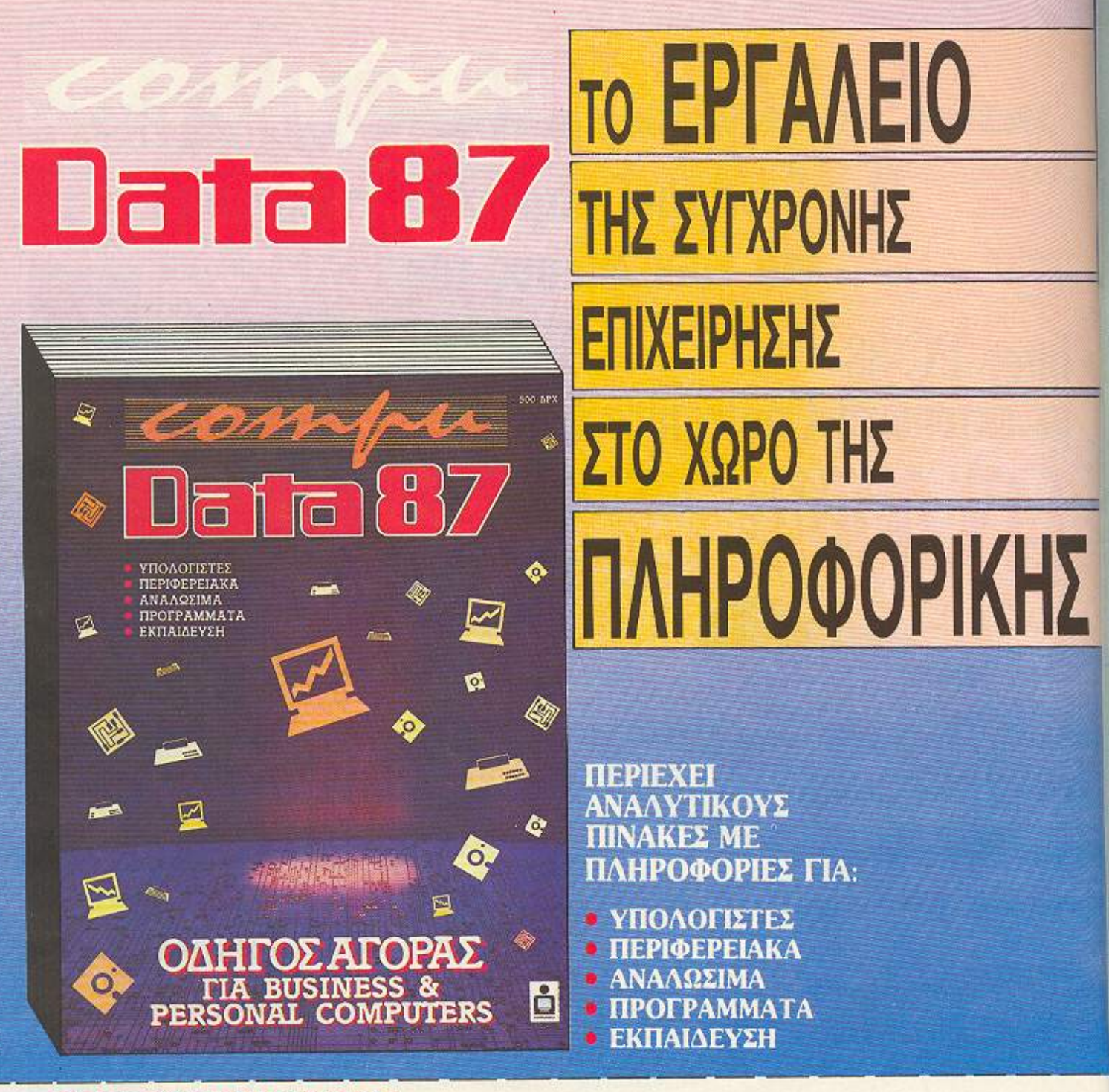

## ΚΟΥΠΟΝΙ ΠΑΡΑΓΓΕΛΙΑΣ

ΠΡΟΣ ΕΚΔΟΤΙΚΟ ΟΡΓΑΝΙΣΜΟ COMPUPRESS Λ. ΣΥΓΓΡΟΥ 44, 117 42 ΑΘΗΝΑ

Ναί! Επιθυμώ να μου στείλετε τον Ετήσιο Οδηγό Αγοράς Πληροφορικής COMPU-DATA '87 στη διεύθυνση που σημειώνω, έναντι του ποσού των 500 δρχ. 

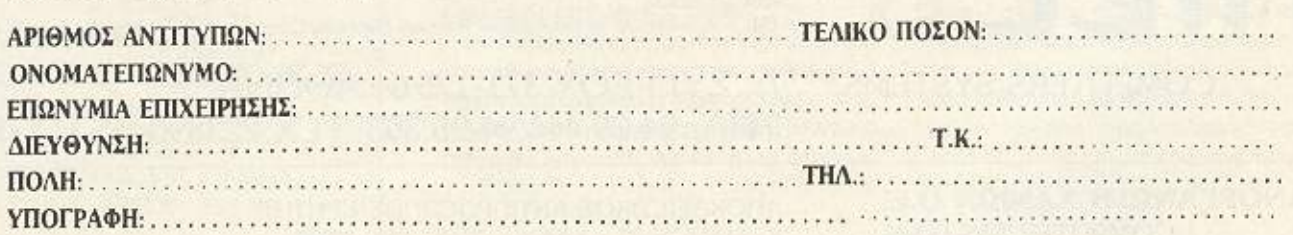

του . Τσιριμώκου . Τσιριμώκου . Τσιριμώκου . Τσιριμώκου . Τσιριμώκου . Τσιριμώκου . Τσιριμώκου . Τσιριμώκου .

ο τα διαλέξω τη φυλακή ή τη συμμετοχή μου στην αποστολή<br>νια την εξερεύνηση των δορυφόρων του Δία ήμουν αρκετά να αλέξω τη φυλακή <sup>ή</sup>τη συμμετοχι\ ου στην οποοτολιi για ην εξcρείινηοη ων δορυφόρων του Δία, ήμουν αρκετό ανήξερος και αφελής ακόμα για να διαλέξω το δεύτερο και να είμαι τωρά εσώ να χτυπαώ το κεφάλι μου στον τοιχο! «Το χρονο διαγρο μο της αποοτολή<sup>ς</sup>προβλέπει <sup>ι</sup>Όυ ΠΙ <sup>ν</sup>να έχει ολοκλη· ρωθει σε πεντε χρονια», μου είπαν, «ενω αν φτάσεις μέχρι το δικαστήριο, με τις κατηγορίες που κουβαλάς. τα ίκοσι χρόνια το έχειr, αpοπόνω οπό σίγουρα. <sup>α</sup>να <sup>η</sup>μιλήσουμε για <sup>η</sup>δόξα και τη φήμη, όταν θα γυpίοεπ με το καλό.» Με το καλό!

**EYNAΛTHΣ** 

Μας αλέξονε. τρίο ρεμάλια ολκής, με ταλέντο κο• αρκε ές επ στημονικές γνώσεις. Ο Μοκρυχερης• ειχε ξεκινιiοει σπου σες για Γεωλόγος - τα παραπτόε κοντά στο πτυχίο του, έχοντας κοτοχρεωθεί πο τη γκ νιο πο<sup>υ</sup>το:.ι έδερνε στα χαρτιά. <sup>Ο</sup>«Δό κτωρ», τελειωμένο<sup>ς</sup>ψυχ οφος, προτί μησε να συνδvaσει την ψυχανόλuοη τω<sup>ν</sup>γυναικών της aρ τοκρατίας με τη γοητεία του και tφτοοε να διώκετα<sup>ι</sup>οε κάμποσες χώρες γιο κοτaχρήοεις και απάτες εκατομμυρίων Όσα για μένα. έ. πο ός πραγραμμστιοτής δεν έχει μπει στον πειρασμό να «οπάσει» το δίκτυο μιας μεγάλης <sup>Τ</sup>ρόπεζας κα<sup>ι</sup>να φτιάξει τον λογαριασμό του οπως θα · θελε; Εμεις οι τρεις θα αποτελουσαμε το πληρωμα του jupiter I, μιας και δε βρίσκονταν οντές τόσο τρελλοί ώστε να κλ για πέντε χρόνια μέσα σε ένα μεταλλικό τάφο με το θάνατο να παραμονεύει απ· έξω, είτε σαν κενό, είτε σαν ατμόσφαιρα αμμω νίας , μεθανίου και δεν ξέρω τι άλλο.

Τα επιχειρήματά τους ήταν αρκετά πειστικά. Παραλείψανε να μας πούνε, φυ01κά, μερικές λεπτομέρειες... Οπω , ας πούμε. οτι από ελλειψη εμπιστοσύνης θα αφηνανε το jupiter I χωρίς καν ένα πυροβόλο λαίηζεp ια τους με cωplτες. Βέβα α, μετεωρίτες δεν συναντήσαμε, όμως να όπλο ίσως να μας είχε γλuτώ· σει οπό τον εφιάλτη που ζούμε σήμερα.

• Οταν φτάααμε στον δtοστημικ&αιαθμό on · όπο<sup>υ</sup>θα ξεκινούσε το ταξίδι μας, οι γιατραi της οστημ κιiς Αστυνομίας μας πήραν για «εξέταση» ... Ξυnνήσαμε οπό τη νόpκωοη για · ανακαλύψουμε ότι μας ειχαν αφα ρcσει τα κέντρα ύπνου • εσείς οι τυχεροί θνητοί δcν ξέρετε τι πόει να πε<sup>ι</sup>νσμη μπορείς <sup>α</sup>ξεφύγ <; οπό τον εφιάλτη που λέγεται «Πρα τικότητα» βουλιόζοντας στον κόσμο των ονείρων

Κοντό δuό χρQνια γιο να φτάσεις στον προορ σμό οαυ και να μη μπορείς να καιμηθεις ... Τους χρωοτόω πολλά. αυτών των κυ ριων - μόνο που δεν βλέπω καμμία πιθανότητα να μπορέσω να τους τα ξεπληρώσω. Την ώρα μας την ερνουσαμε .. είτε οίζο-

ντας χαρτιά - πάθος που μοιραζόμαστε και οι τρεις, αλλά γρ γορο εδώ μέσα το ξε εράσαμε - εί <sup>ε</sup>καθι ένο<sup>ι</sup>αμίλητοι. ρίς να κοιτόζουμε <sup>ο</sup>ένας rον λλο, βυθισμένοι στις σκέψεις μας. <sup>Η</sup>έλλειψ<sup>η</sup>ύπνου μας είχε οτερriοει κι από τα τελευταία ίχνη κοινωνικότητας.

đΩ

Κόnου προς τα τέλος του δεύτερου χρόνου απο τις οθόνες μας μπορούσαμε να δούμε όλη τη μεγαλοπρέπεια του Δία, του <sup>α</sup>του Δία, του 11ιο επιβλητικού πλανι)τη του Σuοτήμοτος, με τους δορυφόρους το<sup>υ</sup>να τον cριι γιJρίζουν, ασήμαντες κουκίδες μπροστά στον όγκο του πλανήτη. Σύμφωνα με το σχέδιο, θσ έπρεπε να βάλουμέ πρώτα πλώρη γιο τον Γανυμήδη, κavοντας τις απαραίτητες διορθώσεις στην πορεία μας.

Και τοτε το ειοαμε. Apγα - αργα, πισω από τη σκιά του Γανυμήδη, ξεπροβαλc το Σκάφο . Τέτοιο πράγμα δεν είχε ξαναδεί aνθρώ ινο μάτι . Τρομαχτικό και τeρόση , αλλά πάν<sup>ω</sup>απ· όλα ξένο. Δεν βρίσκω λλη λέξη για νο το εριγράψω, l:τοι πως το βλέπο με να· ρχεται κατά πάνω μας ... Ξένο ... Κραυγολέα πέρα από κάθ<sup>ε</sup> τι ου έχει φτιάξει <sup>ή</sup>φανταστεi άνθρωπος. Μας κατέλαβε tνος όχι και τοσο ανεξηγητος πανικος - θα' θελα να ξερω αν θα υπήρ χε άνθρωπος στη θέση μας που θα μπορούσε να κρατήσει την ψυχραιμί <sup>α</sup>του. Αν είχαμε όπλο. σίγουρα θσ είχαμε ιξει από ο φόβο μας και ίσως έτ01 να μην είχα με την τωρινή μο<sup>ς</sup>τίιχ .] οως. λέω ... Δεν φαντάζομαι να τρόμαζαν και νο το· βοζον τα όδια το όντα που το κατεύθυναν... Όμως μπορεί να απαντούσαν στα πυρό μας και να μας σκότωναν • πάλι τυχεροι θα ήμασταν.

Τώρα ειμαστε στο Σκάφος .. Αιχμαλωτοι..'<sup>Η</sup>μαλλον,  $\sim$  3  $\sim$  3  $\sim$ Εχοιιμε φίιγει πια οπό το όρια του Ηλιακού μας Συαrήματος κα<sup>ι</sup> κατευθυνόμαστε κι εγώ δεν ξέρω πού. <sup>Ο</sup>«Δόκτορας» είναι νε- $\mathbb{R}^n$  σμόλισμε τος από αυτά το όντα σαν πειραματόζωο. Απ· θ, · τι κατάλαβα, βριοκόμοοτε ο· ένα είδος κοσμικού Εργαστηρίου Βιολογίας που ψάχνει για καινούργιες μορφές ζωής και, όταν τις βρίσκει τις μελετάει, όπως οκριl!ως εμε <sup>ς</sup>•μελετάμε• τα ζώακομματιάζοντας τα πQ>lω οτα ανατομ κά τpαnέζια. δοκιμάζοντας φάρμακα και όλλες ουσiες επάνω τους ... Από <sup>α</sup>άπο η, <sup>ο</sup>«Δόκτορας» ήταν τυχερός. Ο «Μακρυχέρης» ήταν ο δεύτερος που πήραν και πριν από λίγο τον έφεραν σε μια κατάσταση απερίγραmη.'Εκλαιγο από το ιηλον<sup>ό</sup>κλουβι και παρακαλούσα να έχω έν<sup>α</sup> όπλο να τον απαλλάξω από το μαρτύριό του και μετά να σκοτωθώ κιεχώ, τώρα των τώρα των κατιοριμονωτη σειρα μου... Αν μπορούαα τουλάχιστον να κοιμηθώ μέχρι να ερθουν να με πά ρουν ...

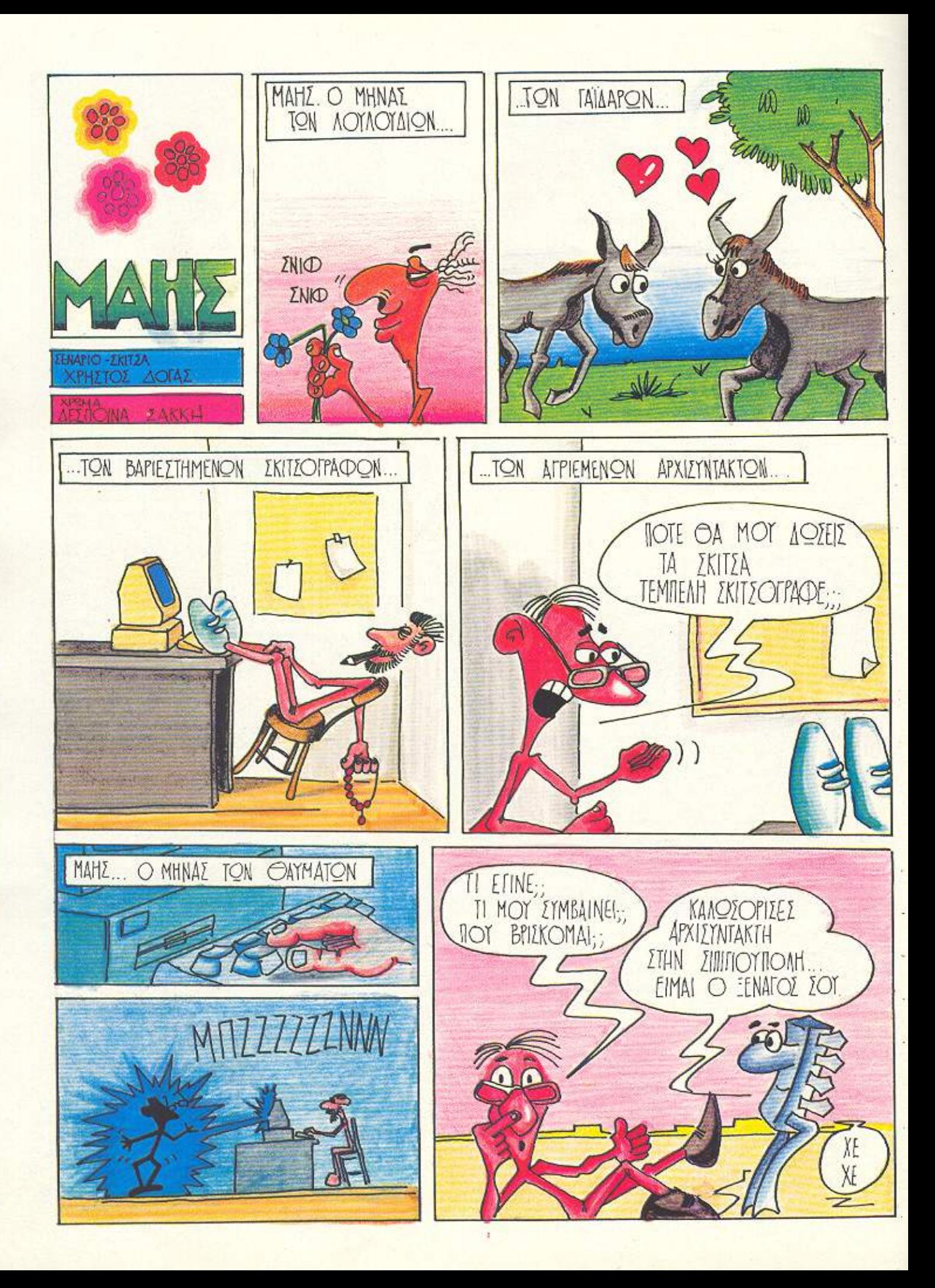

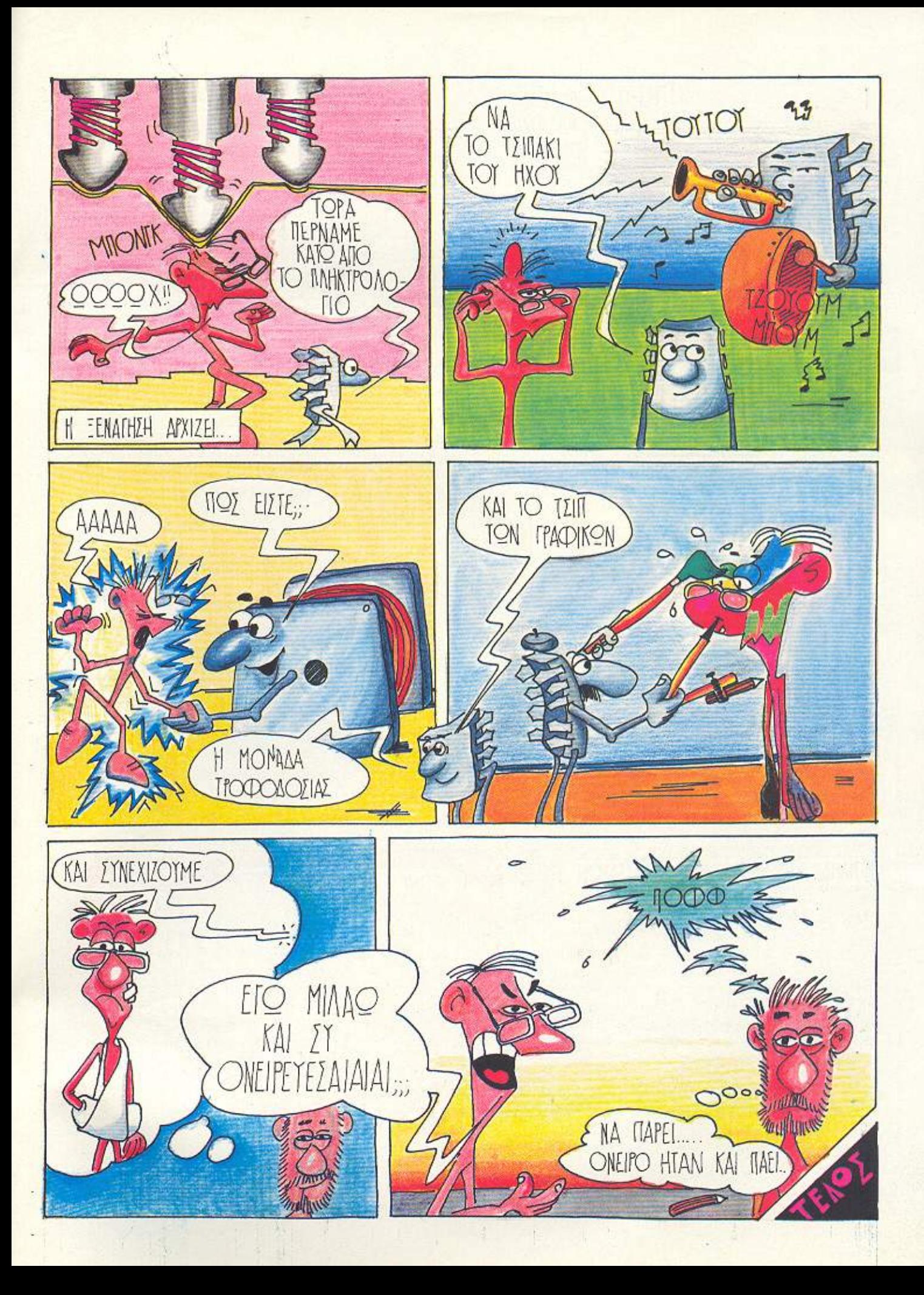

# **AIAAEMMA OATAN BITS**

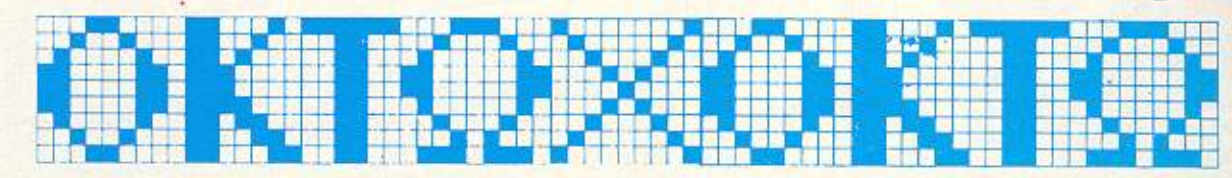

άλτε το μυαλό σας η τον υnολο· γιστή σας- να δουλέψει στο πλαίσιο των άσπρων-μαύρων τετραγώνων της σκακιέρας.  $(BLACK)$ 

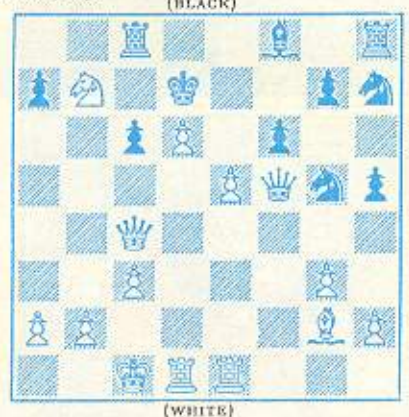

Πώς σας φάνηκε το φινάλε του Selesnieff; Αν δεν μπορέσατε να το βρείτε, πάρτε τη σκακιέρα σας, στήστε τη θέση κοι ολαύστε το τώρα:

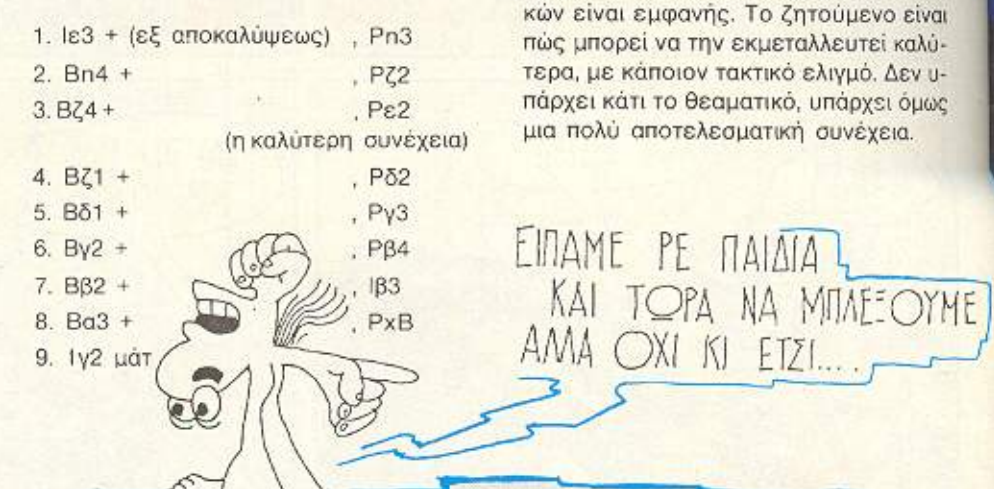

Η θέση του διαγράμματος αυτού του μήνα προέρχεται από αγώνα του Tartakoνιer (άλλο ένα μεγάλο όνομα που επισκίασε η λάμψη του σύγχρονού του Alekhine). Η στρατηγική υπεροχή των Λευκών είναι εμφανής. Το ζητούμενο είναι πώς μπορεί να την εκμεταλλευτεί καλύτερα, με κάποιον τακτικό ελιγμό. Δεν υπάρχει κάτι το θεαματικό, υπάρχει όμως μια πολύ αποτελεσματική συνέχεια.

EINAME PE ΠΑΙΔΙΑΤ.<br>ΚΑΙ ΤΩΡΑ ΝΑ ΜΠΛΕΞΟΥΜΕ

αίνεται πως το σχολείο μάς έχει κάνει μεγάλη ζημ ά ως προς την απλή, λογική σκέψη, Μας έχει κατοστρέ ιψει το «έστω χ...» και οι εξισώσεις. Αυτό φάνηκε από τις απαντήσεις σας για το προβληματάκι του τεύχους 31 (Μαρτίου) με τα δυο ferry boats: Μέχρι και δευτεροβάθμιες και τετραγωνικές ρίζες επι-; στρατεύσατε, τη στιγμή μάλιστα που στην<br>**Δ**εκφώνηση καθοριζόταν αυστηρά ότι οι C: αλγεβρικές λύσεις αποκλείονται. Από<br>Γ την πληθώρα των απαντήσεων που λάβατην πληθώρα των απαντήσεων που λάβαμε, μόλις 17 είχαν σωστή λύση με απλή αριθμητική. Από αυτές η κλήρωση ανέδειξε τη νικήτρια Σοφία Γόντικα - Χουμανίδη, που δικαιούται με το παραπάνω την ετήσια συνδρομή που κέρδιδε.

Η λ ση, ωστόσο, ήταν τόσο απλή! Χρειαζόταν όλο κι όλο δυο παρατηρήσεις. ην ρώτη ην βρήκατε όλοι οας -ο χρό· νος στάσης είναι αδιάφορος και θα μπορούσε κάλλιστα να είναι και Ο. Η δεύτερη

τώρα είναι ότι και τα δυο πλοία μαζί έχουν καλύψει όλη τη ζητούμενη απόσταση: α) ια φορά στην πρώτη τους συνάντηση, και β) τρεις φορές στη δεύτερη. Αν επικεντρωθούμε στο ένα οπό τα δυο ferry boats, λοιπόν, βλέπουμε οτι κατά την ρώτη συνάντηση κάλυψε 1.200m και κατά τη δεύτερη την τριπλάσια, δηλ. 3.600 m. Αλλά αυτή η δεύτερη απόσταση είναι η συνολική απόσταση των Α, Β συν τα 400 m που έκανε παραπάνω. *'* Αρα η απόσταση ΑΒ είναι:

do ros 86

 $3600 - 400 = 3.200$  μέτρα.

Γι' αυτό τον μήνα, τώρα, τα πράγματα είναι κάπως πιο εύκολα, γιατί μπορείτε να ζητήσετε εύκολα τη βοήθεια του υπολογιοτή σας;

Παλινδρομικοί ή καρκινικοί λέγονται οι αριθμοί που διαβάζ νται το διο από aριστερά, όσο κι από δεξιά. Για παράδειγμα, παλινδρομικοί είναι οι 121, 58485 κ. τ.λ. Αν ξεκινήσουμε από ένα διψήφιο αριθμό,

και, αφού αντιστρέψουμε τα ψηφία του. για να φτιάξουμε τον κατοπτρικό του, τον προσθέσουμε στον εαυτό του και συνεχίσουμε έτσι, θα καταλήξουμε σε κάποιον παλινδρομικό. Παράδειγμα:

 $15 + 51 = 66$  (παλινδρομικός). Άλλο: 19 + 91 = 110 και 110 + 011 = 121 (παλινδρομικός). Ζητάμε: Τους δυο κατοπτρικούς αριθμούς (διψήφιους) που, για να φτάσουν σε παλινδρομικό αποτέλεσμα, χρειάζονται τον μέγιστο αρ θμό άπό τέτοιες πράξεις (που για τους 15/51 είναι ένα, για τους 19/91 δύο κ.ο.κ.)

Απαντήσεις (όχι κατ΄ ανάγκην και τον τρόπο λύσης: αρκούν οι δυο αριθμοί και το πλήθος των πράξεων) όπως πάντα σε καρτ-ποστάλ, μέχρι τις 3Ιοιινίου (ημεροηνία anοατολής). •

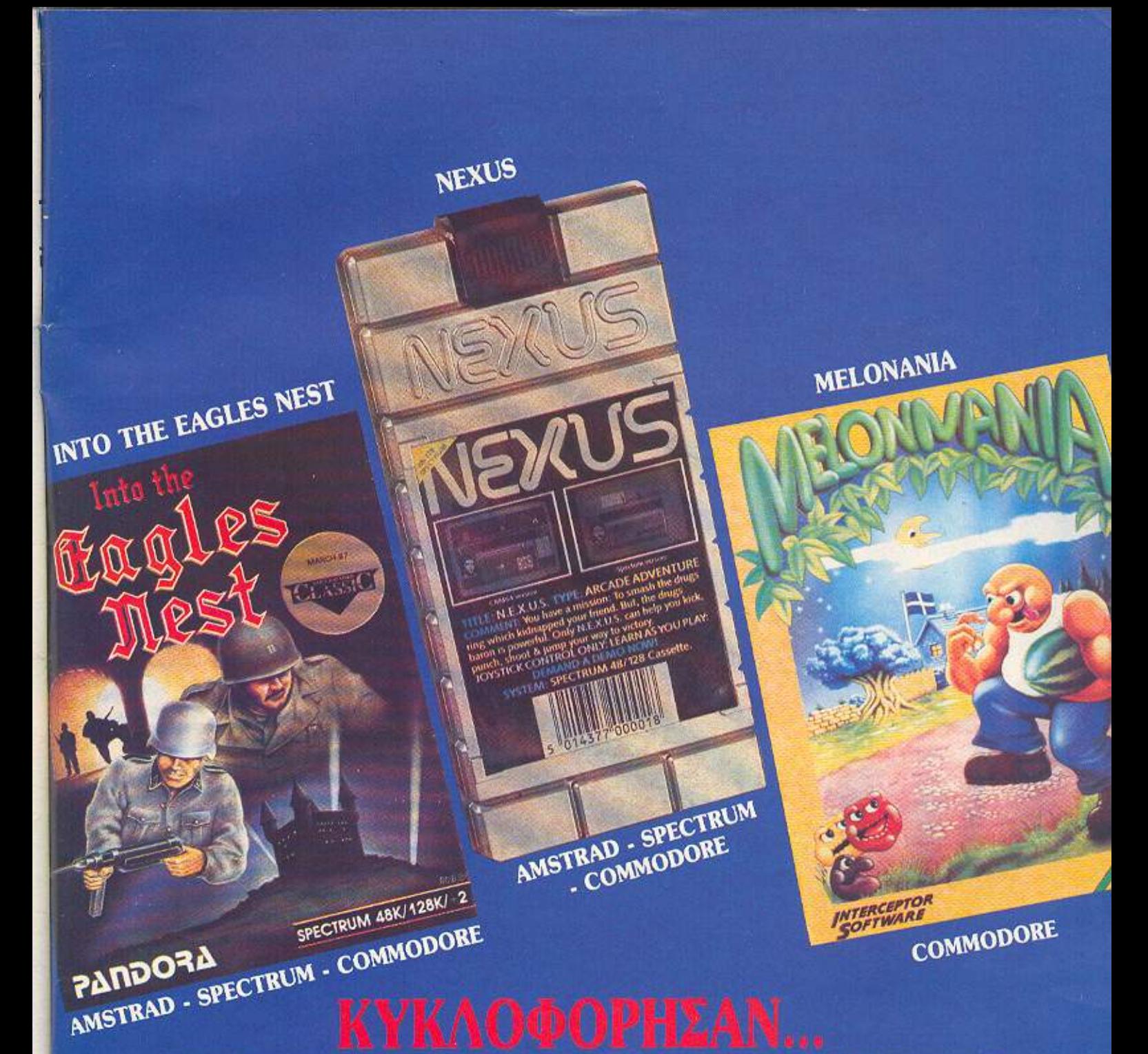

# ΖΗΤΗΣΤΕ ΤΑ ΣΕ ΚΑΣΕΤΕΣ ΚΑΙ ΔΙΣΚΕΤΕΣ

ΑΠΟΚΛΕΙΣΤΙΚΟΣ ΑΝΤΙΠΡΟΣΩΠΟΣ

Πριγκηπονήσων 28, 11474 ΑΘΗΝΑ, THΛ.: 6443759 - 4318024, **TELEX: 222700 FIMI GR** ΠΩΛΗΣΗ ΜΟΝΟ ΧΟΝΔΡΙΚΗ • ΥΠΟΚΑΤΑΣΤΗΜΑ Β. ΕΛΛΑΔΟΣ • ΤΗΛ.: (031) 910798

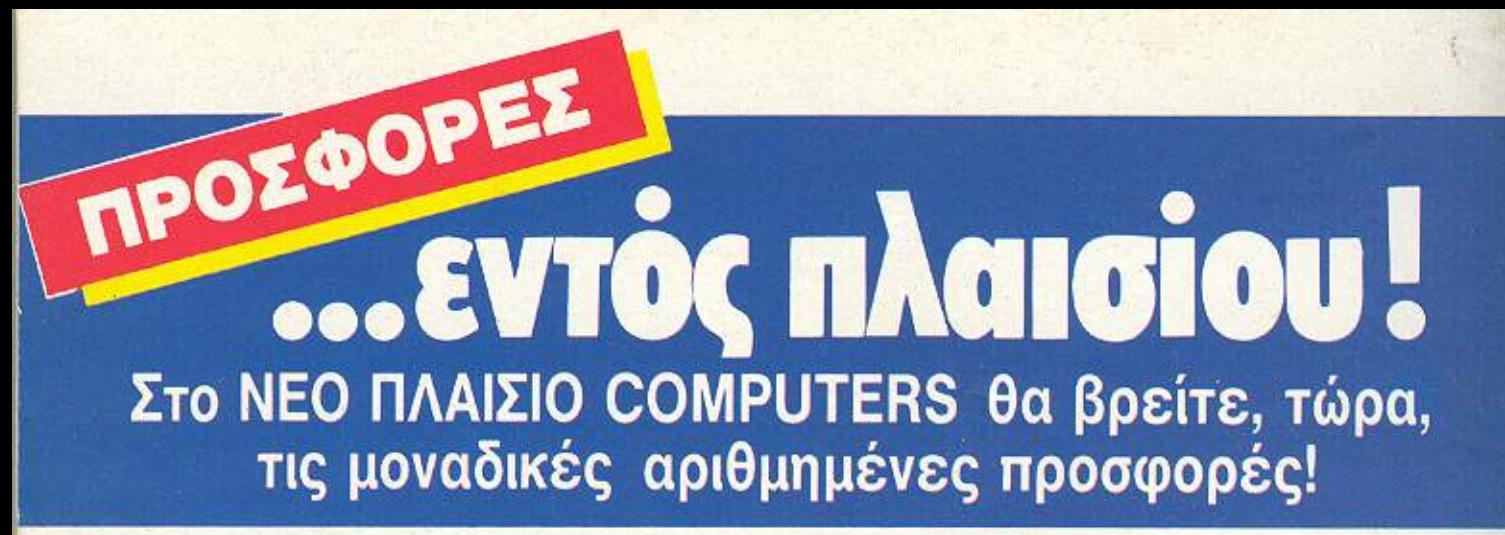

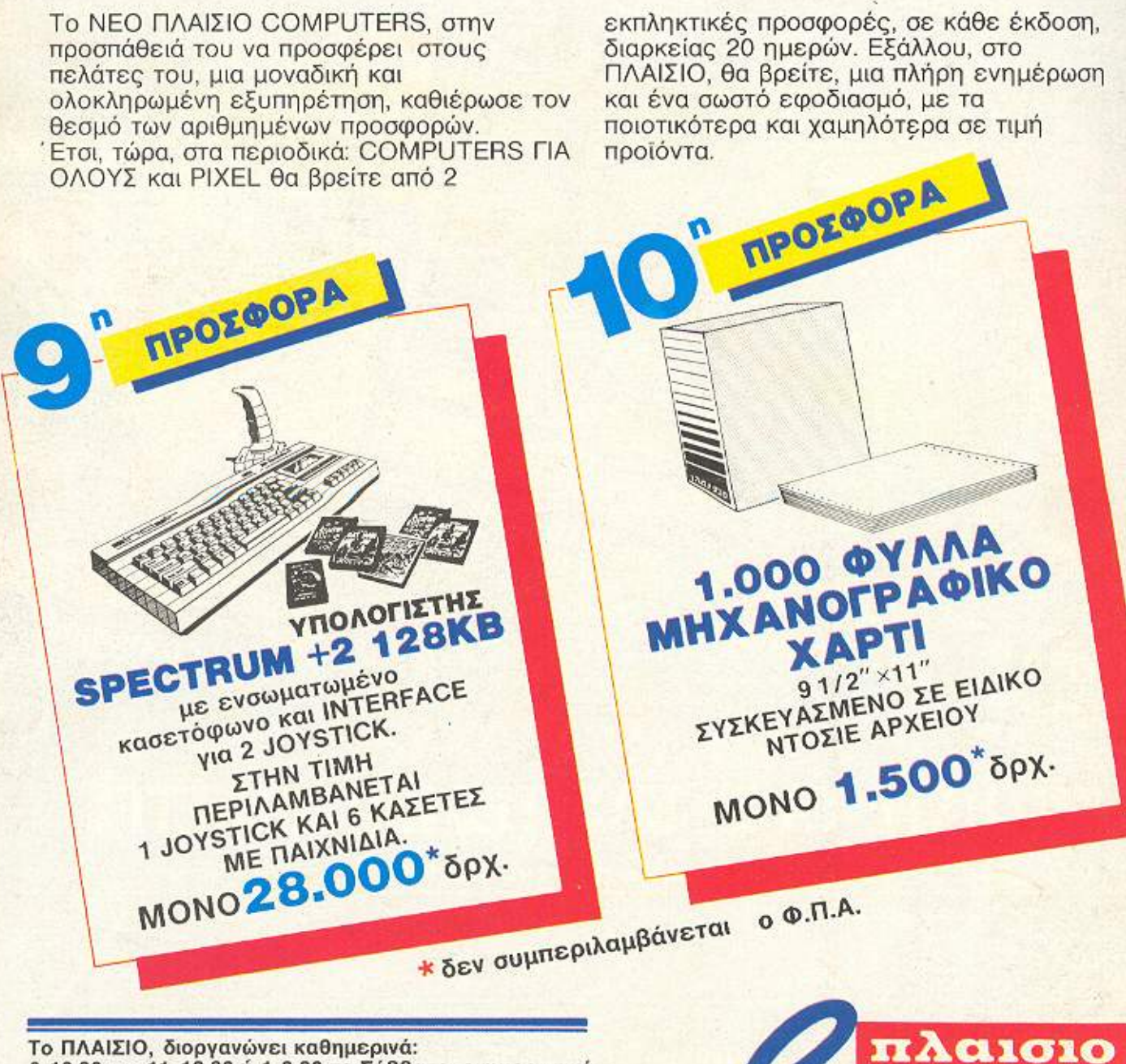

9-10.30 και 11-12.30 ή 1-2.30 το Σάββατο, ενημερωτικά σεμινάρια για τους κατόχους των computers Amstrad, που έχουν την εγγύηση του ΠΛΑΙΣΙΟΥ. Η παρακολούθηση των σεμιναρίων είναι δωρεάν. Τηλεφωνήστε μας, για τη συμμετοχή σας!

Interpress

**Computers** ΠΟΛΥΤΕΧΝΕΙΟ - ΑΘΗΝΑ - ΤΗΛ.: 36.44.001-4

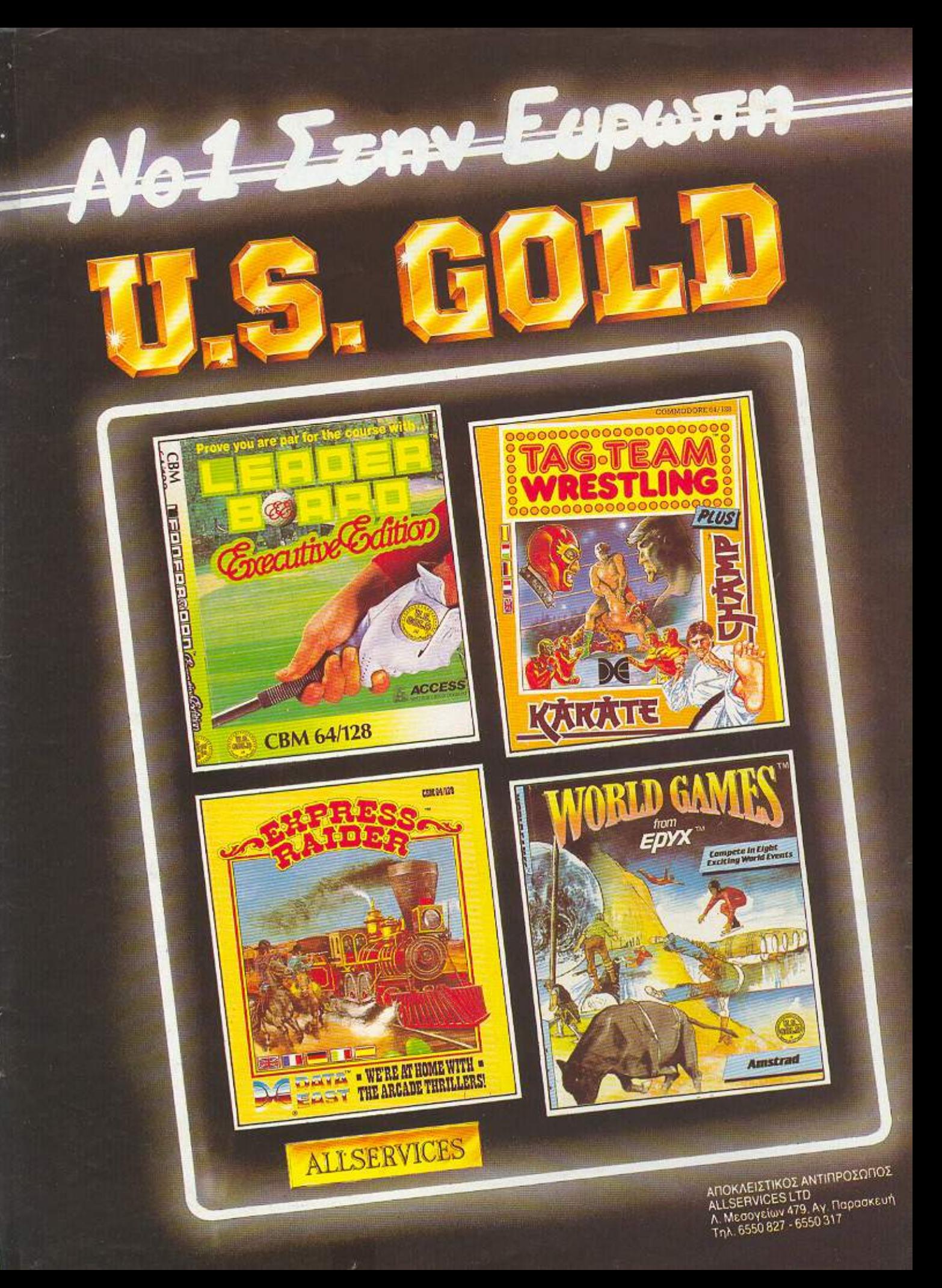

# **Mia νέα διάσταση στα Personal Computers! LINGO PC-88 XT**

- Επεξεργαστής 8088-2 TURBO - 640K RAM - PC Compatible - 8 expansion slots (για μεγάλες κάρτες)  $-2$  disk drives 5  $%$   $\times$  360 KB Πλήρες πληκτρολόγιο με 84 πλήκτρα Μονόχρωμη ή έγχρωμη κάρτα γραφικών - Real time clock / calendar με μπαταρία - RS 232 C serial port — Παράλληλη έξοδος για εκτυπωτή - Games port - Τροφοδοτικό 130 Watts

### **OPTIONS:**

Μαθηματικός επεξεργαστής 8087<br>- Σκληρός δίσκος 10-20-30 MB - Δυνατότητα NETWORK Κάθε σύστημα συνοδεύεται με: - MS DOS Ver 3.2 - GW BASIC - Ένα χρόνο εγγύηση της αντιπροσωπείας

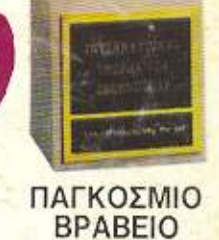

ΤΕΧΝΟΛΟΓΙΑΣ

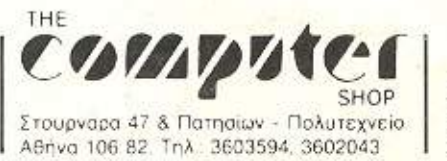

**ES PENIR** 

105-115-1111

**BORDER** / advertising

ACC **Athens Computer Center** Σολωμού 25Α και Μπόταση (Πλ. Κάνιγγος) Τηλ. 3609217

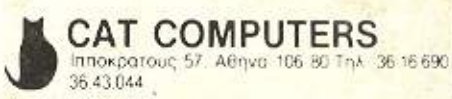